ACADEMIA, JOURNALS

PRO SCIENTIA ET STUDIUM

# MODELO DE COMPETENCIAS PARA GERENTES LÍDERES EN INSTITUCIONES BANCARIAS CASO DE ESTUDIO: BANCA AFIRME, REGIÓN NOROESTE

L.S.C.A Yamell Nogueira Jauregui<sup>1</sup>, Dr. Rodolfo Martínez Gutierrez<sup>2</sup>, M.A. Víctor Alfonso Flores Muñoz<sup>3</sup>

## **RESUMEN**

**En este artículo se presentan avances de una investigación llevada a cabo en la empresa Banca Afirme SA, la cual pretende llegar a termino con la generación de un modelo de Competencias de Liderazgo idóneas en la gestión de Grupos de trabajo Bancarios, las cuales sirvan de base para la Gestión del talento Humano en la institución para ser tomadas como base en la preparación de los Candidatos a puestos Gerenciales.** 

*Palabras clave***—Liderazgo, Organización bancaria, Modelo de Competencias**

## **SUMMARY**

**This article presents advances in an investigation carried out in the company Banca Afirme SA, which aims to end with the generation of a model of Leadership Competencies suitable for the management of Banking Working Groups, which serve as the basis for the Management of Human talent in the institution to be taken as a basis in the preparation of the Candidates for Management positions.**

## *Keywords* **— Leadership, Banking Organization, Skill Model.**

## **Introducción**

Las instituciones Bancarias constantemente cuentan con grupos de trabajo multidisciplinarios, y un solo Líder lleva a cuestas el cumplimiento de funciones y metas de dichos equipos, los Gerentes Bancarios son quienes responden por la correcta ejecución de las actividades y los resultados la Sucursal Bancaria, a su cargo están las áreas de Cajas, Administrativa y Ventas, estas a su vez, en su ejercicio natural inciden unas con otras.

La Organización para la Cooperación y el Desarrollo Económico (2002) dan origen al concepto de "Competencia" la cual se preocupa por la capacidad de los estudiantes de analizar, razonar y comunicarse efectivamente conforme a la presentación, resolución e interpretación de problemas en una variedad de áreas y cual definen como la combinación de destrezas, conocimientos, aptitudes y actitudes que posee una persona.

En el tema de Ventas para Vila, Kuster y Escamilla (2015) solo unos cuantos integrantes dentro de los equipos de trabajo que cuentan con vendedores logran resultados por arriba de sus metas establecidas y las empresas aceptan dichos resultados siempre y cuando por equipo la meta se cumpla, permitiendo con ello la permanencia del colaborador, sin planes de desarrollo y crecimiento en el corto plazo. Es por lo que se pretende investigar la relación existente entre las competencias del líder con el nivel de desarrollo y logro de metas de sus seguidores.

El liderazgo y la obtención de resultados es un misterio antiguo, pero en años recientes se ha generado toda una industria alrededor del Liderazgo, desarrollando a expertos en el tema, buscando generar "hombres de negocios" para lograr objetivos audaces y con resultados en las organizaciones. Los expertos en liderazgo fundamentan sus aseveraciones en la inferencia, la experiencia y el instinto de quien las aplique.

Los Gerentes Bancarios cumplen con función Gerenciales, las cuales van encaminadas al cumplimiento de metas y generación de resultados. Dichas actividades se vuelven "mecánicas" en el día a día y la gestión del talento

<sup>1</sup> L,S.C.A Yamell Nogueira Jauregui es Ejecutiva de Banca en Seguros Afirme SA de CV para la Región Noroeste, Chihuahua, México yamellnogueira@hotmail.com

<sup>2</sup> Dr. Rodolfo Martinez Gutiérrez, Coordinador de la Maestría en Administración en el Tecnológico Nacional de México Campus Instituto Tecnológico de Tijuana rodolfo.martinez@tectijuana.edu.mx

<sup>3</sup> M.A. Víctor Alfonso Flores Muñoz, Jefe de Ciencias Económico Administrativas en el Tecnológico Nacional de México Campus Instituto Tecnológico de Tijuana victor.flores@tectijuana.edu.mx

Academia Journals

PRO SCIENTIA ET STUDIUM

Humano a su cargo se deja de lado perdiendo con ello la visión integradora de todo el equipo, la relación con sus colaboradores se vuelve la de jefe-subordinado y no Líder-seguidor , lo que ocasiona que no se genere compromiso en el equipo para con la empresa, que se pierdan los objetivos y no se encaminen los esfuerzos a un fin común.

Se debe tomar en cuenta actualmente los Bancos están inmersos en una sociedad de información y conocimiento, el reto es hacer productivos en todos los sentidos a los equipos, comenzando con su líder, quien para lograr dicha productividad requiere de profundos cambios en la estructura de las organizaciones (Drucker ,1994).

Uno de los grandes cambios es el modelo laboral con enfoque de desarrollo del capital humano, es generar un modelo que directamente influya en las metas de la organización y en la manera de ejecutar las órdenes recibidas. Esto toma relevancia ya que es la parte fundamental que los futuros líderes deben tener para integrar sus equipos y fomentar en cada uno de los individuos la creatividad y la innovación y esto traducirlo al logro de las metas.

Para poder detonar el compromiso en el capital humano es adecuado desarrollar modelos de liderazgo adaptado al contexto social, político y cultural de la región en donde se instalan y funcionan las organizaciones, este será el elemento fundamental que marque la diferencia entre el éxito y fracaso para generar ideas de innovación y valor.

En la actualidad en Latinoamérica las organizaciones tienen ciertos modelos de liderazgo a seguir, la mayoría adoptados de modelos extranjeros, los cuales no son totalmente adecuados a las características y culturas de nuestra región, en nuestro país se sigue utilizando el modelo autoritario.

# **Desarrollo**

Las instituciones Bancarias pueden adoptar un modelo de competencias óptimas para el desarrollo de sus gerentes y que estos a través del liderazgo logren llevar al óptimo desarrollo y nivel de desempeño a sus equipos multidisciplinarios.

El Desarrollar un modelo de competencias de liderazgo aplicable en una Institución Bancaria, con el propósito de que sea una base selección de Gerentes que se conviertan en líderes es el objetivo de la investigación en curso. Para ello se tienen 4 objetivos:

- **1.** Describir el ejercicio del liderazgo actualmente empleado en la empresa sujeto de estudio.
- 2. Analizar competencias de los gerentes en el desempeño de sus funciones.
- 3. Analizar los criterios de selección de los gerentes por parte del departamento de Recursos Humanos.
- 4. Diseño de un modelo de competencias deseables en un Gerente para desarrollar las funciones de líder.

Por la naturaleza del giro bancario en el que esta inmiscuido nuestro sujeto de estudio, los protocolos de acceso a la información son estrictos, por lo que representa una dificultad el acceso a mediciones tangibles por parte de la organización en cuanto a Competencias y Habilidades de su personal y los resultados de ello, por lo que en el desarrollo del instrumento de medición se tiene como antecedentes solamente los casos prácticos realizados en otras instituciones y que en su momento fueron autorizados para su publicación.

La clasificación que hace Chiavenato (1999)<sup>4</sup> es basado en la premisa de que toda organización es dinámica y diferente, consta de partes muy diversas que conforman el todo y le dan forma. Derivado de esta afirmación, se detallan un listado de organizaciones, clasificadas y ordenadas de acuerdo a características similares que en algún momento pueden verse identificadas para ser estudiadas diferente de otras, de acuerdo a la clasificación:

Las naciones y regiones, cualesquiera que estas sean, en la actualidad se desempeñan con el principal objetivo de lograr un desarrollo con base sostenible, teniendo en la mira la generación de una armonía en la relación de sus componentes cualesquiera que estos sean como su cliente, sus recursos económicos, proveedores, procesos, tecnología, el medio ambiente en el que inciden, su entorno socio político y con ello lograr una cultura organizacional propia y ejemplar. En México estas acciones han llevado a que las empresas de todos los sectores productivos

<sup>4</sup> Para un análisis más detallado se puede consultar a Chiavenato (1999).

ACADEMIA, JOURNALS

PRO SCIENTIA ET STUDIUM

emprendan acciones con responsabilidad en la generación de cambios sostenibles, que lleven a una mejora y crecimiento continuos y sirvan de referente de otras para replicarlas y ser competitivas en el contexto Global de este siglo. (Escobar, 2012).

Las Organizaciones Según sus fines.

Esta organización depende de su Porqué de existir, para que están creadas y cuál es el objeto de sus actividades, son dividas en dos tipos: Lucro y no lucro.

Organización según su formalidad.

Derivado de su estructura y sistema conformado de una manera oficial y formal, se dividen en:

1. Organizaciones Formales. Son las organizaciones que tienen una estructura, su funcionamiento depende de la misma, además un sistema establecido y detallado para decisiones, hacer comunidad y llevar la actividad general de la misma. Se apegan a reglas, y estructura.

De esta Organización Formal se desprende una sub clasificación:

- a) Organización Lineal.
	- b) Organización Funcional. .
	- c) Organización en forma Lineal-staff.
- d) Comités.

2. Organizaciones informales. Aquí tenemos una organización que no tiene una formalidad ni a la hora de tomar decisiones, ni a sus medios de comunicación y tampoco en su control, se acostumbran a trabajar de acuerdo a hábitos o costumbre.

Organizaciones de acuerdo a su grado de centralización.

Son aquellas que se identifican de acuerdo a la delegación de la autoridad, existen las siguientes:

- 1. Organización centralizada.
- 2. Organizaciones Descentralizadas.

Las Organizaciones en México, cualesquiera que estas sean, en la actualidad se desempeñan con el principal objetivo de lograr un desarrollo con base sostenible, teniendo en la mira la generación de una armonía en la relación de sus componentes cualesquiera que estos sean como su clientes, sus recursos económicos, proveedores, procesos, tecnología, el medio ambiente en el que inciden, su entorno socio político y con ello lograr una cultura organizacional propia y ejemplar. En México estas acciones han llevado a que las empresas de todos los sectores productivos emprendan acciones con responsabilidad en la generación de cambios sostenibles, que lleven a una mejora y crecimiento continuos y sirvan de referente de otras para replicarlas y ser competitivas en el contexto Global de este siglo. (Escobar, 2012).

El sector bancario, en su afán de volverse competitivo, durante los últimos 10 años ha sufrido importantes transformaciones iniciando por un importante incremento en el número de instituciones autorizadas para operar que paso de 35 a 48 bancos. Por otro lado decrece, para los trabajadores de estas instituciones, la sensación de estabilidad y además aumenta el sentimiento de malestar conjugado a los cambios tecnológicos, la apertura de los mercados a un entorno global y la constante reducción de mano de obra llevándolos a vivir desafíos diversos derivados de las implicaciones de estos cambios en la gestión de personas.

Las funciones Gerenciales citadas por Garza Treviño (2000) en una investigación realizada por Henry Mintzberg "Managerial work anlysis and observation" muestran que existen distintos roles o papeles que desempeña el gerente en una Organización, estos ameritan ser interpretados de acuerdo a las funciones que a este le toca desempeñar en la organización y la relación con las diferentes áreas y jerarquías de la misma, es por ello que ya están preestablecidas y con un patrón de ejecución de acuerdo a cada situación, lo cual no permite que el Gerente, en la mayoría de las ocasiones se dé la oportunidad de poner en prácticas las posibles habilidades de líder con las que cuente ya que se espera tal o cual tarea a ejecutar derivada de una situación dada.

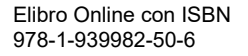

ACADEMIA, JOURNALS

PRO SCIENTIA ET STUDIUM

De acuerdo a la premisa de Carnegie (2013) que define que las habilidades de los individuos ejes del liderazgo son la de tener la capacidad de incidir o modificar los hábitos, pensamientos y actos de otros. Basándose en este supuesto y ya que la vida es actualmente es menos predecible por los avances en tecnología y comunicación, el liderazgo, aunque parece contradictorio, se apoya en el método científico para su estudio y ejercicio, ya que provee de herramientas para accionar ante una sociedad en la que los individuos hoy buscan más tener interacción y comunicación verbal y generar relaciones que toman mayor valor en la actualidad que en pasado.

La posición jerárquica en las organizaciones, cualesquiera que estas sean, siempre resulta ser una limitante para que el líder desarrolle su potencial, comúnmente se ve intimidado por escalas de poder impuestas, pero que no son para nada determinantes en el desempeño de un líder, por el contrario representa la gran oportunidad de liderar todo el entorno del individuo (Maxwell, 2007). La premisa es convertirse en Líder de 360°, que pueda ser capaz de liderar e influir en los siguientes individuos:

- Su jefe
- Colegas de su jefe
- Sus colegas
- Subordinados de sus colegas
- Sus subordinados

Las habilidades de Liderazgo pueden ser desarrolladas y aplicadas cuando individuo en el ejercicio de sus funciones actúa de acuerdo a las competencias que requeridas en el puesto de trabajo en el que se encuentre, la clave se encuentra en el estricto sentido palabra competencia, que por sí sola es difícil de definir, ya que denota una habilidad o capacidad para hacer cualquier actividad de manera correcta, bien hecha. Se refiere a habilidades que tienen que ver con situaciones tanto físicas como mentales, supóngase como utilización del conocimiento y de la comprensión en una situación o conjunto de situaciones dadas. (Attewell, 2009).

De acuerdo a la encuesta Anual sobre Competencias en México (2017) las empresas en México describen como relevantes las siguientes 10 competencias:

- Planeación estratégica
- Integración de equipos de trabajo
- Desarrollo organizacional y calidad
- Ventas y mercadotecnia
- Comunicación efectiva
- Liderazgo
- Eficiencia administrativa
- Visión estratégica y de negocio
- Gestión del conocimiento
- Gestión del cambio

## **Conclusiones**

Esta investigación lleva como objetivo principal el diseño de un modelo de competencias y habilidades para la gestión de Gerentes en el sector Bancario, que se alinee a las necesidades del sector productivo al que pertenece y que lleve a sus equipos de trabajo al desarrollo máximo mediante el ejercicio del liderazgo transformacional.

Las instituciones Bancarias no cuentan con modelos de selección y desarrollo de sus gerentes basado en competencias de liderazgo, lo cual no permite identificar si el Gerente cuenta con las adecuadas para la gestión de esta posición, además de que no se convierten en Gerentes líderes, ya que el equipo de ventas es mixto en cuanto al nivel de escolaridad de sus integrantes a su cómo la experiencia laboral previa antes de formar parte operativa de la administradora. Al adoptar un modelo de competencias en la selección de Gerentes Lideres se podrá mejorar el desempeño empresarial.

### **Referencias**

ENCUESTA ANUAL SOBRE COMPETENCIAS EN MÉXICO Informe de resultados 2017 [https://conocer.gob.mx/wp-content/uploads/2018/06/informe\\_de\\_resultados\\_encuesta\\_anual\\_de\\_competencias\\_2017.pdf](https://conocer.gob.mx/wp-content/uploads/2018/06/informe_de_resultados_encuesta_anual_de_competencias_2017.pdf)

Vila-Lopez, Natalia., Kuster-Boluda, Inés., Escamilla-Santana, Miguel Angel., Formación para fuerza de ventas mexicana. Revista de Ciencias Sociales (Ve) [en linea]. 2015, XXI(3), 358-372[fecha de Consulta 1 de Noviembre de 2019]. ISSN: 1315-9518. Disponible en: <https://www.redalyc.org/articulo.oa?id=28042299007>

Organization for economic Co-operation and Development OECD (2002). La definición y selección de competencias clave.

Sánchez Murillo, Antonio J. (2006). PETER DRUCKER, INNOVADOR MAESTRO DE LA ADMINISTRACION DE EMPRESAS. Cuadernos Latinoamericanos de Administración, II(2), undefined-undefined. [fecha de Consulta 1 de Noviembre de 2019]. ISSN: 1900-5016. Disponible en[: https://www.redalyc.org/articulo.oa?id=4096/409634344005](https://www.redalyc.org/articulo.oa?id=4096/409634344005)

Porcel, Alejandra, & Börth, Raúl (2008). FORTALECIENDO LA COMPETITIVIDAD ORGANIZACIONAL MEDIANTE LA GESTIÓN DE RECURSOS HUMANOS. Ajayu. Órgano de Difusión Científica del Departamento de Psicología de la Universidad Católica Boliviana "San Pablo", 6(1), undefined-undefined. [fecha de Consulta 1 de Noviembre de 2019]. ISSN: . Disponible en: <https://www.redalyc.org/articulo.oa?id=4615/461545469003>

Peñuela Uricoechea, Magdalena (2006). Reseña de "Más allá del tercer mundo: globalización y diferencia" de Arturo Escobar. Universitas Humanística, (62), undefined-undefined. [fecha de Consulta 1 de Noviembre de 2019]. ISSN: 0120-4807. Disponible en: <https://www.redalyc.org/articulo.oa?id=791/79106216>

Martínez Alonso, Gabriel Fernando, & Báez Villarreal, Esteban, & Garza Garza, Juan Ángel, & Treviño Cubero, Arnulfo, & Estrada Salazar, Fernando (2012). Implementación de un modelo de diseño curricular basado en competencias, en carreras de ingeniería. Innovación Educativa, 12(60), undefined-undefined. [fecha de Consulta 1 de Noviembre de 2019]. ISSN: 1665-2673. Disponible en: <https://www.redalyc.org/articulo.oa?id=1794/179426856007>

Rodríguez, Cruz del C., & Rodríguez, C. Melody (2016). Utilidad de la metodología de Maxwell en el diseño de investigaciones. Actualidad Contable Faces, 19(33), undefined-undefined. [fecha de Consulta 1 de Noviembre de 2019]. ISSN: 1316-8533. Disponible en: <https://www.redalyc.org/articulo.oa?id=257/25746579005>

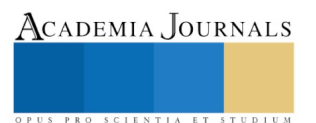

# SISTEMA INALAMBRICO DE SEGUIMIENTO Y MONITOREO SIMULTANEOS EN TIEMPO REAL DE MAQUINARIA AGRICOLA

Luis Arturo Núñez Marquez IE<sup>1</sup>, Dr. Fernando Blanco Castañeda<sup>2</sup>, M.I. Aurelio Castillo Liñán<sup>3</sup> y Dra. Yolocuauhtli Salazar Muñoz<sup>4</sup>

*Resumen***—Este articulo presenta la implementación de un sistema completo de monitoreo, localización y seguimiento a través de comunicación inalámbrica, que contempla la transmisión de video, posicionamiento global GPS en tiempo real, almacenamiento temporal de datos e interface gráfica de usuario; dicho sistema se puede utilizar para monitoreo en procesos agrícolas como, por ejemplo, implementado a bordo en las máquinas de fumigación utilizadas en invernaderos. Para su desarrollo se utiliza como computadora embebida de integración una tarjeta Raspberry Pi 2 para la comunicación y transmisión de video y un módulo GPS para la localización y seguimiento. Se desarrollará una interfaz gráfica de usuario mediante el lenguaje LabVIEW de National Instruments. Esta se ejecutará en cualquier ordenador o dispositivo móvil.** 

*Palabras clave***—monitoreo, GPS, streaming, agrosistema, RaspberryPi.**

# **INTRODUCCIÓN**

La combinación del GPS con los sistemas de información geográfica, GIS, ha hecho posible el desarrollo y aplicación de la "agricultura de precisión" o de localización especifica. Esas tecnologías permiten que haya un acople entre datos obtenidos en tiempo real e información sobre posicionamiento, lo cual conduce a análisis y el manejo eficiente de gran cantidad de datos. El uso de esta tecnología ha tenido resultado favorable en sistemas agrícolas inteligentes como el propuesto por Nikesh y Kawitkar (Nikesh 2016). Las aplicaciones en la agricultura basadas en tecnología GPS se utilizan en la planificación de cultivos, el levantamiento de mapas, muestreo de suelos, orientación de maquinaria agrícola, exploración de cultivos, aplicaciones de tasa variable y mapas de rendimiento. Además, todas las informaciones recabadas por el GPS para la agricultura pueden ser utilizadas para optimizar los procesos de producción; para disminuir el tiempo empleado en cada una de las tareas; mejorar el desempeño de la maquinaria utilizada en el campo; minimizar el impacto ambiental de los fertilizantes y productos utilizados para el control de plaga, ahorro de combustible, etc.

Todo ello redunda en reducciones en los gastos, optimización de procesos y actividades agrícolas para minimizar el impacto ambiental de los fertilizantes. Esta tecnología va ganando en popularidad, debido en gran medida a la introducción en la comunidad agrícola de herramientas de alta tecnología más precisas, rentables y fáciles de manejar. La mayoría de las innovaciones se apoyan en la integración de ordenadores o sistemas de a bordo, sensores para la recolección de datos de manera remota y sistemas de referencia GPS para determinar la hora y posición precisas, muchas de ellas aplicadas en sistemas como el propuesto por Fukatsu y Nanseki (2009) basándose en tecnología IoT. Una maquinaria de fumigación dotada de este sistema puede ser monitoreada en sus pases exactos sobre los campos aplicando sus productos químicos solamente donde son necesarios y evitando al máximo la dispersión de las sustancias químicas con lo que se reduce la cantidad de los productos utilizados y se beneficia el medio ambiente además que reduce las aplicaciones redundantes y la no aplicación y permite cubrir la mayor área en el menor tiempo posible. Se tiene la creencia de que los beneficios de la tecnología en la agricultura pueden obtenerse solo en grandes plantaciones con grandes inversiones de capital y experiencia en tecnologías de la información. Nada más lejos de la realidad ya que existen técnicas y métodos económicos y fáciles de aplicar que pueden desarrollarse para uso generalizado de todos los agricultores, así como lo proponen Mamani M, Villalobos M. y Herrera R. (2017) en su sistema implementado de bajo costo de monitoreo y control de invernadero en donde recalcan que un sistema de bajo costo puede integrar tecnologías emergentes poco explotadas pudiendo construir una gran variedad de sistemas.

La instalación de un sistema que contenga un GPS sobre maquinaria agrícola trae consigo ventajas a la agricultura donde se destaca la posibilidad de medir la compactación del suelo; medicion a corta distancia del índice

<sup>4</sup> La Dra. Yolocuauhtli Salazar Muñoz es Profesora Investigadora de la Maestria en Ingenieria en el TECNM/Instituto Tecnologico de Durango, México [ysalazar@itdurango.edu.mx](mailto:ysalazar@itdurango.edu.mx)

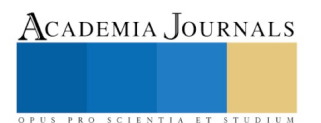

<sup>1</sup> I.E. Luis Arturo Nuñez Marquez estudiante de la Maestria en Ingenieria en el TECNM/Instituto Tecnologico de Durango, Durango, Durango, México. [arthuronunez@](mailto:gpgomez@unorte.edu)gmail.com

<sup>2</sup> EL Dr. Fernando Blanco Castañeda es Profesor Investigador de la Maestria en Ingenieria en el TECNM/Instituto Tecnologico de Durango, México [fernando.blancoc@itdurango.edu.mx](mailto:fernando.blancoc@itdurango.edu.mx)

<sup>&</sup>lt;sup>3</sup> El M.I. Aurelio Castillo Liñán es Coordinador Académico y Profesor de la Maestria en Ingenieria en el TECNM/Instituto Tecnologico de Durango, México [cala1234@hotmail.com](mailto:cala1234@hotmail.com)

de vegetación del cultivo; obtención de mapas de alto rendimiento; estimación de rendimientos por zonas de cultivo; implementación de estaciones de monitoreo en tiempo real del trabajo en campo, etc.; además de un preciso control y visualización de ruta diaria, localización en tiempo real; completos informes de trabajo de rendimiento diario y/o por parcelas.

El presente trabajo presenta la utilización de la tecnología GPS en la integración de un sistema cuya base es una plataforma multinivel como lo es la Raspberry Pi. Por parte del software para la interfaz de usuario y la recopilación de los datos y de la señal de video, se utilizará LabVIEW debido a que se puede lograr una mejor interfaz en menor número de horas-hombre. A través de la integración del GPS, una cámara de video para monitoreo de la seguridad del operador y aseguramiento del recorrido, así como elementos visuales de interacción directa con los usuarios, obtenemos un sistema cuya tecnología permite al usuario tener una estación de monitoreo en tiempo real del trabajo en campo, además de una precisa visualización de la ruta diaria de cada unidad y localización en tiempo real.

# **DESCRIPCIÓN DEL SISTEMA**

De acuerdo con las propuestas de prototipo de Gonzales S. y Vargas R. (2016) y de Garcés J. (2011) es posible una implementación de una estación de monitoreo fija o móvil que contemple comunicación inalámbrica con un módulo de cámara de video para monitoreo remoto en tiempo real y además un módulo GPS para la captura de información geográfica en una tarjeta embebida de bajo costo como lo es la Raspberry Pi 2, y a diferencia del método utilizado por Jing Xiaolong y Gong Changyang (2017) de un prototipo de un sistema de monitoreo montado en un robot móvil liderado por una aplicación móvil, es posible acoplarlo en cualquier maquinaria o vehículo móvil.

El esquema general del sistema se muestra en la figura 1. Se puede describir el sistema implementado con las siguientes etapas: sistema embebido y protocolo de comunicación, adquisición de los datos GPS y señal de video, adquisición y procesamiento y por ultimo despliegue y almacenamiento de la información resultante.

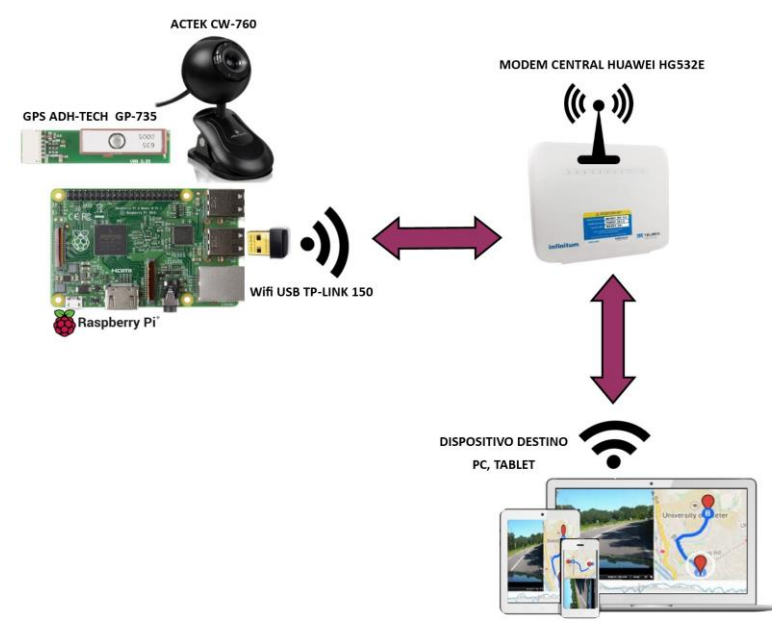

Figura 1. Esquema del sistema inalámbrico de monitoreo y seguimiento

# *Sistema embebido y protocolo de comunicación*

Como computadora embebida principal para la integración de los componentes y el protocolo de comunicación se utiliza una Raspberry Pi 2 modelo B; cuenta con 40 pines GPIO, HDMI,4 puertos USB, puerto Ethernet, conector jack de 3.5mm de audio e interface para cámara de video (CSI) (Moloy 2016). En un puerto USB de la placa se conecta un dispositivo Wifi USB TP-LINK 150 para establecer la comunicación inalámbrica con el dispositivo modem central Huawei HG532e que proporciona una red inalámbrica con un alcance de 80 mts a la redonda con conectividad a la red de internet.

# *Datos GPS y Señal de Video*

A través de la UART con los pines GPIO Tx y Rx de la tarjeta se conecta el GPS ADH-TECH GP-735 para la obtención directa de los datos GPS por medio del puerto serial. La señal de video la obtenemos a través de una cámara web de video ACTEK CW-760 conectada en uno de los 4 puertos USB 2.0 de la tarjeta.

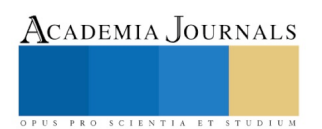

# *Adquisición y procesamiento.*

Mediante un programa en lenguaje Python para Raspbian (Moloy 2016) se adquieren los datos GPS a través de la UART al puerto serial de la Raspberry, se obtienen paquetes de datos cada segundo con la posición geográfica. En el mismo programa se encuentra el comando directo para la ejecución de una paquetería para registrar la señal de video llamada Motion Raspberry, la cual entrega la señal de video en streaming a través de la red. Este programa se ejecuta en bucle automáticamente cuando la Raspberry es encendida.

# *Despliegue y almacenamiento de la información resultante.*

Por último, la interfaz final de usuario está diseñada en LabVIEW de National Instruments; esta se ejecuta en el dispositivo final que puede ser una PC. La interfaz establece la comunicación con la Raspberry Pi 2 a través de la red inalámbrica y recibe los datos GPS directamente del puerto serial, le aplica un formato final de representación a los datos y después se despliegan directamente a un mapa modificable ubicado en la pantalla de usuario. Por último, la interfaz accede directamente a la señal streaming que despliega la imagen de video en una pantalla ubicada también en la pantalla de usuario. A su vez la interfaz almacena los datos GPS uno a uno en un archivo de texto de Excel para su posterior análisis.

Para la obtención de resultados de precisión en los datos de coordenadas del sistema las condiciones de las mediciones fueron las siguientes:

Se realizó un análisis R&R cruzado, es decir con 3 operadores. Se establecieron 10 rutas diferentes a recorrer, estas fueron seleccionadas de tal manera que puedan cubrir el rango mínimo de valores a cubrir por el sistema. Cada operador efectuó la medicion de cada una de las 10 rutas establecidas en orden distinto, estas series de mediciones se repitieron 3 veces con cada operador; para un total de 30 mediciones por operador. Siendo un total de 90 mediciones en total.

# **COMENTARIOS FINALES**

# *Resumen de resultados*

El funcionamiento del prototipo del sistema se comprobó después de realizar múltiples mediciones en un entorno cerrado, así como la interfaz gráfica final, ambos mostrados en la figura 2.

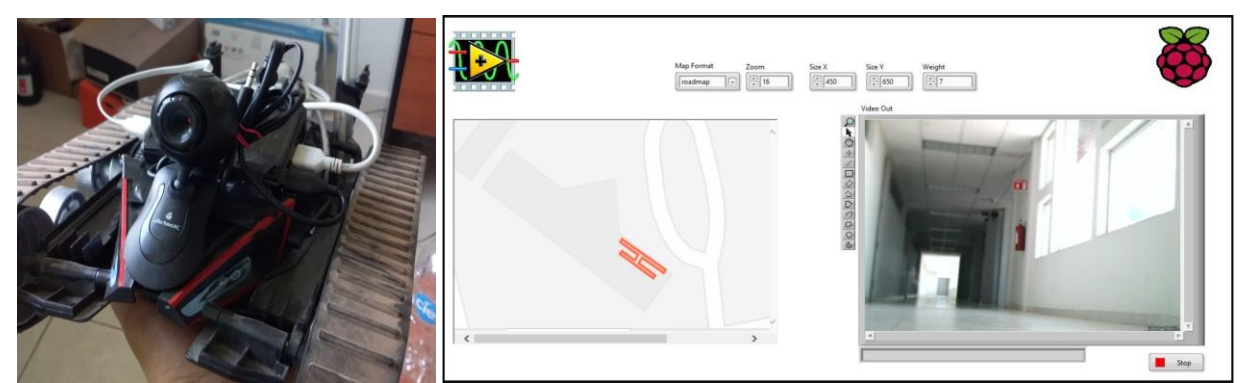

Figura 2. Prototipo empleado para pruebas e interfaz gráfica de usuario.

Como resultados se obtuvo la validación de la precisión los datos obtenidos por el GPS del sistema a partir de un análisis con el método ANOVA de repetibilidad y reproducibilidad (R&R), basado en lo descrito por Díaz J.R. (2007). Estas dos fuentes de variabilidad se comparan con la variabilidad que existe entre las partes o rutas que deben ser recorridas o medidas. Para cada registro de coordenadas obtenidas de cada medición, se realizó un cálculo basándose en la ecuación de cálculo de distancia entre puntos (Díaz 2007) mostrada en la ecuación 1, realizando sumatorias de las distancias entre cada par de puntos para así obtener una distancia total del recorrido.

d  $(P_1 P_2) = \sqrt{(X_2 + X_1)^2 + (Y_2 - Y_1)^2}$ 

Ecuación 1. Formula de distancia para pares coordenados

Se utilizó el software matemático Minitab para el procesamiento de los datos y resultados. La gráfica de mediciones realizadas por cada operador en las diferentes rutas se muestra en la figura 3.

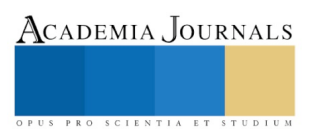

ACADEMIA JOURNALS

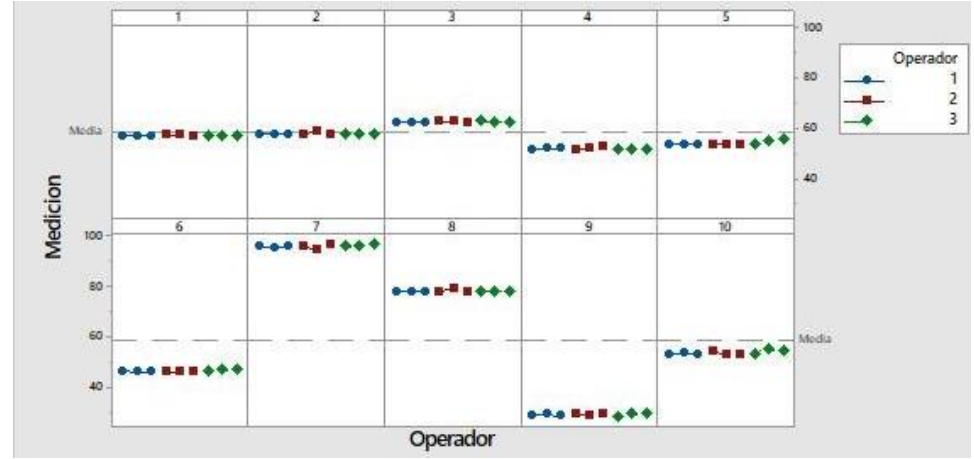

Figura 3. Mediciones realizadas en 10 rutas con los 3 operadores.

Se ejecuta un análisis ANOVA, considerando como factores las partes o rutas, los operadores, una posible interacción entre la pieza y el operador y la repetibilidad. El factor parte por operador no es significativo debido a que el valor P resultante no es menor que 0.05 (1994), este es el valor crítico, por lo tanto, se omite el efecto de interacción de pieza por operador. Entonces lo indicado a tomar en cuenta son la variación entre piezas o partes, el operador y la repetibilidad.

El porcentaje de contribución a la varianza total que tienen los factores de repetibilidad, reproducibilidad y de las partes se muestran en el cuadro 1.

| Fuente           | CompVar | %Contribución<br>(de CompVar) |  |  |
|------------------|---------|-------------------------------|--|--|
| Gage R&R total   | 0.198   | 0.06                          |  |  |
| Repetibilidad    | 0.191   | 0.06                          |  |  |
| Reproducibilidad | 0.007   | 0.00                          |  |  |
| Operador         | 0.007   | 0.00                          |  |  |
| Parte a parte    | 328.586 | 99.94                         |  |  |
| Variación total  | 328.784 | 100.00                        |  |  |

Cuadro 1. Componentes con contribución a la varianza total.

Las variaciones de los porcentajes de contribución del sistema (Gage R&R total) mostrado en el cuadro 1; se interpretan en la gráfica de la figura 4.

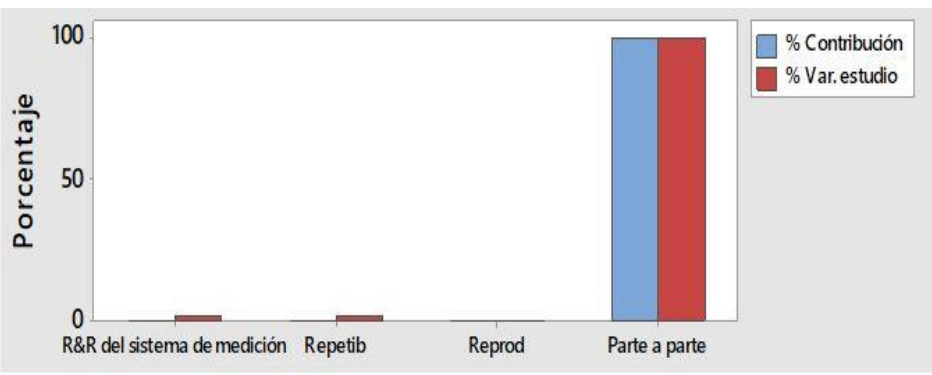

Figura 4. Componentes de la variación.

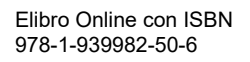

ACADEMIA, JOURNALS

US PRO SCIENTIA ET STUDIUM

## *Conclusiones*

El resultado del porcentaje de contribución nos dice que la varianza del sistema de medicion contribuye con el 0.06% de la variabilidad observada en los datos, prácticamente de la variabilidad total que se observa no tiene nada que ver con desviaciones ni ruidos ocasionados por el sistema, si no propiamente por variaciones reales de la ruta que se esta midiendo.

De acuerdo con el criterio de evaluación de señal-ruido (1994), como el número de categorías distintas es igual a 57, se concluye que el sistema es muy adecuado por lo tanto es capaz de distinguir las diferentes rutas con gran exactitud. Se concluye que los operadores fueron consistentes en sus mediciones en la misma ruta y la variación entre operadores también fue sumamente consistente.

Se logró integrar e implementar el sistema con un prototipo que realiza transmisión de video en tiempo real y posicionamiento GPS en mapa de zona, presentados en una interfaz gráfica de usuario ejecutada en una PC. Se puede instalar en cualquier tipo de maquinaria móvil por ser un sistema que se puede volver portátil con la única desventaja que pudiera presentar vibraciones muy fuertes y condiciones que la pudieran dañar, esto dependerá del lugar donde se instale, sin embargo, es capaz de entregar el resultado de manera inmediata.

Otra desventaja podría estar en el alcance de la comunicación inalámbrica del sistema, esto se puede resolver con la instalación de módems centrales de señal con mayor alcance o repetidores de señal esto dependerá de las interferencias que presente el campo abierto o cerrado.

Los resultados demuestran la necesidad de tener este sistema aplicado en maquinaria o vehículo móvil que brinda una alta exactitud en cuanto a la posición geográfica brindada por el GPS y una herramienta poderosa y útil en el desarrollo de las actividades a realizar, sobre todo por su bajo costo y con soporte accesible lo que le da al usuario la posibilidad de a corto plazo tener un ahorro de tiempo y recursos.

#### **Referencias**

Mamani, M. y M. Villalobos. "Low cost web System to Monitoring and control an agricultural greenhouse" Ingeniare. Revista chilena de ingeniería (en línea) , Vol. 25, No. 4, 2017, consultada por Internet el 8 de octubre del 2018. Dirección de internet:<https://www.redalyc.org/pdf/772/77254022005.pdf>

Fukatsu, T. y T. Nanseki. "Monitoring system for farming operations with wearable devices utilized sensor network." Sensors(Basel,Switzerland) (online) , Vol. 9, No. 8, 2009, Dirección de internet:<https://www.ncbi.nlm.nih.gov/pmc/articles/PMC3312437/>

García, J. "Sistema web de visualización de video en streaming mediante el empleo de una Raspberry Pi." Universidad Publica de Navarra (Pamplona, Italia) 2011, Dirección de internet[: http://academica-e.unavarra.es/bitstream/handle/2454/21690/memoria.pdf?sequence=1](http://academica-e.unavarra.es/bitstream/handle/2454/21690/memoria.pdf?sequence=1)

Jing X., Gong C., Wang Z., Li X., Ma Z., Gong L. "Remote Live-Video Security Surveillance via Mobile Robot with Raspberry Pi IP Camera." Intelligent Robotics and Applications, 2017.

Vol.10463, Dirección de internet: [https://doi.org/10.1007/978-3-319-65292-4\\_67](https://doi.org/10.1007/978-3-319-65292-4_67)

Gonzalez S., Vargas R., Arce P., Guerri J.C.," Energy optimization for video monitoring system in agricultural areas using single board computer nodes and wireless ad hoc networks." Published in: 2016 XXI Symposium on Signal Processing, Images and Artificial Vision (STSIVA), 2016. Dirección de internet:<https://ieeexplore.ieee.org/abstract/document/7743350/references>

Nikesh G., Kawitkar R.S. "IoT Based Smart Agriculture" International Journal of Advanced Research in Computer and Communication Engineering, Vol. 5, Issue 6, June 2016 Dirección de internet: [https://10.17148/IJARCCE.2016.56188](https://10.0.66.252/IJARCCE.2016.56188) 

Molloy D. "Exploring Raspberry Pi. Interfacing to the real world with embedded Linux." John Wiley & Sons Inc.,. United States of America, 2016. ISBN: 978-1-119-188868-1

Diaz, J.R., "Aseguramiento metrologico Tomo I", Instituto Tecnologico Metropolitano, 2007. [https://books.google.com.mx/books?id=ZpqK4b7iHZ0C&pg=PA105&lpg=PA105&dq=repetibilidad+y+reproducibilidad+de+un+gps&source=b](https://books.google.com.mx/books?id=ZpqK4b7iHZ0C&pg=PA105&lpg=PA105&dq=repetibilidad+y+reproducibilidad+de+un+gps&source=bl&ots=XYPeKFQGc&sig=ACfU3U1Rh2k6X4s2REpEYEW2okje0NTfWQ&hl=es&sa=X&ved=2ahUKEwjJ8cyLh5LlAhVEeKwKHQalAtYQ6AEwDHoECAgQAQ#v=onepage&q=repetibilidad%20y%20reproducibilidad%20de%20un%20gps&f=false) [l&ots=XYPeKFQGc&sig=ACfU3U1Rh2k6X4s2REpEYEW2okje0NTfWQ&hl=es&sa=X&ved=2ahUKEwjJ8cyLh5LlAhVEeKwKHQalAtYQ6](https://books.google.com.mx/books?id=ZpqK4b7iHZ0C&pg=PA105&lpg=PA105&dq=repetibilidad+y+reproducibilidad+de+un+gps&source=bl&ots=XYPeKFQGc&sig=ACfU3U1Rh2k6X4s2REpEYEW2okje0NTfWQ&hl=es&sa=X&ved=2ahUKEwjJ8cyLh5LlAhVEeKwKHQalAtYQ6AEwDHoECAgQAQ#v=onepage&q=repetibilidad%20y%20reproducibilidad%20de%20un%20gps&f=false) [AEwDHoECAgQAQ#v=onepage&q=repetibilidad%20y%20reproducibilidad%20de%20un%20gps&f=false](https://books.google.com.mx/books?id=ZpqK4b7iHZ0C&pg=PA105&lpg=PA105&dq=repetibilidad+y+reproducibilidad+de+un+gps&source=bl&ots=XYPeKFQGc&sig=ACfU3U1Rh2k6X4s2REpEYEW2okje0NTfWQ&hl=es&sa=X&ved=2ahUKEwjJ8cyLh5LlAhVEeKwKHQalAtYQ6AEwDHoECAgQAQ#v=onepage&q=repetibilidad%20y%20reproducibilidad%20de%20un%20gps&f=false)

Minitab. Estudio de sistema de medicion para datos continuos. TRMSM180.SQA.

Norma ISO 5725-1:1994. Accuracy (trueness and precision) of measurement methods and results -- Part 1: General principles and definitions

ACADEMIA, JOURNALS

PRO SCIENTIA ET STUDIUM

# IMPACTO DE LA GLOBALIZACIÓN EN LA PRODUCTIVIDAD DEL CAMPO MEXICANO (1982 – 2018)

Dr. José Manuel Núñez Olivera<sup>1</sup>, MC. Rodolfo Cabral Parra<sup>2</sup>, MC. Miguel Ángel Noriega García<sup>3</sup>, MC. Sonia Navarro Pérez<sup>4</sup>, MC. Catherine Ninoska Guevara Garzón<sup>5</sup>, Dr. Armando Antonio Domech González<sup>6</sup>, MC. Josefina Elizabeth Godínez Chavoya<sup>7</sup>, MC. Sandra Eva Lomelí Rodríguez<sup>8</sup>

*Resumen.* **Con el propósito de determinar el impacto multidisciplinario que la Globalización tuvo en el periodo 1982 a 2018 entre los diversos tipos de productores agropecuarios de la Región Ciénega de Jalisco, se realizó este estudio. En este se encuestaron a 90 productores de los tres estratos productivos identificados en los tres principales municipios de la región (Atotonilco el Alto, La Barca y Tototlán), en base a los impactos económicos, sociales, culturales, políticos y medioambientales presentes. Los resultados indican que en el periodo preglobalizador (1934 - 1982), se creció 66.14% más que en el periodo postglobalizador (1982 - 2018). Es evidente asimismo que el impacto globalizador entre los tres estratos de productores fue diferente, observándose que a mayor recurso económico y tecnología presente en las explotaciones, se dió un mayor beneficio. La globalización provocó cambios evidentes en los rubros sociales, políticos culturales y medioambientales que modificaron sustancialmente la calidad de vida.**

*Palabras clave:* **Impacto Globalización, Productividad, Campo Mexicano**

# **Introducción**

Existe mucha controversia en la forma de ver los resultados y revisar el impacto real que tuvo la Globalización y con ella la apertura comercial en el crecimiento y/o desarrollo del campo mexicano durante el periodo 1982 a 2018 (36 años de vigencia efectiva). Aún entre los mismos productores existe una marcada diferenciación en sus apreciaciones personales, sucediendo lo mismo con los empresarios y académicos del ramo, además de los mismos consumidores.

Hoy se presenta una coyuntura muy especial en nuestro país, ya que el cambio de gobierno a partir de este año 2019, trae aparejado una visión diferente acerca de la aplicación de la política económica y de las políticas públicas, así como de la forma de aplicar sus estrategias, de modo que se va dejando atrás, la política que establecía como prioridad al recurso económico y dejaba de lado y sin una real importancia, al desarrollo humano.

<sup>1</sup> Profesor e Investigador Titular de tiempo completo en el Centro Universitario de la Ciénega (CUCIÉNEGA) de la Universidad de Guadalajara [nunezoliv@yahoo.com.mx](mailto:nunezoliv@yahoo.com.mx)

<sup>2</sup> Profesor e Investigador Titular de tiempo completo en el Centro Universitario del Norte (CUNORTE) de la Universidad de Guadalajara [rcabral707@hotmail.com](mailto:rcabral707@hotmail.com)

<sup>3</sup> Profesor e Investigador Titular de tiempo completo en el Centro Universitario del Norte (CUNORTE) de la Universidad de Guadalajara [miguel8x8@hotmail.com](mailto:miguel8x8@hotmail.com)

<sup>4</sup> Profesor e Investigador Titular de tiempo completo en el Centro Universitario de Ciencias Biológicas y Agropecuarias (CUCBA) de la Universidad de Guadalajara [snavarro@cucba.udg.mx](mailto:snavarro@cucba.udg.mx)

<sup>5</sup> Profesor e Investigador Titular de tiempo completo en la Universidad Minuto de Dios (UNIMINUTO), Bogotá, Colombia [cngg@uniminuto.edu.co](mailto:cngg@uniminuto.edu.co)

<sup>6</sup> Profesor e Investigador Titular de tiempo completo en el Centro Universitario de la Ciénega (CUCIÉNEGA) de la Universidad de Guadalajara [adomech@cuci.udg.mx](mailto:adomech@cuci.udg.mx)

<sup>7</sup> Profesor e Investigador Titular de tiempo completo en el Centro Universitario del Norte (CUNORTE) de la Universidad de Guadalajara [josefina.godinez@cunorte.udg.mx](mailto:josefina.godinez@cunorte.udg.mx)

<sup>8</sup> Profesor e Investigador Titular de tiempo completo en el Centro Universitario de la Ciénega (CUCIÉNEGA) de la Universidad de Guadalajara [selr@hotamil.com](mailto:selr@hotamil.com)

ACADEMIA JOURNALS

PRO SCIENTIA ET STUDIUM

Ahora las visiones se han invertido, y la nueva administración en México (2019 – 2024) está tratando de implementar el desarrollo humanista como la prioridad principal, dejando atrás la política que favorecía al dinero a cualquier costo.

Pero, ¿Que sucedió en realidad, durante los 36 años que "vivió" la política globalizadora?; ¿Fueron evidentes a partir de la globalización, los avances económicos del país y con él, del campo mexicano? ¿Se incrementó la productividad en las explotaciones agropecuarias?; ¿Se avanzó económicamente en las explotaciones agropecuarias, al darse una mayor productividad?

Estas dudas y sus posibles respuestas, llevaron al siguiente objetivo del estudio: Determinar el impacto multidisciplinario (económico, social, cultural, político y medioambiental), que la Globalización tuvo en el periodo comprendido del año 1982 (que marca el inicio de las prácticas globalizadoras en nuestro país) al año 2018 (que representa de acuerdo a la retórica del nuevo presidente de México, el fin del periodo neoliberal o globalizador), entre los diversos tipos de productores agropecuarios (pequeños, medianos y grandes) de la Región Ciénega de Jalisco.

# **Descripción del Método**

Para el cumplimiento del objetivo propuesto, se entrevistaron a 30 productores de cada uno de los tres municipios más representativos de la región Ciénega: Atotonilco el Alto, La Barca y Tototlán.

Estos productores fueron seleccionados al azar de las listas de organizaciones municipales de productores agropecuarios presentes en cada municipio, de acuerdo a los porcentajes de presencia oficiales (60% para pequeños, 30% para medianos y 10% para grandes productores), reportados por las instancias del ramo (SAGARPA, SADER, etc).

Así, se seleccionaron 18 pequeños, 9 medianos y 3 grandes productores para cada municipio, identificados de acuerdo a su inventario agrícola y ganadero y a la calidad de estos insumos, además de la presencia de tecnología e infraestructura manejada en la explotación.

A estos 90 productores totales en los tres municipios seleccionados, se les visitó directamente en sus explotaciones, con el propósito de ver de cerca el trabajo diario de éstos y corroborar las prácticas y/o manejo productivo y administrativo y su efecto sobre la productividad de la explotación.

La información recopilada se analizó mediante Pruebas Ji Cuadrada (x<sup>2</sup>), y la utilización de tablas de contingencia, además de utilizar Estadística Descriptiva a partir de la obtención de Medidas de Tendencia Central (MTC) y de Dispersión (MD).

# **Comentarios Finales**

# *Resumen de resultados:*

Los puntos principales manejados por los propios productores fueron los siguientes:

- Carencia de dinero para una conveniente preparación de la tierra, así como de la compra en tiempo y forma de insumos suficientes de calidad (semilla, fertilizantes y herbicidas, básicamente).
- Disponibilidad en tiempo y forma de apoyos y/o subsidios oficiales para todo tipo de productor, dejando atrás los privilegios para los grandes productores que tradicionalmente son los que reciben los apoyos en detrimento de los pequeños y medianos productores.
- Programas permanentes de asistencia técnica en función del tipo de productor e infraestructura con la que se cuente.
- Garantía de precios justos por el producto cosechado y comercializado

Por su parte, los empresarios expresaron lo siguiente:

- Mayor presencia de programas biotecnológicos que fomenten e incentiven la productividad en las explotaciones agropecuarias.
- Utilización adecuada y efectiva de fertilizantes y/o agroquímicos, que posibiliten la producción de alimentos no "tóxicos".
- Programas permanentes y efectivos de asistencia técnica, implementados a partir de diagnósticos reales y objetivos a las explotaciones agropecuarias, resaltando el hecho de la continuidad y/o acompañamiento a los

productores durante todo el ciclo de su producto y la comercialización de éste. La idea sería obtener productos con las características requeridas por la industria para la producción de alimentos de calidad.

• Vinculación real y efectiva entre los productores, la industria y los consumidores, para determinar estrategias que permitan señalar con certeza, qué tipo de alimento producir, en función de los requerimientos de la industria y los mismos consumidores. A esto, tendríamos que considerar la idea de relacionarse con las universidades y/o centros de investigación, para establecer las directrices y planes productivos a seguir (plan de negocios), mediante la ayuda efectiva de los académicos e investigadores.

Finalmente, los académicos expresaron lo siguiente:

- Implementación de dos diferentes directrices de apoyo o asistencia técnica al productor: 1. Técnica: encaminada exclusivamente a lo productivo, y que contemple el apoyo desde la preparación de la tierra, selección de insumos y seguimiento hasta la cosecha; y 2. Mercadológica: dirigida hacía la adecuada comercialización del producto obtenido en base a las condiciones previamente solicitadas por la industria y dirigidos hacia un producto de calidad y precio accesible al consumidor.
- Vinculación efectiva entre productor, industria y consumidores, que posibilite una mayor productividad y calidad, además de la obtención de mayores recursos al productor.

En el cuadro 1 se observa que hasta el 81% de los productores de los tres diversos estratos presentes en la región Ciénega, han implementado estrategias dirigidas específicamente hacía el incremento de la productividad.

Es asimismo notorio que a mayor cantidad de recursos y tecnología presente en las explotaciones, se presenta una mayor cantidad de estrategias ligadas hacia el incremento de la productividad.

Cuadro No. 1. Productores con estrategias implementadas en sus explotaciones

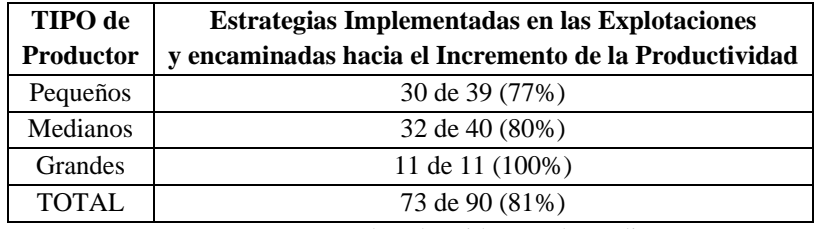

hacía el incremento de la productividad en los Municipios seleccionados

FUENTE: Datos personales obtenidos en el estudio

Por su parte, en el cuadro 2 se enuncian los principales factores señalados tanto por los productores como empresarios y académicos acerca de la problemática presente en el campo mexicano.

Cuadro 2. Aspectos principales identificados tanto por productores, como empresarios y académicos acerca de la problemática identificada en el campo mexicano

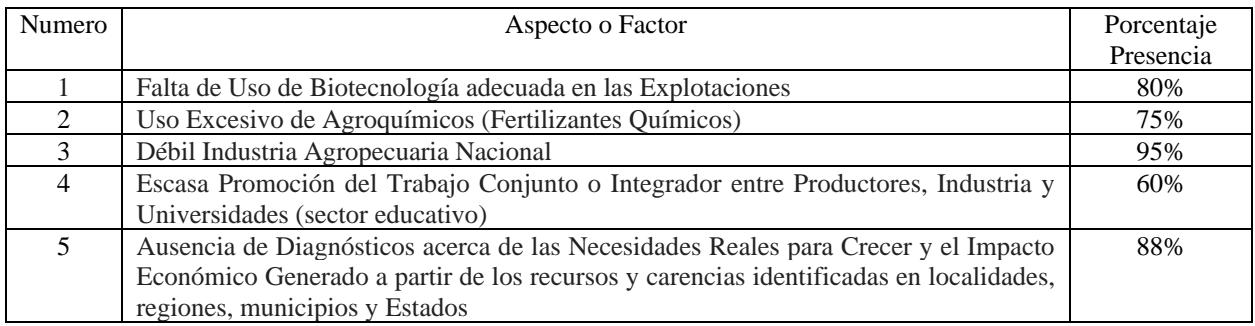

Fuente: Información surgida a raíz del estudio

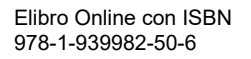

PRO SCIENTIA ET STUDIUM

ACADEMIA, JOURNALS

PRO SCIENTIA ET STUDIU

En el cuadro 3 se observa que se dio un mayor crecimiento económico en el periodo pre-globalizador (6.13%) comparado con el periodo post-globalizador (2.35%); de esta forma, la información oficial establece que existieron mejores condiciones productivas antes de la implementación de la globalización, lo que es un claro indicador de que los tiempos antes de esta política económica, resultaban mas adecuados para el incremento de la productividad.

 **Cuadro 3.** Pre y Post Globalización**:** porcentaje del Crecimiento Promedio Anual del Producto Interno Bruto (PIB) durante el periodo 1934 – 2018.

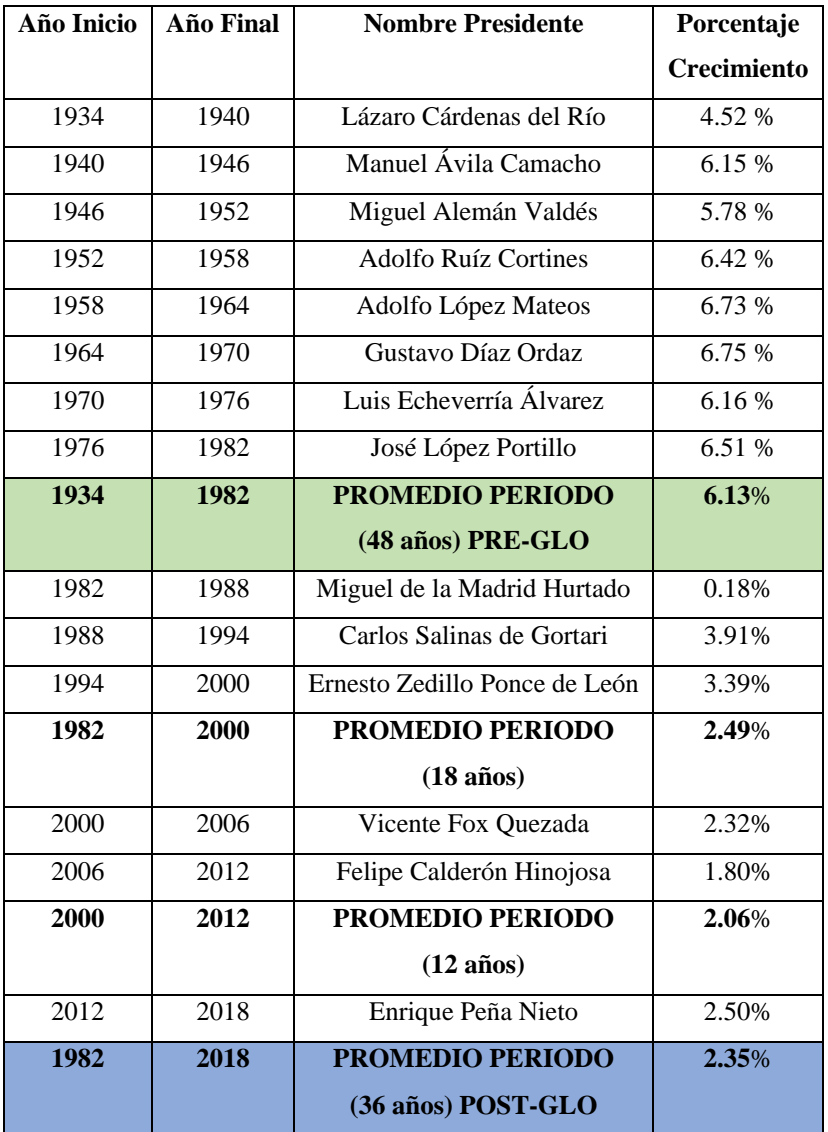

**Fuente:** Datos personales con datos de INEGI (2018)

# **CONCLUSIONES**

- Tanto para productores como para empresarios y académicos, la globalización provocó cambios trascendentales en la productividad y en la calidad de vida de las comunidades.
- Sin embargo, los tres grupos concuerdan en señalar que los cambios producidos no fueron necesariamente benéficos y uniformes para todos los productores y para el incremento de su productividad.
- Coinciden asimismo en que se presenta la ausencia de una integración real entre los productores, empresarios y académicos, que posibilite mejores condiciones para el incremento de la productividad, así como de una mayor y mejor obtención de recursos y con ello lleve a una mejor calidad de vida.
- Se mantiene la percepción entre los productores (independientemente de su estrato), de que la actividad agropecuaria esta "secuestrada" por organismos e instituciones extranjeras, dejando con ello fuera a la planta productiva nacional; lo que está provocando que una buena parte de la riqueza generada salga del país, y los empleos producidos sean cada vez más sacrificados para el trabajador (jornadas más largas y con menor pago).
- Es imperativo el pensar en esquemas de apoyos y/o subsidios que lleguen verdaderamente a los productores que menos recursos tienen, además de que estos apoyos deben entregarse en tiempo y forma para el buen desarrollo y crecimiento de los cultivos.
- Tanto los productores, como empresarios y académicos, coincidieron en que es necesaria una estrategia efectiva que provoque una mayor vinculación entre ellos; resaltando el hecho de que de las mismas universidades deberían de salir los lineamientos para el diseño de estrategias adecuadas a cada tipo de productor y de empresa, en función de sus recursos, infraestructura y tecnología.
- Es absolutamente necesario, el establecer las condiciones para garantizar un precio conveniente al productor por tonelada de producto, y que asegure ganancias y/o recursos al productor independientemente de su estrato.

# *Recomendaciones*

El hecho de que el campo mexicano trabaje de forma desintegrada y no exista una vinculación real entre sus integrantes, ha provocado el que se defina al campo como rezagado, incompetente y desigual, lo que implicaría que si ajustamos la integración entre los diversos eslabones de la cadena, estaríamos asimismo, creando condiciones para la transformación gradual del campo en cuanto a su actualización, su competencia y su igualdad, incrementando así las condiciones para una mayor productividad y por ende una mejor calidad de vida.

## **Bibliografía**

- De la Cruz, G.J.L. 2017. Foro Revisión y Actualización del TLCAN: El campo mexicano. ¿Quién va a desarmar la pistola? Instituto para el Desarrollo Industrial y el Crecimiento Económico, A.C. (IDIC).
- INEGI. 2014. Estadísticas sobre el campo mexicano. Ed. INEGI. México.
- FAO. 2012. Análisis y problemática actual del campo y la agricultura en México. Ed. ONU. Washington, D.C.
- FAO. 2014. Productividad en el Campo Mexicano. ¿Una falacia? Ed. ONU. Washington, D.C.
- Gallegos, H.J.L. 2012. El campo y su desarrollo. Ed. Reverte. Madrid, España.

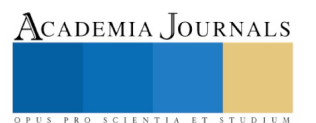

Academia Journals

US PRO SCIENTIA ET STUDIUM

# Desempeño de inversores multinivel para sistemas fotovoltaicos

Stefanny Nuñez Pargas<sup>1</sup>, Jorge de La Torre y Ramos<sup>2</sup>, Francisco Eneldo López Monteagudo<sup>3</sup>, Rafael Villela Varela<sup>4</sup>, Claudia Reyes Rivas<sup>5</sup> y Eduardo García Gómez<sup>6</sup>.

*Resumen***—En el presente artículo se analizan varias topologías de inversores multinivel y se evalúan diferentes estrategias de modulación, llegándose a la conclusión que la topología que ofrece mejores resultados es la que utiliza puentes H en cascada para inyección de energía a la red, ya que cumple con los requerimientos del Sistema Eléctrico Nacional y de la Comisión Federal de Electricidad (CFE). La razón de esta selección se basa en las ventajas que tiene respecto a otras topologías, en cuanto a su modularidad, la sencillez de su implementación y su flexibilidad para alcanzar un número elevado de niveles sin complicar excesivamente su estructura.**

*Palabras clave***—Inversores multinivel, control de inversores multinivel, puentes H.**

#### **Introducción.**

Los sistemas solares fotovoltaicos conectados a la red, han tenido un rápido crecimiento a nivel mundial. Según los datos de la agencia internacional de energía, los países que en 2013 generaron más energía primaria fueron: China, EUA, India, Rusia y Japón. México generó 191 Mtoe (millones de toneladas equivalentes de petróleo), ubicándose en niveles cercanos a Indonesia e Italia. La participación de la energía renovable en la oferta total de energía primaria varía dependiendo del nivel de desarrollo del país, de sus fuentes tradicionales de energía primaria y de las políticas públicas para aumentar el uso de energías renovables. En México la aportación de las energías renovables fue del 7.9% [1].

En países como España, Alemania o Japón, las compañías de distribución eléctrica están obligadas por ley a comprar la energía inyectada a su red por estas centrales fotovoltaicas. El precio de venta de la energía también está definido por ley de manera que se incentiva la producción de electricidad solar al resultar estas instalaciones amortizables en un período de tiempo que puede oscilar entre los 7 y 10 años. La inyección de energía a la red de suministro eléctrico (conexión a la red) es un área de rápido crecimiento con un vasto potencial tanto para aplicaciones industriales como domésticas. La clave de los sistemas conectados a la red es que trabajan en paralelo con la red de suministro por lo que se logra la máxima utilización de toda la energía producida por fuentes no convencionales. En efecto, la conexión a la red es la forma más eficiente de aprovechamiento de energía a partir de fuentes renovables, fundamentalmente porque no se requieren elementos almacenadores de energía ni se necesita desconectar el generador cuando hay superávit de producción [2].

En México la generación fotovoltaica es relativamente reciente y representa menos del 0.05% de la generación mundial. A nivel internacional, los costos de las energías renovables para la generación de energía eléctrica han disminuido dramáticamente en los últimos 15años, logrando ser competitivas con fuentes de generación a base de combustibles fósiles como el gas natural [3]. La energía producida por un sistema fotovoltaico debe inyectarse en la red eléctrica, de acuerdo con las especificaciones de calidad y fiabilidad pre-establecidas, sin que afecte al funcionamiento propio de la red.

El sistema fotovoltaico presenta un sistema de inyección de potencia, cuya función consiste en inyectar la potencia producida por el conjunto de células fotovoltaicas, convirtiendo la energía de corriente directa (DC) a corriente alterna (CA) con las características eléctricas deseadas. El bloque de inyección de potencia que ejecuta esta conversión es el inversor. Normalmente se utilizan inversores basados en PWM con topologías multinivel [4].

<sup>1</sup>Stefanny Nuñez Pargas es alumna de la Maestría en Ciencias de la Ingeniería de la Universidad Autónoma de Zacatecas, Zacatecas, México. [stefann\\_130@hotmail.es](mailto:stefann_130@hotmail.es)

 $2$  Dr. Jorge de La Torre y Ramos es Profesor-Investigador Titular de la Escuela de Ingeniería Eléctrica de la Universidad Autónoma de Zacatecas, Zacatecas, México[. jorgetorre@uaz.edu.mx](mailto:jorgetorre@uaz.edu.mx)

<sup>3</sup>Dr. Francisco Eneldo López Monteagudo es Profesor-Investigador Titular de la Escuela de Ingeniería Eléctrica de la Universidad Autónoma de Zacatecas, Zacatecas, México. [eneldolm@yahoo.com](mailto:eneldolm@yahoo.com)

<sup>4</sup> Rafael Villela Varela es Profesor-Investigador Titular de la Escuela de Ingeniería Eléctrica de la Universidad Autónoma de Zacatecas, Zacatecas, México. [wrwrmx@yahoo.com.mx](mailto:wrwrmx@yahoo.com.mx)

<sup>5</sup> Claudia Reyes Rivas es Profesora-Investigadora Titular de la Escuela de Ingeniería Eléctrica de la Universidad Autónoma de Zacatecas, Zacatecas, México[. clausy\\_17@yahoo.com](mailto:clausy_17@yahoo.com)

<sup>6</sup> Eduardo García Gómez es Ingeniería en Comunicaciones y Electrónica

ACADEMIA JOURNALS

SCIENTIA ET STUDI

La tecnología multinivel se basa en convertidores constituidos por dispositivos electrónicos de potencia, los cuales pueden operar a tensiones y niveles de potencia medios generando una señal de tensión con una distorsión armónica baja para su posterior inyección a la red. A medida que se incrementa el número de niveles en el inversor, la señal reproducida se acerca a una senoidal. Por lo tanto, la distorsión armónica de la salida disminuye.

# **Topologías de Inversores Multinivel.**

Existen varia topologías de inversores multinivel, las cuales dependen del tipo de acoplamiento que existe entre los diferentes niveles; la selección de la topología a usar depende de la aplicación a la que estará destinado el inversor [5]. Las más utilizadas en inversores multinivel son:

- ➢ Diodos anclados (NPC)
- ➢ Capacitores flotantes (FC)
- ➢ Puentes H en Cascada (CHB)

# **Diodos anclados**

La topología de los inversores multinivel de diodos anclados es la más utilizada en la industria para aplicaciones de media tensión. Esta topología puede extenderse a cualquier número de escalones pero aumenta considerablemente el número de interruptores a utilizar [6].

Los diodos de enclavamiento permiten fijar los niveles de tensión en la salida y pueden llegar a manejar el voltaje de más de un nivel [7]. En la figura 1 se muestra una configuración de un inversor multinivel de diodo anclado de 5 niveles.

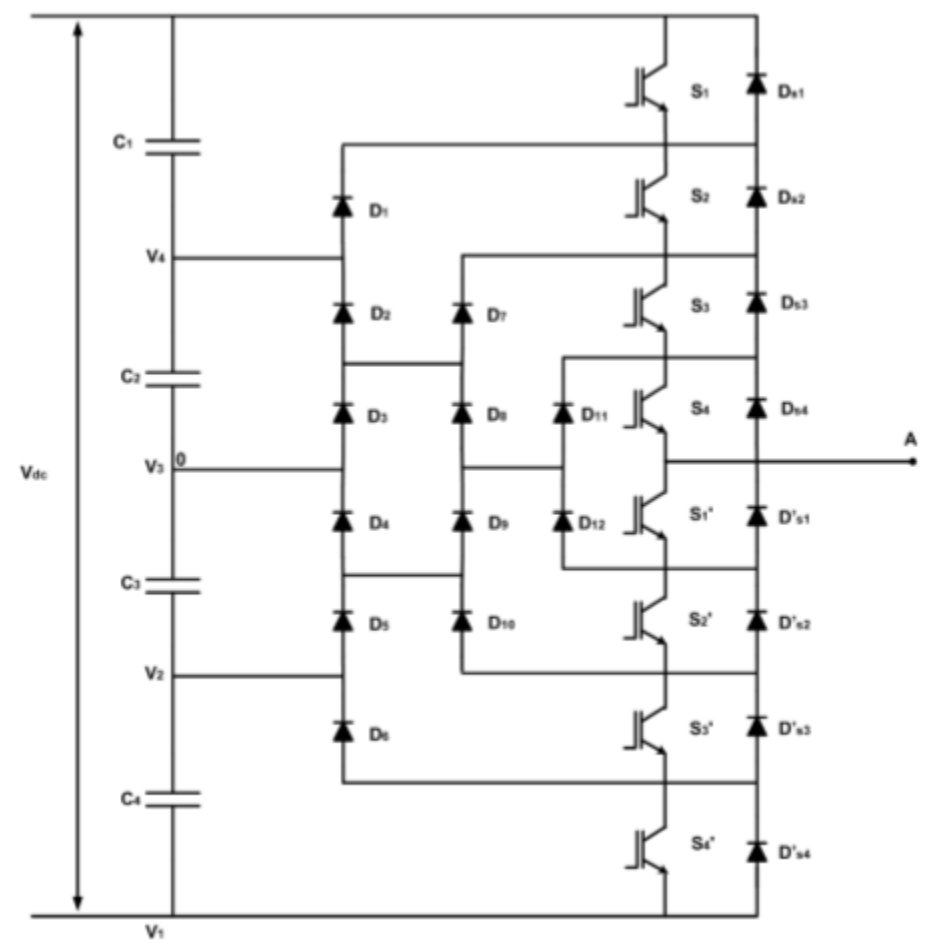

Figura 1. Inversor multinivel de diodo anclado de 5 niveles.

# **Capacitor flotante**

La topología de los inversores con capacitor flotante es similar a la de los inversores de diodo anclado, pero ésta utiliza capacitores para establecer los niveles de tensión. Para su construcción se requieren n−1 capacitores y 2(n−1) interruptores para n niveles de tensión [8]. En la figura 2 se muestra una configuración de un inversor multinivel de diodo anclado de 5 niveles. Esta topología presenta ciertas ventajas como la capacidad de regular la tensión de los capacitores flotantes y no es necesario tener fuentes de voltaje aisladas. Tomando en cuenta estas ventajas, esta topología tiene muchas aplicaciones prácticas en la industria [9].

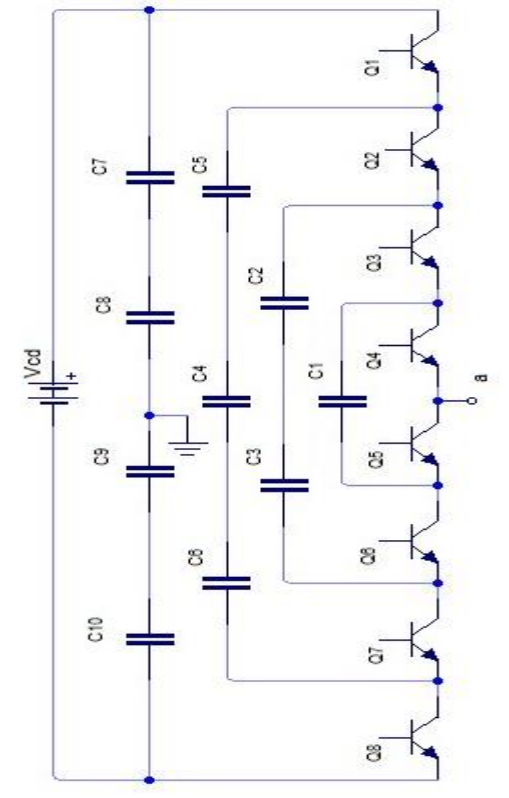

Figura 2. Inversor multinivel con capacitor flotante de 5 niveles.

# **Puentes H en cascada**

En un inversor en cascada, cada fuente de corriente directa independiente está conectado a un puente H. Conectando la fuente de corriente directa mediante diferentes combinaciones de sus interruptores, cada puente H puede generar a su salida tres voltajes diferentes, + Vdc, 0, y - Vdc [10]. Existen dos categorías dentro de esta topología:

# **Inversores con fuentes simétricas**

En los inversores con fuentes simétricas, las fuentes tienen la misma tensión, de modo que las salidas de cada etapa están conectadas en serie, de manera que el voltaje a la salida del inversor es la suma de los voltajes de salida individuales de cada puente [11].

# **Inversores con fuentes asimétricas**

Los inversores multinivel asimétricos puede ser definidos como inversores multinivel alimentados por fuentes de voltaje donde al menos una de ellas es diferente a las demás, la principal ventaja de este tipo de inversores es que necesitan menor número de semiconductores que un inversor con fuentes simétricas para generar el mismo número de niveles [12], como resultado, la implementación de este tipo de inversores necesita una menor inversión y menor espacio [13].

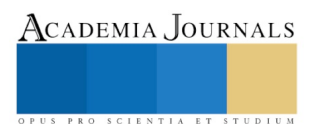

La principal ventaja de esta topología es que requiere menor número de componentes, pero la desventaja es que cuando los niveles de voltaje incrementan, también lo hacen las fuentes, lo que incrementa el costo y peso del mismo. Los inversores con esta topología son usados donde es esencial contar con una buena calidad de la señal [14] además de que pueden manejar niveles de tensión más altos que otras topologías [15]. Al necesitar fuentes independientes de voltaje se recomienda usar esta topología donde sean fáciles de obtener [5]. Por ejemplo, paneles fotovoltaicos con diferentes características o diferente irradiación pueden ser utilizadas como fuentes de corriente directa aisladas [15].

Un inversor multinivel en cascada consiste en conectar puentes H en serie para obtener una onda sinusoidal a la salida del mismo, la cual se forma a partir de sintetizar un determinado voltaje a partir de varias fuentes de alimentación de corriente directa independientes. En la figura 3, se muestra un inversor monofásico multinivel de 9 niveles.

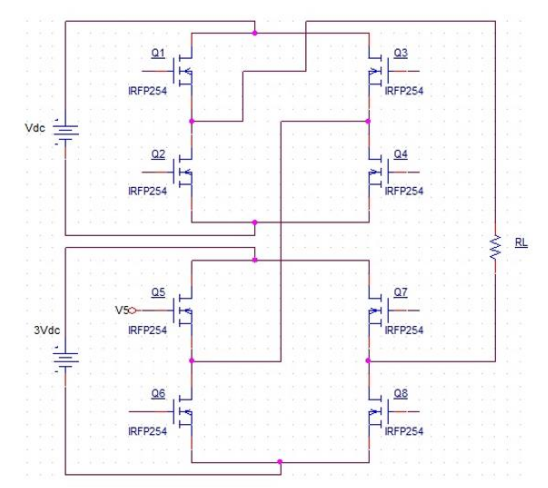

Figura 3. Inversor multinivel monofásico con puente H de 9 niveles

Como se observa en la figura 3, el inversor en cascada de 9 niveles, las fuentes de voltaje de corriente directa, permiten formar una onda escalonada con baja distorsión armónica total (THD). En comparación con las otras dos topologías, el inversor multinivel en cascada requiere menos componentes para obtener el mismo número de niveles. Para la conmutación de los IGBTs es necesario una secuencia de disparo como se muestra en la tabla 1, con una

duración de 16.66 ms, por período para garantizar la frecuencia de la RED (60 Hz).

| $V_{dc}$         | Q1               | Q2           | Q3               | Q4             | Q <sub>5</sub> | Q6               | Q7               | Q8               |
|------------------|------------------|--------------|------------------|----------------|----------------|------------------|------------------|------------------|
| $\boldsymbol{0}$ | 0                | 1            | 0                | 1              | 1              | 0                | 1                | 0                |
| $\mathbf{1}$     | 0                | $\mathbf{1}$ | $\mathbf{1}$     | $\overline{0}$ | $\mathbf{1}$   | $\boldsymbol{0}$ | $\boldsymbol{0}$ | $\mathbf{1}$     |
| $\overline{c}$   | 1                | 0            | 0                | $\mathbf{1}$   | 1              | $\overline{0}$   | $\boldsymbol{0}$ | $\mathbf{1}$     |
| 3                | $\mathbf{1}$     | 0            | $\mathbf{1}$     | $\overline{0}$ | $\mathbf{1}$   | $\boldsymbol{0}$ | 1                | 0                |
| $\overline{4}$   | $\boldsymbol{0}$ | $\mathbf{1}$ | $\mathbf{1}$     | 0              | $\mathbf{1}$   | $\boldsymbol{0}$ | $\overline{0}$   | $\mathbf{1}$     |
| 3                | 1                | 0            | 0                | $\mathbf{1}$   | 1              | $\boldsymbol{0}$ | 0                | $\mathbf{1}$     |
| $\overline{2}$   | $\overline{0}$   | 1            | 1                | $\overline{0}$ | 1              | $\boldsymbol{0}$ | $\boldsymbol{0}$ | $\mathbf{1}$     |
| $\mathbf{1}$     | 1                | 0            | $\mathbf{1}$     | 0              | 1              | 0                | 1                | 0                |
| $\boldsymbol{0}$ | $\mathbf{1}$     | 0            | 0                | $\mathbf{1}$   | 1              | 0                | 0                | $\mathbf{1}$     |
| $-1$             | 0                | $\mathbf{1}$ | $\mathbf{1}$     | 0              | $\mathbf{1}$   | 0                | 0                | $\mathbf{1}$     |
| $-2$             | 0                | $\mathbf{1}$ | $\boldsymbol{0}$ | $\mathbf{1}$   | $\mathbf{1}$   | $\boldsymbol{0}$ | $\mathbf{1}$     | $\boldsymbol{0}$ |
| $-3$             | $\boldsymbol{0}$ | $\mathbf{1}$ | $\boldsymbol{0}$ | $\mathbf{1}$   | $\mathbf{1}$   | $\boldsymbol{0}$ | $\mathbf{1}$     | 0                |
| $-4$             | $\mathbf{1}$     | 0            | 0                | $\mathbf{1}$   | 0              | $\mathbf{1}$     | 1                | 0                |
| $-3$             | 0                | 1            | $\mathbf{1}$     | 0              | 0              | $\mathbf{1}$     | 1                | 0                |
| $-2$             | 1                | 0            | $\mathbf{1}$     | 0              | 1              | 0                | 1                | 0                |
| $-1$             | 1                | 0            | 0                | $\mathbf{1}$   | 0              | $\mathbf{1}$     | 1                | $\boldsymbol{0}$ |
| $\boldsymbol{0}$ | 0                | $\mathbf{1}$ | 0                | $\mathbf{1}$   | $\mathbf{1}$   | $\boldsymbol{0}$ | $\mathbf{1}$     | $\overline{0}$   |

Tabla 1. Secuencia de conmutación para 9 niveles.

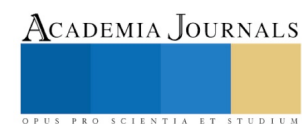

# **Protecciones con Redes Snubber**

Las redes snubber son circuitos de protección esenciales en convertidores de potencia, para controlar la reactancia del circuito causada por elementos inductivos y capacitivos, mejoran el rendimiento de los transistores de potencia proporcionando mayor eficiencia, reducen la variación brusca de voltaje que deben soportar los transistores y hacen que se mantenga dentro de su área de operación segura y reduce la necesidad de refrigeración del circuito [16]. La conmutación en circuitos de potencia produce interferencia electromagnética, y si no se suprimen las sobretensiones transitorias se pueden exceder los límites de los dispositivos y producir degradación o destrucción; para reducir los picos transitorios se coloca un varistor en paralelo con la RED de snubber, como se muestra en la figura 4. La función del varistor es conducir una corriente significativa cuando el voltaje supera cierto valor.

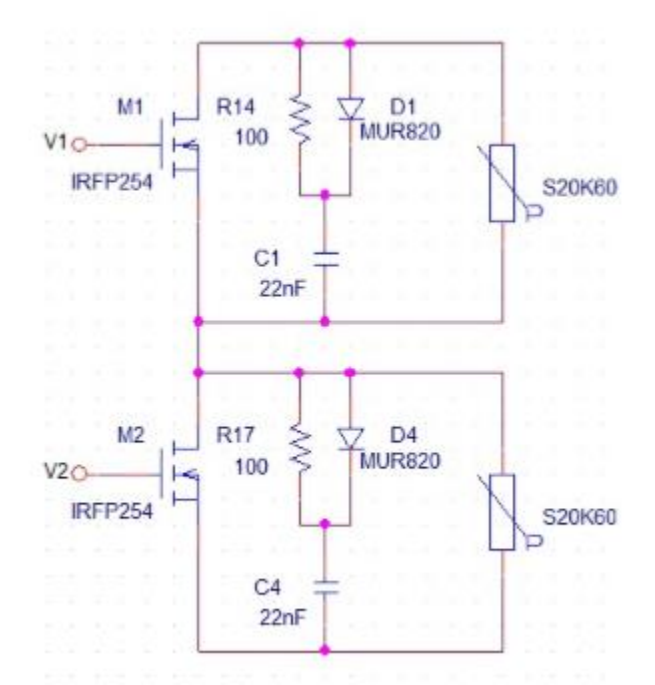

Figura 4. Diagrama donde se muestra la conexión de los varistores en un brazo de un puente H

## **Sistema de control**

Para que el inversor pueda generar la tensión deseada, es necesario controlar correctamente el encendido y apagado de los semiconductores, las técnicas de control se encargan de generar los patrones de conmutación adecuados para generar dicha tensión [17]. Las técnicas de control para inversores multinivel son generalmente extensiones de la modulación para inversor de dos niveles. De acuerdo a su frecuencia de conmutación, las técnicas pueden ser clasificadas como: interrupción a la frecuencia fundamental e interrupción a alta frecuencia [18]. Para satisfacer los requerimientos del Sistema Eléctrico Nacional (SEN), el sistema de control debe garantizar que la fuente de energía distribuida (FED) entrará en paralelo con el SEN sin causar fluctuación de tensión mayor a +/- 5% de los niveles de tensión del SEN en el punto de interconexión, además el FED deberá contar con los dispositivos de protección adecuados para desconectarse del SEN en caso de fallas en este sistema, al cual se encuentra conectado. Otro aspecto importante del sistema de control es garantizar los valores máximos permitidos en la operación entre ellos:

- Componente armónico individual máximo de tensión: 6%
- Distorsión armónica total de tensión: 8%
- Desbalance máximo permitido en la tensión: 3%
- Desbalance máximo permitido en la corriente: 5%

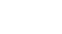

2554

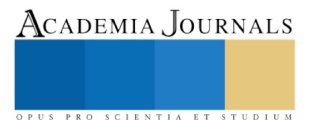

# **Simulación del Puente H**

Para simular los estados de conmutación de los puentes H se utilizó una fuente VPWL\_F\_RE\_FOREVER incluida en las librerías de OrCad para cargar una lista de tiempos que harán entrar en conducción a los semiconductores. En la figura 5 se muestra el diagrama esquemático del puente H del prototipo.

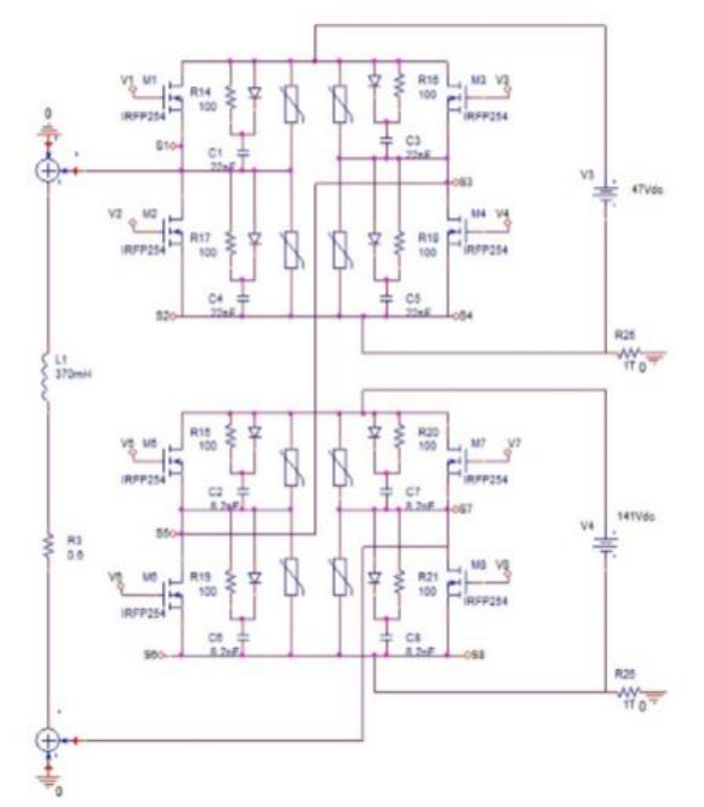

Figura 5. Diagrama esquemático con las protecciones para los semiconductores

Los resultados se muestran en las figuras 6, 7 y 8

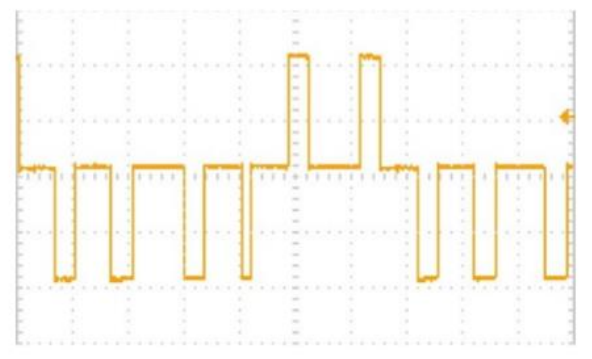

Figura 6. Señal a la salida del puente H superior

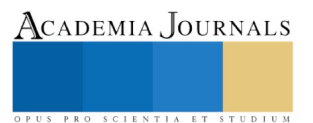

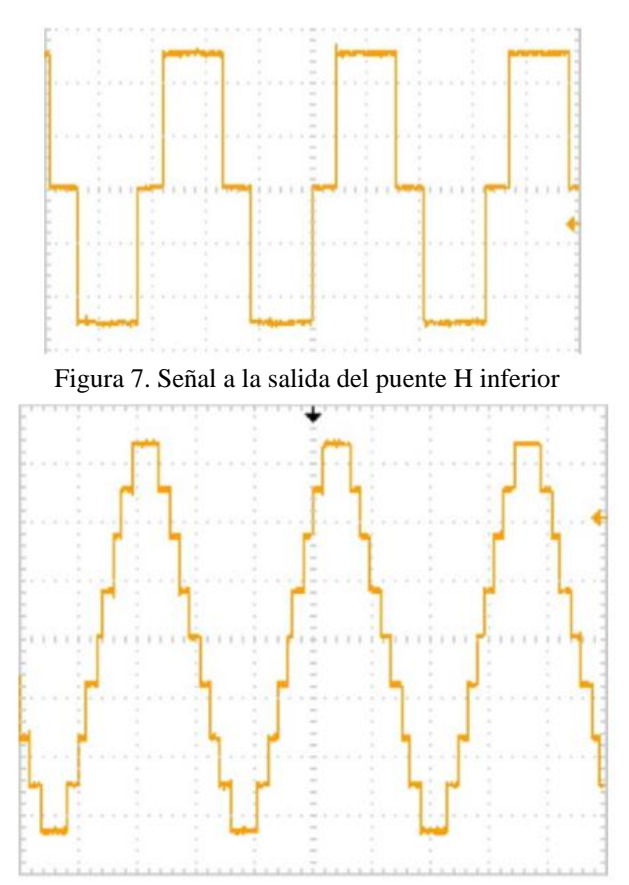

Figura 8. Señal a la salida del sistema con carga resistiva donde se pueden apreciar los 9 niveles de tensión

## **Conclusiones**

La topología de los inversores multinivel en cascada con puentes H posee las mejores características de desempeño, bajo contenido de armónicos y alta eficiencia en el proceso de conversión de energía.

Los sistemas de control implementados para los inversores multinivel en puente H garantizan los índices de calidad que establece la norma mexicana para sistemas interconectados a la RED.

#### **Referencias.**

[1] Prospectiva de Energías Renovables 2015-2029, Secretaría de Energía,

[http://www.gob.mx/cms/uploads/attachment/file/44324/Prospectiva\\_Energías\\_Renovables\\_2015\\_\\_2029\\_VF\\_22.12.15.pdf,](http://www.gob.mx/cms/uploads/attachment/file/44324/Prospectiva_Energías_Renovables_2015__2029_VF_22.12.15.pdf) consultado el 3 de mayo de 2018.

[2] Inyección De Energía A La Red Eléctrica, Universidad de Tarapacá, Ceder,

[http://www.ceder.uta.cl/index.php?op=9,](http://www.ceder.uta.cl/index.php?op=9) consultado el 20 de abril de 2018.

[3] Prospectiva del Sector Eléctrico 2015-2029, Secretaría de Energía,

[http://www.gob.mx/cms/uploads/attachment/file/44328/Prospectiva\\_del\\_ Sector\\_Electrico.pdf,](http://www.gob.mx/cms/uploads/attachment/file/44328/Prospectiva_del_%20Sector_Electrico.pdf) consultado el 3 de mayo de 2018.

[4] V. Miñambres, E. Romero, M. I. Milanés, M. A. Guerreroy F. Barrero, Sistema Multiconvertidor de Inyección de Energía para Plantas de Generación Fotovoltaica. Universidad de Extremadura,

[5] R. G. Jani, P.N. Kapil, "Analysis of Different Modulation Techniques for Multilevel Inverters", in 2016 International Conference on Electrical, Electronics and Optimization Techniques, Chennai, 2016, pp. 3017 - 3024.

[6] L. A. Trejos,"Diseño e implementación de un inversor trifásico multinivel con fijación por diodos," Tesis de maestría, Universidad Tecnológica de Pereira, Pereira, Colombia, 2010.

[7] O. L. Jimenez Antunez, "Estudio de técnicas de modulación para el inversor multinivel en cascada híbrido (simétrico-asimétrico)," Tesis de maestría, Centro Nacional de Investigación y Desarrollo Tecnológico, Morelos, México, Febrero 2012.

[8] G. P. Adam, O. Anaya-Lara, G. Burt, J. R. McDonald, "Comparison between flying capacitor and modular multilevel inverter", in the 35th Annual Conference of the IEEE Industrial Electronics Society y the 3rd IEEE International Conference on E-Learning in Industrial Electronics., 2009.

[9] J. Huang, K. Corzine, "Extended Operation of Flying Capacitor Multilevel Inverters", IEEE Transactions on Power Electronics, vol. 21, no. 1, pp. 140-147, Enero 2006.

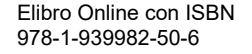

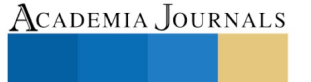

[10] M. S. Sivagamasundari, P. Melba Mary, N.K. Jawahar Muthu, "Comparative Analysis of THD in Symmetrical and Asymmetrical Cascaded H-Bridge Seven Level Inverter," International Journal of Advanced Research in Electrical, Electronics and Instrumentation Engineering, vol. 3, no. 3, pp. 7634-7639, Marzo 2014.

[11] S. Khomfoi, L. M. Tolbert, "Multilevel Power Converters," in Power electronics handbook, Elsevier, Maryland Heights, EUA, 2007, pp. 451-482.

[12] G. MuraliKrishna, V. N. Murthy, K. Lakshmi Ganesh, "THD Analysis of Symmetrical and Asymmetrical Cascaded H-Bridge Multilevel Inverters with PV Arrays, " International Journal of Agriculture Innovations and Research,VOLUMEN,pp.887-894,2012.

[13] A. Faouzi, M. Lazhar, B. Mongi, "Newton Raphson algorithm for Selective Harmonic Elimination in Asymmetrical CHB Multilevel Inverter using FPGA", International Conference on Automation, Control, Engineering and Computer Science, Túnez, 2016, pp. 887-894

[14] D. Subramanian, R. Rasheed, "Five Level Cascaded H-Bridge Multilevel Inverter Using Multicarrier Pulse Width Modulation Technique," International Journal of Engineering and Innovative Technology, vol. 3, pp. 438-441, Julio 2013.

[15] M. K. Bakhshizadeh, H. Iman-Eini, F. Blaabjerg, "Selective Harmonic Elimination in Asymmetric Cascaded Multilevel Inverters Using a New Low-frequency Strategy for Photovoltaic Applications," Electric Power Components and Systems, vol. 43, pp. 964969, 2015.

[16] P. Carrión Pérez, P. Morales Gálvez, "Diseño de redes snubbers mediante técnicas de optimización, para la protección de tiristores contra sobretensiones," Revista Internacional de Métodos Numéricos para Cálculo y Diseño en Ingeniería, vol. 10, no. 2, pp. 111-123, 1994.

[17] Mohamed A. Eltawil, Zhengming Zhao, " MPPT techniques for photovoltaic applications," Renewable and Sustainable Energy Reviews vol. 25, pp. 793-813, Septiembre 2013.

[18] J.LorancaCoutiño,"AnálisisdeTécnicasdeModulaciónenConvertidoresMultinivelen Cascada Asimétrico," Tesis de maestría, Centro Nacional de Investigación y Desarrollo Tecnológico, Morelos, México, Septiembre 2013.

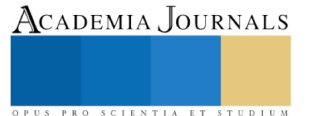

# Experiencias virtuales en la formación de ingenieros

M.C. Cyntia Ocañas Galván<sup>1</sup>, M.A. Neydi Gabriela Alfaro Cázares<sup>2</sup>, M.A. Alpha Iris Estrada Carvajal<sup>3</sup>, Dra. Lizbeth Habib Mireles<sup>4</sup>

#### *Resumen*

**Según el modelo académico de la UANL, un ingeniero debe usar eficientemente las herramientas tecnológicas. Nuestra realidad de formas productivas ultra-dinámicas y comercio globalizado así lo dicta. Ante esto, parte del "compromiso de la universidad es asegurar que las competencias indicadas en el perfil de egreso sean adquiridas por los alumnos mediante unidades de aprendizaje virtuales". López (2017:44) cita a Mateo (2008). El presente trabajo observó la forma virtual para adquirir el aprendizaje, detectando las ventajas que el alumno percibió de esta modalidad sobre la presencial, así como los instrumentos que consideró más útiles. Se analizó el uso de herramientas tecnológicas a través del aula virtual, mediante metodología cualitativa, así como la experiencia al momento de cursarla. Se encuestaron estudiantes, usuarios de la plataforma institucional NEXUS. Los resultados demostraron que los estudiantes desarrollan la competencia tecnológica a través de la cual generan su aprendizaje, como lo estipulan los organismos certificadores.** 

#### *Palabras clave:* **autoaprendizaje, aula virtual, estudiante, herramientas tecnológicas.**

#### **Introducción**

Ante la inclusión de la internet en la vida cotidiana, algunas cosas se han modificado a nivel social. Una de ellas es la participación social, ya que rápidamente se forman grupos de opinión en línea y a igual velocidad se elaboran consultas públicas o se recogen reacciones o de firmas para conseguir alguna cosa de parte de los gobiernos de las organizaciones de alguna institución. (Sistema Europeo de Cuentas Nacionales y Regionales de la Unión Europea, 2003) La introducción de las tecnologías de información y comunicación, así como la instauración de un sistema educativo por competencias, obligaron a la universidad a rediseñar la educación, por lo cual el docente tuvo que recibir capacitación para estas nuevas formas dentro de la docencia, donde la tecnología educativa ha presentado características como ser integradora, significativa, viva, contradictoria y polisémica. (Cabrero, Barroso 2015).

En la era digital en la que vivimos, el conocimiento se construye a través de una red de conexiones informáticas, por lo que la tarea principal del alumno consiste en entender cómo se relacionan las cosas y saber cómo y dónde aplicarlas, en lugar de tratar de memorizar contenidos. Esto es llamado "conectivismo" y es una teoría del aprendizaje elaborada por George Siemens y Stephen Downes (Falcón, 2013). Así que, en esta época, es necesario que el alumno desarrolle la capacidad de ver la interconexión entre las cosas, para que sea posible lograr el aprendizaje de manera virtual.

Dentro de ese entorno son comunes las expresiones: *competencias digitales* y *escuela virtual,* siendo las primeras las habilidades técnicas y cognitivas que le permiten resolver problemas y situaciones que se van presentando en los nuevos ambientes digitales (Aviram y Eshet-Alkalai, 2006 en Gisbert 2011), mientras que la segunda puede definirse de acuerdo a García, (2001) como "un sistema de comunicación bidireccional (multidireccional), que puede ser masivo, basado en la acción sistemática y conjunta de recursos didácticos y el apoyo de una organización y tutoría que, separados físicamente de los estudiantes, propician un aprendizaje independiente (cooperativo)." Cabe señalar que no son los primeros esfuerzos de educación a distancia que se han hecho en nuestro país. En México existe la telesecundaria desde 1968 y durante mucho tiempo hubo cursos por correo para aprender electrónica, mecánica automotriz, contabilidad y contenidos similares. Además del aprendizaje cooperativo del que habla García, hay otras ventajas del sistema a distancia García (2017), como se muestran en la figura 1.

<sup>4</sup> La Dra. Lizbeth Habib Mireles es Profesora Investigadora de la Facultad de Ingeniería Mecánica y Eléctrica de la Universidad Autónoma de Nuevo León, México[. lizbeth.habib@gmail.com](mailto:lizbeth.habib@gmail.com)

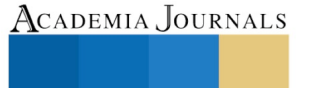

PRO SCIENTIA ET STUDIUM

<sup>1</sup> La MC. Cyntia Ocañas Galván es Profesora de Artes y Humanidades en la Facultad de Ingeniería Mecánica y Eléctrica de la Universidad Autónoma de Nuevo León, México. [cocanas4@hotmail.com](mailto:cocanas4@hotmail.com)

<sup>2</sup> La M.A. Neydi Gabriela Alfaro Cázares es Profesora de Ética, Sociedad y Profesión en la Facultad de Ingeniería Mecánica y Eléctrica de la Universidad Autónoma de Nuevo León, México[. neydigac@gmail.com](mailto:neydigac@gmail.com)

<sup>3</sup> La M.A. Alpha Iris Estrada Carvajal es Profesora de Pensamiento Creativo en la Facultad de Ingeniería Mecánica y Eléctrica de la Universidad Autónoma de Nuevo León[. alphairisfime@yahoo.com.mx](mailto:alphairisfime@yahoo.com.mx)

ACADEMIA JOURNALS

PRO SCIENTIA ET STUDIU

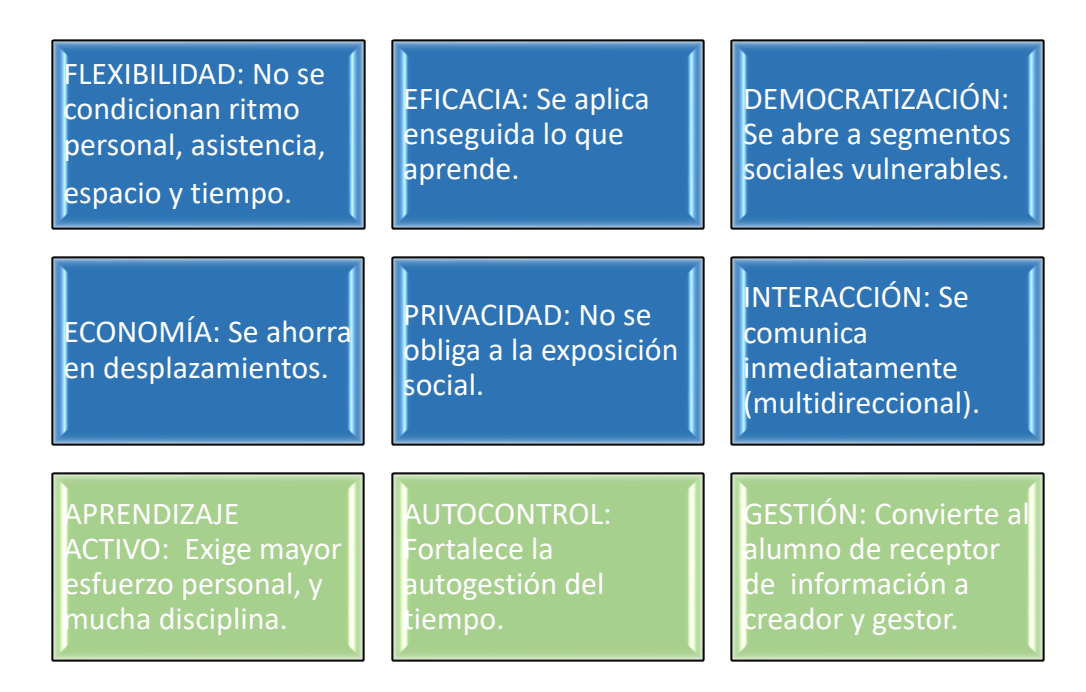

Figura 1. Ventajas del sistema de educación a distancia. Elaboración propia.

De las ventajas anteriores, las tres últimas son las de mayor trascendencia para la formación del futuro profesionista, ya que el desarrollo de estas competencias será de gran apoyo cuando se encuentre en el mundo laboral, porque son requeridas por cualquier tipo de industria. Las razones que han hecho necesaria la inclusión de Unidades de Aprendizaje totalmente en línea son de orden diverso. Crecimiento de las urbes, distancias cada vez más largas, explosión demográfica, cambios en las formas de producción, debido tanto a los avances tecnológicos como a la férrea competencia, la dinámica del comercio internacional. Se necesitan nuevas capacitaciones, para maestros y alumnos; las competencias amplían su espectro: trabajar en equipo, manejar el estrés, comunicarse eficientemente, saber utilizar la tecnología básica, son algunas de las nuevas habilidades que la sociedad demanda. Otra de las ventajas que posee la educación en línea es la contribución a reducir el déficit presupuestario que pueda tener la institución educativa, manteniéndose productiva sin tener que pagar una renta o generar costos por servicios, solamente los relacionados del uso de las plataformas y los honorarios del docente, que son gastos que ya se hacen.

Al respecto, la Universidad Autónoma de Nuevo León establece modalidades semipresenciales y a distancia, como una forma de poner la educación al alcance de todos, sin importar la distancia, situación económica o dificultades de motricidad o traslado, como se establece en su Modelo Educativo "fomentar la equidad, la formación integral de los estudiantes y el desarrollo y la asimilación de capacidades generales y específicas que permiten a sus egresados incorporarse y permanecer en los mundos laborales nacionales e internacionales" (UANL, 2015)

A través del aula virtual se pretende llegar idealmente a personas que:

• Estén lejos del campus

• Tengan escasos recursos y les resulte más económico ir a un ciber café o una biblioteca pública, o incluso, acceder desde su celular, que trasladase hasta el campus.

- Tengan poco tiempo debido a sus obligaciones personales
- Estudien lo últimos semestres de la carrera y se encuentren realizando prácticas profesionales o servicio social.
	- Tengan dificultades con la socialización cara a cara, como algún trastorno del espectro autista.
	- Quieran mejorar sus habilidades organizacionales, ser autodidactas y les guste estar frente a la computadora.

La UANL en su Plan de Desarrollo Institucional establece como meta "Asegurar que los estudiantes de la Universidad alcancen altos niveles de logro educativo contando con amplias capacidades para desarrollarse en un entorno global y multicultural, conscientes de su responsabilidad social y de su participación en el desarrollo sustentable" (UANL, 2019).

# **Método**

Para el desarrollo de este trabajo, se utilizó una metodología cualitativa, se realizó revisión bibliográfica, se establecieron dos formas de trabajo. Por una parte se realizó la observación, obteniéndose fichas, como sustento de la investigación, de acuerdo a Quecedo y Castaño (2002). Realizando descripciones de la conducta observable, a través de la etnografía a grupos de la unidad de aprendizaje contexto social de la profesión, que están compuestos por estudiantes del sexto semestre en adelante, de una universidad pública, de los semestres Agosto-Diciembre 2018 y Enero-Junio 2019. Para conocer su parecer en cuanto a la experiencia virtual en comparación con la presencial. También se realizó una recolección de datos a través de un instrumento que consta en un cuestionario que "...consiste en aplicar a un universo definido de individuos una serie de ítems sobre un tema que se desea conocer" (Sierra, 1994 citado en Corral, 2010). Este contenía 12 preguntas, estructurado en opción múltiple y con justificación de algunas respuestas, las cuales, tenían el objetivo de saber cómo evaluaron la experiencia de ser alumnos en clases virtuales, con el fin de obtener estadísticas, tal como lo establece Hernández, (Fernández y Baptista, 2010 citado por Del Canto y Silva, 2013).

Por último, se analizó el grado de aprobación y reprobación de dichos grupos, para comprobar también el desarrollo de las habilidades tecnológicas establecido dentro del perfil del egresado de ingeniería como competencias instrumentales, "haciendo referencia al manejo de las TIC como herramienta para el acceso a la información y su transformación en conocimiento, así como para el aprendizaje y trabajo colaborativo con técnicas de vanguardia, que le permitan su participación constructiva en la sociedad".

## **Resultados**

Una vez realizadas las encuestas a 155 estudiantes y el análisis de las fichas de observación a los alumnos de la clase de Contexto Social de la Profesión. Se muestran a continuación los resultados, que indican las herramientas incluidas en la plataforma Nexus, como auxiliares para que el estudiante desarrolle sus competencias (parte azul). Así como las herramientas que los alumnos indicaron son las que ellos más requieren o las que les gustaría que hubiera en mayor medida. Figura 2

Dentro de lo más solicitado estuvo la videoconferencia, ya que con lo único que se cuenta es con videos explicativos y ellos consideran que serían una manera de emular el contacto cercano con el docente. En cuanto a los videos, estos aparecen en dos colores porque los consideran insuficientes. Aún y cuando reportaron que sí los encuentran de utilidad y les han ayudado a esclarecer dudas respecto a la elaboración de evidencias.

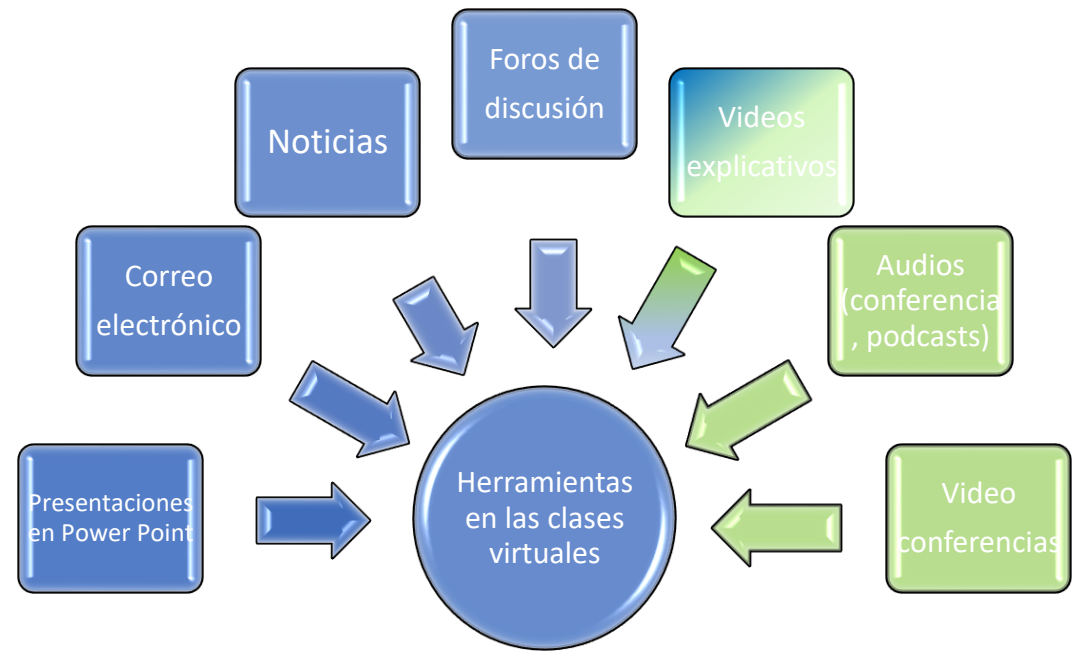

Figura 2. Herramientas utilizadas en clase virtual. Elaboración propia.

Otro de los factores que fue mencionado por los alumnos entrevistados, es que las clases virtuales les resultan menos estresantes, ya que es muy corto el espacio de tiempo entre clases, y los trayectos que deben recorrer para llegar de un aula a otra, son a veces largos y no se alcanzan a cubrir, se aclara que esta dependencia universitaria cuenta con más de 19,000 estudiantes. Además, en ocasiones los distractores ambientales tales como

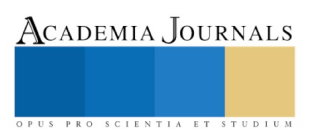

remodelaciones, tráfico o los mismos compañeros ruidosos, no permiten el óptimo aprovechamiento de la clase, mientras que, en la modalidad a distancia, todo lo anterior desaparece.

En cuanto al índice de aprobación y reprobación en el semestre de agosto a diciembre de 2018, los gráficos en la figura 3, muestran que el porcentaje de aprobación del Curso de Contexto Social de la Profesión en modalidad a distancia es superior al 50%, sin embargo existe muy poca diferencia entre los alumnos que aprobaron y los que no. Entre los factores por los cuales los estudiantes no alcanzaron calificación aprobatoria, se encuentra el incumplimiento en la entrega de las actividades de aprendizaje, sin embargo, se ve un buen repunte en el semestre de enero-junio de 2019, donde se superó al número arrojado en agosto-diciembre, que consistió en un incremento cercano a los 10 puntos. Otra de las razones por las que se obtuvieron esos resultados fue que no se respetaron los tiempos de entrega de las evidencias.

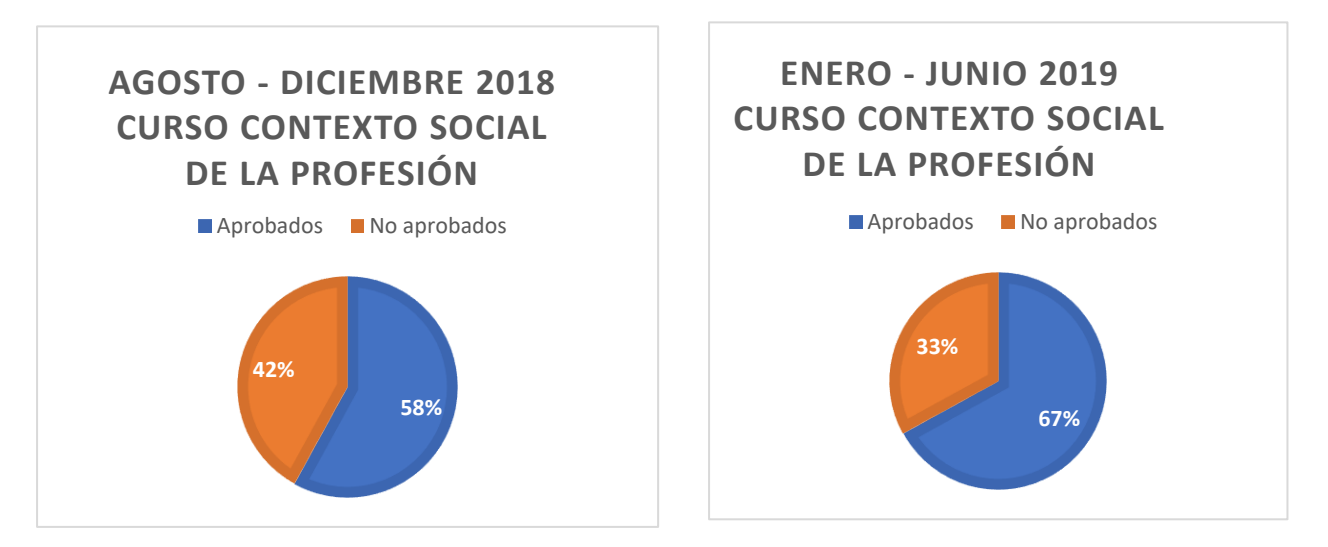

Figura 3. Se muestran los porcentajes de aprobación y reprobación de los semestres agosto – diciembre 2018 y enero – junio 2019. Fuente: Elaboración propia

En la figura 4 se muestra el promedio que los estudiantes obtuvieron como calificación final aprobatoria, la cual fue de 89 en su mayoría. Por su parte los alumnos que no aprobaron el curso obtuvieron una calificación promedio de 25 puntos sobre 100, esta calificación no satisfactoria fue a consecuencia de que los estudiantes no realizaran las actividades indispensables para aprobar la unidad de aprendizaje.

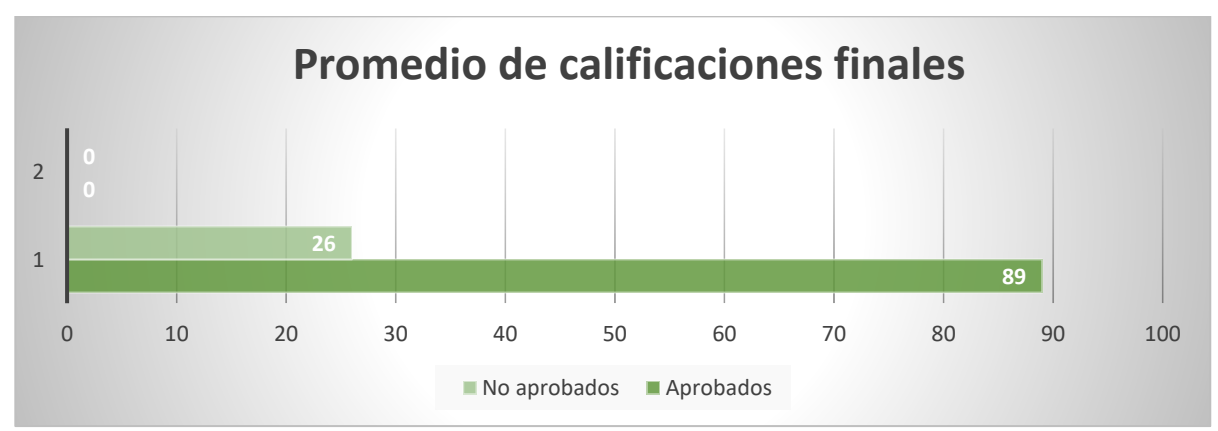

Figura 4. Promedio de calificaciones finales de los estudiantes que cursaron Contexto Social de la Profesión en modalidad a distancia, durante los semestres agosto – diciembre 2018 y enero – junio 2019. Fuente: Elaboración propia.

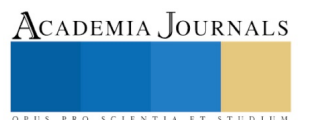

#### **Conclusión**

Una combinación de competencias instrumentales y conocimiento de asuntos contemporáneos es lo que propone el perfil del egresado del ingeniero en la institución educativa, que a la letra dice:

"Maneja las tecnologías de la información y la comunicación como herramientas para el acceso a la información y su transformación en conocimiento, así como para el aprendizaje y trabajo colaborativo con técnicas de vanguardia que le permitan su participación constructiva en la sociedad." (FIME-UANL, 2010)

La educación en línea exige el manejo de estas tecnologías de una manera tal, que el alumno sea capaz de demostrar, a través de las evidencias que suba a la plataforma, que ha obtenido un conocimiento suficiente para aprobar la unidad de aprendizaje que esté cursando. Para lograr lo anterior fue necesario que trasformara en conocimiento la información obtenida de la plataforma misma, presentada en diferentes formatos y con diferente origen.

La experiencia vivida durante este proceso fue registrada en fichas de observación de su conducta virtual, encuestas contestadas en línea y la justificación que dieron a sus respuestas. También se tomaron en cuenta los resultados obtenidos en cada una de las evidencias elaboradas. La muestra correspondió a 155 alumnos de la Facultad de Ingeniería, cursantes de la clase de Contexto Social de la Profesión, durante los semestres agostodiciembre 2018 y enero-junio 2019.

Dentro de sus respuestas los alumnos manifestaron que, desde su punto de vista, sí aprenden. Teniendo además las ventajas de no tener que trasladarse hasta la institución educativa, lo que representa un ahorro familiar, y contar con menos distractores. Además de mantener más fácilmente la concentración, pueden gestionar sus tiempos y recursos personales. También reportaron menos estrés debido a que hay menor prisa e interacción social.

Aunque la educación a distancia ofrece grandes ventajas, no sólo para el alumno, sino también para la institución educativa, ya que es menos costosa que la presencial, es necesario dedicar mayor esfuerzo a ciertos aspectos: el primero es incentivar al alumno para que adquiera las competencias de responsabilidad y autogestión, ya que una de las razones de reprobación fue el manejo inadecuado del tiempo, otro es continuar con la capacitación del docente para que elabore material más amigable para los jóvenes de la era digital. Videos y videoconferencias fueron solicitados por los mismos. También se requiere esta capacitación para que proponga formas más eficientes de comunicación, lo cual, constituye otra de las solicitudes hechas.

Las respuestas obtenidas y conductas observadas serán tomadas en cuenta para la mejora del proceso de enseñanza virtual de los consecuentes ciclos escolares, con el fin lograr que el alumno desarrolle sus capacidades/competencias comunicativas, de organización, autogestión y ejercite valores a través de la entrega de tareas originales, reconozca la necesidad del autoaprendizaje y desarrolle esta costumbre.

#### **Referencias**

Cabrero A. J., Barroso O. (2015). Nuevos retos en tecnología educativa. Cap. 1. Tecnología educativa: historia, concepto y bases conceptuales. Editorial Síntesis, S. A. España. Pp 19-20

Corral, Y. (2010). Diseño de cuestionarios para recolección de datos. Revista Ciencias de la Educación. 20 (36). 152-168.

Del Canto, E. y Silva, A. (2013) Metodología cuantitativa: abordaje desde la complementariedad en ciencias sociales. Revista de Ciencias Sociales. 3(141), 25-34.

Falcón V., M. (2013). La educación a distancia y su relación con las nuevas tecnologías de la información y las

comunicaciones. MediSur, 11(3), 280-295. Recuperado en 04 de octubre de 2019, de

[http://scielo.sld.cu/scielo.php?script=sci\\_arttext&pid=S1727-897X2013000300006&lng=es&tlng=es.](http://scielo.sld.cu/scielo.php?script=sci_arttext&pid=S1727-897X2013000300006&lng=es&tlng=es)

FIME-UANL, 2010 www. fime.uanl.mx/oferta\_educativa/licenciatura/ESP/401/IMT.html

García A., L. (2001). "Bases conceptuales ". En Educación A Distancia. De la Teoría a la Práctica. Ariel Educación, Madrid, España. pp. 30- 41

García A., L. (2017). Educación a distancia y virtual: calidad, disrupción, aprendizajes adaptativo y móvil. RIED. Revista Iberoamericana de Educación a Distancia, [S.l.], v. 20, n. 2, p. 9-25, jul. 2017. ISSN 1390-3306. Disponible en:

<http://revistas.uned.es/index.php/ried/article/view/18737>. Fecha de acceso: 17 oct. 2019 doi:https://doi.org/10.5944/ried.20.2.18737.

Gisbert, M. Esteve, F. (2011). Digital Learners: La competencia digital de los estudiantes universitarios. La cuestión universitaria. No. 7, pp. 48-59 ISSN 1988-236X

López, M. (2017). Aprendizaje, competencias y TIC. (2º. ed.). México: Pearson.

Quecedo, L.R., Castaño, G., C. (2002) Introducción a la metodología de la investigación cualitativa. Revista Psicodidáctica, (14) Sistema Europeo de Cuentas Nacionales y Regionales de la Unión Europea, (2003) Comunicación de la Comisión al Consejo, al Parlamento Europeo, al Comité Económico y Social Europeo y al Comité de las Regiones. El papel de la administración electrónica en el futuro de Europa

(texto pertinente a efectos del EEE) 1038. Bruselas[. https://eur-lex.europa.eu/LexUriServ/LexUriServ.do?uri=COM:2003:0567:FIN:ES:PDF](https://eur-lex.europa.eu/LexUriServ/LexUriServ.do?uri=COM:2003:0567:FIN:ES:PDF) UANL (2015), Modelo Educativo UANL. Primera Edición. México[. https://www.uanl.mx/wp-content/uploads/2018/07/Modelo-Educativo-](https://www.uanl.mx/wp-content/uploads/2018/07/Modelo-Educativo-de-la-UANL-versio%CC%81n-2015.pdf)

[de-la-UANL-versio%CC%81n-2015.pdf](https://www.uanl.mx/wp-content/uploads/2018/07/Modelo-Educativo-de-la-UANL-versio%CC%81n-2015.pdf)

UANL (2019) Plan de Desarrollo Institucional 2018-2030. Dirección General de Planeación y Proyectos Estratégicos, UANL. <https://www.uanl.mx/wp-content/uploads/2019/04/PDI-2018.pdf>

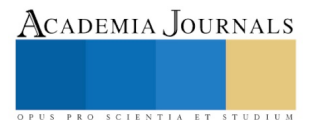

#### **Notas Biográficas**

La **M.C. Cyntia Ocañas Galván** es docente de la Facultad de Ingeniería Mecánica y Eléctrica de la Universidad Autónoma de Nuevo León, ha publicado en Congresos sobre unidades de aprendizaje de Formación General Universitaria; es Jefa del Dpto. de Humanidades y Tecnologías de la Coordinación General de Formación General Universitaria de la FIME-UANL[. cocanas4@hotmail.com](mailto:cocanas4@hotmail.com)

La **MA. Neydi Gabriela Alfaro Cázares** es docente de la Facultad de Ingeniería Mecánica y Eléctrica de la Universidad Autónoma de Nuevo León, líder del C.A., Diseño de Modelos de Formación Integral del Ingeniero ante la Internacionalización; ha publicado en congresos nacionales e internacionales[. neydigac@gmail.com](mailto:neydigac@gmail.com)

La **MA. Alpha Iris Estrada Carvajal** es docente de la Facultad de Ingeniería Mecánica y Eléctrica de la Universidad Autónoma de Nuevo León, es Jefa de la Academia de Comportamiento Humano de la Coordinación General de Formación General Universitaria de la FIME-UANL. [alphairisfime@yahoo.com.mx.](mailto:alphairisfime@yahoo.com.mx)

La **Dra. Lizbeth Habib Mireles** es Profesora Investigadora de la Facultad de Ingeniería Mecánica y Eléctrica de la Universidad Autónoma de Nuevo León, Coordinadora de Movilidad Académica de la FIME-UANL, integrante del C.A., Diseño de Modelos de Formación Integral del Ingeniero ante la Internacionalización; ha publicado en congresos nacionales e internacionales. [lizbeth.habib@gmail.com](mailto:lizbeth.habib@gmail.com)

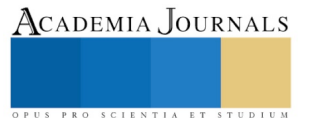

# ESTUDIO COMPARATIVO DE LAS BARRERAS QUE ENFRENTAN LAS MUJERES CON ESTUDIOS DE NIVEL SUPERIOR EN EL ACCESO A PUESTOS DIRECTIVOS O DE RESPONSABILIDAD EN UNA INSTITUCIÓN EDUCATIVA Y UNA EMPRESA MANUFACTURERA EN CIUDAD JUÁREZ, CHIHUAHUA Y SU RELACIÓN CON LA SATISFACCIÓN LABORAL

Ing. Gabriela del Carmen Ochoa Madrid<sup>1</sup>, Dr. Alfonso Aldape Alamillo<sup>2</sup>, M.C. Luz Elena Tarango<sup>3</sup>, M.C. Luz Elena Terrazas Mata<sup>4</sup> y M.I.A. Lizette Alvarado Tarango<sup>5</sup>

*Resumen***— Este estudio analiza las barreras estructurales con las que las mujeres profesionistas de encuentran en el desempeño de su profesión, se analizaron a 48 mujeres de una institución educativa con una tasa de respuesta del 37.5%. Para logar el objetivo se aplicó un cuestionario de Equidad de Género con 27 preguntas y Satisfacción Laboral JDI Smith et al (1969) que evalúa el Trabajo, Compañeros, Sueldo, mi supervisor y ascensos y promociones (67 preguntas). Los resultados arrojaron en términos generales las mujeres encuestadas se encuentran satisfechas en su trabajo en lo que corresponde a su relación con sus compañeros, supervisor, pero siendo lo contrario en el área de ascensos y promociones.** *Palabras clave***— Barreras, Mujer Profesionista, Satisfacción Laboral, Desarrollo Profesional.** 

#### **Introducción**

La participación igualitaria de hombres y mujeres es fundamental para que exista un mundo democrático. El desarrollo, los derechos económicos, sociales y culturales se manifiestan con los valores de igualdad, solidaridad, universalidad y no discriminación y se ven enaltecidos cuando la equidad es el objetivo primario Ocampo y Bayer (2000). Para delinear algunas condiciones de la problemática femenina relativa al desarrollo profesional es necesario destacar algunos conceptos como: Mujer Profesionista, Género, Brecha de Género, y Barreras Estructurales.

Sejias (2007) cita que el concepto de Género es introducido por el feminismo a mitad del siglo XX para explicar diferencia entre hombres y mujeres. La ONU en la IV Conferencia Mundial sobre las Mujeres, en Pekín 1995 adopto la definición de Género como herramienta de análisis de la realidad, donde señala que las sociedades determinan las funciones, actitudes, valores y relaciones afectando a mujeres y hombres. El Manual para la Transversalización del Enfoque de Igualdad de Género (2007), define a Brechas de Genero como disparidades entre la población favorecida del proyecto por sexo. Las Brechas son modelos desiguales de acceso, participación y control de hombres y mujeres de los recursos, servicios, oportunidades y beneficios del desarrollo. Estas son funcionales a los géneros con capacidad de reforzar las relaciones de poder desiguales entre hombres y mujeres incluso al interior de cada sexo.

Las Tendencias de Empleo Profesional del Primer Trimestre del INEGI 2018 dicen que el 45% del total de los profesionistas ocupados son mujeres, la incorporación de la mujer al mercado de trabajo en las últimas décadas ha encontrado barreras profesionales Suarez (2008) cita a Swanson (2007) las define como eventos relativos a la persona o ambiente que entorpecen el desarrollo profesional. En trabajos existentes mencionan a diferentes tipos de barreras, Suarez (2008) cita a Harmon (1997), Farmer (1997) y Swanson (1997) las clasifican como barreras internas y externas, Swanson (1991) barreras sociales – interpersonales, actitudinales e interaccionales, Phillips (1997) como barreras anteriores y posteriores a la inserción profesional.

<sup>5</sup> M.I.A. Lizette Alvarado Tarango es Docente en la División de Estudios de Posgrado del Tecnológico Nacional de México/Instituto Tecnológico de Cd. Juárez, en Cd. Juárez, Chihuahua. México lalvarado@itcj.edu.mx

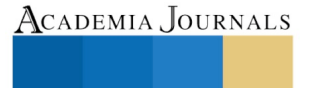

PRO SCIENTIA ET STUDIUM

<sup>&</sup>lt;sup>1</sup> La Ing. Gabriela del Carmen es Estudiante en la División de Estudios de Posgrado del Tecnológico Nacional de México/Instituto Tecnológico de Cd. Juárez, en Cd. Juárez, Chihuahua. México [gochoa@itcj.edu.mx](mailto:gochoa@itcj.edu.mx)

<sup>2</sup> El Dr. Alfonso Aldape Alamillo es Docente en la División de Estudios de Posgrado del Tecnológico Nacional de México/Instituto Tecnológico de Cd. Juárez, en Cd. Juárez, Chihuahua. México [aaldape@itcj.edu.mx](mailto:aaldape@itcj.edu.mx)

<sup>3</sup> M.C. Luz Elena Tarango es Docente en la División de Estudios de Posgrado del Tecnológico Nacional de México/Instituto Tecnológico de Cd. Juárez, en Cd. Juárez, Chihuahua. México. [ltarango@itcj.edu.mx](mailto:ltarango@itcj.edu.mx)

<sup>4</sup> M.C. Luz Elena Terrazas es Estudiante Doctoral en la División de Estudios de Posgrado del Tecnológico Nacional de México/Instituto Tecnológico de Cd. Juárez, en Cd. Juárez, Chihuahua. México[. lterrazas@itcj.edu.mx](mailto:lterrazas@itcj.edu.mx)

# **Planteamiento del Problema**

### *Antecedentes*

El Contexto Mundial y la evolución económica en América latina las últimas dos décadas ha impactado la estructura del empleo de diversas formas a la clase trabajadora latinoamericana, en este escenario la intervención de la mujer en el ámbito laboral se ha incrementado de manera relevante. Actualmente la mujer busca una inclusión en el merado laboral Fisher y Chávez (2015). La población económicamente activa en México según datos del INEGI el primer trimestre del 2107 alcanzó 51.9 millones de personas de la cuales 32.2 millones son hombres y 19.7 millones son mujeres, en el estado de Chihuahua las mujeres tienen un porcentaje del 42.24 y los hombres de un 57.75% de los cuales el 9.66% corresponde a mujeres en la industria manufacturera y los hombres 13.13%.

Uno de los cambios en la sociedad mexicana en las últimas décadas es el incremento de las mujeres en el trabajo asalariado Zabludovsky (2007), se asocia a cambios de la estructura productiva, deterioro del ingreso familiar, factores culturales y demográficos, de igual manera se crece en la educación formal, desarrollo de habilidades y acceso a espacios afines solo para hombres Aguayo y Lamelas (2011). Yet – Mee (2013) propuso medir el "índice de brecha de género" para conocer el nivel de desigualdad entre mujeres y hombres, descubrió que la mujer ha realizado avances considerables al incursionar en puestos directivos, aunque mas de la mitad siguen el estrato más bajo, los estudios indican que el género aún tiene obstáculos que impiden el avance de la carrera de la mujer, en contextos como el de toma de decisiones y posiciones en la industria.

Taborga (1999) define a brecha de género como diferencias existentes entre hombres y mujeres en las oportunidades y acceso a recursos que garanticen bienestar y desarrollo, por otro lado en el Diagnóstico de brechas de desigualdad de género en el estado de Durango la define como la distancia entre hombres y mujeres en relación al acceso, participación, asignación, uso, control y calidad de recursos, servicios, oportunidades y beneficios del desarrollo en los ámbitos económico, social, cultural y tecnológico. A pesar de esas transformaciones aún existen desigualdades en la participación de las mujeres en el entorno laboral público y privado Vázquez (2010). Las dificultades que atraviesa este grupo en el proceso de realización van desde las personales hasta las acciones y practicas sociales e institucionales que complican el camino, afectando la autorrealización, estabilidad emocional y bienestar psicológico y en el proceso de trasgredir roles convencionales e incursionar en el campo laboral y profesional las mujeres enfrentan barreras estructurales Suarez (2008).

Rocha (2013) define a barreras estructurales como limitaciones culturales y sociales que son resultado de factores ideológicos e institucionales que enuncian la separación de género del trabajo, reafirmando estereotipos que promueven el trato diferente a hombres y mujeres, impactando el ámbito laboral y delegando a la mujer a tareas como el cuidado de ámbito doméstico atribuyendo un valor inferior a dichos roles. Por otro lado, la discriminación en las remuneraciones laborales y segregación en el mercado de trabajo, que se genera cuando existen barreras de acceso a posibilidades de empleo e ingresos a un conjunto de personas que pertenecen a una categoría social particular como el género. También menciona que las relaciones - familiar – conyugal es una limitante social en términos de tiempo y recursos para invertir en su formación y acceso a un trabajo remunerado, como resultado que la inserción laboral es en su proyecto de vida es una actividad secundaria ya que debe atender sus "principales tareas".

La Real Academia de la Lengua Española (del.rae.es, 2018) define a profesionista como persona que ejerce su profesión con capacidad y aplicación relevante. Fernández (2002) refiere que es la serie de etapas del progreso de una persona. Las barreras estructurales con la que se encuentran las mujeres profesionistas es la llamada "techo de cristal" y es la que se refiere a obstáculos patriarcales como disponibilidad de tiempo, demandas laborales de empleo y barreras subjetivas como, valor del trabajo remunerado, desarrollo profesional, expectativas, metas laborales y prioridad en el proceso de autorrealización Rocha (2013). Rodríguez (2008) propone y evalúa un instrumento que mide las barreas de género clasificándolas como internas dentro de estas están las académicas, sociodemográficas, sociofamiliares, laborales y las externas son la predisposición al liderazgo, relevancia del rol del trabajo, miedo a la evaluación negativa, percepción del rol de género.

En la Encuesta Nacional de Ocupación y Empleo (ENOE) realizada por el INEGI en el cuarto trimestre del 2017, el porcentaje de mujeres profesionistas ocupadas en México fue de 44.8% del total de los profesionistas ocupados. Nieves (2013) manifiesta que Desarrollo Profesional son los procesos de tipo subjetivo que refieren a sus competencias humanas y profesionales que le permiten cimentar planes y proyectos de vida en su desarrollo personal y profesional exitoso.

Robbins (1996) describe a la Satisfacción en el Trabajo como sensación positiva en el propio trabajo como resultado de la evaluación de sus características. La Universidad Bowling State University tiene un instrumento llamado "*The Job Descriptive Index*"(JDI) el cual mide 5 facetas de la de la satisfacción laboral: Trabajo, salario, supervisión y

2565

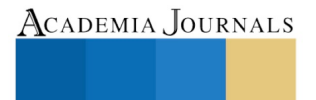

PRO SCIENTIA ET STUDIUM

compañeros de trabajo el cual se responde con un si o un no o un no lo sé, responde a un adjetivo o frases de adjetivo, dicho elemento será utilizado para medir esta variable, el cual ya ha sido utilizado en anteriores investigaciones Wang (2005) "Equivalencia de medición del índice descriptivo del trabajo entre trabajadores chinos y estadounidenses: resultados del análisis factorial confirmatorio y la teoría de la respuesta a los artículos". Todos estos conceptos nos llevan a observar la importancia del desarrollo profesional de las mujeres, y en la revisión previa de artículos se observó que las capacidades de las mujeres no están siendo aprovechadas al máximo por lo que esta investigación se estudiaran dos entornos laborales totalmente diferentes, una empresa y una institución educativa, El Instituto Tecnológico de Cd. Juárez que emplean mujeres profesionistas.

# *El Instituto Tecnológico de Cd. Juárez*

 El Instituto Tecnológico de Cd. Juárez, institución educativa localizada en Cd. Juárez, Chihuahua que cuenta con un personal de 476 empleados de los cuales 340 son docentes que representan el 71.42% de la población el 28.57% corresponde al personal administrativo y de mantenimiento en el año 2018 todos ellos son empleados de base

# *Empresa*

La empresa de origen canadiense donde se llevará a cabo el estudio es BRP, *Bombardier Recreational Products* es fabricante de vehículos acuáticos, de nieve y todo terreno, cuenta con dos plantas en Cd. Juárez, Chihuahua.

# **Definición del problema**

Con la información anterior y el desarrollo económico que tiene esta ciudad aun existen desigualdades en la participación de las mujeres con carrera profesional terminada en el entorno laboral pública y privada, percibiendo que para llegar a puestos de decisión las mujeres tienen menos oportunidades y no se sabe si es por su decisión o por condiciones ajenas a ella.

# **Preguntas de Investigación**

- a) ¿Existen barreras internas y externas que impiden el desarrollo profesional a las mujeres con carrera en el ITCJ y en una empresa maquiladora?
- b) ¿Se relaciona de manera positiva el desarrollo profesional con la satisfacción laboral?
- c) ¿Cuáles de las barreras internas y externas, tienen mayor impacto en la satisfacción laboral y desarrollo profesional?

# **Hipótesis**

- a) Las barreras internas (Académicas, Sociodemográficas, Sociofamiliares, Laborales) y las externas (predisposición al liderazgo, relevancia del rol de trabajo, miedo a la evaluación negativa, percepción del rol de género), son diferentes entre las mujeres profesionistas del ITCJ y en la empresa manufacturera.
- b) La satisfacción laboral se asocia de manera positiva con la posición jerárquica en la empresa o en la institución.
- c) Una vez conocidas las barreras, internas y externas éstas impactan en la satisfacción laboral.

# **Objetivo**

 Detectar cuales son las barreras presentes en las dos poblaciones de estudio como medio para medir la desigualdad entre ambas.

## **Objetivos Particulares**

- a) Comparar las barreras estructurales y psicológicas, la brecha existente entre el personal femenino de una empresa maquiladora y el Instituto Tecnológico de Cd. Juárez con estudios de educación superior.
- b) Indagar si se encuentran vinculados la satisfacción laboral y el desarrollo profesional.
- c) Establecer la relación entre las variables vinculadas entre las dos poblaciones

## **Delimitación**

 La investigación se realizará en una empresa maquiladora y el Instituto Tecnológico de Ciudad Juárez, aplicándose a las mujeres con estudio de educación superior.

# **Justificación**

 Es importante identificar y exteriorizar las barreras estructurales y psicológicas para con esta información tomar decisiones y ayudar al desarrollo profesional y mejorar la satisfacción laboral de las empleadas, logrando un equilibrio vida – trabajo que ayude a mejorar niveles de competencia en el desempeño y crecimiento en la organización., se busca que las empresas o instituciones cuenten con información acerca de las barreras y de la

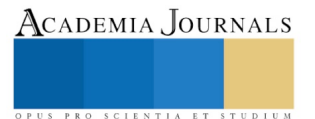

ACADEMIA, JOURNALS

PRO SCIENTIA ET STUDIUM

satisfacción laboral de las casos de estudio y puedan tomarla como referencia para utilizar mejor sus recursos y preparación de su personal profesional.

# **Supuestos**

Los supuestos considerados para esta investigación son:

- Toda la información recabada en es verídica.
- Los instrumentos JDI y Equidad de Género utilizados tienen validez y son confiables.

# **Marco Conceptual**

*Trabajo Decente***:** Este es un concepto en construcción, con carácter integrador con amplio contenido ético y justicia social la OIT sugiere que son las aspiraciones de la persona en su vida laboral, oportunidades de acceso a empleo productivo, ingreso justo, seguridad en el lugar de trabajo, protección social, mejora en desarrollo personal, integración social, libertad de expresión, organizarse, participación en toma de decisiones, igualdad de oportunidades y trato para hombres y mujeres.

*Equidad de Género*: La definición presentada en la plataforma de *www.gob.mx, de la Coordinación de Estrategia Digital Nacional de la Presidencia de la Republica obtenida el 22 noviembre del 2018,* dice que es un conjunto de reglas que permiten la igualdad de participación de hombres y mujeres en su medio organizacional y social, con valor superior a las establecidas tradicionalmente, evitando la discriminación, donde se es libre de desarrollar sus capacidades personales, tomar decisiones sin limitantes, potenciando conductas, aspiraciones y necesidades de hombres y mujeres.

*Satisfacción Laboral***:** Spector (1985) propone que Satisfacción Laboral como variable significativa al estudiar las organizaciones, es la imagen de cómo marchan las mismas, al medirlas establece el grado de bienestar de los trabajadores.

*Globalización***:** Valdivieso (2009) refiere a Sabaté (1999) y dice que la Globalización es un proceso económico y que en la práctica son formas de pensamiento que implican el mercantilismo, explotación de la naturaleza y la marginación de los más desfavorecidos: mujeres, pobres y culturas no occidentales.

*Barreras de Género***:** Suarez (2008) cita a Swanson (1997) establece el término Barreras Profesionales o Barreras Relativas a la Carrera, definidas como "eventos o condiciones, ya sean de la persona o de su ambiente, que dificultan el proceso de desarrollo profesional", aludiendo a factores internos y externos de la persona, relativos al contexto en que esta se inserta.

*Profesión***:** Campos (2011) menciona que Profesión se define como actividad permanente, ejercida mediante el dominio de un saber especializado que sirve de medio de vida que determina el ingreso a un grupo social determinado.

*Validez***:** Carvajal et al (2011) define a La Validez como el grado que un instrumento mide lo que debería medir. La Validez es una pieza clave tanto en el diseño de un cuestionario como en la comprobación de la utilidad de la medida realizada. Puede estimarse de diferentes maneras cómo son la Validez de contenido, de criterios y de constructo. Cada una de ellas proporciona evidencias a la validación global del instrumento.

*Confiabilidad***:** Corral (2011) designa a Confiabilidad como la propiedad que designa la constancia y precisión de los resultados que obtiene un instrumento al aplicarlo en distintas ocasiones.

# **Descripción del Método**

## *Método de Medición*

Los instrumentos de medición utilizados en el presente estudio corresponden a una primera parte compuesta de 12 preguntas para las variables contextuales como las Académicas, Sociodemográficas, Laborales y Sociofamiliares. La segunda sección es lo correspondiente a Equidad de Género en el Trabajo donde se pretende encontrar las Barreras Percibidas y cuenta con 13 preguntas con una escala de Totalmente en desacuerdo hasta totalmente de acuerdo y la tercera es el Cuestionario JDI Satisfacción Laboral con 5 secciones que son el área de Trabajo con 13 preguntas, mi Supervisor con 18 preguntas, Compañeros con 18 preguntas, Sueldo/Salario con 9 preguntas y Ascensos y Promociones con 9 preguntas .con una escala de si , no o no lo sé. Ejemplo de preguntas se muestran a continuación:

Equidad de Género en el Trabajo

## **EN COMPARACIÓN CON LOS HOMBRES PROFESIONISTAS DE MI ESPECIALIDAD**

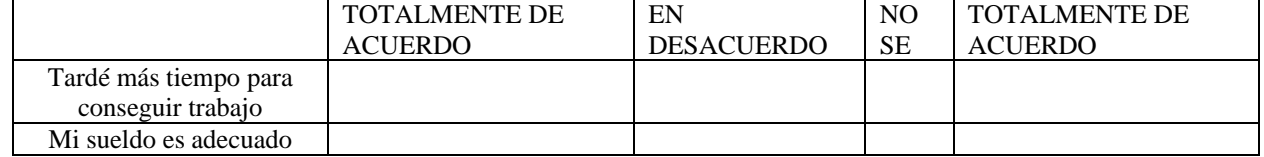

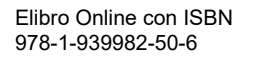

## **Cuestionario JDI (Satisfacción Laboral)**

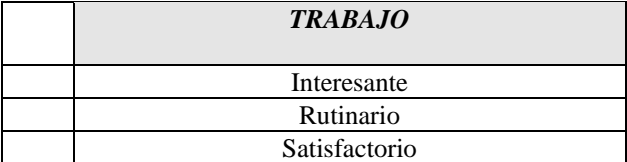

*Recolección de Datos:* 

Para la recolección de datos se aplicó la encuesta en línea con un formulario de Google Drive y se difundió por medio de correo electrónico, permitiendo que las usuarias pudieran tener acceso a contestar la encuesta de manera personal, auto aplicada, autónoma y sin control de tiempo, para evitar que se produjeran sesgos y la participación fue de manera voluntaria y anónima.

## **Resultados:**

Del total de maestras docentes en la institución educativa son 128 de las cuales contestaron 48, correspondiendo esto al 37.5% de la población, encontrando los siguientes resultados; en los datos sociodemográficos con un porcentaje de 68.8% son egresadas de la misma institución de estudio el restante corresponde a diferentes instituciones del resto del país, el 97.9% son tituladas, 70.8% cuentan con maestría y 3l 29.2% no la tienen, 2.1% con Doctorado, las edades de nuestra población fluctúan entre los 26 años hasta mayores de 56 años con el mayor porcentaje las de entre 41 y 56 años, 62% son casadas, 16.7% solteras, 14.6% divorciadas, 2.1% viudas, En la situación laboral el porcentaje más alto son para maestras de Asignatura (hasta de 19 horas a la semana) con un 41.66%, 18% tiempo completo, ¾ de tiempo 4.16%, medio tiempo 10.41% y de honorarios es de 22.91%.

 En el cuestionario de Equidad de Género los resultados fueron, 39.58% está en desacuerdo en haber tardado más tiempo en conseguir trabajo en comparación con los hombres profesionistas de su especialidad, 27% está en desacuerdo con su sueldo y el 25% está de acuerdo , en el ítem de Tengo las mismas prestaciones el 39.58% considera que está de acuerdo, 18.75 está en desacuerdo, el 33.33% está totalmente de acuerdo con tener los mismos incentivos, 12% esta en desacuerdo, 29.17% está totalmente de acuerdo en que tiene las misma oportunidades de ser promovida, 20.83% está de acuerdo, 20.83% está totalmente en desacuerdo y 22.92% está en desacuerdo donde 12.50% lo desconoce, 37.50%, 27.08 está de acuerdo considera que tiene las mismas oportunidades de superación, 16.67% está totalmente en desacuerdo 16.67% en desacuerdo, 37.5% está totalmente de acuerdo en que es evaluada sobre los mismos criterios siguiendo con un 22.92% están de acuerdo y 14.58% está en desacuerdo, 35.42% considera que toman en cuenta sus ideas,14.58% no piensa lo mismo, 45.83% considera que su trabajo corresponde a sus capacidades y el 10.42% no piensa así, 39.58% afirma que no recibe un trato distinto, el 10.42% dijo que si es tratada de forma distinta.

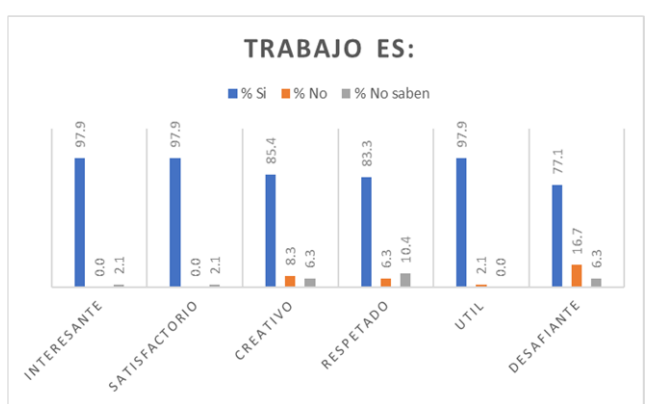

Los resultados de Satisfacción en el trabajo se muestran los más relevantes en las figuras 1 y 2 :

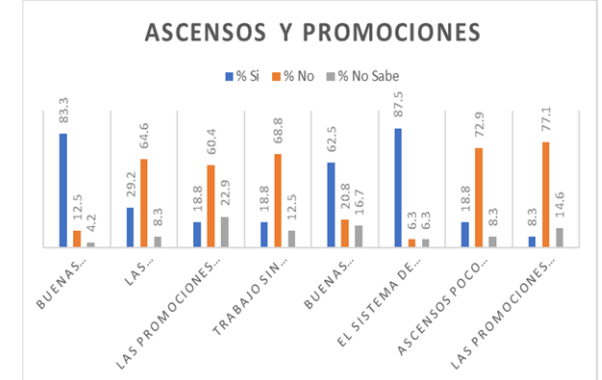

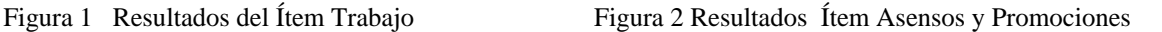

Academia Journals

Cabe mencionar que los datos de la empresa se encuentran pendientes, aunque ya se cuenta con el permiso, se esta en espera del procedimiento que se va llevar para aplicar la encuesta, debido a los estándares de la empresa.

#### **Referencias bibliográficas**

Aguayo, E. y Lamelas N. (2011). Educación y empleo: desigualdad de género en las regiones mexicanas 2000- 2005. Estudios Feministas Florianópolis, pag. 733-750.

 Campos, G. (2011). Los profesionistas En El Estado de Puebla. XI Congreso Nacional de Investigación Educativa: Educación Superior, Ciencia y Tecnología., 1-10

Carvajal et al (2011). ¿Cómo validar un instrumento de medida de la salud?, Anales del Sistema Sanitario de Navarra, Vol. 34, Pag 68

Corral, Y. (2009). Validez y confiabilidad de los instrumentos de la investigación para la recolección de datos, Revista Ciencias de la educación. Vol. 19, pag. 228- 247. Valencia Estado Carabobo, Venezuela

Coordinación de Estrategia Digital Nacional de la Presidencia de la República y la Unidad de Gobierno Digital de la Secretaría de la función pública, gob.mx., Documento web.<https://www.gob.mx/conamer/acciones-y-programas/equidad-de-genero> (22 de noviembre de 2018)

Diagnóstico de Brechas de Género. "Diagnóstico de brechas de desigualdad de género del sector social del estado de Durango", Documento web (2011[\) http://cedoc.inmujeres.gob.mx/ftpg/Durango/dgometa3.pdf](http://cedoc.inmujeres.gob.mx/ftpg/Durango/dgometa3.pdf) (15 de marzo 2018)

Fisher, L. E. y Chávez, D. (2015). PERCEPCION DEL ROL QUE DESEMPEÑAN LAS MUJERES EN PUESTOS A NIVEL DIRECTIVO DEL MERCADO LABORAL. European Scientific Journal, pag. 78-86.

INEGI "Resultado de la encuesta nacional de ocupación y empleo, cifras durante el primertrimestre", Documento web,(2017) [http://www.inegi.org.mx/saladeprensa/boletines/2017/enoe\\_ie/enoe\\_ie2017\\_05.pdf](http://www.inegi.org.mx/saladeprensa/boletines/2017/enoe_ie/enoe_ie2017_05.pdf) (27 de mayo 2018).

OEA (2011). "Manual para la transversalización del enfoque de igualdad de género en el Ciclo de Proyecto", Documento web, (2011), Washingto[n.http://inclusionyequidad.org/home/wp-content/uploads/2018/05/Manual-OEA-FINALF.pdf](http://inclusionyequidad.org/home/wp-content/uploads/2018/05/Manual-OEA-FINALF.pdf) (3 de abril 2018)

OIT. Organización Internacional del Trabajo. Documento web, (2018),<http://www.oit.org/global/topics/decent-work/lang--es/index.htm> (21 de noviembre 2018).

 ONU. "Convención sobre la eliminación de todas las formas de discriminación contra la mujer", Documento web, (1979),NuevaYork,EUA[.http://www.oas.org/dil/esp/Convencion\\_sobre\\_todas\\_las\\_formas\\_de\\_Discriminacion\\_contra\\_la\\_Mujer.pdf](http://www.oas.org/dil/esp/Convencion_sobre_todas_las_formas_de_Discriminacion_contra_la_Mujer.pdf) (12 de octubre 2018).

Robbins, S.P. y Coulter, M.(1996) "Administración". Prentice Hall Hispanoamericana, México Pág.181.

Rocha, S. (2013). Barreras subjetivas en la transición de roles de mujeres mexicanas y su malestar emocional. Acta Colombiana de Psicología, Universidad Católica de Colombia, 16(1), 123-135.

Rodríguez, M. (2008). Barreras de género y actitudes hacia las redes sociales en el alumnado universitario de las facultades de educación. Revista de Investigación Educativa, Vol. 26, pags. 45 – 72.

Suarez, M. (2008). Barreras en el desarrollo profesional femenino. REOP - [Revista Española de Orientación y Psicopedagogía,](http://r.search.yahoo.com/_ylt=AwrE18ldn_xbjDMARCvD8Qt.;_ylu=X3oDMTByOHZyb21tBGNvbG8DYmYxBHBvcwMxBHZ0aWQDBHNlYwNzcg--/RV=2/RE=1543311326/RO=10/RU=http%3a%2f%2frevistas.uned.es%2findex.php%2freop/RK=2/RS=dfWvj3_rfZCNnJvpz8lf_tgMzxQ-) Vol. 19, pag.61-72.

Sejias, E. (2007). El desarrollo de la carrear profesional de las mujeres. Particularidades y obstaculos. Revista Portuguesa de Pedagogía, 151-171.

Spector, P. (1985). Measurment of Human Service Staff Satisfaccion: Development of the Job Satisfaccion Survey. American Journal of Community Psychology, 13(6), 693 - 713.

Smith, P. C., Kendall, L., & Hulin, C. L. (1969). The measurement of satisfaction in work and retirement. Chicago, IL: Rand McNally.

Taborga, C. Rodriguez, L. (1999). Enfoque de género - Manual de Capacitación. La Paz, Bolivia. Documento web, La paz , Bolivia. <http://www.bivica.org/upload/genero-marco-conceptual.pdf>

Valdivieso, M. (2009). *Globalización, género y patrón de poder*. CLASCO. Buenos Aires Argentina

Vázquez, V. (2010). Mujeres y gobiernos municipales en México. Lo que sabemos y lo que falta por saber. Gestión y Política Pública, 111- 154.

Yet-Mee, L. (2013). A Study on Women's Career Advancement in Malaysia. Human ans Social Science Research, 21-34.

Wang (2005). Measurement equivalence of the Job Descriptive Index across Chinese and American workers: Results from confirmatory factor analysis and item response theory. Educational and Psychological Measurement, 65, 709–732.

Zabluvski, G. (2007). Las mujeres en México; trabajo, educación superior y esferas del poder. Política y Cultura, pag. 9-41

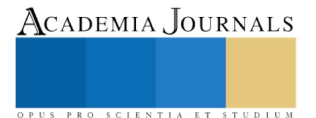

# SOBREPESO Y OBESIDAD COMO FACTOR DE RIESGO RELACIONADO A CARIES EN ADOLESCENTES DE SECUNDARIA

Pss. Alondra Olàn Pérez<sup>1</sup>, C.D.M.I. Ana Alicia Simg Alor<sup>2</sup>, C.D.E.P. Víctor Manuel Quirarte Echavarría<sup>3</sup>, C.D.M.C.M. Norma Idalia Orozco Orozco<sup>4</sup>, C.D.E.P. Luis Rodríguez Pérez<sup>5</sup>

#### **Resumen:**

**Los hábitos alimenticios contribuyen a la obesidad y caries dental,se encontró que el estado nutricional constituye un factor de riesgo para la formación de caries dental. La caries dental constituye una de las enfermedades más importantes de la odontología, y es una patología crónica que puede iniciar en la dentición primaria y luego manifestarse en la dentición permanente. La enfermedad bucodental más estudiada, con relación a IMC es caries. Se realizo una investigación de campo, con el objetivo de relacionar sobrepeso y obesidad como factor de riesgo a caries en adolescentes que asisten a centros educativos privados y públicos. Resultados: De acuerdo con los estudios realizados, nos indica que, si hay una relación entre ambas enfermedades, con 56.9% de prevalencia de caries en adolescentes con obesidad y un 61.2% de caries en adolescentes con sobrepeso, de acuerdo con los resultados, se concluye que si influye como factor de riesgo.**

**Palabras claves: sobrepeso, obesidad, caries, adolescentes, secundaria.** 

## **Introducción:**

Los cambios en el patrón de dieta como un mayor consumo de refrescos, comida rápida, y azúcares refinados han dado lugar a cambios en la dieta significativas entre las poblaciones, y son considerados como factores de riesgo comunes para la obesidad, así como la caries dental. El sobrepeso y la obesidad a lo largo de los últimos años se ha mostrado un gran incremento en la población infantil y adolescente, que genera una preocupación en el sector de salud pública. La población que presenta obesidad y sobrepeso en la infancia tiende a ser obeso en edad adulta, lo que desencadena enfermedades a temprana edad, enfermedades crónicas y enfermedades bucodentales de gran importancia.

Se relaciona la obesidad y sobre peso, con una mayor incidencia en enfermedades bucodentales tales como; caries, enfermedad periodontal, pérdida de piezas dentales, xerostomía, lesiones traumáticas de dientes y otras patologías (ej. apnea obstructiva del sueño), de todas ellas, la enfermedad bucodental más estudiada, con relación a índice de masa corporal (IMC) es caries, lo cual ha demostrado una gran relación entre ambas enfermedades, esto a consecuencia al gran índice de carbohidratos consumidos. La caries dental constituye una de las enfermedades más importantes de la odontología ya que es una patología crónica que puede iniciar en la niñez, en la dentición primaria y luego manifestarse en la dentición permanente, su mayor incidencia es de 5 a 12 años, y la mayor prevalencia es en el adulto joven (18 a 25 años). La obesidad y el sobrepeso es relacionado con la ingesta excesiva de alimentos ricos en azucares y en carbohidratos, lo que es un factor de riesgo para la caries, ya que una de las principales causas para la aparición de dicha enfermedad es el consumo desenfrenado de carbohidratos y azucares. causando la perdida de órganos dentarios a temprana edad en adolescentes y adultos jóvenes, dardo este problema se formula la siguiente pregunta de investigación:

¿El sobrepeso y la obesidad son un factor de riesgo en la presencia de caries en adolescentes?

## **Descripción del método:**

## Obesidad.

obesidad es una enfermedad crónica, compleja y multifactorial prevenible. Es un proceso que suele iniciarse en la infancia y la adolescencia, a partir de un desequilibrio entre la ingesta y el gasto energético; en su origen, se involucran factores genéticos y ambientales que determinan un trastorno metabólico que conduce a una excesiva acumulación de grasa corporal más allá del valor esperado según el sexo, talla y edad.

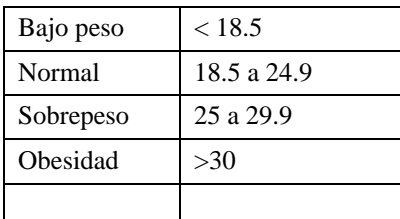

En el cuadro 1. Se muestra la clasificación del IMC de cada individuo.

Academia Journals

PRO SCIENTIA ET STUDIU
ACADEMIA, JOURNALS

PRO SCIENTIA ET STUDIUM

# Caries dental.

Por definición de la OMS, es "un proceso localizado de origen multifactorial que se inicia después de la erupción dentaria, determinando el reblandecimiento del tejido duro del diente y evoluciona hasta la formación de una cavidad".<sup>7</sup> Lesión de caries: es un cambio detectable en la estructura del diente como resultado de la interacción del diente con el biofilm. Corresponde al principal signo de la enfermedad caries.<sup>7</sup>

Lesión de caries cavitada: lesión de caries que aparece macroscópicamente en la evaluación visual con una ruptura de la integridad de la superficie dentaria.<sup>7</sup>

Lesión de caries arrestada o detenida: lesión de caries que no está sufriendo una pérdida neta de mineral, es decir, el proceso de caries no está progresando.

Lesión de caries oculta o hipócrita: lesión de caries que aparece como una sombra de dentina oscurecida, que se aprecia a través de un aparente esmalte intacto que puede o no presentar una cavidad en esmalte. No se aprecia dentina expuesta, pero sí necesita tratamiento restaurador. <sup>7</sup>

Lesión incipiente o no cavitada: lesión de caries que ha alcanzado una etapa donde la red mineral bajo la superficie se ha perdido, produciendo cambios en las propiedades ópticas del esmalte, las que son visibles como una pérdida de la translucidez, resultando en una apariencia blanca de la superficie del esmalte.<sup>7</sup>

Proceso de caries: es la secuencia dinámica de las interacciones entre el biofilm y el diente, que ocurre sobre o dentro de una superficie dentaria en el tiempo. Esta interacción entre el biofilm y la superficie dentaria puede dar como resultado alguno o todas las etapas del daño dentario, iniciando desde la desmineralización de la superficie externa, a

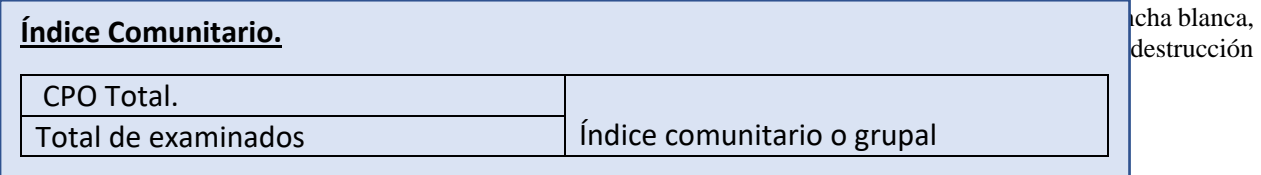

Cuadro2. Clasificación epidemiológica para caries dental, para una población.

**Índice individual**: C+P+O

Cuadro 3. Clasificación epidemiologia para identificar los órganos dentales perdidos, obturados y cariados, de cada individuo que se encueste.

# TIPO DE ESTUDIO

١

El proyecto de investigación es de tipo correlacional, porque el tema de investigación evalúa el grado de relación entre las variables, a su vez también es longitudinal, ya que compara datos obtenidos de las diferentes variables, dando como resultado si presentan relación o no. El tiempo en esta investigación no es de gran importancia, ya que los datos son obtenidos de exploraciones dentales de adolescentes que asisten a la secundaria**.** 

# UNIVERSO DEL TRABAJO

Estudiantes de secundaria de la escuela Técnica Industrial Num.88 y estudiantes de la secundaria del Instituto Pedro Castillo que estén presentes el día de la encuesta, ambos planteles del estado de Minatitlán, Veracruz

# TAMAÑO DE LA MUESTRA

246 alumnos

# METODOLOGÍA.

El este estudio se realizó elaborando un grupo de preguntas, y formatos para poder examinar la boca de alumnos de secundaria, tomando esos datos de la OMS, que nos indica factores de riegos en enfermedades bucodentales.

Se acudió a la secundaria técnica industrial número 88. (escuela pública) Con el respectivo permiso de la institución y el conocimiento de los padres de familia. En los cuales examinamos ambos turnos (matutino y vespertino) y todos los grados  $(1^{\circ},2^{\circ},3^{\circ})$ .

Se le dio un formato a cada alumno para que llenaran sus datos personales, separando por grupos y grados.

Tomamos dados respectivos a estado nutricional, en los cuales incluimos pesos, talla, cadera, cintura (de los más destacados), también se incluyeron preguntas de los ámbitos nutricionales y datos familiares, para identificar los diferentes factores.

También se acudió al instituto pedro castillo (escuela privada).

Analizamos con el mismo protocolo de la escuela anterior, se examinó cada alumno.

También analizamos las respectivas cafeterías escolares y la comida que se vende en la misma.

Posteriormente vaciamos los datos registrados en los formatos individuales en el programa para datos estadísticos

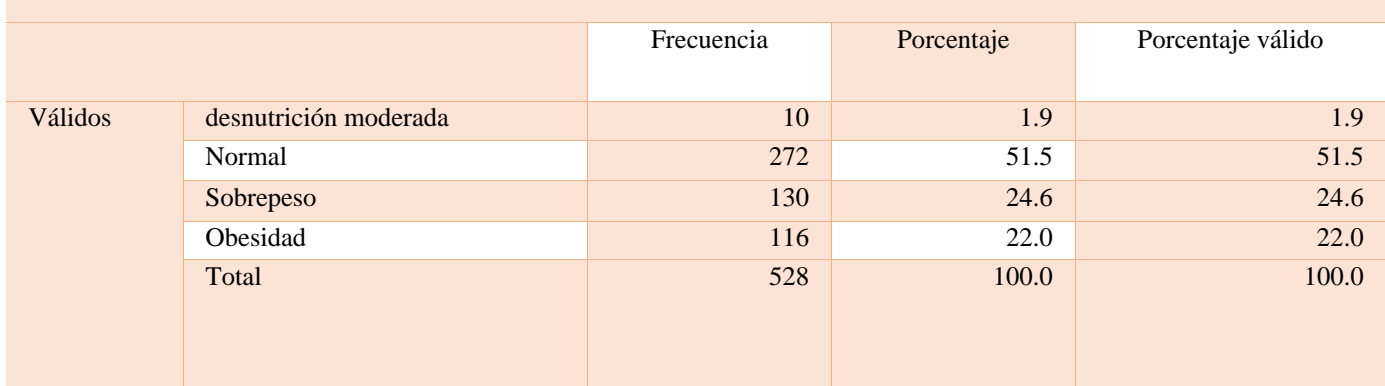

(IBM-SPSS). También tomamos en cuenta el índice COPD, para obtener el índice de caries en los dientes permanentes.

Grafica 1. Se muestra la comparación entre el IMC y el estado de dentición en caries en los adolescentes de secundaria, donde se observa que existe un 71.2% de prevalencia en caries de la población con problemas de obesidad, a comparación a la población con obesidad que nos arroja una prevalencia de 56.9% de problemas de caries.

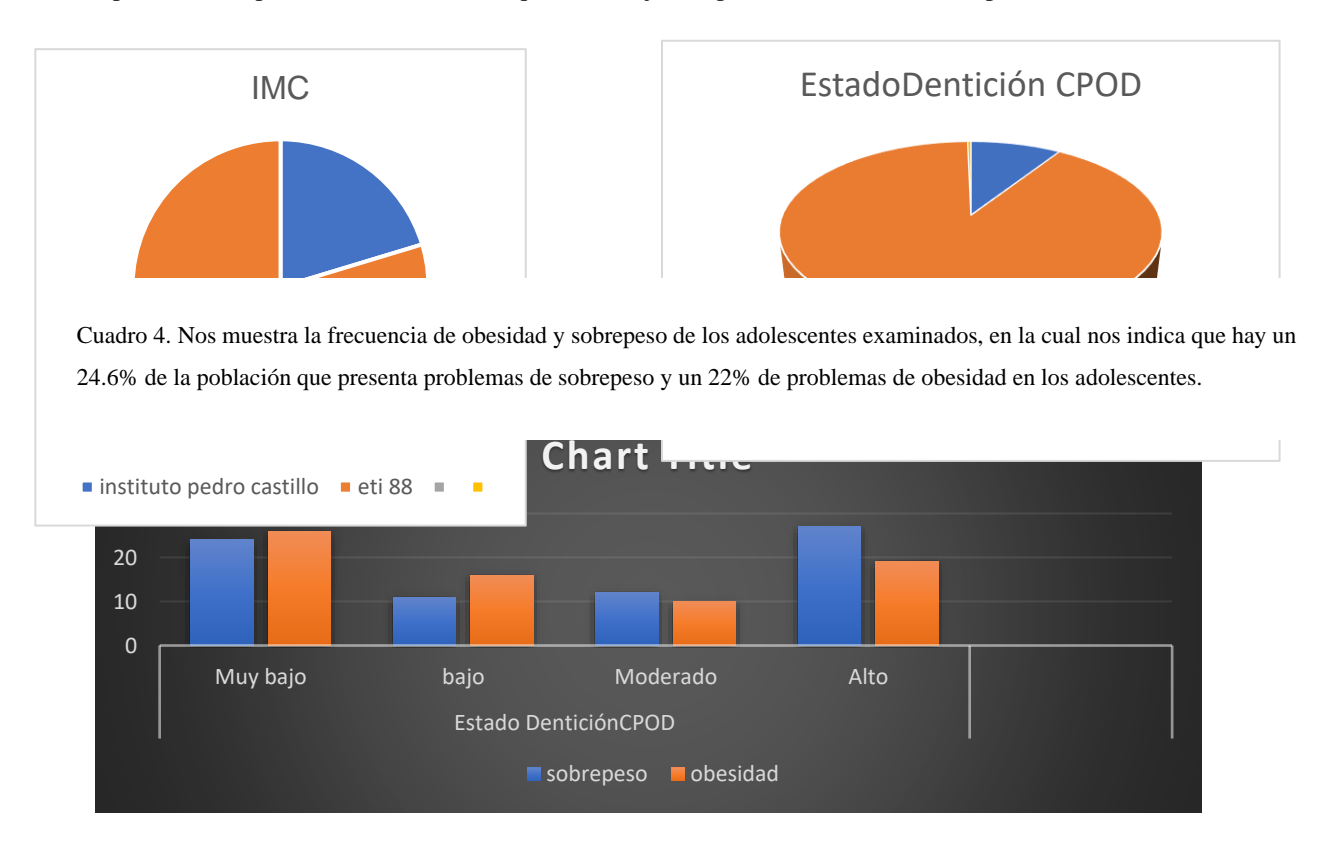

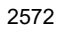

ACADEMIA JOURNALS

# Grafica 2 Grafica 3

En la gráfica 3 y 4 se muestra una comparación en las dos escuelas donde se examinaron a los adolescentes, tomando en cuenta que una es privada y la otra publica, en la cual se observa que en la publica hay mayor incidencia de caries, obesidad y sobrepeso, en comparación a la escuela privada que nos indica que hay menor incidencia de caries y problemas de obesidad y sobrepeso.

#### **Comentarios finales**

# Resumen de resultados:

De acuerdo con los estudios realizados, obtuvimos los siguientes resultados: hay más presencia de problemas del estado nutricional (sobrepeso y obesidad) en la escuela pública, al igual persiste problemas en el estado de dentición en caries, en relación con la escuela privada que nos indica menor incidencia es los problemas de salud, tanto en bucal como en nutrición.

Existe un 24.6% de incidencia de sobrepeso presente en adolescentes y un 22% en adolescentes con problemas de obesidad en general.

Tomando en cuenta nuestra muestra de investigación, nos arroja que existe un 56.9% de prevalencia de caries presente en adolescentes con problemas de sobrepeso y un 61.2% de prevalencia de caries en adolescentes con problemas de sobrepeso.

Existe una relación en caries en problemas de obesidad y sobrepeso, como se observa en los resultados. En el nivel clasificado del índice CPOD, (muy bajo, bajo, moderado, alto) podemos notar que en todos están presentes los adolescentes con problemas de sobrepeso y obesidad. Esto quiere decir que los adolescentes con obesidad y sobrepeso presentan caries, ya sea en mínima o máxima cantidad, pero está presente la caries.

Esto nos indica que, si hay una relación en el problema de obesidad y sobrepeso en caries, por lo tanto, si influye como factor de riesgo.

Ya que la ingesta excesiva de carbohidratos y azucares entre otros factores, provoca un trastorno metabólico que conduce a una excesiva acumulación de grasa corporal más allá del valor esperado según el sexo, talla y edad, como factor de riesgo en caries, ya que uno de los principales factores de crecimiento es la ingesta inmoderada de carbohidratos y azucares.

Conclusión:

Los resultados de la investigación nos indica que sobrepeso y obesidad si es un factor de riesgo al crecimiento de caries bucal, mostrando una incidencia de 56.9% de prevalencia de caries en adolescentes con obesidad y un 61.2% de caries en adolescentes con sobrepeso, de acuerdo con los resultados, se concluye que si influye como factor de riesgo.

Recomendaciones:

Para ampliar la investigación se recomendaría comparar planteles rurales con planteles urbanos, también se puede enriquecer la investigación enfocando en niños de temprana edad, ya que en este campo es mas frecuente los problemas de caries y sobrepeso en la niñez.

Recomendaciones:

Se puede ampliar esta investigación haciendo una comparación en plateles rurales con planteles urbanos, de la misma forma se puede enriquecer ampliando la investigación en niños con temprana edad, como ya se sabes las enfermedades de sobrepeso, obesidad y caries dental son más frecuentes en niños.

# **Referencias bibliográficas:**

EFE: SALUD[internet]. madrid:EFE.29-03-2017[citado:2018-10-02]. Disponible:

<https://www.efesalud.com/estilos-de-vida-saludable-nuevas-recomendaciones-de-la-piramide-nutricional-senc-2015/>

khaled alswat y colaboradores. The Association Between Body Mass Index and Dental Caries: Cross-Sectional Study.NCBI. [internet].2015. [ citado 2018-09-02] 8(2):147-52. Disponible en[: https://www.ncbi.nlm.nih.gov/pubmed/26767084](https://www.ncbi.nlm.nih.gov/pubmed/26767084)

M.P[internet]. Ecuador. Ministerio de Salud Pública Caries. Guía Práctica Clínica. 2015.[citado 02-sep-2018].Disponible en : <https://www.salud.gob.ec/wp-content/uploads/2014/05/CARIES.pdf>

MSc. Farith Damián González Martínez y colaboradores**.** Relación entre obesidad y caries dental en niños. Rev Cubana Estomatol. [internet].2014. vol.51, n.1 [citado 2018-09-02], pp. 93-106. Disponible en:

[http://scielo.sld.cu/scielo.php?script=sci\\_arttext&pid=S0034-75072014000100010](http://scielo.sld.cu/scielo.php?script=sci_arttext&pid=S0034-75072014000100010)

# **Notas bibliográficas**

C.D.M.I.C. Ana Alicia Simg Alor, Catedrático de la facultad de odontología campus Minatitlán, Especialidad en Odontología Restauradora. C.D.E.P. Víctor Manuel Quirarte Echavarría, secretario académico de la facultad en odontología campus Minatitlán, especialidad periodoncia. C.D.M.C.M. Norma Idalia Orozco Orozco, Catedrático de la Facultad de Odontología Campus Minatitlán, Especialidad en Periodoncia. C.D.E.P. Luis Renán Rodríguez Pérez, catedrático de la Facultad de Odontología Campus Minatitlán, Especialidad en prostodoncia.

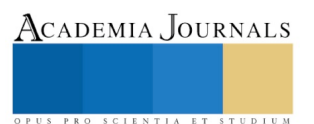

# **Apéndice**

- 1. ¿cuál es el estado de dentición según el índice de CPOD?
- 2. ¿tipo de talla y peso?
- 3. ¿edad del adolescente?
- 4. ¿comidas al día?

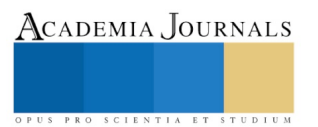

ACADEMIA, JOURNALS

PRO SCIENTIA ET STUDIUM

# El estudio de caso como estrategia didáctica para la gestión y el desarrollo turístico local

M.C. Amalia Yolanda Olimón Robles<sup>1</sup>, M.C. Dania del Carmen García Castillón<sup>2</sup>, M.C. Diana Araceli Flores Rodríguez<sup>3</sup> M.P. César Leopoldo Olimón Sánchez<sup>4</sup> y M.A.P. Irma Alejandra Paredes Quintero<sup>5</sup>.

*Resumen***—La presente investigación aborda la técnica de estudio de caso como estrategia para el desarrollo turístico local. Se definen los conceptos teóricos metodológicos y señala algunas habilidades para la toma de decisiones en la investigación. Menciona la forma de organización, su aplicación resultados y cuáles fueron los aspectos más relevantes para su evaluación y seguimiento. La técnica de estudio de caso es una metodología eficaz en la formación de profesionales para profundizar en su área de conocimiento con el objetivo de diagnosticar una técnica factible y eficaz que permite resaltar nuevos conocimientos acerca del caso, hallazgos teóricos, así como la intervención en el campo profesional. Por ultimo su aplicación permite al investigador seleccionar la información adecuada respecto a la técnica de estudio de caso, discusión y análisis de los hechos, con ellos se sustenta que puede haber soluciones diversas para un determinado planteamiento del problema en la investigación científica.** 

#### *Palabras clave***—Estrategia didáctica, Estudio de caso.**

#### **Introducción**

En el proceso educativo, la representación de una situación de la realidad como base para la reflexión y el aprendizaje ha sido utilizada desde tiempos remotos, el planteamiento de un estudio de caso es siempre una oportunidad de aprendizaje significativo y trascendente en la medida en que quienes participan en su análisis logran involucrarse y comprometerse tanto en la discusión del caso como en el proceso grupal para su análisis y reflexión.

En este documento se explican las características principales de la técnica de estudio de caso que señala Walter (2002) como estrategia para el desarrollo turístico local. La participación en este tipo de técnica desarrolla habilidades tales como el análisis, síntesis reflexión, sustento, participación asertiva y evaluación de la información para la toma de decisiones optimas en las localidades anfitrionas y sus beneficios así como posibilita también el desarrollo del pensamiento crítico, el trabajo en equipo y colaborativo además de otras actitudes y valores como la innovación y la creatividad.

La descripción de dicha estrategia como menciona Ogliastri (1998) se encuentra organizada de la siguiente manera: en primer lugar, se presentan el conceptos teóricos de la técnica señalada, la cual incluye algunas definiciones, en qué consiste, los elementos que la caracterizan y algunos conceptos clave. Posteriormente, se describe la forma en que se organiza la técnica; es decir, cómo prepararse para su aplicación, cómo es el procedimiento en el momento de aplicarla y cuáles son los aspectos a tomar en cuenta para su evaluación y seguimiento.

Se presentan también algunas actividades y responsabilidades de alumnos y profesores al participar en el estudio de un caso. Al final se incluyen ejemplos de aplicaciones de la técnica de estudio de casos realizadas tanto por docentes, como por docentes de otras universidades.

<sup>&</sup>lt;sup>1</sup>M.C. Amalia Yolanda Olimòn Robles es profesora de la Licenciatura en Turismo en la Universidad Autónoma de Nayarit, México. [amayolimon@hotmail.com](mailto:amayolimon@hotmail.com)**(autor corresponsal)**

<sup>2</sup> La Dania del Carmen García Castillón es profesora de la Licenciatura en Turismo en la Universidad Autónoma de Nayarit, México. [dania.garcia@uan.edu.mx](mailto:dania.garcia@uan.edu.mx)

<sup>3</sup>La M.C. Diana Araceli Flores Rodríguez es profesora de la Licenciatura en Turismo en la Universidad Autónoma de Nayarit, México. [diana.flores@uan.edu.mx](mailto:diana.flores@uan.edu.mx)

<sup>4</sup>El M.P. César Leopoldo Olimón Sánchez es profesor de la Licenciatura en Turismo en la Universidad Autónoma de Nayarit, México. arabe2528@hotmail.com

<sup>5</sup> La M.A.P. Irma Alejandra Paredes Quintero es profesora de la Licenciatura en Turismo en la Universidad Autónoma de Nayarit, México. irmaparedesq@gmail.com

O SCIENTIA ET STUDIUM

Para Martínez (1995) se considera a la técnica de estudio de caso como una alternativa factible en su aplicación en diferentes áreas del conocimiento. Por lo anterior, se espera que esta propuesta apoye al profesor en la aplicación de dicha técnica en sus cursos y le abra una posibilidad didáctica más para facilitar el aprendizaje significativo en los alumnos desarrollando valores y actitudes acordes a su trayectoria académica que da respuesta para garantizar el desarrollo regional en una zona turística con la mejor toma de decisiones para su integración y mejor calidad de vida de los involucrados.

# **Marco teórico**

La técnica de estudio de caso según López (1997) consiste precisamente en proporcionar una serie de casos turísticos en diferentes regiones susceptibles de aprovechamiento con fines turísticos que representen situaciones problemáticas diversas de la vida real para que se estudien y analicen. De esta manera, se pretende entrenar a los alumnos en la generación de soluciones a corto plazo en beneficio de la región seleccionada.

Evidentemente, hablamos de un método pedagógico activo como lo aborda Stake (1994) se exigen algunas condiciones mínimas. Por ejemplo, algunos supuestos previos en el profesor: creatividad, metodología activa, preocupación por una formación integral, habilidades para el manejo de grupos, buena comunicación con el alumnado y una definida vocación docente. También hay que reconocer que se maneja mejor el método en grupos poco numerosos, conocer el entorno, integrar a la gente local así como a las personas claves que se encuentren en dicha zona.

El estudio de caso para Colbert (1996) no proporciona soluciones, sino datos concretos para reflexionar, analizar y discutir en grupo las posibles salidas que se pueden encontrar a cierto problema turístico. No ofrece las soluciones al estudiante, sino que le entrena para generarlas. Le lleva a pensar y a contrastar sus soluciones con las conclusiones de otros lugares similares al estudiado, a aceptarlas y expresar las propias sugerencias y propuesta turísticas viables, de esta manera le entrena en el trabajo integral y colaborativo y en la toma de decisiones en equipo. Al llevar al alumno a la generación de alternativas de solución, le permite desarrollar la habilidad creativa, la capacidad de innovación y representa un recurso para conectar la teoría a la práctica real a un contexto determinado.

Los estudios de caso de acuerdo con Mucchielli (1998) como una estratégica señalan que una vez que el investigador cualitativo se ubica dentro de un paradigma y un enfoque, adopta una estrategia, la cual puede ser documental, estudio de caso, historia de vida, estudio biográfico, investigación-acción o método histórico. Como puede observarse, los estudios de caso pueden ser una estrategia de investigación específica que genera excelentes resultados para el desarrollo local.

Así los estudios de caso para Merriam (1998) como parte de la técnica de recolección de información hace posible considerar los estudios de caso como una parte de la selección de la muestra, esto es, el investigador cualitativo puede adoptar un paradigma, un enfoque y una estrategia por lo que decide estudiar un fenómeno, evento o poner a prueba una teoría, de ahí que tiene que determinar cuál o cuáles casos son los más apropiados para su estudio.

# **Propuesta didáctica**

El uso de esta técnica abordando lo que señala Stoecker (1991) está indicado especialmente para diagnosticar y decidir en el terreno de los problemas donde las relaciones humanas juegan un papel determinante para seleccionar las mejores estrategias de desarrollo turístico en zonas donde se tiene contacto directo con el visitante los cuales juegan un papel importante en las actividades turísticas y su buen uso. Alrededor de él se puede: a) analizar un problema, b) determinar un método de análisis, c) adquirir agilidad en determinar alternativas o cursos de acción y capacitación, d) tomar decisiones.

Dentro del enfoque del estudio de caso como estrategia didáctica Walter (2002), mencionan que se pueden considerar en principio tres modelos que se diferencian en razón de los propósitos metodológicos que específicamente se pretenden en cada uno:

1. En primer lugar, se hace referencia al modelo centrado en el análisis de caso (casos que han sido estudiados y solucionados por equipos de especialistas). Este modelo pretende el conocimiento y la comprensión de los procesos de diagnóstico e intervención llevados a cabo, así como de los recursos utilizados, las técnicas

empleadas y los resultados obtenidos a través de los programas de intervención propuestos. A través de este modelo, básicamente se pretende que los estudiantes, y profesionales en formación, conozcan, analicen y valoren los procesos de intervención elaborados por expertos en la resolución de casos concretos. Complementariamente, se pueden estudiar soluciones alternativas a la tomada en la situación objeto de estudio para la resolución de una situación dada.

2. El segundo modelo pretende enseñar a aplicar principios y normas legales establecidas a casos particulares, de forma que los estudiantes se ejerciten en la selección y aplicación de los principios adecuados a cada situación. Se busca desarrollar un pensamiento deductivo, a través de la atención preferente a la norma, a las referencias objetivas y se pretende que se encuentre la respuesta correcta a la situación planteada. Este es el modelo desarrollado preferentemente en el campo del derecho.

3. Finalmente, el tercer modelo busca el entrenamiento en la resolución de situaciones que si bien requieren la consideración de un marco teórico y la aplicación de sus prescripciones prácticas a la resolución de determinados problemas, exigen que se atienda la singularidad y complejidad de contextos específicos en el sector turístico

Se subraya igualmente el respeto a la subjetividad personal y la necesidad de atender a las interacciones que se producen en el escenario que está siendo objeto de estudio. En consecuencia, en las situaciones presentadas (dinámicas, sujetas a cambios) no se da "la respuesta correcta", exigen al profesor estar abierto a soluciones diversas.

Cabe señalar que este modelo reúne los elementos para su aplicación desarrollo evaluación y seguimiento en dicha propuesta didáctica.

# **Evaluación de la estrategia**

Respecto al proceso para evaluar la técnica para dicha estrategia requerida en este tipo de casos, se propone el siguiente decálogo que propone Martínez (1995):

1. Estudiar el caso planteado situándolo dentro del contexto específico en el que tiene lugar el desarrollo de las actividades turísticas.

2. Analizar el caso desde distintas perspectivas tratando de señalar las principales variables que describen la situación planteada en la zona turística seleccionada.

3. Identificarla información adicional de las zonas turísticas involucradas que se requieran para conocer el caso a profundidad e indicar los principales datos que será necesario recabar.

4. Detectarlos puntos fuertes y débiles de la situación turística planteada, así como las interacciones que se producen entre ellos, los roles más significativos, los planteamientos teóricos e ideológicos desde los que se plantean las intervenciones que entran en juego en el caso. Finalmente, partiendo de estas consideraciones, enumerar los problemas planteados estableciendo una jerarquía en razón de su importancia y urgencia en lo que a turismo se refiere.

5. Estudiar separadamente cada uno del problema identificado, describiendo los principales cambios que es preciso llevar a cabo en cada situación para solucionar los que hayan sido seleccionados.

6. Generar diversas alternativas de acción para abordar cada uno de los cambios.

7.Estudiarlos pros y los contras de cada una y establecer un proceso de selección hasta llegar a un par de decisiones alternativas turísticas, eligiendo la que presente mayor coherencia con los fines establecidos para el desarrollo turístico local en zonas susceptibles con fines turísticos, sea factible y conlleve el menor número de dificultades y efectos negativos al medio ambiente.

8.Implementar la decisión tomada señalando las estrategias y recursos necesarios para llevarla a cabo la estrategia turística.

9. Determinar el procedimiento con el que se llevará a cabo la evaluación de la decisión adoptada y sus efectos.

10.Reflexionar sobre los temas teóricos que plantea el caso presentado.

Así mismo, para describir un buen estudio de caso se sugiere al aplicar lo que señala el autor López (1997) se propone el siguiente ejercicio preliminar para su presentación:

1. Describa brevemente el caso que quiere o puede escribir. ¿Tiene acceso a todas las fuentes de información? ¿Por qué le parece interesante la experiencia?

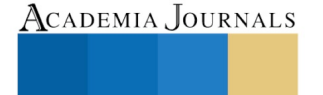

PRO SCIENTIA ET STUDIUM

ACADEMIA JOURNALS

PRO SCIENTIA ET STUDIUM

2. Piense en la secuencia de temas del curso en el cual se utilizaría este caso. ¿Dónde estaría localizado este caso dentro del curso? ¿Por qué?

3. Desarrolle un esquema del plan de temas del caso: ¿Cuáles van a ser los temas y subtemas?

4. ¿Cuáles son los objetivos pedagógicos teóricos y prácticos en este caso? ¿Qué podrían aprender los estudiantes?

5. ¿Cuál cree usted que será el proceso de discusión: los grandes bloques de temas que secuencialmente se darán en la clase? ¿Cuáles serán las controversias o puntos de análisis que se presentarán?

6. Escriba ahora las preguntas, principales y de refuerzo, en las cuales se centrará cada etapa del proceso de discusión. ¿Cuáles serán algunas de las posibles respuestas a estas preguntas?

7. Escriba ahora el primer párrafo del caso y un esquema del resto de la introducción.

8. Escriba el párrafo final del caso.

9. Haga un resumen de cada tema del plan de sub temas.

10. Prepare un cronograma del trabajo que aún le falta por realizar, las preguntas de investigación adicional. Vuelva a leer todo lo que escribió en los puntos anteriores, revíselo y corrija. Si ya tiene todos los datos y está seguro del caso, ahora, por favor, escríbalo.

# **Conclusiones**

Así, la metodología del estudio de casos resulta eficaz como modalidad de investigación en los modelos educativos como resalta Stake (1999) como método para la formación de profesionales y, finalmente, como un intento de profundizar en un sujeto o realidad única e irrepetible con finalidad diagnostica, formativa e integradora. Podemos establecer las siguientes conclusiones:

1.- La aplicación concreta del método de estudio de caso en las relaciones humanas (antropología, sociología, etnografía, pedagogía y psicología,) exige la presencia de un grupo o equipo de trabajo.

2.- El estudio de caso en cualquiera de las perspectivas actuales permiten entrenar a los participantes del grupo o al investigador en el manejo y selección de información sobre el caso, la discusión, análisis de los hechos y la toma de decisiones, desarrolla la flexibilidad de razonamiento y demuestra que puede haber soluciones diversas para un mismo problema.

3.- Ya se trate de casos reales o simulados, el método enunciado nos sugiere pautas de modificación y de cambio personal o estratégico en una línea de mejora de las relaciones humanas y de un mundo más plural, diversificado y democrático.

4.- A pesar de su carácter cualitativo puede complementarse con otros procedimientos ya estructurados (por ejemplo, la etnografía, la investigación-acción) y la aplicación de las técnicas propias de esta modalidad. En algunos casos puede resultar compatible con otros procedimientos cuantitativos.

5.- La principal aportación del estudio de casos, es que el conocimiento que se aprende por este medio es diferente de otros conocimientos provenientes de la investigación porque el conocimiento del estudio de casos es: más concreto. Está vinculado con nuestra propia experiencia, es más vivo, concreto y sensorial. Más contextual. Nuestras experiencias están enraizadas en el contexto como lo está el estudio de casos. Más desarrollado, por la interpretación del lector que aporta su experiencia personal y su comprensión al estudio de casos. Está basado en poblaciones de referencias cercanas al lector, lo que le permite implicarse más fácilmente.

6.- Es importante destacar la conveniencia de realizar actividades de formación con este planteamiento metodológico de tipo cualitativo a través de cursos, seminarios y jornadas. Se completa con el fomento de investigaciones orientadas hacia su implantación real y efectiva en el campo social y educativo.

En suma, creemos que la investigación cualitativa puede suponer un proceso de avance y de mejora de la realidad social y educativa; nos aporta, además, un conocimiento más profundo de la personas y de las instituciones. El método de estudio de casos proporciona, sin lugar a dudas, una vía privilegiada para lograr un conocimiento más profundo del fenómeno a estudiar.

Los estudios de caso de acuerdo con Colbert (1996) de caso tienen un papel importante en la investigación cualitativa. La mayor parte de este tipo de investigación recurre al estudio de unidades de forma intensiva, por medio de un abordaje ideográfico que puede vincularse con la teoría. En el presente trabajo se propone una síntesis de los criterios básicos para llevar a cabo estudios de caso.

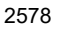

Una inspección cuidadosa de estos criterios permite observar que realizar estudios de caso implica un trabajo cuidadoso que puede resultar en conocimientos nuevos acerca del caso, hallazgos teóricos, así como en la evaluación e intervención en el campo profesional.

En la psicología los estudios de caso son relevantes para entender a las personas, sus experiencias, sus percepciones, sus emociones, además son importantes en el estudio de personas con características específicas, con trastornos o con habilidades especiales.

# **Referencias**

Colbert, J., Trimble, K. y Desberg, P. (1996): The case for education contemporary approaches for using case methods. Allyn and Bacon. USA.

López, A. (1997): Iniciación al análisis de casos, una metodología activa de aprendizaje engrupos. Ediciones Mensajero, S. A. Bilbao, España.

Martínez, A. y Musitu, G. (1995): El estudio de casos para profesionales de la acción social. Madrid. Narcea, S.A. de ediciones.

Merriam, S.B. (1998). Qualitative research and case study applications in education. San Francisco: Jossey-Bass.

Mucchielli, R. (1998): La dinámica de los grupos. Madrid. Ibérica Europea de Ediciones.

Ogliastri, E. (1998): El método de casos. Serie cartillas para el docente ICESI. Publicaciones del CREA. Cali, Colombia.

Stake, R.E. (1994). Case studies. En N.K. Denzin y Y.S. Lincoln (Dirs.). Handbook of qualitative research (pags. 236-247). London: Sage.

Stoecker, R. (1991). Evaluating and rethinking the case study. Sociological Review, 39,88-112.

Walker, R. (2002). Case study, case records and multimedia. Cambridge Journal of Education, 32, 109-127.

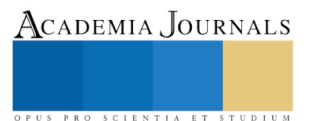

# REMOCIÓN DE FLUORUROS EN AGUA DE POZO USANDO QUITOSANO/La COMO ADSORBENTE

Roberta Celeste Ollarzabal Herrera<sup>1</sup>, M.I. María Dolores Josefina Rodríguez Rosales<sup>2</sup>, Dr. Alfredo de Jesús Martínez Roldan<sup>3</sup> Dr. Félix Alonso Alcázar Medina<sup>4</sup> y Dra. María Teresa Alarcón Herrera<sup>5</sup>

*Resumen***— Se ha investigado el quitosano como alternativa para la remoción de fluoruros en agua, en este estudio se utilizó, quitosano comercial y sintetizado, los cuales fueron caracterizados por DXR, Grado de desacetilación y potencial zeta. Se encontró un mayor rendimiento de remoción de fluoruro con el quitosano comercial (QTSC), siendo éste de 49.23% y para quitosano sintetizado (QTSS) de 33.8%, probado en soluciones acuosas con una concentración inicial de fluoruro de 6.5 ppm. Los experimentos se realizaron a un pH de 5.5, velocidad de agitación de 200 rpm y a un tiempo de 120 minutos. Se sintetizó un composito de QTSC-La y QTSS-La, obteniendo un 84.62% y 81.54% de remoción de fluoruro, respectivamente. Bajo las condiciones de, pH de 6.0, concentración inicial de Fluoruro=6.5 ppm, velocidad de agitación de 200 rpm y a un tiempo de 120 minutos.**

*Palabras clave***—quitosano, lantano, composito, flúor, remoción.** 

#### **Introducción**

Uno de los recursos más valioso e importante para la humanidad es el agua segura, limpia, que sea distribuida en cantidad y calidad. Esta es la razón principal del porque la escasez de agua potable se ha convertido en un serio problema alrededor del mundo. En la actualidad, una de las principales preocupaciones a nivel mundial es la disponibilidad de agua dulce segura para el consumo humano, de saneamiento y de higiene, es por ello que es uno de los mayores y más urgentes problemas a los que se enfrenta la humanidad, debido a que la salud de la población está relacionada de manera directa con el consumo de agua potable de calidad y libre de contaminantes químicos, sea que estos estén presentes debido a fuentes naturales y/o antropogénicas.

A través de los años, los acuíferos del estado de Durango han sido sobreexplotados, debido al crecimiento poblacional y su consumo. En la ciudad de Durango, el acuífero Valle del Guadiana es la principal fuente de abastecimiento a la ciudad de Durango y éste se encuentra en estado de veda desde el año de 1956, según el reporte de la CONAGUA (2015). A causa de la sobreexplotación, se ha provocado un enriquecimiento en sales minerales, y la concentración de los elementos contaminantes, entre ellos el Fluoruro.

En los últimos años las técnicas de adsorción han sido ampliamente estudiadas gracias a su manejo de una gran variedad de materiales adsorbentes. En México, la industria camaronera, genera subproductos como la cáscara del camarón y que puede ser aprovechado en la producción de quitosano, que ha sido ampliamente investigado en el proceso de adsorción para la remoción de fluoruros. Esta materia prima de fácil adquisición, debido a que la materia prima para su fabricación proviene de los desechos de la industria camaronera, lo cual, reduce en gran medida el costo de producción de dicho material adsorbente.

El quitosano es la forma N-desacetilada de la quitina, es una modificación de la misma y posee mejores propiedades de reactividad y solubilidad. Se obtiene al sustituir los grupos acetamido de la quitina por grupos amino, al tratarla con álcalis fuertes. Se ha descrito como un polímero catiónico lineal, biodegradable, de alto peso molecular, de fácil aplicación y ambientalmente amigable (Mármol et al., 2013).

Gracias a las propiedades funcionales y fisicoquímicas del quitosano, se ha podido identificar una enorme cantidad de aplicaciones que abarcan áreas tan variadas como: la alimentación, medicina, agricultura, cosmética, y farmacéutica. Se obtiene industrialmente mediante un tratamiento mediante un tratamiento de desacetilación.

ACADEMIA, JOURNALS

<sup>1</sup> I.Q Roberta Celeste Ollarzabal Herrera es alumna de la Maestría en Sistemas Ambientales del TecNM/I.T.Durango, Victoria de Durango, Durango, México. ollarzabal63@gmail.com

<sup>2</sup> M.I. María Dolores Josefina Rodríguez Rosales es Profesora Investigadora de la Maestría en Sistemas Ambientales en el Tecnológico Nacional de México/I.T, Durango, Victoria de Durango, Durango, México (autor corresponsal) [mdjoserr@itdurango.edu.mx](mailto:mdjoserr@itdurango.edu.mx)

<sup>3</sup> Dr. Alfredo de Jesús Martínez Roldan, Catedra CONACYT adscrito al programa de Maestría en Sistemas Ambientales en el TecNM/ I.T. Durango, Victoria de Durango, Durango, México [alfredo.martinez@itdurango.edu.mx;](mailto:alfredo.martinez@itdurango.edu.mx) adjmartinezro@conacyt.mx

<sup>4</sup> Dr. Félix Alonso Alcázar Medina, Catedra CONACYT adscrito al programa de Maestría en Sistemas Ambientales en el TecNM/ I.T. Durango, Victoria de Durango, Durango, México [feliz.alcazar@hotmail.com;](mailto:feliz.alcazar@hotmail.com) [felix.alcazar@conacyt.mx](mailto:felix.alcazar@conacyt.mx)

<sup>5</sup> Dra. María Teresa Alarcón Herrera Investigadora Titular C en el Centro de investigación en Materiales Avanzados Unidad Durango, Victoria de Durango, Durango, México [teresa.alarcon@cimav.edu.mx](mailto:teresa.alarcon@cimav.edu.mx)

US PRO SCIENTIA ET STUDIUM

Dependiendo de las condiciones de reacción, se obtienen quitosanos de diferente peso molecular y grado de desacetilación. Estas variables los hacen útiles para diversas aplicaciones (Barra et al., 2012). El proceso de extracción tanto de la quitina como de su derivado principal, el quitosano, se ha realizado mediante el uso de diferentes tratamientos, alcalinos, ácidos y térmicos. Algunos investigadores, han utilizado exoesqueletos de distintos tipos de camarón, que dependen de la región donde hayan sido recolectados, de la temporada y especie, han sido ya establecidos parámetros para la obtención del biopolímero.

# **Descripción del Método**

# *Síntesis de Quitosano*

Los desechos de camarón se recolectaron del Restaurante de mariscos "Los Tiburoneros", ubicado en C. Valle Cacaria 13. Col. La Esperanza. Durango, Dgo. 34080. El material biológico experimental obtenido contenía patas, carne, y otras extremidades propias del animal (camarón). Se realizaron varios lavados, se secó y se redujo su tamaño. El método descrito por Giraldo (2015), se utilizó como referencia para la obtención de quitosano. Como primera etapa se llevó a cabo la desproteinización, con ácido clorhídrico 2N, posteriormente se continuó con la etapa de desproteinización la cual se llevó a cabo bajo condiciones termoalcalinas con NaOH 2M. Finalmente se realizó la desacetilación del extracto en condiciones termoalcalinas con una solución de NaOH al 50%.

# *Caracterización del quitosano*

Grado de desacetilación (valoración potenciométrica). El grado de desacetilación se determinó siguiendo la metodología de Broussignac (1968). Se disolvieron 0.25 g de QTSS en 10 mL de HCl 0.3M, posteriormente se valoró esta solución con NaOH 0.1M, ambas soluciones previamente valoradas. Para comparar se utilizó QTSC de bajo peso molecular marca ALDRICH®, el procedimiento se realizó por triplicado para cada una de las muestras.

Difracción de Rayos X**.** Para determinar la cristalinidad del QTSC de bajo peso molecular y QTSS, se utilizó el análisis de difracción de rayos X, el cual se llevó a cabo en un Difractor de Rayos X marca Rigaku modelo MiniFlex600, bajo las siguientes condiciones: Angulo= 2 $\theta$ , el intervalo angular fue desde 0° a 90° con una amplitud del paso de 0.02°, una velocidad de barrido de 0.7 grados/minuto, una intensidad de 15 A y voltaje de 40 mV, estas condiciones fueron utilizadas para ambas muestras.

Potencial zeta. La obtencion de los parametros eletroquimicos se realizó en el equipo de potencial zeta modelo ZETA-METER 3.0+. Se utlizaron tres muestras de 500 mg/L, se ajusto el pH de las muestras a 5.5, 6 y 6.5 repesctivamente, posteriormente se colocó en el porta muestaras del equipo. Para cada muestra se realizaron 20 repeticiones a 200 mV a una escala completa.

# *Experimentos de adsorción con quitosanos sin modificar*

Se utilizó QTSS como material adsorbente, se realizaron las pruebas, variando el pH en 5, 5.5 y 6, la cantidad del material adsorbente a 0.5 g ,1.0 g, 1.5 g y 2.0 g, manteniendo constante la velocidad de agitación a 200 rpm, durante un periodo de 2 horas y una concentración inicial de flúor en agua sintética de 6.5 ppm.

Para los experimentos en Batch con agua sintética, utilizando QTSC de bajo peso molecular, se utilizaron las condiciones óptimas una vez establecidas para el QTSS, con el fin de determinar la capacidad de adsorción del QTSC.

Para medir la concentración final de flúor contenido en el agua tratada, se analizó por el método del electrodo ion selectivo (ORION VERSASTAR PRO Advanced Electrochemistry Meter).

# *Síntesis de compositos de QTS-La, QTS- Entrecruzado y partículas de Lantano*

10 g de Acetato de Lantano se disolvieron en 130.5 mL de agua desionizada, con agitación constante por un periodo de 60 minutos, trascurrido el tiempo se añadió por goteo lento una solución de NH4OH al 10% (v/v) hasta alcanzar un pH=8.0, con agitación constante durante 60 minutos, se realizaron varios lavados con agua desionizada hasta alcanzar un pH en sobrenadante cercano a la neutralidad, se secó por 72 horas en un horno a 70°C.

Una cantidad conocida de quitosano (comercial y sintetizado) fueron disueltos en una solución de ácido acético 2% (v/v), a la solución resultante se añadió por goteo lento una solución acuosa con las concentraciones en peso de Lantano a estudiar (20% y 50%) con agitación constante durante 60 minutos, se añadió por goteo lento una solución de NH<sub>4</sub>OH al 10% (v/v), hasta alcanzar un pH=8.0, posteriormente se añadió una solución glutaraldehído al 5%, el material resultante se lavó con agua desionizada, se secó en frío a 4°C por 24 h, finalmente se secó por 72h a 70°C.

Para las partículas de QTS-ENT se llevó el mismo procedimiento, omitiendo el paso de añadir las partículas de Lantano.

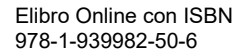

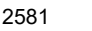

*Experimentos de adsorción utilizando las partículas sintetizadas de QTS-La, QTS-Entrecruzado y las partículas de Lantano*

Las condiciones bajo las que se realizaron las pruebas utilizando el proceso Batch fueron: velocidad de agitación=200 rpm, pH= 6.0, cantidad del adsorbente=2.0 g, concentración inicial de Flúor= 6.5 ppm, durante un tiempo de 2 h.

# **Comentarios finales**

# *Resumen de resultados*

*Grado de desacetilación (valoración potenciométrica).* El grado de desacetilación obtenido para el Quitosano sintetizado fue de 69.79% y para el quitosano comercial fue de 63.40%. En la tabla 1, se pueden observar las especificaciones del grado de desacetilación de ambas muestras de quitosano.

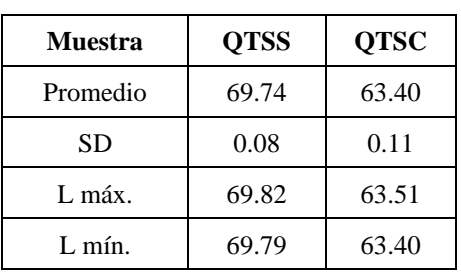

Tabla 1. Especificaciones del grado de desacetilación de quitosanos

*Potencial Zeta*. Se pudo observar que el comportamiento de los coloides en ambos tipos de quitosanos sin modificar mejoraba su estabilidad, en el caso del quitosano sintetizado se logró captar una muy buena estabilidad, para el quitosano comercial se logró captar una excelente estabilidad, ambos a un pH= 5.5. En la tabla 2, se muestran las caracterizaciones de las suspensiones de las diferentes muestras tratadas.

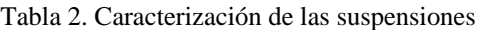

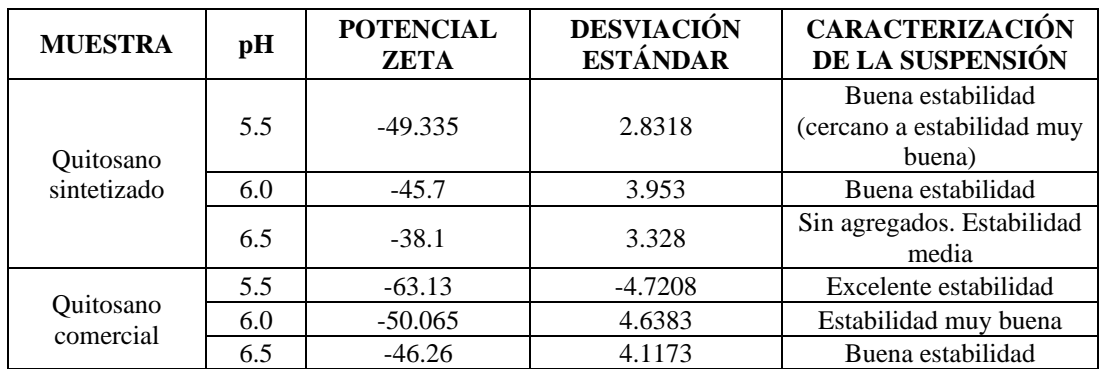

*Difracción de Rayos X*. En la figura 1 se muestra el difractogramas obtenidos para ambos materiales, en los cuales se pueden observar por picos característicos del quitosano, reportados por (Hidalgo et al., 2009), los cuales muestran dos máximos de difracción en  $10^{\circ}$  y  $20^{\circ}$  (20) aproximadamente, característicos del quitosano hidratado.

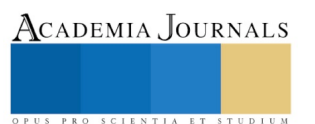

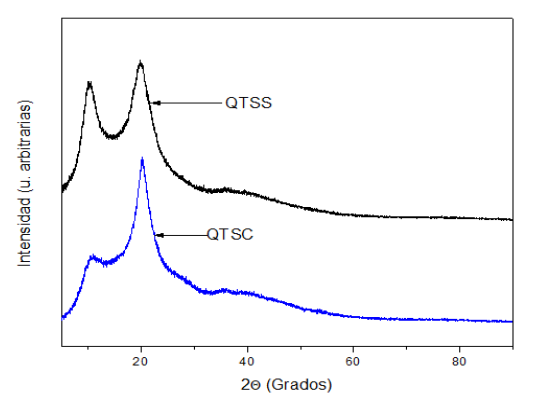

Figura 1. Difractogramas de Quitosano comercial (QTSC) y Quitosano sintetizado (QTSS).

*Experimentos de adsorción con quitosanos sin modificar.* Se observó dentro del proceso, que al llevarlo a cabo al pH más alto, la remoción de flúor es practicamente nula, logrando obtener una mayor remoción al pH más bajo y con una cantidad de adosbente= 2g, el porcentaje de remoción para el QTSS fue de 33.84% y para el QTSC de 49.23%.

*Experimentos de adsorción utilizando las partículas sintetizadas de QTS-La, QTS-Entrecruzado y las partículas de Lantano.* El porcentaje de remoción incremento para el composito de QTSC–La se logró un porcentaje de remoción de 84.62%, y para el composito de QTSS-La se obtuvo 81.54% de remoción de flúor, para el quitosano sintetizado entrecruzado aumento el porcentaje de remoción a un 40%, sin embargo con las partículas de Lantano de logro obtener un 95.38% de remoción, donde desde los primeros 15 minutos se logra alcanzar un 87.53% de remoción de flúor. En la figura 2, se puede observar el porcentaje de remoción de la concentración de flúor conforme transcurre el tiempo de contacto.

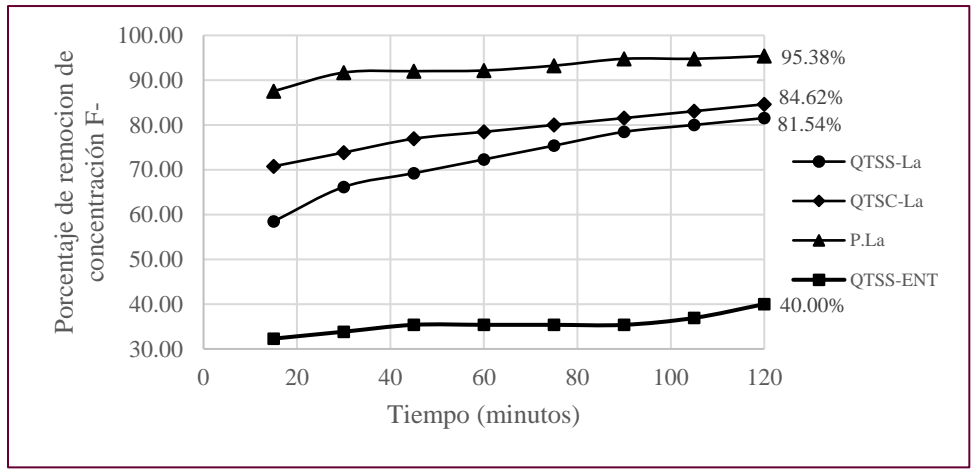

Figura 2. Porcentaje de remoción de Flúor

El proceso de adsorción para ambos compositos puede ser descrito por las isotermas de Langmuir y Freundlich, para los materiales adsorbentes utilizados en este trabajo de investigación, en la tabla 3 se muestran los parámetros determinados experimentalmente.

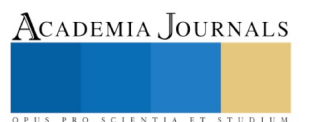

ACADEMIA, JOURNALS

PRO SCIENTIA ET STUDIUM

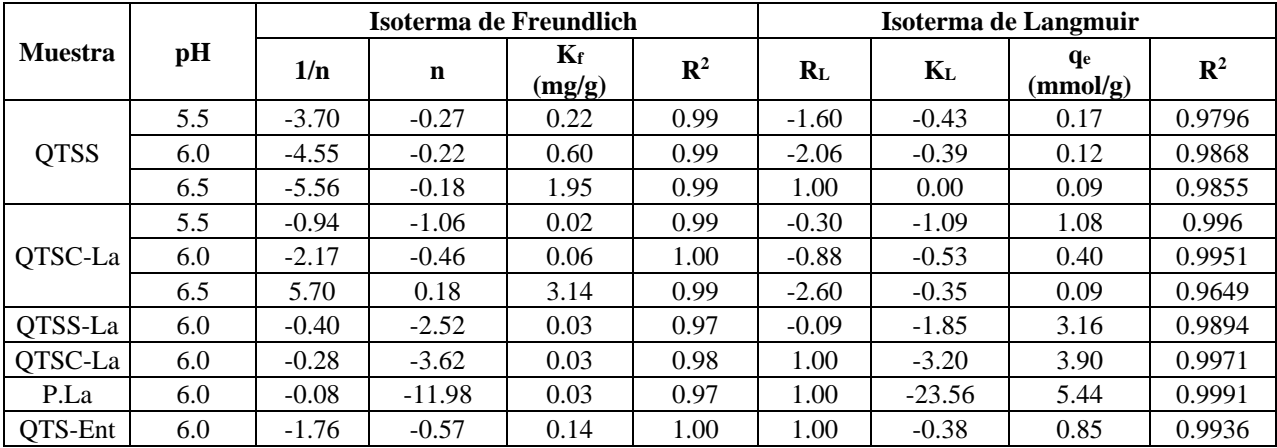

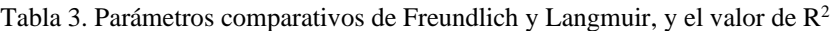

# *Conclusiones*

Se puede concluir parcialmente que el quitosano sin sufrir ninguna modificación, es una opción viable como material adsorbente en el proceso de remoción de aguas que no se encuentren con un alto nivel de contaminación, con la finalidad de poder alcanzar el límite máximo permisible establecido en la normatividad mexicana. Sin embargo, se debe de tener cuidado dentro del rango de pH´s a los que se lleva a cabo el proceso de remoción, esto, para evitar la posible formación de compuestos no deseados y dañinos para el ser humano, como lo es la formación de HF, así como la formación de hidróxidos que interfieran en la lectura de las concentraciones de Flúor de las aguas tratadas.

Se observó, que el tamaño de partícula influye directamente en el proceso de adsorción, debido a que en la primera parte de los experimentos realizados se utilizó un material con un tamaño de partícula mayor al usado posteriormente, obteniendo como resultado un porcentaje mayor de remoción, sin embargo, igual que en el primer caso, el quitosano no se disolvió en el agua, por lo que se concluye que el tamaño no afecta la solubilidad en agua del material adsorbente.

Del análisis de difracción, se llega a la conclusión que el material obtenido, es un material puro, sin la interferencia de otros factores, el índice de cristalinidad con el que cuenta el QTSS es de 26.06% y para el caso del QTSC de 27.44%.

En los porcentajes de remoción de los compositos de QTSS-La y QTSC-La, se puede observar que los porcentajes de remoción son muy cercanos, caso contrario a lo que se logra obtener con los quitosanos sin modificar, esto se puede deber al índice de cristalinidad, tamaño de partícula de los materiales, al proceso de síntesis del quitosano y a su peso molecular. Sin embargo, el porcentaje de remoción logrado en agua sintética aún no es suficiente para poder usarlo en agua pozo, por lo que se trabaja en mejorar el proceso de síntesis y lograr aumentar la reducción de la presencia de Flúor.

# **Referencias**

*Barra, A. A., Romero, A. S., & Beltramino, J. B. (2012). Obtención de quitosano. Sitio Argentino de Producción Animal, 1–10. Broussignac, P. (1968). Chitosan: a natural polymer not well known by the industry. Chimie E Industries, 99(1241–1247).*

*CONAGUA. (2015). Actualización de la disponibilidad media anual de agua en el acuífero Valle del Guadiana (1003), Estado de Durango.*

*Giraldo, J. D. (2015). Propiedades, obtención, caraterización y aplicaciones del Quitosano. ReaserchGate. https://doi.org/10.13140/RG.2.1.3350.9287*

*Hidalgo, C., Fernández, M., Nieto, O. M., Paneque, A. A., Fernández, G., & Llópiz, J. C. (2009). Estudio de quitosanos cubanos derivados de la quitina de la langosta. 10(1), 11–27.*

*Mármol, Z., Páez, G., Rincón, M., Araujo, K., Aiello, C., Chandler, C., & Gutiérrez, E. (2013). Quitina y Quitosano polímeros amigables. Una revisión de sus aplicaciones / Chitin and Chitosan friendly polymer. A review of their applications. Revista Tecnocientífica URU, 0(1), 53– 58. https://doi.org/2244-775X*

# Implementación en Mathematica del estándar PKCS#1 para la generación de claves y firmas digitales en criptosistemas RSA

Diego Abraham Olvera Mendoza<sup>1</sup>, Fidel González Gutiérrez<sup>2</sup>, Arturo González Gutiérrez<sup>3</sup>.

*Resumen***— El criptosistema asimétrico RSA es muy utilizado en diversas aplicaciones que requieren del cifrado de información o uso de firmas digitales para la autentificación de usuarios. Se presenta los resultados de la implementa de algoritmos usando el estándar PKCS#1 que proporciona recomendaciones en la implementación de. los algoritmos de generación de claves y firmas digitales RSA. Los resultados obtenidos muestran tiempos menores a los reportados en la literatura generados a partir de una muestra de diez mil pares de claves para módulos con tamaños de 1024, 2048, 3072 y 4096 bits. También se generan y verifican firmas digitales usando las claves de 2048 bits donde se obtienen tiempos similares a los encontrados en la literatura. Para el cálculo del inversos modulares se hace uso del Algoritmo Extendido de Euclides. Para la implementación de los algoritmos se utilizo el paradigma de programación funcional y simbólico del lenguaje de programación de alto nivel** *Mathematica* **en una computadora Dell Inspiron 7537 con un procesador Intel Core i7-4500U a 1.8GHz, memoria RAM de 8GB y sistema operativo Windows 10 Home 64 bits**

*Palabras clave***— Criptosistema RSA, Firma Digital, Estándar PKCS#1**

# **Introducción**

Actualmente existen dos criptosistemas asimétricos los cuales se clasifican de manera general por el problema matemático subyacente en el que basan su seguridad. El primero corresponde a los criptosistemas basados en el problema de la factorización de un número grande (números mayores que  $10^{200}$ ) y el segundo a los que están basados en el problema del logaritmo discreto. El criptosistema RSA (Rivest, Shamir, & Adleman, 1978) es un ejemplo del primer tipo. En su trabajo Rivest, Shamir y Adleman presentan un esquema de firma digital. De forma resumida una firma digital resuelve el problema de garantizar que un mensaje electrónico firmado y enviado a un remitente no pueda ser rechazado por su emisor y al mismo tiempo evita cualquier intento de fraude haciendo imposible falsificar la firma o el documento.

# En l[a](#page-51-0)

[Figura](#page-51-0) **1** se presenta un esquema del proceso de firma digital en el envío de información entre el emisor Alicia y el receptor Bob. Este proceso requiere la confianza de ambas partes.

PRO SCIENTIA ET STUDIUM

<sup>1</sup> Diego Abraham Olvera Mendoza actualmente inscrito en el programa de la Maestría en Ciencias en Ingeniería Matemática de la Facultad de Ingeniería en la Universidad Autónoma de Querétaro, México, [dolvera47@alumnos.uaq.mx](mailto:dolvera47@alumnos.uaq.mx) (**autor corresponsal**).

<sup>2</sup> El M. en C. Fidel González Gutiérrez es Profesor de la Facultad de Informática en la Universidad Autónoma de Querétaro, México. fglez@uaq.mx.

<sup>3</sup> El Dr. Arturo González Gutiérrez es Profesor de la Facultad de Ingeniería en la Universidad Autónoma de Querétaro, México. aglez@uaq.mx.

SCIENTIA ET

<span id="page-51-0"></span>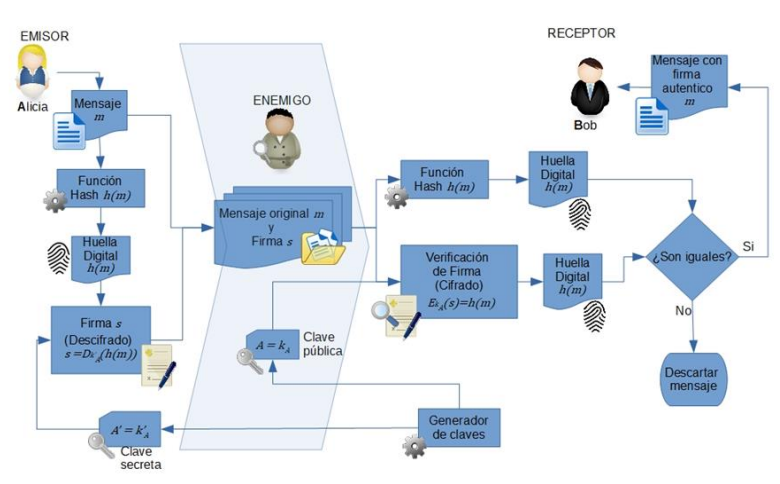

Figura 1. Esquema del proceso de firma digital.

En este escenario Bob quiere estar seguro de que el mensaje fue enviado por Alicia y no por otra persona. Entonces Alicia decide utilizar la firma digital. El mensaje que Alicia va a enviar a Bob es transformado en un mensaje único de dimensión fija por una *función de resumen*. A esto se le conoce como la *huella digital*. Luego es firmado mediante el proceso de descifrado RSA. Para firmar y verificar un mensaje se tuvieron que generar previamente una *clave pública* y otra clave asociada a esta conocida como *clave privada* para Alicia. Alicia permite que todo el mundo pueda ver su clave pública mientras que la clave privada la mantiene resguardada lejos de intrusos. Ahora Alicia envía el mensaje original con la firma a Bob a través de un canal de comunicación.

Al ser enviado por un canal inseguro como el Internet, la firma puede ser vista por personas no deseadas que incluso pueden alterar la firma o el documento. Pero Bob no tiene de que preocuparse. Cuando recibe el mensaje original y la firma, Bob debe calcular con la función resumen la huella digital del mensaje original. Después utilizando la clave pública de Alicia en el proceso de cifrado y obtiene otra huella digital de la firma. Si al comparar ambas resultan ser iguales Bob puede estar seguro de que el mensaje fue enviado por Alicia y que no sufrió ninguna modificación o fue falsificado, en caso contrario Bob rechazará el mensaje recibido.

El estándar *Public-Key Cryptography Standards #1 versión 2.2* (PKCS #1 por sus siglas en inglés) (Moriarty, Kaliski, Jonsson, & Rusch, 2016) especifica buenas prácticas para generar parámetros seguros en criptosistemas RSA. Su popularidad es tal que es utilizado por la Secretaría de Administración Tributaria (SAT) para la facturación electrónica, declaraciones de impuestos y firmas de convenios. Esta dependencia hace uso de tamaños de clave entre 1024 y 2048 bits.

Como bien señalan Chávez y Henríquez (León Chávez & Rodríguez Henríquez, 2015) la seguridad de toda la información del SAT que utiliza tamaños de clave de 1024 bits está comprometida. El Instituto Nacional de Estándares Norteamericano (NIST por sus siglas en inglés) en su publicación especial sobre recomendaciones para la administración de claves suguiere usar claves más seguras con un tamaño mayor o igual a 112 bits (National Institute of Standards and Technology, 2016). Los tamaños del módulo de 2048, 3072 y 7680 bits en RSA cumplen con esta recomendación. Ahora es necesario analizar su rendimiento para que no afecte negativamente los tiempos de espera en las aplicaciones que utilizan RSA para firmar documentos.

Con el avance en las capacidades de computo actuales y utilizando las herramientas del entorno de desarrollo que proporciona el lenguaje de programación de alto nivel *Mathematica* para implementar el estándar PKCS#1 los tiempos para generar claves de tamaños mayores a 2048 bits deberían verse reducidos.

Por lo tanto, en este trabajo se crean claves de cuatro distintos tamaños haciendo uso del lenguaje y entornos de programación de *Mathematica* y se comparan sus tiempos de computo con los reportados en la literatura. También se crean firmas basadas en el estándar PKCS#1 utilizando las claves módulo  $n$  de 2048 bits.

# *Metodología del estándar PKCS#1*

# **Descripción del Método**

La generación de claves y firmas digitales se basan en la metodología del estándar PKCS #1 versión 2.2 (Moriarty et al., 2016) publicado originalmente por los Laboratorios RSA. En este se proporcionan recomendaciones en la implementación de criptosistemas RSA. Contiene algoritmos criptográficos, esquemas de cifrado, esquemas de firma

digital y algoritmos de conversión de datos para la implementación en sistemas de cómputo y comunicaciones. Aun así, algunos parámetros necesarios para el criptosistema como el número de dígitos que deben tener los primos  $p \, y \, q$ para distintos módulos  $n \, y$  la búsqueda de inversos se propusieron a partir de algunos cálculos.

# *Generación de números primos*

Para seleccionar aleatoriamente a los primos de cada tamaño de clave, se usaron distintos intervalos. Considere que el número  $n$  tiene una longitud de  $k$ -bits y que se usará como el módulo para el cálculo de las claves pública y privada. Los númeris primos  $p \, y \, q$  entonces tendrán una longitud de al menos  $k/2$  bits. Por ejemplo, si  $n$  es un numero de aproximadamente 617 cifras entonces n tendrá una longitud de 2048 bits y los números primos p y q tendrán 308 cifras y una longitud de  $2048/2 = 1024$  bits.

Encontrar primos con tal cantidad de dígitos no es tarea fácil, por lo que se utilizan algoritmos probabilísticos. *Mathematica*® tiene la función RandomPrime que permite encontrar números pseudoprimos dentro de un cierto rango con una alta probabilidad de serlo. Para garantizar que los pseudoprimos encontrados sean posibles de representar en  $k/2$  bits de longitud el intervalo donde la función buscará los valores de  $p \, y \, q$  será  $\left[2^{\frac{k}{2}-1}, 2^{\frac{k}{2}}\right]$ . Retomando el ejemplo de  $n$  con longitud de 2048 bits, la función RandomPrime buscará los pseudoprimos  $p$  y  $q$  en el intervalo  $[2^{1023}, 2^{1024}]$ .

# *Generación de parámetros para clave pública*

Se desarrollo una función llamada RSAPublicKey que acepta como parámetro de entrada la variable k que corresponde a la cantidad de bits que debe de tener la clave pública. La función RSAPublicKey devuelve como salida los siguientes datos: el exponente público e, el valor n y el resultado de la función de Carmichael  $\lambda(n)$ . Los cálculos realizados por la función RSAPublicKey son:

- 1. Calcular los pseudoprimos  $p \, y \, q$  haciendo uso de la función RandomPrime en el intervalo  $\left[2^{\frac{k}{2}-1}, 2^{\frac{k}{2}}\right]$ .
- 2. Calcular el valor de  $n = pq$ .
- 3. Elegir el exponente público  $e = \{3, 4, ..., n-1\}$  en donde el mcd $(e, \lambda(n)) = 1$  para la función de Carmichael  $\lambda(n) = \text{mcm}(p - 1, q - 1)$ .

# *Generación de parámetros de clave privada*

La función RSAPrivateKey acepta como parámetros de entrada las siguientes variables:  $n$  el módulo para los cálculos, e el exponente público y  $\lambda(n)$  el valor de la función de Carmichael. En el cálculo del exponente privado d y el cálculo de los inversos modulares se empleo el Algoritmo de Euclides Extendido (Bach & Shallit, 1996).

El algoritmo acepta dos parámetros  $u$  y  $v$  que satisfacen la Ecuación 1

$$
au + bv = c,\tag{1}
$$

con 
$$
c = \text{med}(a, b)
$$
. Como en el criptosistema RSA tenemos que

 $ed \equiv 1 \mod (\lambda(n))$  (2)

entonces

$$
d \equiv e^{-1} \mod (\lambda(n)) \tag{3}
$$

<span id="page-52-2"></span><span id="page-52-1"></span><span id="page-52-0"></span>Academia Journals

PRO SCIENTIA ET STUDIUM

La Ecuación [3](#page-52-0) puede escribirse como una ecuación diofántica de la forma

$$
ae + b\lambda(n) = 1,\tag{4}
$$

donde  $a$  es el inverso de  $e$ . Observemos que también resulta ser el exponente privado  $d$  que se necesita para satisfacer la Ecuación [2.](#page-52-1)

La función RSAPrivateKey invoca a ExtendedEuclideanAlgorithm que es la función que implementa el Algoritmo de Euclides Extendido. Acepta como parámetros los valores  $u = e y$   $v = \lambda(n)$ . ExtendedEuclideanAlgorithm regresa los valores  $a \vee b$  que satisfacen la Ecuació[n 4](#page-52-2) donde  $a = d$ .

# *Generación de claves pública y privada*

La función RSAKeyGen contiene a las funciones RSAPublicKey y RSAPrivateKey para generar la clave pública  $(e, n)$  y la clave privada  $(d, n)$ . Recibe como parámetros la longitud de clave y devuelve una clave privada asociada con su respectiva clave pública.

# *Generación y verificación de firmas digitales*

La función RSASP1 realiza la generación de la firma digital a través de la operación modular

$$
s = m^d \mod(n) \tag{5}
$$

donde s es la firma del mensaje m generada por la clave privada  $(d, n)$ . Mientras que la función RSAVP1 verifica que la autenticidad de la firma digital, si este es el caso se utiliza la clave pública  $(e, n)$  con el propósito de recuperar el mensaje original  $m$  realizando la siguiente operación modular

$$
m = se \bmod(n) \tag{6}
$$

El mensaje m firmado se obtuvo aplicando la función de resumen SHA-256 a través del comando Hash a la cadena de texto. La función Hash recibe una cadena de texto de cualquier tamaño junto con el tipo de función resumen a utilizar, en este caso particular fue el *SHA-256* y devuelve un único valor con tamaño fijo de 256 bits. Es importante señalar que tanto las operaciones de exponenciación modular para la firmar como para la verificación se realizaron gracias a la función PowerMod que viene integrada en *Mathematica*.

Los experimentos realizados para la generación de claves y firmas digitales basados en el estándar PKCS#1 se implementaron en *Wolfram Language* y fueron ejecutados en la versión 12.0.0 de *Mathematica* para Windows. El kernel de *Mathematica*® se ejecutó en una computadora Dell Inspiron 7537 con un procesador Intel Core i7-4500U que trabaja a 1.8GHz, memoria RAM de 8GB y sistema operativo Windows 10 Home 64 bits.

# **Comentarios Finales**

# *Resumen de resultados*

El primer experimento fue la generación de claves públicas y sus respectivas claves privadas de distintos tamaños utilizando la función RSAKeyGen. En las Figuras 2 - 5, se muestran los histogramas con los tiempos en segundos (s) de procesamiento en el kernel de *Mathematica* para diez mil pares de claves con tamaños de 1024, 2048, 3072 y 4096 bits respectivamente. Cada barra en los histogramas representa la cantidad de firmas generadas en un intervalo de tiempo.

Se presenta también los valores promedio (μ), la desviación estándar (σ), el máximo (Max) y mínimo (Min) en segundos (s) para cada tamaño los cuales son localizados en la esquina superior derecha de cada gráfica.

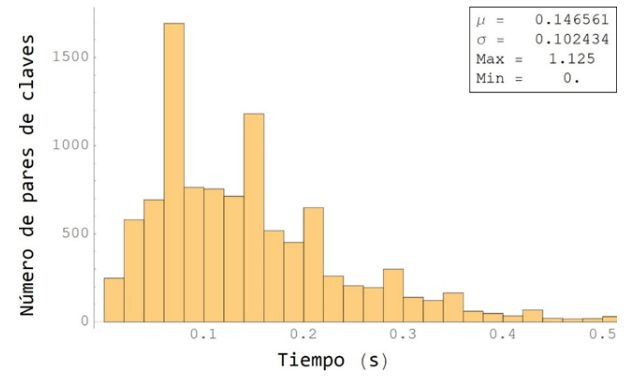

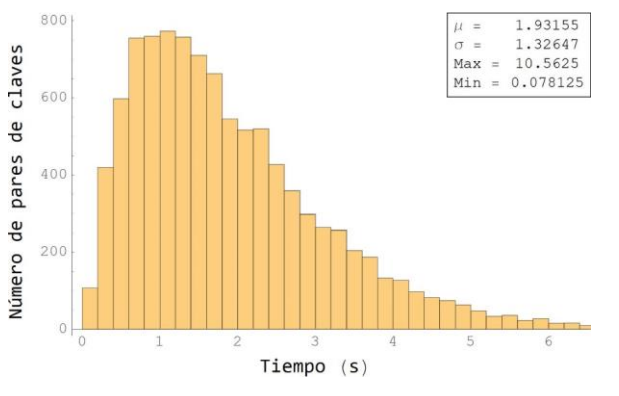

Figura 2. Histograma que representa el tiempo de generación para 10,000 pares de claves RSA de tamaño de 1024 bits.

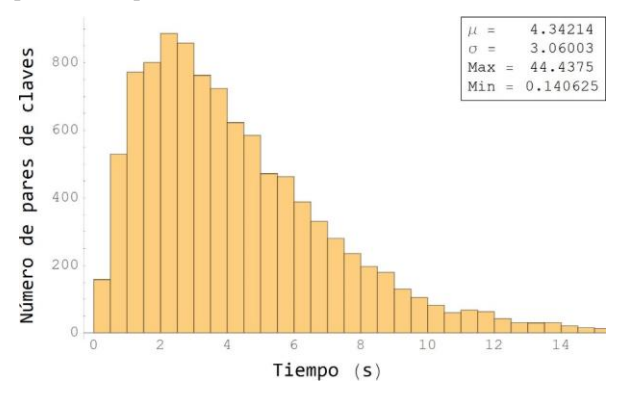

Figura 4. Histograma que representa el tiempo de generación para 10,000 pares de claves RSA de tamaño de 3072 bits.

Figura 3. Histograma que representa el tiempo de generación para 10,000 pares de claves RSA de tamaño de 2048 bits.

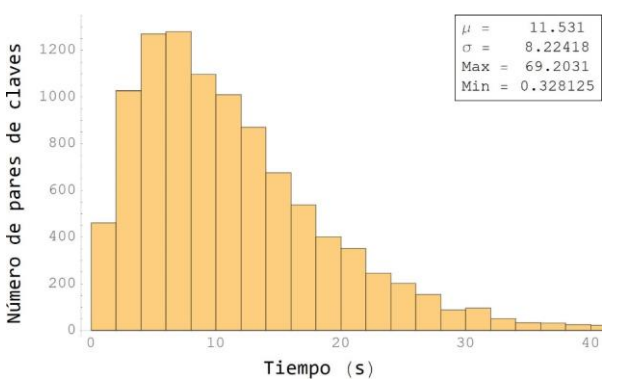

Figura 5. Histograma que representa el tiempo de generación para 10,000 pares de claves RSA de tamaño de 4096 bits.

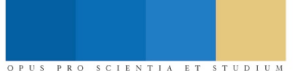

Academia Journals

Además, se pueden observar en la Tabla 1 estos mismos parámetros estadísticos de los datos obtenidos por los algoritmos en la generación de los 10,000 pares de claves RSA con diferentes tamaños en bits. Es interesante observar que los tiempos requeridos para la generación de las claves es menor de 1 minuto para la mayoría de las claves de gran longitud de bits.

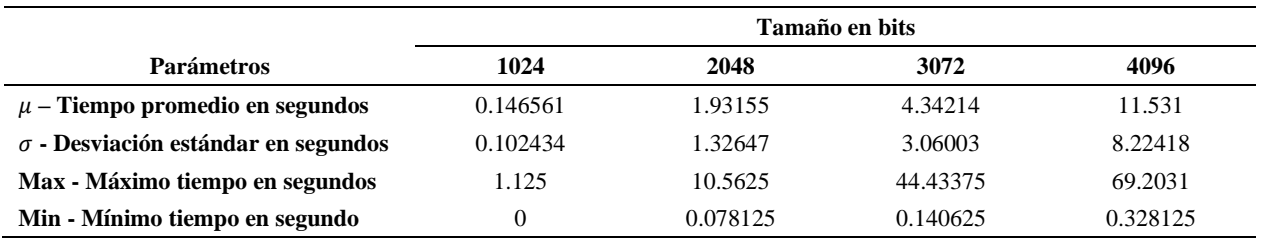

Tabla 1. Estadísticas en la generación de 10,000 pares de claves RSA.

Un segundo experimento fue generar firmas digitales y su validación con las funciones RSASP1 y RSAVP1 respectivamente utilizando las diez mil claves con tamaño de 2048 bits generadas en el primer experimento. Estos resultados se resumen en la [Tabla](#page-54-0) . Se utilizaron intervalos de clase de 0.02 seg para agrupar los datos. Mientras que los tiempos de generación de las diez mil firmas se distribuyen en cinco distintos intervalos. La verificación de todas las firmas requirió menos de 0.02 seg. El tiempo promedio de generación de firmas fue de 0.032011 seg con una desviación estándar de 0.00996 seg. El tiempo promedio de verificación fue 0.000046875 seg con una desviación estándar de 0.000854575 seg.

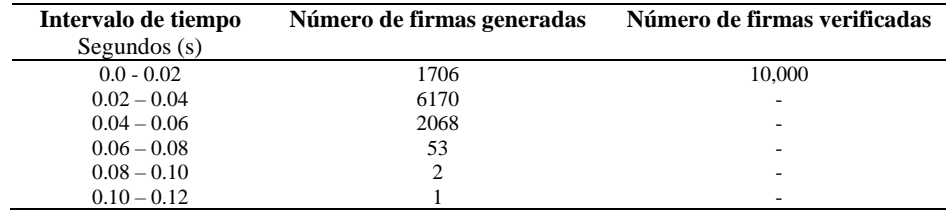

Tabla 2. Tiempos de generación y verificación de 10,000 firmas digitales a partir de claves RSA con tamaño de 2048 bits.

<span id="page-54-0"></span>La seguridad de los criptosistemas RSA está relacionada con el tamaño del módulo n. Aumentar la seguridad consiste en usar módulos de mayor tamaño. Esto afecta el tiempo de cómputo y causa que los tiempos de cálculo en el kernel de *Mathematica* incrementen de forma exponencial. La seguridad en el uso de estas claves está en la base matemática y algorítmica, ya que en un proceso de ingeniería inversa es complicado obtener las claves por intrusos al aumentar el tamaño del módulo.

Los tiempos para la generación de claves RSA con módulo de 1024, 2048 y 4096 bits son menores a los reportados por Thangavel, Varalakshimi, Murrali, y Nithya (Thangavel, Varalakshmi, Murrali, & Nithya, 2015) quienes utilizaron un procesador Intel Core i5-3120M y bibliotecas Java. Sin embargo, al igual que en su implementación se tienen aumentos en los tiempos de computo cuando se aumenta el tamaño del módulo  $n$ . Nuestro tiempo para claves con 3072 bits es menor al registrado por las maquinas que trabajan a 2.20 y 2.67 GHz por Singh, Khan, y Singh (Singh, Khan, & Singh, 2016), aunque resulto ser mayor al de su máquina de 3.10 GHz. Otra diferencia importante es que utilizaron Java 7 para ejecutar sus algoritmos.

Realizar una justa comparación resulta difícil ya que los avances en procesadores causan una mejora en los tiempos incluso de un mismo programa. También está la diferencia del lenguaje, si se utilizó o no un estándar (por ejemplo, el PKCS #1), el entorno de programación utilizados para implementar el criptosistema RSA, entre otros.

Los resultados en la generación de firmas y verificación son consistentes con los reportados por Toradmalle, Singh, Shastri, Naik,y Panchidi, (Toradmalle, Singh, Shastri, Naik, & Panchidi, 2019). A diferencia de este trabajo, Toradmalle *et al* utilizan un módulo de 2240 bits (192 bits más). A pesar de ello los tiempos se mantienen por debajo de 0.15 seg para la generación de firmas y 0.02 seg para la verificación.

Con excepción de la , se puede observar que los tiempos de generación de claves presentan una distribución Gamma en las -5. En los trabajos contra los que comparamos nuestros resultados (Singh et al., 2016; Thangavel et al., 2015; Toradmalle et al., 2019) se da un tiempo para cada tamaño de clave y no se muestra las variaciones en el tiempo

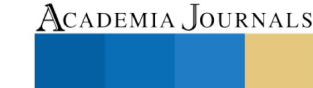

SCIENTIA ET STUDIU

que tienen en la generación de múltiples claves con el mismo tamaño. Así, esta distribución en la generación de claves RSA no se observa en la literatura consultada.

#### *Conclusiones*

Este trabajo valida que los tiempos de procesamiento en los criptosistemas RSA aumentan exponencialmente con respecto al tamaño del módulo n. Específicamente al implementar el estándar PKCS#1 en *Mathematica*®. Aunque se encontraron tiempos menores a los reportados la literatura no debe pasarse por alto que tanto las especificaciones de las maquinas, su procesador, el entorno de desarrollo y algoritmos implementados son distintos. Aun con estas diferencias todos los tiempos se encuentran por debajo de 15 seg, lo cual hace viable su uso en aplicaciones reales. La operación más demandante fue la exponenciación modular usada en la generación de claves con tamaños superiores a 2048 bits. Por lo tanto, incrementar la seguridad manteniendo un rendimiento aceptable al diseñar soluciones de firma digital basados en criptosistemas RSA es importante debido al incrementos en capacidades de cómputo disponibles a los criptoanalistas. Una alternativa como menciona Chávez y Henríquez es migrar a criptosistemas con seguridad basados en el problema del logaritmo discreto sobre *curvas elípticas*. Un estudio comparativo de ambos implementados en *Mathematica*® se propone como trabajo a futuro.

# **Referencias**

Bach, E., & Shallit, J. (1996). *Algorithmic number theory. Vol. 1*. MIT Press.

León Chávez, M. A., & Rodríguez Henríquez, F. (2015). Security vulnerabilities of the Mexican digital invoices by internet. In *2015 International Conference on Computing Systems and Telematics, ICCSAT 2015* (pp. 1–5). IEEE. https://doi.org/10.1109/ICCSAT.2015.7362926 Moriarty, K., Kaliski, B., Jonsson, J., & Rusch, A. (2016). *PKCS #1: RSA Cryptography Specifications Version 2.2*. *Request for Comments*.

https://doi.org/10.17487/RFC8017 National Institute of Standards and Technology. (2016). *Special Publication (NIST SP) - 800-57 Pt1 Rev 4: Recommendation for Key Management, Part 1: General*. https://doi.org/10.6028/NIST.SP.800-57pt1r4

Rivest, R. L., Shamir, A., & Adleman, L. (1978). A method for obtaining digital signatures and public-key cryptosystems. *Communications of the ACM*, *21*(2), 120–126. https://doi.org/10.1145/359340.359342

Singh, S. R., Khan, A. K., & Singh, S. R. (2016). Performance evaluation of RSA and Elliptic Curve Cryptography. In *Proceedings of the 2016 2nd International Conference on Contemporary Computing and Informatics, IC3I 2016* (pp. 302–306). IEEE.

https://doi.org/10.1109/IC3I.2016.7917979

Thangavel, M., Varalakshmi, P., Murrali, M., & Nithya, K. (2015). An Enhanced and Secured RSA Key Generation Scheme (ESRKGS). *Journal of Information Security and Applications*, *20*, 3–10. https://doi.org/10.1016/J.JISA.2014.10.004

Toradmalle, D., Singh, R., Shastri, H., Naik, N., & Panchidi, V. (2019). Prominence of ECDSA over RSA digital signature algorithm. In *Proceedings of the International Conference on I-SMAC (IoT in Social, Mobile, Analytics and Cloud), I-SMAC 2018* (pp. 253–257). IEEE. https://doi.org/10.1109/I-SMAC.2018.8653689

#### **Notas Biográficas**

**Diego Abraham Olvera Mendoza** se recibió como Ingeniero en Telemática en la Universidad Politécnica de Querétaro. Actualmente se encuentra cursando sus estudios de Maestría en Ciencias en Ingeniería Matemática en la Facultad de Ingeniería de la Universidad Autónoma de Querétaro.

El **M. en C. Fidel González Gutiérrez** es profesor titular a tiempo completo en la Facultad de Informática de la Universidad Autónoma de Querétaro, donde enseña a nivel de licenciatura y posgrado. Candidato a Doctor en Ciencias de la Computación por la Universidad Autónoma de Querétaro. Su investigación doctoral es sobre algoritmos de enrutamiento en superficies rectilíneas. Obtuvo su Maestría en Ciencias Computacionales en Sistemas Distribuidos de la Universidad Autónoma de Querétaro, y su Ingeniería en Sistemas Computacionales por el Instituto Tecnológico de Querétaro. Es miembro de ACM e IEEE (IEEE Computer Society y IEEE Computational Intelligence Society).

El **Dr. Arturo González Gutiérrez** es profesor titular a tiempo completo en la Universidad Autónoma de Querétaro desde 1995, donde imparte cursos de licenciatura y posgrado en la Facultad de Ingeniería. Obtuvo su Doctorado y Maestría en Computación de la Universidad de California en Santa Bárbara, EE. UU. También obtuvo una Maestría en Ciencias de la Computación en Inteligencia Artificial del Instituto de Tecnología y Educación Superior de Monterrey, y una Licenciatura en Ingeniería Eléctrica por el Instituto de Tecnología de Morelia. Ha dado conferencias nacionales e internacionales, ha publicado varios artículos indexados por JCR en el área de geometría computacional, algoritmos de aproximación y complejidad computacional. Es miembro de la IEEE (IEEE Computational Intelligence Society).

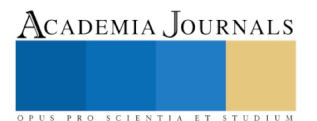

PRO SCIENTIA ET STUDIUM

# LA DIGITALIZACIÓN DE ARCHIVOS COMO MEDIDA PARA LA PRESERVACIÓN DEL PATRIMONIO DOCUMDENTAL

Esp. José Olvera Trejo<sup>1</sup>, Dra. Martha Gutiérrez Miranda<sup>2</sup>

*Resumen***— Preservar la memoria documental y salvaguardar archivos y documentos, históricos, se ha convertido en una necesidad prioritaria en las naciones. En los últimos años del siglo XX y lo que va del XXI, la digitalización del Patrimonio Documental se está implementando como estrategia mundial y medida preventiva ante la pérdida parcial o total del acervo causada por la intervención del hombre, desastres o deterioro natural. Puede tener varias finalidades, pero fundamentalmente se trata de que fondos y colecciones de, instituciones, bibliotecas y archivos se vuelvan más accesibles para investigadores, historiadores y profesionales y lleguen también a las nuevas generaciones. Este texto describe y presenta, las ventajas y beneficios que un programa de digitalización sistematizado y basado en estándares, aplicable al caso de análisis, la Hemeroteca del Archivo General del Estado de Querétaro. Esta investigación vincula la estandarización de procesos y la propuesta de un modelo para el rescate de fondos y documentos históricos.** 

# *Palabras clave***—digitalización, preservación, archivos, históricos, documentos**

# **Introducción**

Desde la última década del siglo XX y lo que va del XXI, los centros que se dedican a la recolección, organización, almacenamiento y difusión de los documentos, han comenzado a transmitir y conservar en nuevos soportes y muchos de ellos han tenido que adaptarse a los cambios de la informática y las tecnologías de la información y comunicación, porque como bien lo refiere Julio Cerda Díaz (2008): *"A través de los servicios online, las distancias entre los archivos se reducen sensiblemente".* Preservar la historia de una sociedad, se ha convertido en una las principales actividades del ser humano. Como afirma Voutsáss (2012), "cada generación moderna da nuevos soportes de preservación de material documental – simplemente nuevos métodos de fijado, manifestación o instanciación". Sin embargo, el patrimonio documental con el paso del tiempo, se deteriora, lo que se traduce en un pérdida parcial o total del soporte que lo alberga.

Resulta por demás complejo dimensionar la pérdida que ha sufrido el patrimonio documental en las últimas décadas, ya que antes del siglo XIX no existía disciplina o ciencia preocupada en la investigación archivística que emitiera estándares, prácticas, políticas, directrices, recomendaciones o medidas preventivas de conservación, preservación, restauración y difusión del patrimonio documental. Hoy el panorama es distinto, las instituciones responsables de conservar los documentos históricos, convencidas de su potencialidad informativa, comienzan a crear sus propios servicios de información, así como también, mecanismos de cooperación interinstitucional. En México, ha sido un poco más lento pues, las instituciones archivísticas nacionales y estatales públicas y algunas privadas, han crecido con un desarrollo desigual y e inclusive escaso de este tipo de alternativas para la preservación, conservación, conversión y desarrollo de la información documental. Esta escasez está determinada por varias causas desde económicas, políticas, de dispersión de materiales y hasta las dificultades para homologar estrategias y criterios que faciliten el acceso de la tecnología en estos espacios.

Las instituciones que salvaguardan el mayor volumen del patrimonio documental e histórico del país, son: Archivo General de la Nación (AGN), Biblioteca Nacional de Antropología e Historia (INAH), Centro de Estudios de Historia CEHM-Carso, y el Consejo Nacional para la Cultura y las Artes. A finales del 2010, estas cuatro instituciones colaboraron, y crearon la Biblioteca Digital Mexica (BDMx), con la intención de aportar "Documentos históricos y culturales relevantes de sus fondos, e invitarían a unirse a este esfuerzo a las numerosas bibliotecas y archivos mexicanos, y a los repositorios extranjeros que tengan importante documentación mexicana" (Biblioteca Digital Mexica A.C., s/f).

<sup>&</sup>lt;sup>1</sup> Esp. José Olvera Trejo, es profesor de la Universidad Autónoma de Querétaro, México,

<sup>2</sup> La Dra. Martha Gutiérrez Miranda, es profesora-investigadora de la Universidad Autónoma de Querétaro, México.

ACADEMIA JOURNALS

PRO SCIENTIA ET STUDIUM

La digitalización del Patrimonio Documental, se ha convertido en una de las prácticas más utilizadas en el mundo, en países de la Unión de Europa, así como Estados Unidos de América y Canadá, que lideran la lista con el mayor acervo digitalizado; esto, se debe en gran medida a las políticas públicas generadas por funcionarios de orden federal, que permite la asignación presupuestaria del erario público para crear centros de investigación especializados que permitan generar conocimiento científico, fomentar la vinculación, difundir y vincular las investigaciones en las instituciones que salvaguardan el acervo documental de la nación, formar recurso humano altamente especializado que permita enfrentar proyectos de digitalización, estructuración, preservación, diseminación de datos e implementación de metodologías que permita generar estrategias de sensibilización de la importancia de las humanidades en nuestro entorno (Galina, 2011).

En palabras de Celso Gonzáles Cam (2007):

*"Los archivos tradicionales demandan cambios inmediatos en el registro archivístico, transformaciones en la forma de catalogar y recuperar la información: requieren proveer mejores servicios que la infraestructura antigua no puede soportar, como es la digitalización de documentos, de forma que los usuarios puedan acceder al documento original. Dentro de este contexto, se abre los trabajos de evaluación de las nuevas estrategias del servicio, orientado a las necesidades de los usuarios y el uso de nuevas tecnologías de información. Pero ¿para qué digitalizamos? Podemos decir que digitalizamos para la ampliación del acceso, la preservación y conservación, la reducción de costos, optimización físicamente del espacio de almacenamiento físico, la transformación de servicios o la recuperación de la información."*

Sin embargo, el panorama en México es un poco distinto a los países mencionados, ya que hasta la fecha no existe una ley, política o modelo que regule a todas las instituciones que salvaguardan el Patrimonio Documental y que permitan de forma sistematizada iniciar proyectos de digitalización del acervo que se encuentra bajo su custodia. La preservación del patrimonio documental no constituye hasta el momento una prioridad para los programas gubernamentales vigentes en la mayoría de los países del Tercer Mundo.(Tarajano, Delgado, Lezcano, Castillo y Bembibre, 2013, p.89).

Lo anterior, no quiere decir que no existan recomendaciones o preocupación, lo que hace falta es un organismo que guíe, oriente o regule los procesos de digitalización de todas las instituciones que salvaguardan documentos históricos. A pesar de ello, no se pretende decir que no se hayan hecho esfuerzos en el tema. Por ejemplo, el Archivo General de la Nación, organismo descentralizado de la Secretaria de Gobernación de la República, en el 2015, propuso una serie de recomendaciones para proyectos de digitalización, que permite a toda institución iniciar proyectos de digitalización, y a su vez poder generar estrategias de distribución del acervo previamente digitalizado. Sin embargo, no hay un decreto que obligue a las instituciones a seguir esas recomendaciones, lo que origina que cada institución implemente sus procesos de digitalización de forma rudimentaria, y en el peor de los casos, algunas instituciones no han considerado la digitalización como estrategia de preservación de su acervo. Voutssás (2012), considera que los factores que inciden en la falta de preservación, pueden agruparse en seis categorías: "culturales, tecnológicos, legales, documentales, económicos y sociales" (p.73).

# **El caso del Archivo Histórico del Estado de Querétaro**

El proyecto que detona la investigación que se llevó a cabo constituye una propuesta de trabajo para la protección, transformación y promoción del patrimonio documental histórico regional a partir del trabajo articulado de todas las áreas involucradas para la digitalización de textos documentales bajo custodia del Archivo General del Estado de Querétaro.

La Hemeroteca del Archivo General del Estado de Querétaro, es una de las instituciones con mayor acervo documental e histórico del estado; bajo su resguardo, se encuentran periódicos nacionales, internacionales, revistas y otras publicaciones que salvaguardan le memoria cultural e histórica de país; la consulta del acervo, se limita un espacio físico dentro de las instalaciones de la institución.

# **Descripción del Método**

La presente investigación que se presenta, contempló la propuesta e implementación de un modelo de digitalización que facilite el proceso de preservación, gestión y difusión de la revista "El Heraldo de Navidad", a través de un

repositorio web interoperable y estructurado bajo los principios de experiencia de usuario. Este modelo facilitará y normalizará los procesos de digitalización con la intención de preservar, gestionar y distribuir el patrimonio documental a partir de la propuesta e implementación de un repositorio digital, mismo que se irá construyendo por etapas y que garantizará el acceso, facilitará la consulta y búsqueda de los bienes documentales a través de internet.

También servirá como evidencia documental de los procesos metodológicos implementados en la preservación, gestión y distribución del patrimonio documental de la Hemeroteca del Archivo General del Estado, con la intención de que puedan ser consultados, compartidos y replicados por otras instancias públicas y privadas a fin de establecer redes de comunicación y colaboración multidisciplinaria, con proyectos afines a la digitalización de fondos patrimoniales. Lo anterior, podría contribuir a la creación de estrategias más sólidas en materia de digitalización en México, ante la carencia de información que existe en materia de preservación, gestión y distribución digital del patrimonio documental (Galina, 2018).

El Acervo histórico con el que se cuenta contiene documentos de 1570 a 1952. Concentra documentación generada principalmente por el Gobierno Municipal y cuya vigencia, desde el punto de vista administrativo, ha concluido. No obstante, su valor informativo como fuente primaria es insustituible para la reconstrucción de un pasado aún no develado en la historia de la ciudad de Querétaro. En este sentido, digitalizar los bienes documentales de la Hemeroteca del Archivo Histórico de Querétaro, permitirá implementar Estrategias de Comunicación que mejoren el consumo y distribución de contenidos de forma electrónica. El propósito principal es posibilitar el uso de materiales (manuscritos y archivos, mapas, actas civiles, revistas, periódicos, libros raros originales, etc.), cuyos originales solo pueden consultarse visitando sus depósitos específicos, y muchos de los cuales se han deteriorado y necesitan apoyo tecnológico para mostrar su contenido o forma (recuperación de datos).

De las diferentes áreas que en las que se divide el Archivo Histórico del Estado, la Hemeroteca es una de las que más afluencia tiene de investigadores e historiadores para la consulta del acervo documental. A pesar de los esfuerzos de las diferentes administraciones públicas y adecuación de espacios para llevar a cabo el proceso, el catálogo actual no se encuentra digitalizado; de forma paralela, el sistema de búsqueda se lleva a cabo a través de hojas impresas, y solo se limita a consultar los documentos de forma física, lo que implica que dos usuarios no puedan realizar la de forma simultánea, por ello es complejo generar una estrategia de comunicación efectiva, que permita distribuir el contenido de forma electrónica, lo que limita la consulta remota.

La mayoría de los materiales que se conservan en este Archivo son sumamente delicados y en ocasiones su difusión es muy escasa o prácticamente nula. Algunos de los materiales han sido parcialmente publicadas o fotocopiados y otros tantos han sido digitalizados e impresos a manera de reediciones, sin embargo es mucho el acervo de calidad que no está disponible o que se encuentra restringido a consulta. Por lo tanto, el acceso de los investigadores de los mismos, y con ello la posibilidad de más y mejores trabajos de investigación, se dificulta cada día más.

Según el texto: "Las *Recomendaciones para proyectos de digitalización de documentos(2015)",* creadas por el Archivo General de la Nación (AGN) de México, *"…el fin de un proyecto como éste es digitalizar una sola vez los documentos y utilizar el archivo obtenido para diversos propósitos; por ello se debe definir desde la planeación una digitalización estandarizada, clasificada y con óptima calidad, para garantizar que cada archivo se pueda utilizar para nuevos requerimientos, sin necesidad de volver a digitalizarlo".*

Por ello se buscó integrar una alternativa que permita mejorar todos estos incovenientos. Los procesos que integran la propuesta del modelo de digitalización son:

**Marco de referencia:** sensibilización en aspectos conceptuales sobre los procesos de digitalización de documentos históricos como estrategia de preservación documental.

**Diagnóstico organizacional:** análisis contextual de la institución; permite identificar los procesos administrativos, recursos humanos, tecnológicos, financieros e históricos de la institución en el ámbito de la digitalización documental.

**Criterios de selección documental**: para identificar ¿Qué tipo de documentos son los adecuados para su digitalización? a partir de los parámetros establecidos por la institución.

**Aspectos legales:** determina la propiedad intelectual de las colecciones a digitalizar, y evitar problemas legales por derecho de autor.

**Metadatos archivísticos**: establece la descripción estructural e informativa de los objetos digitalizados.

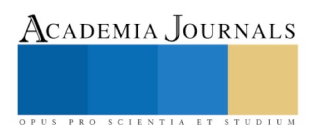

ACADEMIA, JOURNALS

PRO SCIENTIA ET

**Proceso de digitalización:** parámetros técnicos de la infraestructura tecnológica recomendada para la digitalización, así como aspectos técnicos de la imagen digital: resolución, profundidad de color, modo de color, formato y nomenclatura para la asignación del nombre de los objetos digitalizados.

**Almacenamiento:** definir herramientas para preservar los objetos digitales.

**Evaluación:** proceso de evaluación iterativo que permita identificar la correcta aplicación del modelo.

**Implementación y crecimiento:** una vez hechas las pruebas con expertos y usuarios y capacitado el personal que será responsable de todo el programa de digitalización, se implementa y hace público el repositorio. Se lleva a cabo el proceso de crecimiento escalonado para que en los siguientes años, se digitalice la mayor cantidad de acervo posible.

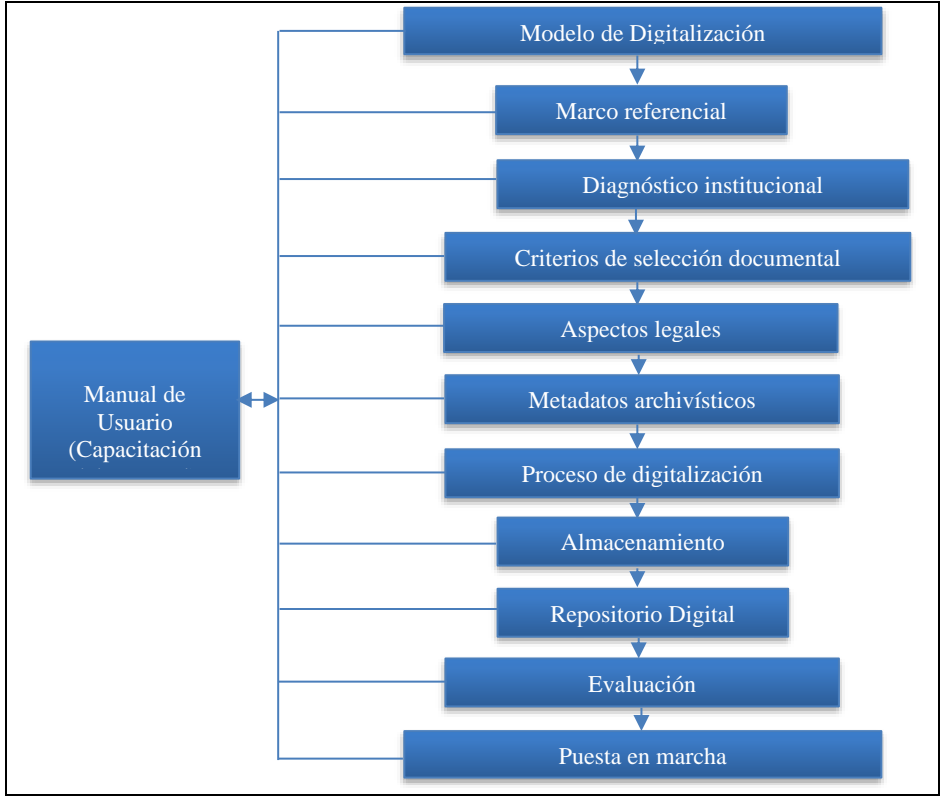

# Fig. 1: Esquema general del modelo propuesto **Resultados**

El modelo de digitalización presentado se implementó a partir de tres etapas: 1) diagnóstico institucional, implementado en la Hemeroteca del Archivo General del Estado de Querétaro por el valor histórico que representa el acervo resguardado por la institución; 2) proceso de digitalización, aplicado a las primeras 20 ediciones (1900- 1920) de la revista "El Heraldo de Navidad"; y 3) distribución de los objetos digitalizados, en un prototipo funcional basado en la plataforma web OMEKA, pues este tipo de repositiorios cumplen con normas y estándares para la publicación de colecciones digitales.

La evaluación del modelo, se realizó de manera iterativa a partir de una propuesta de formatos de evaluación que se integraron como parte de las guías y recomendaciones y que permitan comprobar si todas las actividades se realizan de forma sistemática de acuerdo al modelo, y generar bitácoras de evidencias que permita mejorar los procedimientos que se establecen den el modelo. Así mismo, se realizó un manual del usuario del proceso de digitalización implementado, que permite dar asistencia al personal de la institución o cualquier otro organismo que desee implementarlo.

# **Comentarios Finales**

El principal aporte de esta propuesta pretende mejorar el funcionamiento del archivo Histórico del Estado de Querétaro, particularmente de los fondos que salvaguarda la Hemeroteca, para ofrecer un mejor tratamiento de

los documentos; de manera que se pueda recuperar la información y ser difundida a un mayor número de usuarios, además de lograr que esta instancia logre adaptarse a los cambios del entorno.

La tecnología digital abre una perspectiva totalmente nueva a proyectos y esfuerzos en esta línea. La red se constituye como el lugar para la investigación, la enseñanza, la expresión, la publicación y la comunicación de la información. Las bibliotecas y los archivos son proveedores de dicha información primaria para la sociedad y son conscientes de las ventajas de la tecnología digital, primero en relación con la catalogación y la gestión de los procesos, y más tarde para la difusión de sus colecciones a la comunidad de la www.

Además de preservar y proporcionar acceso al material digital que se ha resguardado por tantos años, o aquél desarrollado o transformado en digital, particularmente en lo que va de este siglo, hoy día todas estas instituciones tienen el compromiso de dar paso a la creación de copias digitales de sus de archivos y bibliotecas con el fin de no solo preservar y salvaguardar, sino de difundir y hacer pública la información, de la mano de esas tecnologías digitales.

#### **Referencias**

Cerda Díaz, J.(2008) Palabra y espacio, el documento en la migración digital.

Galina, I. (2011). ¿Qué son las Humanidades Digitales? *Revista Digital Universitária*, *12*(7), 3–8.

Galina, I. (2018). La digitalización de fondos patrimoniales. El caso de México[. https://doi.org/http://dx.doi.org/10.24901/rehs.v39i154.300](https://doi.org/http:/dx.doi.org/10.24901/rehs.v39i154.300) Gonzáles Cam, C. (2007) La Importancia de la Digitalización de Archivos para la Facultad de Humanidades. Especialidad de Ciencias de la Información, Convención Nacional de Centros Binacionales. Disponible en:

[http://eprints.rclis.org/10647/1/La\\_importancia\\_de\\_la\\_digitalizaci%C3%B3n\\_de\\_archivos\\_para\\_la\\_bi%E2%80%A6.pdf](http://eprints.rclis.org/10647/1/La_importancia_de_la_digitalizaci%C3%B3n_de_archivos_para_la_bi%E2%80%A6.pdf)

Ladrón de Guevara, Margarita (2016). El Archivo Histórico del Estado y su contenido, recopilación realizada a partir del texto del Dr. Augusto Isla, La memoria de todos: el Archivo Histórico del Estado y sus retos, Disponible en: http://eloficiodehistoriar.com.mx/2010/04/28/el-archivohistorico-del-estado-y-su-contenido/

Tarajano, Delgado, Lezcano, Castillo y Bembibre, (2013). Plan de acción para la preservación documental en la biblioteca del Policlínico Norte del municipio Florida, Camagüey, Revista Cubana de Información en Ciencias de la Salud, vol. 25, núm. 1, Disponible en: [https://www.redalyc.org/pdf/3776/377645756006.pdf.](https://www.redalyc.org/pdf/3776/377645756006.pdf)

Voutssás M., J. (2012). Preservación del patrimonio documental digital en el mundo y en México.*Investigación Bibliotecológica: archivonomía, bibliotecología e información, 26*(56), 71-113. Recuperado d[e http://dx.doi.org/10.22201/iibi.0187358xp.2012.56.33014](http://dx.doi.org/10.22201/iibi.0187358xp.2012.56.33014)

# **Notas Biográficas**

**José Olvera Trejo,** Ingeniero con especialidad en Proyectos Artísticos y Culturales, profesor de la Facultad de Bellas Artes de la Universidad Autónoma de Querétaro y Coordinador de Tecnologías de la Información y Comunicación en la misma Facultad. Cursa la Maestría en Diseño y Comunicación Hipermedial.

**Martha Gutiérrez Miranda**, Dra. en Diseño con Línea Terminal en Nuevas Tecnologías, Coordinadora de la Maestría en Diseño y Comunicación Hipermedial, UAQ, México. Actualmente desarrolla investigación relacionada con el diseño y las tecnologías desde la perspectiva de las interfaces, las tecnologías hipermedia y los procesos de significación y adaptación.

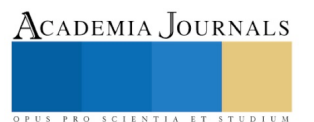

# Dispositivos meteorológicos como elementos didácticos e inclusivos para la enseñanza de la ingeniería en el TecNM campus Ciudad Valles

Dr. Francisco Orduña Correa<sup>1</sup>, M.C. Ma del Carmen Rosas Rivera<sup>2</sup>, Dr. Francisco Orduña González<sup>3</sup> Alma Yarely Campillo Castillo<sup>4</sup>

*Resumen* **Los cambios climáticos son un tema de singular importancia en la actualidad, derivados de la evolución natural de la tierra desde su origen y agudizados por las actividades humanas, han alterando la vida social y productiva de las personas en el mundo. La convención Marco de las Naciones Unidas sobre cambio climático (CMNUSCC 1992) manifiesta en su documento "Los cambios del clima de la tierra y sus efectos adversos son una preocupación de toda la humanidad". Por ello es importante que desde la perspectiva de las aulas en la educación superior, se forme a los estudiantes con herramientas didácticas que le permitan entender la complejidad del problema del clima, mediante prácticas realizadas en dispositivos de medición, que arrojen indicadores fiables sobre los comportamientos naturales de la atmosfera, los cuales repercuten de manera directa en la agricultura, la ganadería, los comportamientos de la flora y la fauna, las precipitaciones pluviales, los cambios en los océanos y en general en el comportamiento de los seres humanos.** 

 *Palabras clave***: Estación Meteorológica Certificada, Cambio Climático, Estaciones Sinópticas, Estrategias Didácticas**

#### **Introducción**

La preocupación por las afectaciones climáticas que está atravesando el planeta, ha desencadenado una ola de movimientos sociales en el mundo, organismos como la Organización de las Naciones Unidas (ONU) se han pronunciado en este año 2019 junto a los países más poderosos del orbe y a los líderes empresariales más importantes para emitir acciones encaminadas a combatir el calentamiento global, acordando disminuir las emisiones de carbono a cero para el año 2050 y transitar de una economía gris a una verde (ONU 2019). Desde 1992 en la Cumbre para la tierra, con la Convención Marco de las Naciones Unidas sobre cambio climático, se dieron los primeros pasos para hacer frente a los problemas, manifestando la preocupación por la influencia de las actividades humanas en el medio ambiente, por la generación de gases de efecto invernadero que acentúan los procesos cíclicos naturales de cambio de clima, teniendo como resultado un perjuicio para la humanidad y el planeta. En 1997 después de dos años de negociaciones se adopta el protocolo de Kyoto, obligando jurídicamente a los países a cumplir sus metas para reducir sus emisiones (ONU 1997). El año 2015 es histórico para la humanidad en relación a los acuerdos de las naciones para combatir el cambio climático, 175 líderes del mundo firmaron en un solo día lo que se conoce como "El Acuerdo de París" (ONU 2015) cuyo objetivo principal es "reforzar la respuesta mundial a la amenaza del cambio climático manteniendo el aumento de la temperatura en este siglo por debajo de los 2°C". (ONU 2015). La Cumbre del Clima 2019 de acuerdo a la ONU "se enfocará en los sectores clave como la industria pesada, soluciones ecológicas, ciudades, energía, resiliencia y finanzas para el cambio climático" a ésta cumbre se convocó a los jóvenes que son la esperanza del planeta, sin embargo, las predicciones de los científicos no son alentadoras; de acuerdo a la Organización Meteorológica Mundial los cambios en el clima se están presentando antes de lo previsto, olas de calor que han afectado a todos los continentes, incendios forestales, ciclones y huracanes devastadores, disminución del hielo marino, aumento en los niveles del mar y acidez del océano, sequias que provocan desastres en la cadena alimentaria, entre otros. México es considerado uno de los países más vulnerables a sufrir las consecuencias del cambio climático, debido a su exceso de población y a sus altos niveles de pobreza que llegó a 52.4 millones en 2018 según cifras del Consejo Nacional de Evaluación de la Política de Desarrollo Social (CONEVAL) en base a datos de INEGI 2018, es por ello que en México se están realizando esfuerzos y el país se ha comprometido con el cuidado y la sustentabilidad del medio ambiente y su contribución ha sido muy importante, ya que fue el primer país en emitir una ley General de Cambio Climático en el 2012, recientemente actualizada en 2018, otorgando atribuciones a estados y municipios para elaborar y aplicar políticas públicas con programas y partidas presupuestales para enfrentar el cambio climático y establecer políticas de adaptación para "reducir la vulnerabilidad, fortalecer la resiliencia y establecer acciones para minimizar los riesgos de la sociedad y los ecosistemas" (LGCC2018).

<sup>2</sup> M.C. Ma del Carmen Rosas Rivera Profesor del TecNM Campus Ciudad Valles [carmen.rosas@](mailto:lbeltran@tecnoac.mx)tecvalles.mx

<sup>3</sup> Dr. Francisco Orduña González Profesor de la UIC Campus Valles franc\_oz@hotmail.com

<sup>1</sup> Dr. Francisco Orduña Correa Profesor del TecNM Campus Ciudad Valles[. francisco.orduna@tecvalles.mx](mailto:francisco.orduna@tecvalles.mx) (**autor corresponsal)** 

<sup>4</sup> Alma Y. Campillo Castillo Estudiante 7ª sem. Ing. Ambiental del TecNM Campus Ciudad Valles alma.yarely8@gmail.com

En la Educación las acciones para enfrentar éste reto son enormes y desafiantes, el gran dilema radica en generar un efecto en la conciencia de los estudiantes, que garantice conductas responsables hacia el medio ambiente, en todo su contexto, especialmente en lo que tiene relación con su vida cotidiana, debido que al encontrarnos inmersos en el esquema de vida del mundo occidental, estamos ligados a una sociedad mercante donde el consumo privilegia el concepto de calidad de vida. Pocos individuos están conscientes del impacto que produce la huella ecológica por el estilo de vida, "Se mira no lo que el otro hace, sino lo que el otro tiene" (Scavino 1999:111, citado por González Gaudiano2007), como menciona González-Gaudiano (2007) no podemos limitarnos a dar información sobre el tema. Consideramos que es necesario desarrollar estrategias que le permitan al estudiante tener una intervención activa y no pasiva en temas del medio ambiente. El objetivo de ésta investigación tiene como centro de estudio el buscar alternativas didácticas para que los estudiantes construyan su aprendizaje con un alto sentido de responsabilidad.

F. Díaz Barriga y G. Hernández en su obra Estrategias Docentes para un aprendizaje significativo, una interpretación constructivista (2002), sostiene que "en cada aula donde se desarrolla el proceso de enseñanza aprendizaje, se realiza una construcción conjunta entre enseñante y aprendices única e irrepetible" y define las estrategias de enseñanza (citando a Mayer 1984, Shuell 1988 y West, Farmer y Wolff 1991), como "procedimientos que el agente de enseñanza utiliza en forma reflexiva y flexible para promover el logro de aprendizajes significativos en los alumnos", afirmando que "el docente debe poseer un bagaje amplio de estrategias conociendo la función que tienen y como pueden utilizarse y desarrollarse apropiadamente". En el campo de las ingenierías la implementación de éstas estrategias debe orientarse a la resolución de problemas, al estudio de casos, a la simulación de modelos, entre otras; y es en ése sentido que se propone que dentro de las instalaciones del TecNM campus Ciudad Valles se instale una estación meteorológica, para que los estudiantes tengan la oportunidad de realizar prácticas y observar indicadores relacionados con los cambios climáticos como son: Temperatura ambiental y del suelo, humedad, presión atmosférica, radiación solar, dirección y velocidad del viento, precipitación pluvial, entre otros. Indicadores que al ser monitoreados en tiempo real, permiten realizar pronósticos y análisis de variables meteorológicas que le sirven para la planificación y la toma de decisiones a la industria, a los agricultores, a los ganaderos de la región, a los pobladores de la comunidad, entre otros, y propiamente al estudiante para que lo involucren en la problemática de su entorno, desarrollando en él un nivel de consciencia holística para el cuidado del planeta e interés por participar en proyectos de investigación o contribuir con acciones que mejoren la sustentabilidad de la región.

# **Descripción del Método**

 Se realizó una investigación cualitativa – descriptiva no tradicional iniciando con la búsqueda de información técnica referente a las características, requerimientos y tipos de estaciones meteorológicas certificadas. Se analizó el Marco legal aplicable contenido en la norma NOM NMX-AA-166/1-SCFI-2013 Estaciones Meteorológicas, Climatológicas e Hidrológicas: Especificaciones Técnicas que deben cumplir los materiales e instrumentos de medición de las estaciones meteorológicas automáticas y convencionales. Se revisaron las atribuciones de los órganos reguladores relacionados y los requerimientos para la instalación de una estación meteorológica, así como los servicios que se obtendrían a partir de su funcionamiento; se hicieron las averiguaciones sobre la cantidad de estaciones meteorológicas instaladas en la región y por último los presupuestos requeridos para llevar a cabo el proyecto.

# **Comentarios Finales**

# *Resultados*

 La Organización Meteorológica Mundial (OMM) clasifica a las estaciones meteorológicas de acuerdo a su finalidad de la siguiente manera: 1) **Sinópticas** 2) De acuerdo a la **Magnitud de las Observaciones** 3) Por el **Nivel de Observación** 4) Según el **lugar de Observación**. El Servicio Meteorológico Nacional que depende de la Comisión Nacional del Agua (CONAGUA), que a su vez forma parte de la Secretaría del Medio Ambiente y Recursos Naturales (SEMARNAT) hace la siguiente clasificación: 1) **Estación Meteorológica de 1er Orden (M-1erO)**, 2) **Estación Meteorológica de 2er Orden (M-2erO)**, 3.- **Estación Meteorológica de 3er Orden (M-3erO)** y **Estación Meteorológica de 4er Orden (M-4erO).** La Organización Meteorológica Mundial (OMM) es el organismo creado en 1950 por la Organización de las Naciones Unidas (ONU) para regular y normalizar los instrumentos con los que se realizan las mediciones, y los métodos y técnicas para las observaciones meteorológicas. La norma NOM NMX-AA-166/1-SCFI-2013 Estaciones Meteorológicas, Climatológicas e Hidrológicas: Especificaciones Técnicas que deben cumplir los materiales e instrumentos de medición de las estaciones meteorológicas automáticas y convencionales, determina las diferentes variables meteorológicas, así como los instrumentos de medición, la

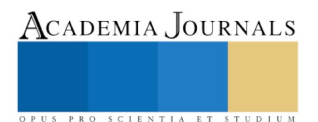

manipulación del equipo, calibración y la correcta instalación y monitoreo. Se analizaron los órganos reguladores relacionados para la instalación de una estación meteorológica, considerando a los siguientes organismos que emiten requisitos para su operación y funcionamiento.

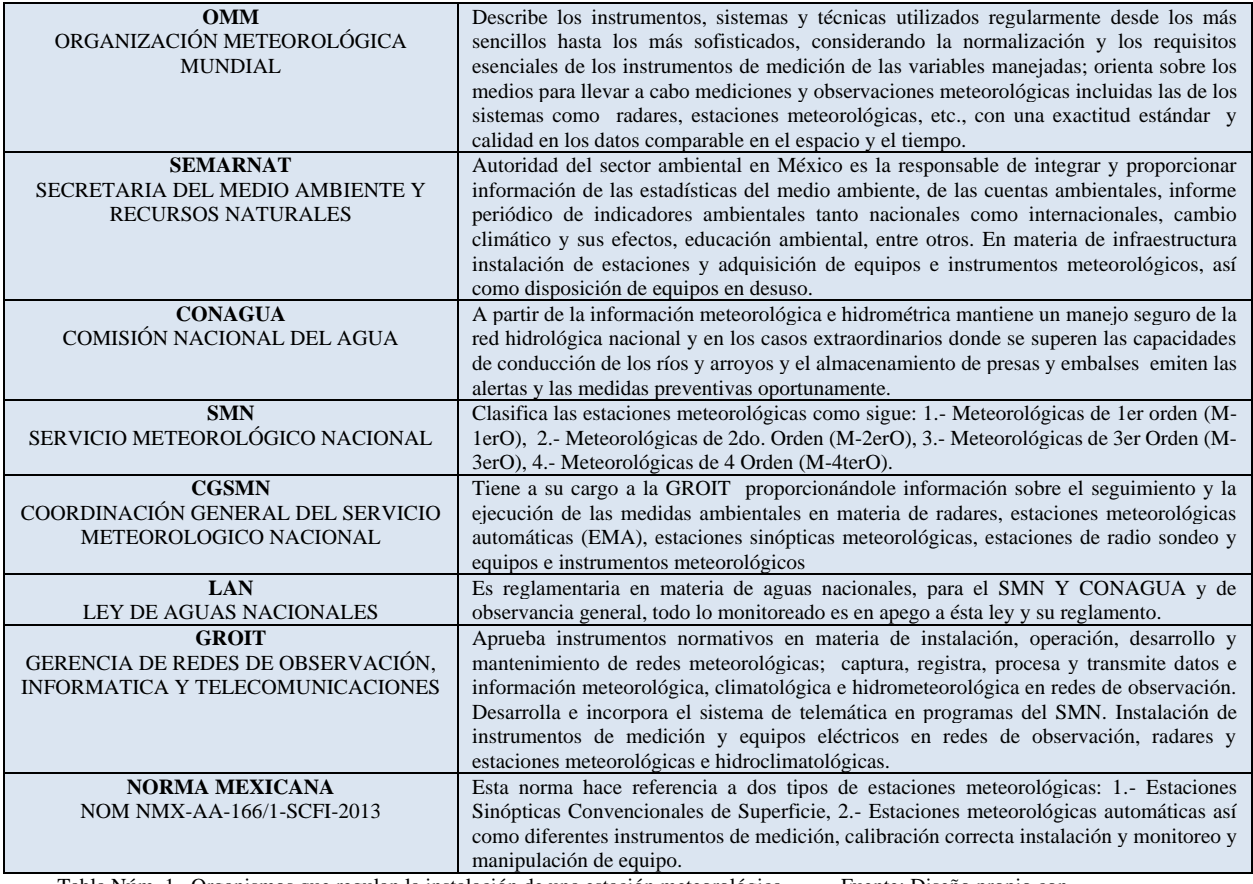

 Tabla Núm. 1 Organismos que regulan la instalación de una estación meteorológica Fuente: Diseño propio con Información obtenida de los organismos citados.

 Se investigó quienes son los usuarios Institucionales de la información que proporciona una estación meteorológica siendo los siguientes mostrados en la tabla 2

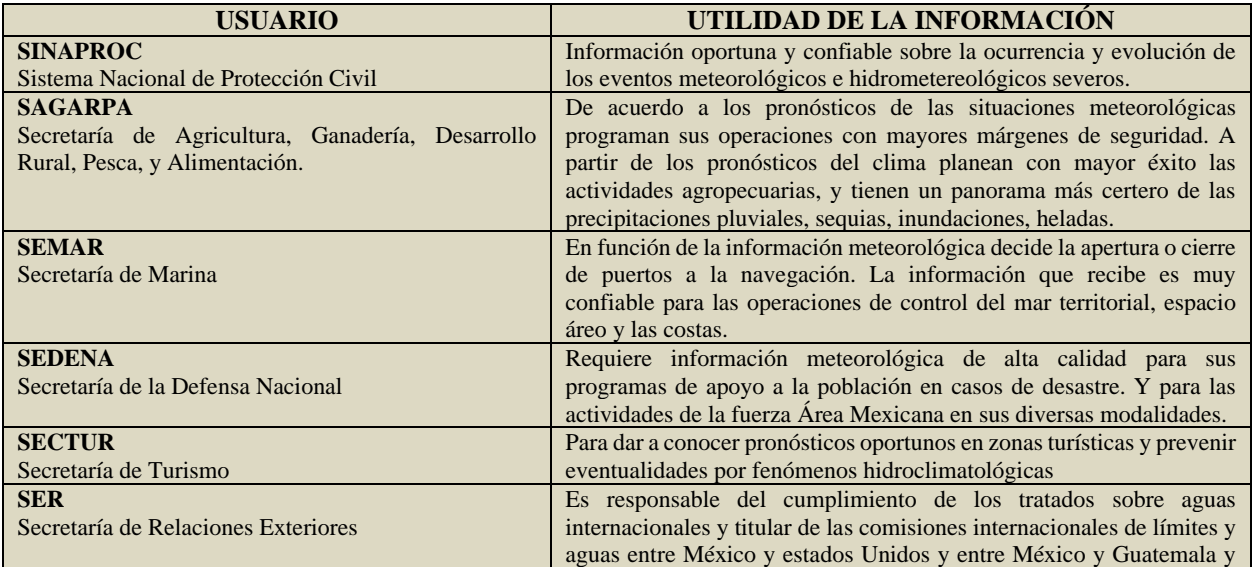

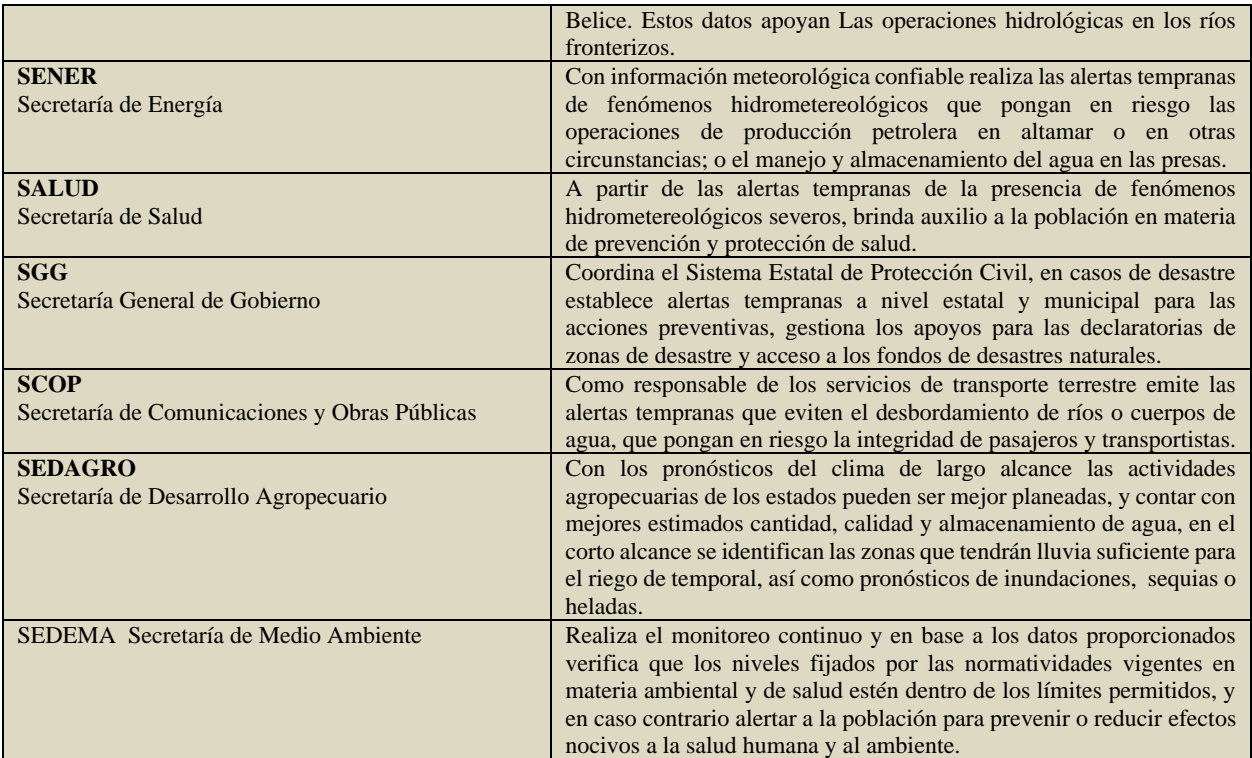

 Tabla Núm. 2 Utilidad de la información que proporciona una Estación Meteorológica Fuente: Diseño propio con información Obtenida de CONAGUA y SEMARNAT

 Los parámetros de medición que se obtendrían de la estación meteorológica serían: velocidad y dirección del viento, nubosidad, tipo y altura de las nubes, temperaturas ambientales y temperaturas del suelo, humedad relativa, presión atmosférica, precipitación, visibilidad, insolación, radiación solar, evaporación, ozono.

 Se analizó también los mapas curriculares de las cinco carreras que se ofrecen en el TecNM Campus Ciudad Valles, en todas se identifica una materia común que es desarrollo sustentable, pero específicamente en las carreras de ingeniería ambiental e ingeniería industrial se tiene mayor aprovechamiento didáctico con la instalación de éste dispositivo para las asignaturas: **Ecología, Probabilidad y Estadística Ambiental, Diseño de Experimentos Ambientales, Economía Ambiental, Balance de materia y energía, Desarrollo sustentable, Gestión Ambiental I y II, Sistemas de Información Geográfica, Contaminación Atmosférica, Remediación de Suelos, Evaluación de Impacto Ambiental, Formulación y Evaluación de Proyectos, Logística y Cadena de Suministro, Ingeniería de la Calidad y Producción más limpia.** 

En la tabla Núm. 3 se realiza un desglose de temas por materia, así como el aprendizaje que obtendrían los estudiantes:

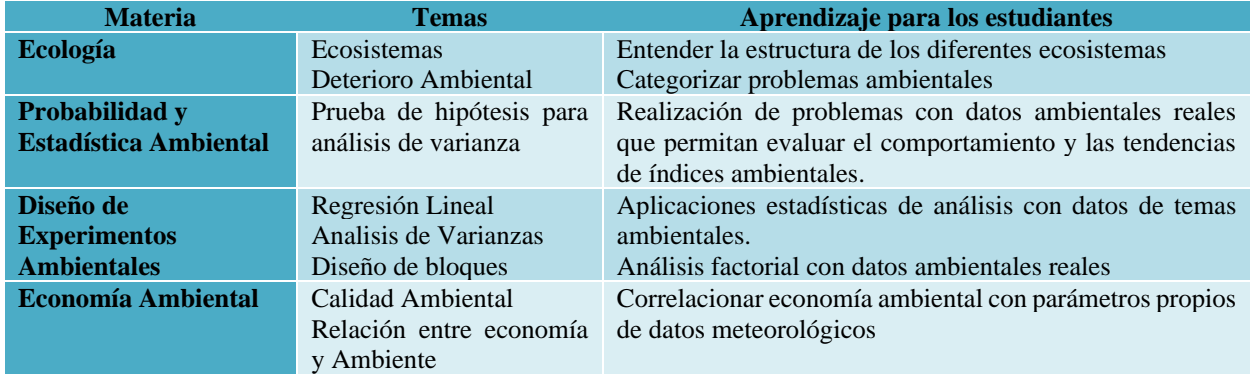

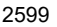

PRO SCIENTIA ET

PRO SCIENTIA ET STUDIU

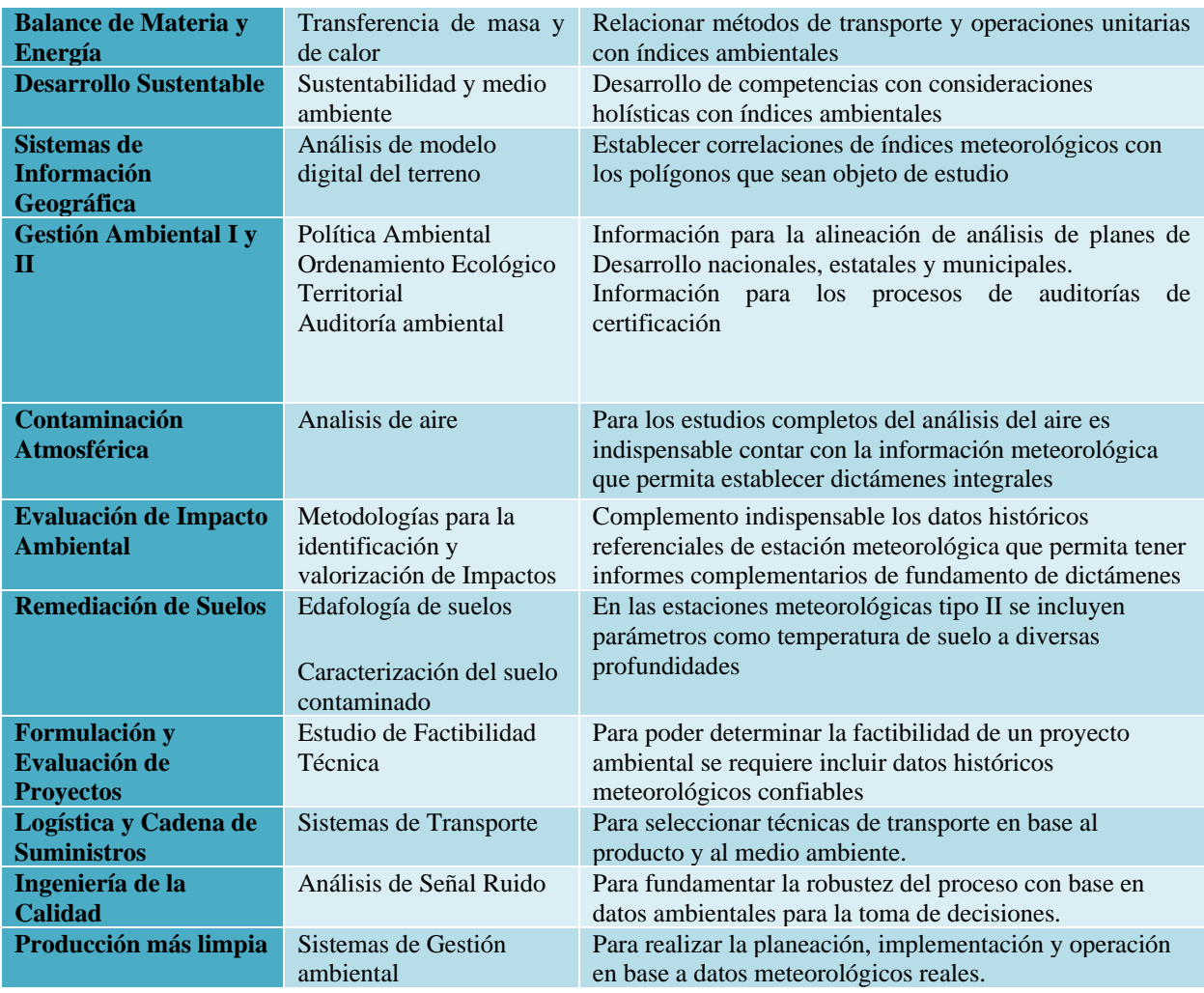

Tabla Núm. 3 Asignaturas y contenidos en aportan al Perfil profesional del Ingeniero Fuente: Diseño Propio

# *Conclusiones*

 De acuerdo a la investigación realizada se considera que lo más conveniente es la instalación de una estación meteorológica Sinóptica de primer o segundo orden, ya que éste tipo de estaciones tambien realiza la medición de la temperatura del suelo a distintas profundidades, complementaria a los demás parámetros, y al realizar los estudios ambientales es importante que tambien se cuente con la información del suelo, para que los resultados tengan mejor impacto en la actividad agropecuaria. Ciudad Valles es una zona fundamentalmente cañera y ganadera; los servicios vinculatorios que el TecNM campus Ciudad Valles podría proporcionar a los agricultores, a los ganaderos, inclusive a la industria, al comercio, al turismo que va en aumento, relacionados con indicadores atmosféricos les permitirían planear de modo más estratégico sus actividades y establecer alertas ante situaciones críticas derivadas de los cambios climáticos tan repentinos que se presentan en la actualidad. La red climatológica que existe en Ciudad Valles SLP es operada por la CONAGUA con información en tiempo real y en red con la estaciones hidroclimatológicas de Santa Rosa, Micos y el Naranjo, ubicadas en las subcuencas del rio valles y rio los naranjos. Como se pue observar, se cuenta con una sola estación para todo el municipio, y al haber más fuentes confiables de monitoreo, las predicciones serían más certeras y con mayor fundamentacion de datos locales. Por otra parte los estudiantes realizarían prácticas continuas de observaciones y mediciones climáticas que fortalecerían su nivel de concientización para cuidar el medio ambiente ya que tambien permitría analizar el comportamiento histórico de los indicadores y detectar tendencias climáticas en la región y además serían espacios aprovechados para la realización de residencias profesionales y diversos estudios de investigación en los cuales están involucrados los parámetros climáticos.

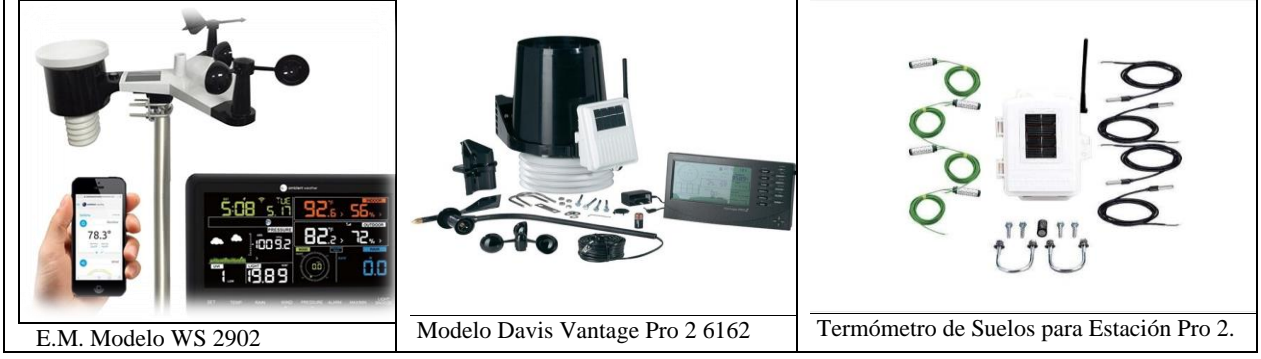

Figura Núm. 1 Estación Meteorológica Sinópticas Fuente: Cabaleri

# *Recomendaciones*

 Los costos de la Instalación meteorológica son accesibles, el proveedor Cabaleri cuenta con el modelo Davis Vantage Pro 2 que son capaces de medir los indicadores mencionados anteriormente y además cuenta con análisis comparativo de datos históricos, 80 gráficos en pantalla, una actualización cada 2 ½ segundos, una transmisión inalámbrica de hasta 300 m con un precio aproximado de \$34,500.00. El equipo adicional de medición de temperatura y humedad de suelos también de marca Davis tiene un costo de \$18,500.00; la capacitación y los costos de instalación oscilan alrededor de los \$ 20,000.00. El financiamiento podría obtenerse con recursos a través de convocatorias con financiamiento en proyectos de investigación cuyo monto es alrededor de \$ 100,000.00 suficiente para equipar la estación completa con equipo de cómputo adicional.

# **Referencias**

Naciones Unidas Cambio Climático (2019) obtenida el 29 Septiembre 2019 https://www.un.org/es/sections/issues-depth/climate-change/index.html

Noticias ONU Cambio Climático y Medio Ambiente (2019) obtenidas el 29 de Sept. 2019 https://news.un.org/es/news/topic/climate-change https://news.un.org/es/story/2019/09/1462482

Biblioteca Semarnat México Quinta Comunicación Nacional ante la convención Marco de las Naciones Unidas sobre el Cambio Climático SEMARNAT INECC (2012) México D.F. obtenida el 30 Sept 2019 de http://biblioteca.semarnat.gob.mx/janium/Documentos/Cecadesu/Libros/Mexico%20y%20el%20cambio%20climatico.pdf

Secretaría del Medio Ambiente y Recursos Naturales Compromisos de México ante el cambio Climático (2017) obtenida del Semarnat https://www.gob.mx/semarnat/articulos/compromisos-de-mexico-ante-el-cambio-climatico.

GONZÁLEZ GAUDIANO, EDGAR., Educación y cambio climático: un desafío inexorable. *Trayectorias* [en linea]. 2007, IX (25), 33-44[fecha de Consulta 6 de Octubre de 2019]. ISSN: 2007-1205. Disponible en: <https://www.redalyc.org/articulo.oa?id=60715120005>

Frida Díaz Barriga Arceo /Gerardo Hernández Rojas, Estrategias Docentes para un Aprendizaje Significativo, una interpretación constructivista segunda edición 2002 Mc Graw Hill/ interamericana editores SA de CV, México D.F. ISBN 970-10-3526-7

Ley General de Cambio Climático DOF ultima reforma 13/07/ 2018

Servicio Meteorológico Nacional Gobierno de México obtenida el 29 de Septiembre 2019 https://smn.conagua.gob.mx/es/smn/funciones-yobjetivos

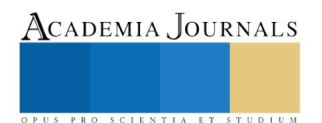

PRO SCIENTIA ET STUDIUM

# PROPUESTA DE UNA GUÍA LEGAL EN LOS PLANES DE ESTUDIO DE DISEÑO DE UN PLAN NEGOCIOS

Dr. Rosendo Orduña Hernández<sup>1</sup>, Mtra Salomé Pérez Prieto<sup>2</sup>, Mtro. Arturo López Saldiña <sup>3</sup> y Mtro. José Andrés Ruíz Blanco<sup>4</sup>

*Resumen***--Para la puesta en marcha de una negociación ( PyMe) se han desarrollado varios modelos para diseñar su Plan de Negocios que constituye una maqueta en la que se podrá observar la futura negociación.**

**Sin embargo existe una deficiencia en la correcta gestión empresarial ya que no existe información sobre el adecuado procedimiento legal para la constitución de una negociación.**

**Los modelos de planes de negocios centran su atención en aspectos como análisis FODA, análisis del mercado, análisis Financiero, Operaciones, Organización y Dirección, pero ninguno hace un acercamiento al procedimiento legal o administrativo legal para iniciar un negocio.**

**Lo anterior conlleva a una deficiencia en el aspecto legal desde la creación de un negociacion que puede ocasionar consecuencias económicas desfavorables.** 

**Palabras clave: emprendedor, emprendurismo comercial, plan de negocios, MiPymE, guía legal.**

# **Introducción**

En el desarrollo económico de nuestro país y de la región de Veracruz las MiPyme juegan un papel trascendental en el mismo, de tal suerte que el Gobierno del Estado, en su PVD hace énfasis en detonar las MiPyMe; para adentrarnos es menester hablar del emprendurismo, y al hablar de emprender lo asociamos con la creación de un "negocio" y no es verdad, una persona emprendedora puede ser de cualquier área; un biólogo que encuentra la cura para alguna enfermedad al estar experimentando con diferentes sustancias, un artista que tiene una visión y forma de expresar el arte totalmente diferente a lo que ya se ha establecido como arte, un chef al crear un exquisito menú solo siguiendo su instinto y visión culinaria; todos estos ejemplos nos llevan a lo mismo: una persona apasionada por lo que hace y que no le importa saltarse algunas reglas con tal de mostrar lo que puede ofrecer a la sociedad.

Por otra parte está el emprendimiento empresarial, que ha tomado una gran importancia debido a la necesidad de satisfacer los diversos gustos que existen en la sociedad, tomando esta oportunidad por aquellos que no tienen miedo de levantar una empresa para complacer dichas exigencias aunado al poder lograr cierta independencia y estabilidad económica pasando de ser empleados a ser empleadores.

El emprender un negocio en uno de los países más potentes o uno tercermundista no tiene relación con que esté tenga futuro no. En la actualidad la mayoría de los estados brindan ciertas facilidades para que los emprendedores puedan expandir su proyecto hacia el extranjero y con esto tener una mayor probabilidad de éxito.

México, tiene entidades dedicadas exclusivamente a promover la creación de empresas entre profesionales, y entre quienes tengan conocimiento específico suficiente para poder ofertar un producto o un servicio, como por

<sup>1</sup> El Dr. Rosendo Orduña Hernández. (**autor corresponsal)**Es profesor tiempo completo de la Facultad de Contaduría de la Universidad Veracruzana, Región Veracruz. [roorduna@uv.mx](mailto:roorduna@uv.mx)

<sup>2</sup> La Mtra. Salomé Pérez Prieto es proesor tiempo de la Facultad de Contaduría de la Universidad Veracruzana, Región Veracruz.. [salomeperez@uv.mx](mailto:salomeperez@uv.mx)

<sup>&</sup>lt;sup>3</sup> El Mtro. Arturo López Saldiña, es técnico académico de la Facultad de Contaduría de la Universidad Veracruzana, Región Veracruz. [artulopez@uv.mx](mailto:artulopez@uv.mx)

<sup>4</sup> El Mtro. José Andrés Ruíz Blanco es técnico académico de la Facultad de Contaduría de la Universidad Veracruzana, Región Veracruz. [josruiz@uv.mx](mailto:josruiz@uv.mx)

ejemplo: SEDESOL (Secretaría de Desarrollo Social) y INAES (Instituto Nacional de la Economía Social), entre otras muchas instituciones que promueven y apoyan el emprendimiento en diversas áreas.

Durante los últimos años se han incrementado la tendencia de los países en vías de desarrollo a privatizar la economía, es decir, se está retomando como impulso para el desarrollo al sector privado. Por ejemplo, países como Bangladesh, Turquía, México, Sri Lanka y algunos otros han decidido disminuir la participación del sector privado; de esta manera se remarca a nivel mundial el crecimiento del sector empresarial y con ello una nueva generación de emprendedores: los microempresarios." (Ibarra Valdés, 1990)

El emprendimiento empresarial no solo es el tener una idea innovadora, es la actitud y consistencia del trabajo duro que realiza el emprendedor para alcanzar que su idea rinda frutos.

Está formado por pasos con los cuales se va acercando a la producción de dicho proyecto, iniciando con la idea, el diseño del plan de negocios, la búsqueda de inversionistas y programas gubernamentales que puedan apoyar el proyecto, hasta llegar a la inauguración de la empresa; todo eso conlleva el emprendimiento empresarial.

Cuando una persona decide tomar el camino emprendedor debe estar consciente de que no será un camino fácil de recorrer. La mayoría solo ven la punta del iceberg, es decir solo distinguen a los emprendedores cuando logran alcanzar el éxito, cuando se posicionan en el mercado pero no analizan todo el esfuerzo y el camino lleno de obstáculos que tuvieron que librar para poder llegar a ese punto.

Este proceso no parece tan difícil pero tiene que tener en cuenta que se debe realizar todos y cada uno de los días para poder llegar a la cima, se deben tener metas diarias y alcanzarlas a base de esfuerzo.

Se debe ser competitivo, y no solo hablo de ser mejores que el contrincante sino que debemos ser competitivos con nosotros mismos, ser mejores cada día, no estancarse en una sola cosa, alcanzar una excelencia imponiendo nuevas metas después de alcanzar las que se buscaban antes.

El emprender necesita establecerse mediante un ciclo que llevar; todo en la vida necesita un proceso, pasos a seguir para alcanzar un objetivo.

De igual forma debemos comprender que la empresa es un ente económico formado por recurso humano, bienes, y recursos financieros que se encarga de producir y prestar cualquier servicio con fines de lucro.

Las funciones sustantivas y adjetivas de la empresa no son más que las áreas que conforman la estructura de una empresa.

Las funciones sustantivas son la columna de la empresa ya que son las que se encargan de la parte más importante, la cual es la producción, el recurso humano, el manejo de la compra de los insumos y también de las ventas del producto.

Por otro lado las funciones adjetivas son el soporte de las sustantivas ya que las ayudan para alcanzar los objetivos de la empresa como por ejemplo el área contable y las relaciones públicas de la empresa.

Para contextualzar y orientar a nuestros emprendedor y antes de abordar el diseño de plan de negocios, debemos conocer que las empresas se pueden dividir en:

- 1) **Industriales**. La actividad primordial de este tipo de empresas es la producción de bienes mediante la transformación y/o extracción de materias primas. Las industrias, a su vez, son susceptibles de clasificarse en:
	- a) Extractivas**.**
	- b) Manufactureras.

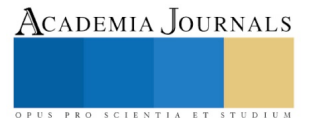

PRO SCIENTIA ET STUDIUM

- 2) **Comerciales.** Son intermediarias entre productor y consumidor; su función primordial es la compra-venta de productos terminados. Pueden clasificarse en:
	- a) Mayoristas.
	- b) Minoristas o detallistas.
	- c) Comisionistas.
- 3) **Servicio**. Como su denominación lo indica, son aquellas que brindan un servicio a la comunidad y pueden tener o no fines lucrativos. Las empresas de servicio pueden clasificarse en:
	- a) Transporte.
	- b) Turismo.
	- c) Instituciones financieras.
	- d) Servicios públicos varios:
	- e) Servicios privados varios:
	- f) Educación.
	- g) Salubridad (hospitales).
	- h) Fianzas y seguros.

Elaborar un plan de negocios sobre un proyecto permitirá analizar si el iniciar esa empresa es factible o no, nos arrojara muchas cosas; como el análisis cualitativo y sobre todo cuantitativo del proyecto, el poder diagnosticar los problemas que podríamos tener al momento de emprender este viaje y que aún estamos a tiempo de corregir, además que el tener por escrito nuestra idea, todo lo referente a ella, nuestras ventajas, desventajas y el futuro que podría tener nos servirá de mucho al momento de buscar inversionistas y/o colaboradores que trabajen con nosotros para emprender ese sueño.

El diseño de un plan de negocios puede tener diferentes variables, pero el que sea pequeño o grande no significa que este bien estructurado y contenga la información necesaria para un adecuado análisis del proyecto.

En primer termino deberíamos plantear la pregunta de Qué es un plan de negocios para lo cual se puede entender como el documento escrito en el cual definimos de forma cualitativa y cuantitativa de la empresa como sus objetivos, costos de producción, instalaciones, proceso de producción, predicciones financieras y todos aquellos datos referentes al proyecto.

El tener un plan de Negocios no solo nos sirve para analizar el proyecto sino que nos ayudara al momento de buscar colaboradores, inversionistas, créditos, financiamiento gubernamental, o incluso meter el proyecto a alguna feria de emprendedores.

"Una clasificación de los planes de negocios por su alcance y tamaño puede ser la siguiente:

# **a) Plan Resumido**.

Es el más utilizado en las etapas tempranas del proyecto y se usa para buscar fondos. Cuando la empresa posee prestigio y éxitos anteriores no requiere grandes planes para lograr la credibilidad necesaria y captar la atención de los inversionistas. Consta de máximo 10 páginas.

# **b) Plan Completo**

Se utiliza cuando el propósito es buscar cantidades de dinero relativamente importantes o un socio estratégico. En estos casos, el nivel de detalle de mercado y financiero es mayor. Consta de máximo 30 páginas.

# **c) Plan Operativo**

Se utiliza cuando el negocio es muy complejo o crece demasiado rápido. Hay organizaciones que suelen elaborar anualmente un plan estratégico detallado; otras, un plan para los próximos tres a cinco años, en cuyo caso el plan de negocios operativo es el más apropiado. Consta de máximo 50 páginas."

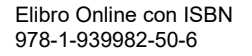

PRO SCIENTIA ET STUDIUM

"El diseño de un plan de negocios deberá contener como mínimo las siguientes secciones:

- I. Portada
- II. Tabla de contenido
- III. Resumen ejecutivo
- IV. Análisis FODA
- V. Descripción de la empresa
- VI. Análisis de mercado
- VII. Operaciones
- VIII. Organización y dirección
- IX. Análisis financiero
- X. Anexos" (Unidad Politécnica para el Desarrollo y la Competitividad , 2006)

A pesar de existir varios modelos o propuesta de diseño de plan de Negocios ninguno contemplan el análisis jurídico-administrativo para realizar el mismo.

Lo cual consideramos constituye un error en la planeación de un negocio o empresa por muy pequeña que sea, ya que dependiendo el giro que se trate será el análisis legal administrativo que deba realizarse, en cuestiones legales no existe un formulario que llenar ya que cada actividad económica llevaba un proceso legal para establecerlo.

# **Descripción del Método**

# *Objetivo General:*

Demostrar de manera documental que en los modelos más comunes para el diseño de un plan de negocios a pesar de que confluyen varios elementos no se incluye el Análisis Jurídico Administrativo como un elemento de peso que sustente el inicio de cualquier negocio que se pretenda establecer legalmente en la conurbación Veracruz, Boca del Río del Estado de Veracruz o en cualquier parte del País.

# *Planteamiento del Problema:*

En el ejercicio profesional como grupo colaborativo de consultores y/o asesores en la puesta en marcha de un negocio nos encontramos que los modelos más comunes de diseño de plan de negocios mencionan entre otros aspectos: Análisis FODA, Análisis de mercado y Análisis financiero, dejando de lado aspectos administrativos jurídicos que requieren ser analizados para poder dar un diseño de Negocios adecuado a cada giro o actividad preponderante.

Derivado de ello en el ejercicio profesional del autor corresponsal, como Abogado y Consultor acreditado de la norma EC029, evidencia una deficiencia en el sustento legal de un plan de negocios trayendo a larga, ya en la puesta en práctica del negocio, complicaciones administrativo jurídicas que conllevan consecuencia negativas para el emprendedor empresarial que inicia por si solo o como MIPyME.

# *Selección y delimitación del objeto de estudio:*

Iniciar un negocio en primera instancia requiere tomar decisiones sobre un aspecto esencial, el primer paso para poner en práctica una idea de negocio requiere que usted determine si lo hará por cuenta propia o asociándose.

Esta decisión puede traer aparejada una serie de preguntas como las que a continuación se responden: Por lo general, existe duda sobre la forma más conveniente para llevar a cabo el tipo de negocio a realizar; por ello la propuesta es incluir en los planes de estudio un análisis administrativo-jurídico en el diseño de un plan de Negocio

# *Justificación teórica-práctica*

La presente Investigación nace a raíz de analizar la propuesta de Diseño de un Plan de Negocios, propuesto por el Instituto Politécnico Nacional a través de la Unidad Politécnica para el Desarrollo y la Competitividad Empresarial en Marzo 2006 en la cual no se menciona el análisis administrativo-jurídico.

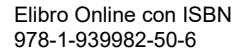

PRO SCIENTIA ET STUDIUM

Hemos visto el proceso a seguir para levantar una empresa en el ámbito administrativo pero falta abordar el ámbito legal al momento de constituir una empresa.

Seguiremos una secuencia de pasos que nos servirá como guía para realizar todos aquellos trámites y permisos que necesitamos para dar de alta nuestra empresa.

Debemos tomar en cuenta que este es un esquema guía y no un proceso único, el proceso puede tener una que otra variante al momento de realizar los trámites.

# *Técnica de Investigación.-*

El presente Trabajo de investigación en esta primera fase o etapa, se basa en una investigación descriptiva, documental donde no existe manipulación de sujetos ni experimentación alguna.

# *Reseña de las dificultades de la búsqueda*

Establecer contacto con los microempresarios a veces resulta un camino sinuoso ya que cuando acuden a la asesoría, resulta que el impacto jurídico ya es una consecuencia negativa; además de la desconfianza que genera el enfrentar consecuencias punitivas.

# **Comentarios Finales**

Una persona emprendedora conlleva muchas interrogantes, ya que no se tiene un perfil definido ya que cada uno es único e innovador dentro del área que se desarrolla, llevando a la creación de una MI Pyme

Está claro que no siempre sabemos cómo podremos poner en marcha un proyecto hasta convertirlo en una empresa prestigiada; los primeros y más difíciles pasos ya los vimos anteriormente.

Pasamos desde el nacimiento de un emprendedor, el proceso que esto conlleva además de pasos y consejos al momento de elaborar nuestro plan de negocios y los tipos de empresas que existen.

Los procesos para la constitución legal de una empresa establecen trámites que debemos realizar dependiendo del giro o actividad al que se dedique nuestra empresa nos enfocamos en un proceso de manera general para dicha constitución, esperando que junto con los anexos que se encuentran en este proyecto se tenga una más clara y mejor forma de cómo realizar dichos tramites.

Existen varias formas para realizar los trámites que especificamos con anterioridad; nosotros mismos podemos ejecutar los tramites con o sin ayuda legal, por otro lado existen empresas que se encargan de realizar todos los tramites pero es mucho mejor que estemos consientes y nos involucremos en el proceso de la constitución de nuestra empresa.

# *Recomendaciones*

Establecer la guía de aspectos legales administrativos para ser considerado en el diseño de un plan de negocios; dicha guía está en revisión por parte del cuerpo académico de la Facultad de Contaduría, para ser avalado por la Junta Académica y poder establecerse formalmente.

Es labor de las IES enseñar a los estudiantes aspectos integrales incluidos elementos del amito legal al momento de diseñar un plan de negocios, por ello en el siguiente esquema se muestra a manera eneunciativa, mas no limitativa los pasos mas comunes para iniciar un negocio como persona Moral del ámbito mercantil, de los cuales se puede derivar para persona física dedicada a su actividad comercial y que deberían incluirse en los planes de estudios de Diseño de Negocios.

Elibro Online con ISBN 978-1-939982-50-6

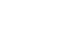

2606
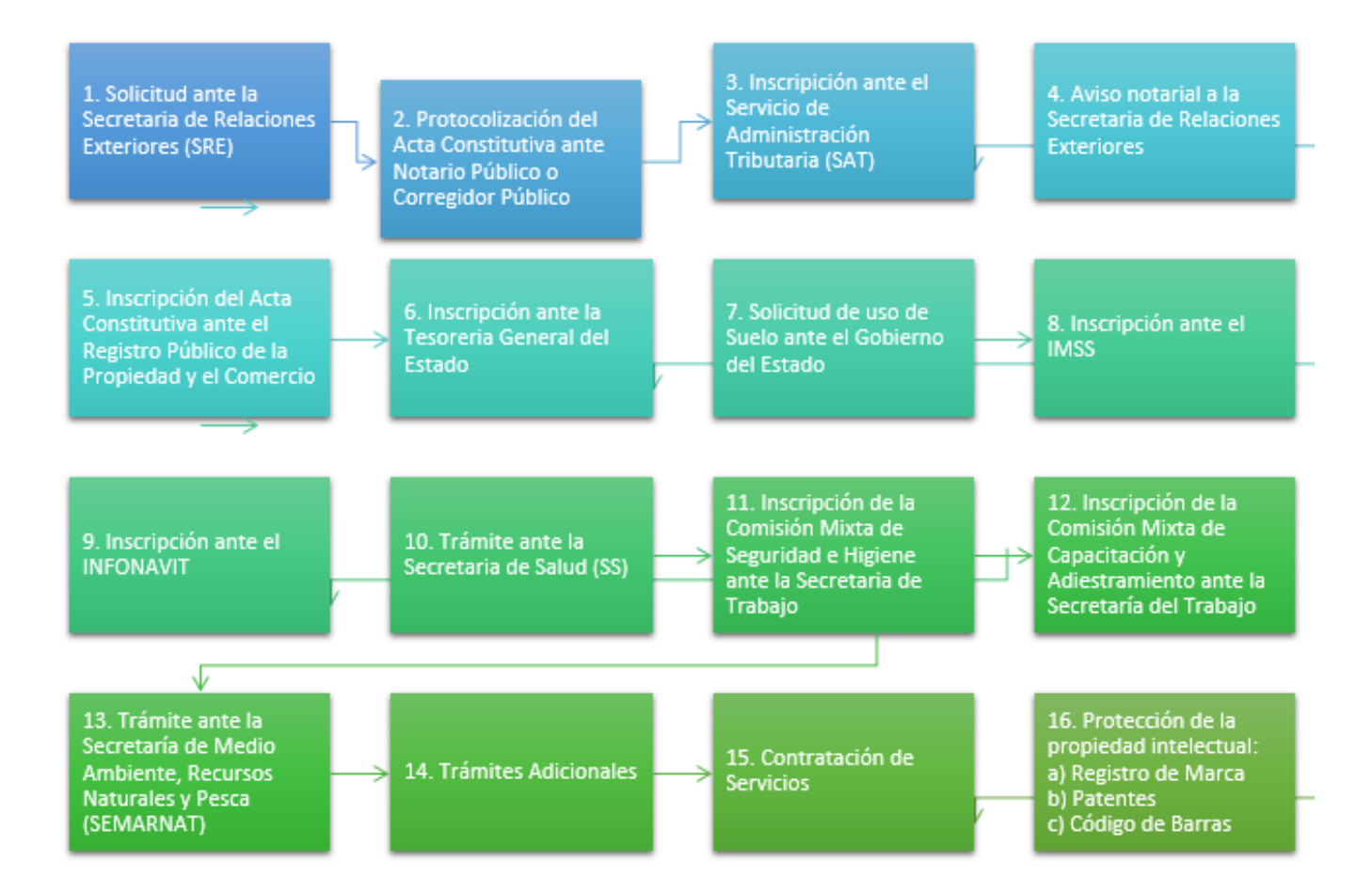

# **Referencias**

*Referencias bibliográficas*.

- Anzola Rojas, Sérvulo (1995) La actitud emprendedora: espíritu que enfrenta los retos del futuro. México: McGraw-Hill.
- Gerber, Michael E. (1997) El mito del emprendedor: Por qué no funcionan las pequeñas empresas y qué hacer para que funcionen. Barcelona; México: Paidós.
- Luecke, Richard (2006). Cómo crear una empresa exitosa: técnicas y consejos esenciales para empezar y hacer crecer un nuevo negocio. Bilbao: Deusto
- Freire, Andy (2011) Pasión por emprender: de la idea a la cruda realidad. México, D.F.: Santillana
- Ibarra Valdés, David. (1990) Los primeros pasos al mundo empresarial: una guía para emprendedores. México: Limusa.

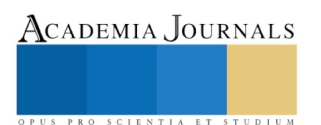

ACADEMIA, JOURNALS

PRO SCIENTIA ET STUDIUM

# Efecto del carbamato, endosulfán y metamidofos sobre la composición corporal en ratones CD1

# Dr. Rigoberto Oros-Pantoja\*<sup>1</sup>, M. en C. Daniela Rodríguez-Muñoz<sup>2</sup>, Dra. Alejandra Donají Benítez-Arciniega<sup>3</sup>, Dr. Eugenio Torres-García<sup>5</sup>

*Resumen--* **Los contaminantes orgánico-persistentes son químicos empleados a nivel agro-industrial o residencial. Sin embargo, la sobre-exposición crónica, se considera un factor de riesgo para el desarrollo de obesidad.** *Objetivo--* **evaluar el efecto de tres contaminantes orgánico-persistentes sobre la composición corporal e indicadores metabolicos.** *Métodos--* **El estudio se realizó en 4 grupos de ratones CD1 (n=6); I-control; y grupos que recibieron contaminantes por 30 días; IImetamidofos (1 mg/kg/d); III-endosulfán (1 mg/kg/d); y III-carbamato (10 mg/kg/d). Se analizaron niveles de glucosa (GL), triacilgliceroles (TG) y colesterol sanguíneos. La composición corporal se realizó por bioimpedancia eléctrica.**  *Resultados--* **los ratones con endosulfán y metamidofos, presentaron cambios en la composición corporal e indicadores metabólicos (GL, TG). Respecto al control, en los grupos problema, se disminuyo el porcentaje de agua total, de agua intracelular y la masa libre de grasa (musculo, hueso), y se incrementaron los porcentajes de agua extracelular, grasa total e indice de masa corporal.** *Conclusión--* **Los cambios en composición corporal e indicadores metabolicos por toxicidad colinérgica de los contaminantes orgánico-persistentes, podrian ser consecuencia de daño renal, retencion de liquidos y redistribucion de agua corporal (deshidratación hiperosmolar), y el incremento de grasa total podria ser un factor de riesgo para obesidad y otras co-morbilidades asociadas.** 

*Palabras clave***—carbamato, endosulfán y metamidofos, obesidad, bioimpedancia**

#### *Introducción*

Los contaminantes orgánicos persistentes (Persistent organic pollutants "POPs") (e.j. Organoclorados, organofosforados y carbamato), son compuestos químicos que se emplean comúnmente para combatir plagas que representan un problema a nivel agroindustrial o residencial (García CJ.P., y Soler RF,. 2005; Roberts D.M, y Aaron C.K,. 2007). Aunque algunos de estos tienen prohibiciones o restricciones en ciertos países, su empleo ilegal, irracional, desinformado o indiscriminado, se ha relacionado con un elevado riesgo para la salud pública y de los ecosistemas (Hamilton D. y Crossley S,. 2004). En este contexto, las probabilidades de sobreexposición, se mantienen constantes debido a su amplia distribución y resistencia a la degradación en el suelo, agua, atmósfera y biosfera (Singh, R.P. 2001; Parween, M,. y cols 2014). En este sentido, incluso las regiones no contaminadas, podrian areas de riesgo debido a su desplazamiento por vias atmosfericas y pluviales (Lupi, L., y cols 2019). Así mismo, la contaminación del suelo de manera intencionada o no, se considera un imporante factor de riesgo para la contaminación de productos alimenticios y de uso cotidiano. Por ejemplo, se ha observado que los cereales, incluso la cerverza y el vino presenta niveles sub-permisibles de contaminantes como el glifosato (Kara Cook K,. 2019). De acuerdo a estudios recientes y reportes empresariales (BARNHARDT natural fibers group., 2016; Berman M,C,. y cols 2018), se ha detectado la presencia de este mismo contaminante en productos hechos a base de fibra de algodón, como son material medico y de curación, productos higienicos femeninos y de uso textil. Considerando que la obesidad también es un problema de salud a nivel global, estudios recientes sugieren que la sobreexposición a estos compuestos podría ser un importante factor riesgo para su desarrollo [\(Yang C,](https://www.ncbi.nlm.nih.gov/pubmed/?term=Yang%20C%5BAuthor%5D&cauthor=true&cauthor_uid=29098478). y cols 2017), asi como diabetes Mellitus tipo 2 [\(Lee](https://www.ncbi.nlm.nih.gov/pubmed/?term=Lee%20YM%5BAuthor%5D&cauthor=true&cauthor_uid=30542326) Y,. y cols 2018), hipertensión arterial [\(Park SH,.](https://www.ncbi.nlm.nih.gov/pubmed/?term=Park%20SH%5BAuthor%5D&cauthor=true&cauthor_uid=27055888) y cols 2016), y síndrome metabólico [\(Dusanov](https://www.ncbi.nlm.nih.gov/pubmed/?term=Dusanov%20S%5BAuthor%5D&cauthor=true&cauthor_uid=29699815)  [S,](https://www.ncbi.nlm.nih.gov/pubmed/?term=Dusanov%20S%5BAuthor%5D&cauthor=true&cauthor_uid=29699815). y cols 2018).

Aunque existe una clara relación y los mecanismos fisiopatológicos aun no están bien esclarecidos, el analisis de esas disrupciones metabólicas es limitado en modelos experimentales. Así mismo, no se encontraron estudios que hayan evaluado el efecto de los POPs sobre la composición corporal. Por tanto, para establecer una relación causal entre la exposición a contaminantes orgánico-persistentes y obesidad, el propósito de este trabajo fue evaluar el

<sup>1</sup> **Dr. Rigoberto Oros-Pantoja,** profesor-Investigador de tiempo completo y miembro del cuerpo académico de Neurociencias en la facultad de Medicina de la Universidad Autónoma del Estado de México, México. [rigoberto\\_ros@hotmail.com](mailto:rigoberto_ros@hotmail.com)

<sup>2</sup> **M. en C. Daniela Rodríguez Muñoz,** profesora de asignatura de histología en licenciatura de terapia física en la facultad de Medicina de la Universidad Autónoma del Estado de México, Toluca, México.

<sup>3</sup> **Dra. Alejandra Donaji Benítez Arciniega,** profesora-Investigadora de tiempo completo y miembro del cuerpo académico de Nutrición y Salud en la facultad de Medicina de la Universidad Autónoma del Estado de México, México.

<sup>4</sup>**Dr. Eugenio Torres García,** profesor-Investigador de tiempo completo y miembro del cuerpo académico del posgrado en física medica de la facultad de Medicina de la Universidad Autónoma del Estado de México.

ACADEMIA JOURNALS

PRO SCIENTIA ET STUDIUM

efecto toxicológico de tres contaminantes orgánico-persitentes en dosis subletales (metamidofos, endosulfán y carbamato), sobre indicadores metabólicos y cambios en la composición corporal en ratones CD1.

# *Descripción del método*

### *Animales y diseño experimental*

La toxicidad experimental se llevó cabo en ratones machos CD1 (16 semanas de edad, 43-45 g), los cuales fueron obtenidos de la Unidad de Producción y Experimentación Animal de la Universidad Autónoma Metropolitana-Xochimilco, Ciudad de México. Los animales se mantuvieron en condiciones estándar de bioterio (ciclos de luz/oscuridad de 12:12h, temperatura 22-24°C, con acceso libre demanda de agua y alimentos), se alojaron aleatoriamente en los siguientes grupos experimentales n=(6): I.- Control sano y grupos a los que se administraron contaminantes orgánicos persistentes a dosis letal baja, vía oral por 30 días consecutivos: II.-metamidofos (compuesto organofosforado) 1 mg/kg/d (Sigma Aldrich, 33395-100 mg); III.-endosulfán (compuesto organoclorado); 1 mg/kg/d (Sigma Aldrich, 32015-250 mg) y IV.-carbamato; 10 mg/kg/d (Sigma Aldrich, Carbaryl 32055-250 mg). Para discriminar los efectos por la manipulación, al grupo control se administró diariamente 50 µL de agua de beber. La manipulación de los contaminantes se realizó bajo los adecuados requerimientos de bioseguridad y los desechos biológicos se almacenaron y se entregaron a una empresa de control de residuos biológicos peligrosos.

# *Parámetros metabólicos y composición corporal*

Al termino del estudio, los ratones con un ayuno previo de 4h se inmovilizaron para determinar los niveles de glucosa periférica con glucómetro Alpha-Track2®. Luego, se anestesiaron con Pentobarbital sódico (4 mg/kg i.p) para determinar los porcentajes de composición corporal (índice de masa grasa total, masa libre de grasa e índice corporal) y de agua (total, intracelular y extracelular) con el instrumento de bioimpedancia espectroscópica (ImpediVet®). La aplicación invasiva de los electrodos, se realizo de acuerdo a las especificaciones técnicas del ImpediVet®. Posteriormente, los animales fueron sacrificados en una cámara de  $CO<sub>2</sub>$  (desplazamiento gradual de  $O<sub>2</sub>$ (20%/min) a través de un flujo de  $CO<sub>2</sub>$  de 0,5L/min). En las muestras de sangre centrales obtenidas por punción cardíaca directa, se determinaron los niveles de triglicéridos (TG) y colesterol (CH) mediante el instrumento Accutrend Plus®.

#### *Análisis estadístico*

Los datos se expresaron como media ± SEM. La distribución normal se probó utilizando la prueba de Shapiro-Wilk. Los resultados estadísticos se obtuvieron utilizando el test ANOVA Tukey de una vía mediante Sigma STAT 3.5 y se graficaron con el software Sigma Plot 10.0. Los cambios iguales o menores a P <0.05 fueron considerados significativos.

#### *Consideraciones éticas*

Los animales fueron tratados de acuerdo con la Guía para el cuidado y uso de animales de laboratorio 2011 (National Research Council, 2011). Este estudio fue aprobado por el comité de bioética institucional y se realizó en apego a la Norma Oficial Mexicana NOM-062-ZOO-1999 (Norma Oficial Mexicana. 1999).

# *Resultados*

*Efectos de los contaminantes orgánico persistentes sobre composición corporal e indicadores metabólicos:*  Respecto al grupo control, los ratones que recibieron dosis de metamidofos (MET) y endosulfán (END), presentaron incremento significativo en los porcentajes de masa grasa total y reducción significativa en la masa libre de grasa. Aunque todos los grupos presentaron incremento en el índice de masa corporal, solo los grupos con metamidofos (MET) y carbamato (CARB) mostraron diferencias significativas respecto al grupo control. Ver tabla 1.

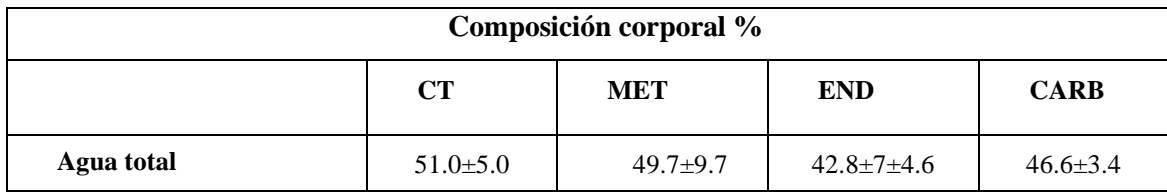

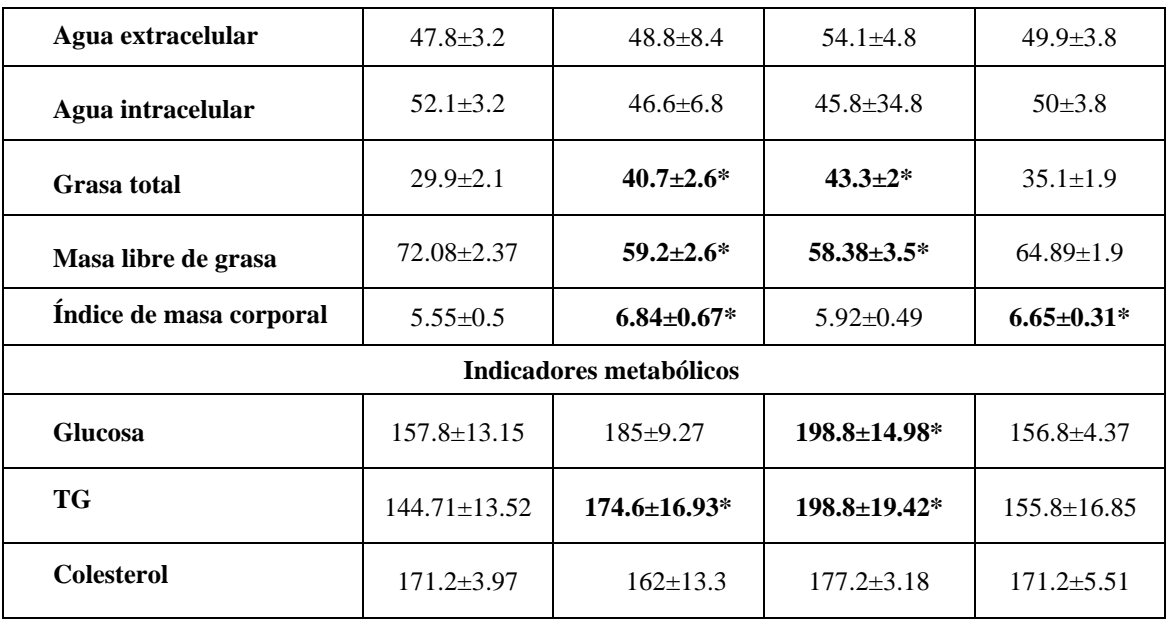

**Tabla 1.** Efectos de los contaminantes orgánicos persistentes sobre la composición corporal e indicadores de riesgo metabólico. Respecto al grupo control (CT), las columnas verticales comparan el efecto de los contaminantes: metamidofos (MET), endosulfán (END) y carbamato (CARB). Los valores están expresados como media±SEM. Los asteriscos (\*) indican una p <0.05 (ANOVA de una vía, seguido de prueba post-hoc de Tukey).

# *Discusión*

La intoxicación por contaminantes orgánico-persitentes como los organofosforados, clínicamente se consideran una entidad patológica grave, con tasas de morbilidad y mortalidad considerables. Según (Lee DH,. y cols 2014). Se ha reportado que pacientes con datos de intoxicación y obesidad, estos fueron los que requirieron mayor atención intrahospitalaria y asistencia por complicaciones. Si bien estos resultados no podrían concluir una asociación directa entre los contaminantes empleados y obesidad, los cambios en el peso y la composición corporal podrían ser una consecuencia de afecciones multiorgánicas y multifactoriales. Por ejemplo se estima que el consumo dietas inadecuadas, que además se encuentran contaminadas, son factores estrechamente vinculados con obesidad (Lukowicz C., y cols 2018). Además de posibles efectos diabetogénicos y obesogénicos que se le atribuyen a los contaminantes orgánico-persistentes, también podrían estar presentes otras alteraciones orgánicas. Por ejemplo, la toxicidad por compuestos organoclorados, se ha relacionado con daño renal de causa desconocida (Ghosh R,. y cols 2017). Esto a su verz podría suponer cambios en la distribución de líquidos corporales. De manera aislada o conjunta, los factores de riesgo vinculados al desarrollo de obesidad y diabetes, implican diversas alteraciones como disbiosis intestinal, estados inflamatorios silenciosos, resistencia a insulina, estrés oxidativo y daño pancreático (Duk-Hee Lee,. y cols 2017).

Dadas las propiedades lipofílicas de estos disruptores endocrinos, se estima una elevada bio-acumulación de estos compuestos tanto a nivel sistémico como en compartimientos de tejido adiposo [\(Barrett JR.](https://www.ncbi.nlm.nih.gov/pubmed/?term=Barrett%20JR%5BAuthor%5D&cauthor=true&cauthor_uid=23380189) 2013). Por tanto los efectos toxicológicos podrían alterar el perfil endocrino del tejido adiposo. En este estudio, los patrones de la composición corporal indican que los contaminantes orgánico-persitentes disminuyeron en porcentaje de agua total con incremento del volumen intracelular y diminución de agua intracelular, lo que también podría sugerir deshidratación hiperosmolar. Aunque no se encontraron estudios que soporten esta noción, uno de los efectos adversos de los los contaminantes orgánico-persitentes, es la inhibición de la acetilcolinesterasa. En consecuencia, la hiperactividad colinérgica a nivel intestinal podría causar diarrea, así como incremento en la frecuencia de las evacuaciones y en la diuresis (Kester M,. y cols 2011). Por tanto la crisis colinérgica, podría ocasionar redistribución del agua corporal.

A diferencia del grupo control, los ratones tratados con metamidofos y endosulfan presentaron incremento significativo en la grasa total y el índice de masa corporal, con disminución en la masa libre de grasa (e.j. musculo,

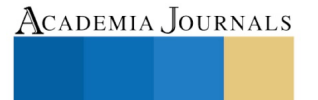

SCIENTIA ET STUDIUS

hueso). Aunque la exposición con los contaminantes orgánico-persitentes se vincula con el desarrollo de obesidad (Darbre PD,. 2017), el incremento de grasa por bioimpedancia no necesariamente podría sugerir esta condición. Por ejemplo, la hipertrofia solo hace hincapié al incremento del volumen celular, por su parte la hipertrofia de adipocitos aun sin hiperplasia, podría representar mayor riesgo para el desarrollo de obesidad. Al respecto, varios estudios indican una relación directa entre los los contaminantes orgánico-persitentes con hipertrofia e hiperplasia del tejido adiposo [\(La Merrill M,](https://www.ncbi.nlm.nih.gov/pubmed/?term=La%20Merrill%20M%5BAuthor%5D&cauthor=true&cauthor_uid=23221922). y cols 2013; [Jackson E,](https://www.ncbi.nlm.nih.gov/pubmed/?term=Jackson%20E%5BAuthor%5D&cauthor=true&cauthor_uid=28915320). y cols 2017). Respecto a los niveles de glucosa y triacilgliceroles, estos se incrementaron predominantemente en los grupos con metamidofos y endosulfan. La posible hipertrofia del tejido adiposo previamente mencionada y los mecanismos diabetogénicos debido a contaminantes orgánicopersitentes, podrían ser causantes de esta respuesta [\(Coole JB,.](https://www.ncbi.nlm.nih.gov/pubmed/?term=Coole%20JB%5BAuthor%5D&cauthor=true&cauthor_uid=31313498) Y cols 2019). Aunque no se observaron cambios en los niveles de colesterol, no se descarta los efectos adversos de los los contaminantes orgánico-persitentes, sobre todo si se alcanza un grado de toxicidad hepática suficiente.

#### *Comentarios finales*

# *Resumen de resultados*

En relación al grupo control, los ratones suplementados con compuestos orgánicos persistentes presentaron disminución en el porcentaje de agua total y de agua intracelular, con incremento del agua extracelular, lo que podría indicar deshidración hiperosmolar, posiblemente a expensas de la toxicidad colinérgica a nivel intestinal y al incremento de la diuresis, así como posible daño renal y/o redistribución del agua corporal. El incremento en el porcentaje de grasa total, el índice de masa corporal, parámetros metabólicos, y la disminución en la masa libre de grasa (musculo, hueso), podrían sugerir que los compuestos carbamato, endosulfán y metamidofos se relacionan con factores de riesgo para el desarrollo de obesidad.

#### *Conclusiones*

La toxicidad por carbamato, endosulfán y metamidofos, provocó cambios sobre la composición corporal y parámetros metabólicos, lo que podría indicar que los compuestos orgánicos persistentes tienen relación con factores de riesgo para el desarrollo de obesidad y de otras co-morbilidades asociadas.

#### *Recomendaciones*

A fin de establecer una relación causal entre los contaminantes organicos persistentes y el riesgo de obesidad, se requieren más estudios integrales empleando biomarcadores moleculares (de daño oxidativo, indicadores de adipogénesis, proteómicos, genómicos, inflamatorios, histopatológicos, endocrinos, perfiles orexigénicosanorexigénicos, etc.). Así mismo, son necesarios otros modelos experimentales para evaluar el efecto dosis-tiempo dependiente de los

#### *Referencias*

**García Cambero J.P., & Soler Rodríguez F**. Los plaguicidas organoclorados y sus implicaciones en el medio ambiente acuático. Universidad de Extremadura, Cáceres. 2005

**Roberts D.M, & Aaron C.K**.Managing acute organophosphorus pesticide poisoning, British Medical Journal. 2007;334:629

**Hamilton D. and Crossley S.** Pesticide Residues in Food and Drinking Water- Human Exposure and Risks. Ed. John Wiley & Sons, 2004. ISBN: 0-471-48991-3

**Singh, R.P.** Comparison of organochlorine pesticide levels in soil and groundwater of Agra, India. Bull. Environ. Contam. Toxicol. 2001;67:126- 132

**Cook K.**Glyphosate Pesticide in Beer and Wine U.S. PIRG Education Fund. 2019. Mountain View, CA 94042, USA (https://uspirg.org/sites/pirg/files/reports/WEB\_USP\_Glyphosate-pesticide-beer-and-wine\_REPORT\_022619.pdf)

**BARNHARDT,** natural fibers group. 2013. https://www.barnhardtcotton.net/blog/glyphosate-cotton-fibers/?print=pdf

**Berman M,C,** Marino D.J.G,. Quiroga M.V,. Zagarese H. Occurrence and levels of glyphosate and AMPA in shallow lakes from the Pampean and Patagonian regions of Argentina. Chemosphere. 2018;200:513-522

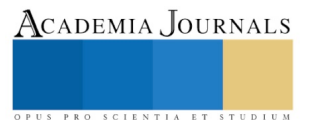

Parween, M., Ramanathan, Khillare, and Raju. Persistence, variance and toxic levels of organochlorine pesticides in fluvial sediments and the role of black carbon in their retention, Environmental Science and Pollution Research. 2014;21:6525-6546.

**Lupi, L,** [Bedmar, F,](http://repositorio.inta.gob.ar/xmlui/browse?authority=20113504456&type=author) [Puricelli, M.M,](http://repositorio.inta.gob.ar/xmlui/browse?authority=20176733455&type=author) Marino, D, [Aparicio, VC,](http://repositorio.inta.gob.ar/xmlui/browse?authority=27234370141&type=author) Wunderlin, D, Miglioranza, K S.B. Glyphosate runoff and its occurrence in rainwater and subsurface soil in the nearby area of agricultural fields in Argentina. Chemosphere. 2019;225:906-914

**[Yang C,](https://www.ncbi.nlm.nih.gov/pubmed/?term=Yang%20C%5BAuthor%5D&cauthor=true&cauthor_uid=29098478)** [Kong APS,](https://www.ncbi.nlm.nih.gov/pubmed/?term=Kong%20APS%5BAuthor%5D&cauthor=true&cauthor_uid=29098478) [Cai Z,](https://www.ncbi.nlm.nih.gov/pubmed/?term=Cai%20Z%5BAuthor%5D&cauthor=true&cauthor_uid=29098478) [Chung ACK.](https://www.ncbi.nlm.nih.gov/pubmed/?term=Chung%20ACK%5BAuthor%5D&cauthor=true&cauthor_uid=29098478) Persistent Organic Pollutants as Risk Factors for Obesity and Diabetes[. Curr Diab Rep.](https://www.ncbi.nlm.nih.gov/pubmed/29098478) 2017;17:132.

**[Lee](https://www.ncbi.nlm.nih.gov/pubmed/?term=Lee%20YM%5BAuthor%5D&cauthor=true&cauthor_uid=30542326) Y**[, Jacobs D.R Jr.,](https://www.ncbi.nlm.nih.gov/pubmed/?term=Jacobs%20Jr.%20DR%5BAuthor%5D&cauthor=true&cauthor_uid=30542326) an[d Lee](https://www.ncbi.nlm.nih.gov/pubmed/?term=Lee%20DH%5BAuthor%5D&cauthor=true&cauthor_uid=30542326) D-H. Persistent Organic Pollutants and Type 2 Diabetes: A Critical Review of Review Articles. [Front Endocrinol](https://www.ncbi.nlm.nih.gov/pmc/articles/PMC6277786/)  [\(Lausanne\).](https://www.ncbi.nlm.nih.gov/pmc/articles/PMC6277786/) 2018;9:712.

[Park SH](https://www.ncbi.nlm.nih.gov/pubmed/?term=Park%20SH%5BAuthor%5D&cauthor=true&cauthor_uid=27055888), [Lim JE,](https://www.ncbi.nlm.nih.gov/pubmed/?term=Lim%20JE%5BAuthor%5D&cauthor=true&cauthor_uid=27055888) [Park H,](https://www.ncbi.nlm.nih.gov/pubmed/?term=Park%20H%5BAuthor%5D&cauthor=true&cauthor_uid=27055888) [Jee SH.](https://www.ncbi.nlm.nih.gov/pubmed/?term=Jee%20SH%5BAuthor%5D&cauthor=true&cauthor_uid=27055888) Body burden of persistent organic pollutants on hypertension: a meta-analysis. Environ Sci [Pollut Res Int.](https://www.ncbi.nlm.nih.gov/pubmed/27055888) 2016;23:14284-93.

**[Dusanov S](https://www.ncbi.nlm.nih.gov/pubmed/?term=Dusanov%20S%5BAuthor%5D&cauthor=true&cauthor_uid=29699815)**, [Ruzzin J,](https://www.ncbi.nlm.nih.gov/pubmed/?term=Ruzzin%20J%5BAuthor%5D&cauthor=true&cauthor_uid=29699815) [Kiviranta H,](https://www.ncbi.nlm.nih.gov/pubmed/?term=Kiviranta%20H%5BAuthor%5D&cauthor=true&cauthor_uid=29699815) [Klemsdal TO,](https://www.ncbi.nlm.nih.gov/pubmed/?term=Klemsdal%20TO%5BAuthor%5D&cauthor=true&cauthor_uid=29699815) [Retterstøl L,](https://www.ncbi.nlm.nih.gov/pubmed/?term=Retterst%C3%B8l%20L%5BAuthor%5D&cauthor=true&cauthor_uid=29699815) [Rantakokko P,](https://www.ncbi.nlm.nih.gov/pubmed/?term=Rantakokko%20P%5BAuthor%5D&cauthor=true&cauthor_uid=29699815) [Airaksinen R,](https://www.ncbi.nlm.nih.gov/pubmed/?term=Airaksinen%20R%5BAuthor%5D&cauthor=true&cauthor_uid=29699815) [Djurovic S,](https://www.ncbi.nlm.nih.gov/pubmed/?term=Djurovic%20S%5BAuthor%5D&cauthor=true&cauthor_uid=29699815) [Tonstad S.](https://www.ncbi.nlm.nih.gov/pubmed/?term=Tonstad%20S%5BAuthor%5D&cauthor=true&cauthor_uid=29699815)Associations between persistent organic pollutants and metabolic syndrome in morbidly obese individuals[. Nutr Metab Cardiovasc Dis.](https://www.ncbi.nlm.nih.gov/pubmed/29699815) 2018;28:735-742.

**National Research Council.** Guide for the Care and Use of Laboratory Animals. 8th Edition. Washington, DC: National Academy Press; 2011.

**Norma Oficial Mexicana** NOM-062-ZOO-1999. Especificaciones técnicas para la producción, cuidado y uso de los animales de laboratorio. Diario Oficial de la Federación. 6 Dic 1999.

**Lee DH**, Jung KY, Choi YH, Cheon YJ. Body mass index as a prognostic factor in organophosphate-poisoned patients. Am J Emerg Med. 2014;32:693-6

**Lukowicz C**, Ellero-Simatos S, Régnier M, Polizzi A, Lasserre F, Montagner A, Lippi Y, Jamin EL, Martin JF, Naylies C, Canlet C, Debrauwer L, Bertrand-Michel J, Al Saati T, Théodorou V, Loiseau N, Mselli-Lakhal L, Guillou H, Gamet-Payrastre L. Metabolic Effects of a Chronic Dietary Exposure to a Low-Dose Pesticide Cocktail in Mice: Sexual Dimorphism and Role of the Constitutive Androstane Receptor. Environ Health Perspect. 2018;126:067007.

**Ghosh R**, Siddarth M, Singh N, Tyagi V, Kare PW, Banerjee BD, Kalra OP, Tripathi AK[. Organochlorine pesticide level in patients with chronic](https://www.ncbi.nlm.nih.gov/pmc/articles/PMC5664840/)  [kidney disease of unknown etiology and its association with renal function.](https://www.ncbi.nlm.nih.gov/pmc/articles/PMC5664840/) Environ Health Prev Med. 2017; 22: 49.

**Duk-Hee Lee**, Miquel Porta, David R. Jacobs, Laura N. Vandenberg, Chlorinated Persistent Organic Pollutants, Obesity, and Type 2 Diabetes, Endocrine Reviews, 2014;35, 557-601.

**[Barrett JR](https://www.ncbi.nlm.nih.gov/pubmed/?term=Barrett%20JR%5BAuthor%5D&cauthor=true&cauthor_uid=23380189)**. POPs vs. fat: persistent organic pollutant toxicity targets and is modulated by adipose tissue. [Environ Health Perspect.](https://www.ncbi.nlm.nih.gov/pubmed/23380189) 2013;121:a61

**Kester M,** Karpa KD, Vrana KE. Elsevier's Integrated Review Pharmacology 2nd Edition, Elsevier Saunders, 2011; 29-31. eBook ISBN: 9780323240338.

**Darbre PD**. Endocrine Disruptors and Obesity. Curr Obes Rep. 2017;6:18-27.

**[La Merrill M](https://www.ncbi.nlm.nih.gov/pubmed/?term=La%20Merrill%20M%5BAuthor%5D&cauthor=true&cauthor_uid=23221922)**, [Emond C,](https://www.ncbi.nlm.nih.gov/pubmed/?term=Emond%20C%5BAuthor%5D&cauthor=true&cauthor_uid=23221922) [Kim MJ,](https://www.ncbi.nlm.nih.gov/pubmed/?term=Kim%20MJ%5BAuthor%5D&cauthor=true&cauthor_uid=23221922) [Antignac JP,](https://www.ncbi.nlm.nih.gov/pubmed/?term=Antignac%20JP%5BAuthor%5D&cauthor=true&cauthor_uid=23221922) [Le Bizec B,](https://www.ncbi.nlm.nih.gov/pubmed/?term=Le%20Bizec%20B%5BAuthor%5D&cauthor=true&cauthor_uid=23221922) [Clément K,](https://www.ncbi.nlm.nih.gov/pubmed/?term=Cl%C3%A9ment%20K%5BAuthor%5D&cauthor=true&cauthor_uid=23221922) [Birnbaum LS,](https://www.ncbi.nlm.nih.gov/pubmed/?term=Birnbaum%20LS%5BAuthor%5D&cauthor=true&cauthor_uid=23221922) [Barouki R.](https://www.ncbi.nlm.nih.gov/pubmed/?term=Barouki%20R%5BAuthor%5D&cauthor=true&cauthor_uid=23221922) Toxicological function of adipose tissue: focus on persistent organic pollutants[. Environ Health Perspect.](https://www.ncbi.nlm.nih.gov/pubmed/23221922) 2013;12:162-9.

J**[ackson E](https://www.ncbi.nlm.nih.gov/pubmed/?term=Jackson%20E%5BAuthor%5D&cauthor=true&cauthor_uid=28915320)**[, Shoemaker R,](https://www.ncbi.nlm.nih.gov/pubmed/?term=Shoemaker%20R%5BAuthor%5D&cauthor=true&cauthor_uid=28915320) [Larian N,](https://www.ncbi.nlm.nih.gov/pubmed/?term=Larian%20N%5BAuthor%5D&cauthor=true&cauthor_uid=28915320) Cassis L. Adipose Tissue as a Site of Toxin Accumulation[. Compr Physiol.](https://www.ncbi.nlm.nih.gov/pubmed/28915320) 2017;7:1085-1135.

**[Coole JB](https://www.ncbi.nlm.nih.gov/pubmed/?term=Coole%20JB%5BAuthor%5D&cauthor=true&cauthor_uid=31313498)**[, Burr SS,](https://www.ncbi.nlm.nih.gov/pubmed/?term=Burr%20SS%5BAuthor%5D&cauthor=true&cauthor_uid=31313498) [Kay AM,](https://www.ncbi.nlm.nih.gov/pubmed/?term=Kay%20AM%5BAuthor%5D&cauthor=true&cauthor_uid=31313498) [Singh JA,](https://www.ncbi.nlm.nih.gov/pubmed/?term=Singh%20JA%5BAuthor%5D&cauthor=true&cauthor_uid=31313498) [Kondakala S,](https://www.ncbi.nlm.nih.gov/pubmed/?term=Kondakala%20S%5BAuthor%5D&cauthor=true&cauthor_uid=31313498) [Yang EJ,](https://www.ncbi.nlm.nih.gov/pubmed/?term=Yang%20EJ%5BAuthor%5D&cauthor=true&cauthor_uid=31313498) [Kaplan BLF,](https://www.ncbi.nlm.nih.gov/pubmed/?term=Kaplan%20BLF%5BAuthor%5D&cauthor=true&cauthor_uid=31313498) [Howell GE 3rd,](https://www.ncbi.nlm.nih.gov/pubmed/?term=Howell%20GE%203rd%5BAuthor%5D&cauthor=true&cauthor_uid=31313498) [Stewart JA Jr.](https://www.ncbi.nlm.nih.gov/pubmed/?term=Stewart%20JA%20Jr%5BAuthor%5D&cauthor=true&cauthor_uid=31313498) Persistent organic pollutants (POPs) increase rage signaling to promote downstream cardiovascular remodeling[. Environ Toxicol.](https://www.ncbi.nlm.nih.gov/pubmed/31313498) 2019;34:1149-1159.

#### *Notas Biográficas*

El **Dr. Rigoberto Oros Pantoja** es Profesor-Investigador de tiempo completo y miembro del cuerpo académico de Neurociencias, en la facultad de Medicina de la Universidad Autónoma del Estado de México, Toluca, México.

La **M. en C. Daniela Rodríguez Muñoz** es profesora de la asignatura de histología en la licenciatura de terapia física, en la facultad de Medicina de la Universidad Autónoma del Estado de México, Toluca, México.

La **Dra. Alejandra Donaji Benítez Arciniega** es Profesora-Investigadora de tiempo completo y miembro del cuerpo académico de Nutrición y Salud, en la facultad de Medicina de la Universidad Autónoma del Estado de México, Toluca, México.

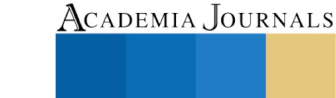

US PRO SCIENTIA ET STUDIUM

El **Dr. Eugenio Torres García** es Profesor-Investigador de tiempo completo y miembro del cuerpo académico del posgrado en física médica, en la facultad de Medicina de la Universidad Autónoma del Estado de México, Toluca, México.

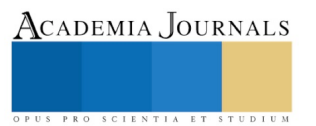

# Estación meteorológica con RaspBerry utilizando IoT enfocada a cultivos protegidos y a campo abierto

MC. Carlos Luis Ortega Rodríguez<sup>1</sup>, Ing. Julio César Ibarra Almeda<sup>2</sup> LMA Daniel Cardona Ríos <sup>3</sup>

*Resumen***— La presente investigación consiste en registrar las variables más importantes que incluye una estación meteorológica utilizando tecnologías económicas y confiables como lo son los microcontroladores ATmega2560 y un dispositivo Raspberry Pi, con lo cual podríamos tener acceso a datos en tiempo real e información desde cualquier conexión a internet.**

**Las variables a considerar son velocidad y dirección del viento, temperatura, humedad relativa, humedad del suelo, luminosidad y precipitación de lluvia.**

#### *Palabras clave***—<<<Estación meteorológica, variables, ATmega2560, RaspBerry, IoT.**

#### **Introducción**

La presente investigación consiste en registrar las variables más importantes que incluye una estación meteorológica utilizando tecnologías económicas y confiables como lo son los microcontroladores ATmega2560 y un dispositivo Raspberry Pi, con lo cual podríamos tener acceso a datos en tiempo real e información desde cualquier conexión a internet.

Las variables a considerar son velocidad y dirección del viento, temperatura, humedad relativa, humedad del suelo, luminosidad y precipitación de lluvia.

#### **Metodología**

Una de las principales inquietudes para llevar a cabo este trabajo es contar con un historial confiable de las variables más importantes que influyen en el proceso biológico de cualquier tipo de cultivo, tanto en invernadero como a campo abierto, razón por la cual se estuvo analizando que variables se incluirían en el proyecto.

Las variables a medir dentro del Invernadero o algún medio protegido son: luminosidad interna, temperatura, humedad relativa, y humedad del suelo.

A campo abierto se tomarán las siguientes variables: luminosidad, temperatura, humedad relativa, velocidad del viento, dirección del viento, luminosidad, detección de lluvia y humedad del suelo.

El dispositivo que se encarga de captar, procesar y enviar mediante módulos RF es un microcontrolador ATmega2560. El Arduino Mega es una tablilla de microcontrolador basado en el ATmega2560. Tiene 54 entradas/salidas digitales (de las cuales 15 pueden ser utilizadas como salidas PWM), 16 entradas analógicas, un resonador cerámico de 16 Mhz, conector USB, un Jack de corriente, un encabezado ICSP así como su respectivo botón de reset.El dispositivo se muestra en la fig. 1 (©Arduino)

<sup>3</sup>El LMA Daniel Cardona Ríos es Profesor en el área de Ciencias Básicas en el Instituto Tecnológico Superior de la Región de los Llanos. danone1mx@gmail.com

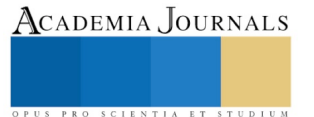

<sup>1</sup>Carlos Luis Ortega Rodríguez MC es Profesor en el área de Ing. Mecatrónica en el Instituto Tecnológico Superior de la Región de los Llanos. [carluis.mex@gmail.com](mailto:carluis.mex@gmail.com) (**autor corresponsal**)

<sup>2</sup> El Ing. Julio César Ibarra Almeda es Profesor en el área de Ing. Mecatrónica en el Instituto Tecnológico Superior de la Región de los Llanos**.** [enano\\_monga@hotmail.com](mailto:enano_monga@hotmail.com)

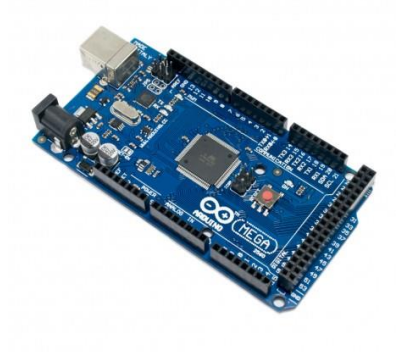

Fig 1 AtMega2560

Los sensores utilizados en el interior del invernadero son el DHT22 el cual se encarga de medir la temperatura y la humedad relativa, fig 2. El sensor utilizado para medir la luminosidad es el módulo GL55, fig 3. El sensor utilizado para medir la humedad del suelo es el módulo FC-28, fig 4.

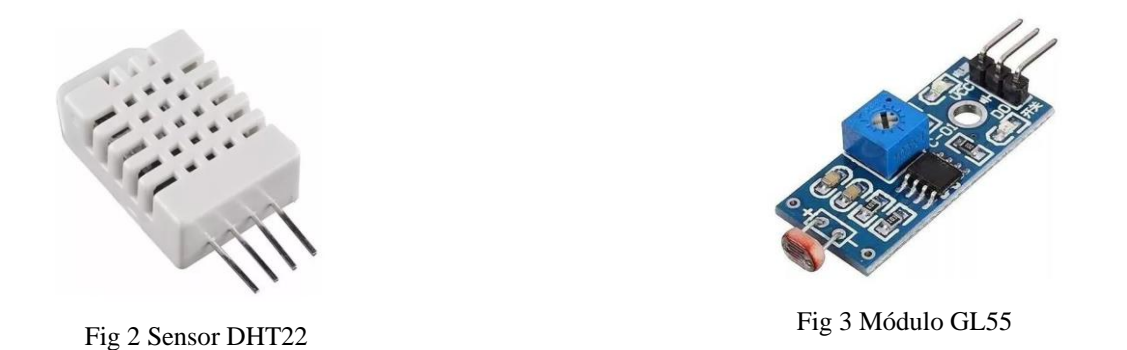

Los sensores utilizados al exterior del invernadero son un anemómetro y veleta digitales para captar la velocidad y dirección del viento respectivamente, fig 5.

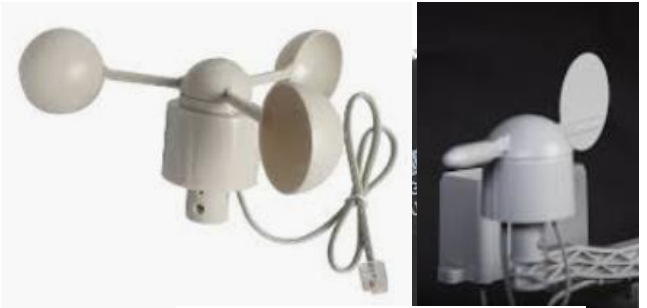

Fig 4 Anemómetro y veleta 1111

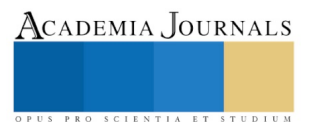

Para detectar la lluvia se utiliza el sensor T1592 mostrado en la fig 5.

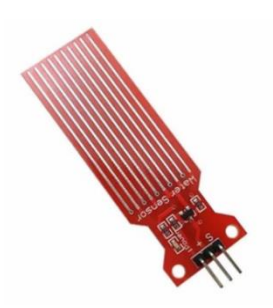

Fig 5 Sensor de lluvia

Para la luminosidad se utiliza el mismo sensor que se utiliza dentro de invernadero, mostrado en la fig. 3, así como también para obtener los valores de temperatura y humedad relativa externas se utilizará el sensor DHT22 mostrado en la fig 2.

Los módulos RF utilizados son los NRF24l01, uno como emisor y otro como receptor, fig 6.

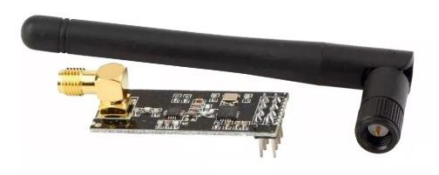

Fig 6 Módulo RF NRF24l01

Para poder registrar un historial de gran capacidad y poder tener conexión con la web se utiliza una tarjeta Raspberry, Fig. 7

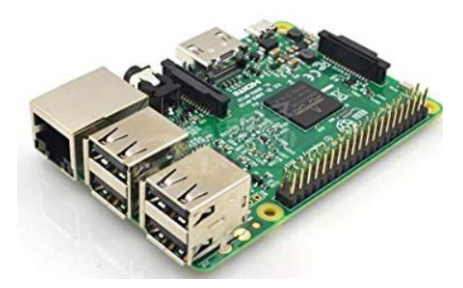

Fig 7 RaspBerry Pi 3

*Pruebas del sistema.*

Al momento se tienen únicamente pruebas realizadas a nivel protoboard y se pretende realizar comunicación arduino a arduino y almacenar las primeras muestras de variables en una tarjeta micro sd, para posteriormente trabajar y elaborar un servidor web mediante PHP y poder almacenar el historial completo de todas las variables a capturar, así como también poder visualizar en tiempo real todas o las magnitudes de interés de manera remota mediante una conexión wifi.

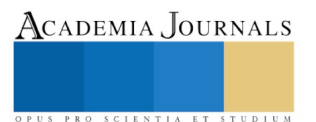

# **Comentarios Finales**

#### *Resumen de resultados*

En esta investigación se ha utilizado tecnología de bajo costo relativamente comparado con estaciones manufacturadas y ofertadas de manera comercial, aplicando la búsqueda de información y desarrollo tecnológico usando dispositivos y software libres para el monitoreo y registro de las variables principales y aunque al momento sólo se tienen pruebas a nivel prototipo se pretende en un corto plazo montar la estación con las debidas protecciones para almacenar y proteger la circuitería principal y garantizar el buen funcionamiento y durabilidad de la misma.

#### *Conclusiones*

La implementación del presente proyecto dará origen a una gran variedad de futuras investigaciones las cuales traerán beneficios para pequeños, medianos y grandes productores en agricultura y de forma indirecta para empresarios dedicados a la ganadería, ya que en base a análisis de datos se podrá tener una mayor posibilidad de éxito en los cultivos que se decidan plantar en cada temporada, ya sea en invernaderos o a campo abierto.

#### *Recomendaciones*

La mejora de este sistema o estación meteorológica por lógica aumentaría su costo, aunque si en dado momento los usuarios de la estación recomendaran la inclusión de alguna u otras variables más, se estaría en la disposición de incluirlas para contar con un mejor servicio acorde a las necesidades del usuario final.

#### **Referencias bibliográficas**

©Arduino. (s.f.). *Arduino*. Recuperado el 09 de mayo de 2014, d[e http://arduino.cc/en/](http://arduino.cc/en/) Ingeniería MCI Ltda. (2009). *Xbee.cl*. Recuperado el 9 de Mayo de 2014, de http://www.xbee.cl/

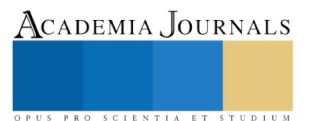

ACADEMIA, JOURNALS

PRO SCIENTIA ET STUDIUM

# Aplicación de realidad virtual de la flora y fauna del desierto de Chihuahua como proyecto integrador de alumnos

Rosa Ivonne Ortiz Enríquez ING<sup>1</sup>, Dionisio Navarrete Baloes MSL<sup>2</sup>, Marisela Palacios Reyes MCC<sup>3</sup>, Pedro Faudoa<sup>4</sup>, Pedro Ugal $de<sup>5</sup>$ 

*Resumen***--Las aplicaciones en realidad virtual son entornos y escenas de objetos que permiten generar una apariencia real , interactuando y creando una sensación de estar en el espacio que se simula. Estas aplicaciones tienen distintas utilidades, como en el área didáctica ya que facilita el aprendizaje, creando un entorno real. El objetivo del proyecto fue diseñar, desarrollar e implementar una aplicación de realidad virtual para aprender sobre la flora y fauna del desierto de Chihuahua con el fin de conocer las plantas y especies animales que habitan en este lugar utilizando escenas y objetos de apariencia real por medio de lentes o cascos hechos para la simulación de la realidad virtual. Este tipo de aplicaciones permiten que se enseñar y promover las especies de esta región.**

*Palabras claves***— Blender, Unity, Realidad virtual, Adobe Photoshop, Visual Studio C Sharp.**

# **Introducción**

Chihuahua es un estado que se encuentra localizado en el norte de México, haciendo frontera con Estados Unidos. Actualmente se publicó en una página de noticias que el desierto de Chihuahua se encuentra en peligro, esto se debe a que el cambio climático está amenazando a todo lo que viene siendo la fauna y flora, ya que estos tipos de cambios repentinos afectan a los animales y plantas que habitan en el desierto, provocando que estos se marchiten (plantas) o se mueran, afectando así al ecosistema.

"Publicado en París, Francia, el organismo afirmó que el desierto de Chihuahua tiene alrededor de 3 mil 500 plantas distintas (cactus, yucas, etcétera), así como varias especies animales, principalmente como jaguar, muflón canadiense y oso negro que corren grave riesgo (Proceso, 2018)."

Y no solo es el cambio climático que está afectando al desierto de Chihuahua, sino que también son las personas las cuales contaminan, cazan, cortan las plantas. Esto también es un problema ya que si se sigue haciendo eso se terminará acabando de poco en poco tanto la fauna como la flora y esto provocaría un gran daño en el ecosistema.

La aplicación se desarrolló con **Blender** un programa informático multiplataforma, **Unity** que es un motor de videojuego multiplataforma creado por Unity Technologies, **Adobe Photoshop** es un editor de gráficos rasterizados desarrollado por Adobe Systems Incorporated asi como Visual Studio para desarrollar los scripts, disparadores, triggers y toda la parte codificada del proyecto en lenguaje C#.

 *Descripción de la problemática*

<sup>2</sup> Dionisio Navarrete Baloés es MSL es Profesor del Tecnológico nacional de México en el Instituto Tecnológico de Ciudad

Juárez, Chihuahua. dnavarrete@itcj.edu.mx

<sup>1</sup> Rosa Ivonne Ortiz Enríquez ING. es Profesora de Tecnologías de la Información y Comunicación en la Universidad Tecnológica de Ciudad Juárez, Chihuahua. rosa\_ortiz@utcj.edu.mx

<sup>3</sup> Marisela Palacios Reyes MCC. es Profesora del Tecnológico Nacional de México en el Instituto Tecnológico de Ciudad Juárez, Chihuahua. mpalacios@itcj.edu.mx

<sup>4</sup> Pedro Faudoa es alumno de Tecnologías de la Información y Comunicación en la Universidad Tecnológica de Ciudad Juárez, Chihuahua. al18320424@utcj.edu.mx

<sup>5</sup>Pedro Ugalde es alumno de Tecnologías de la Información y Comunicación en la Universidad Tecnológica de Ciudad Juárez, Chihuahua. al18320221@utcj.edu.mx

Chihuahua es un estado situado al noroeste de México, el desierto está compuesto de especies vegetales y animales. Actualmente el desierto de Chihuahua se encuentra en peligro, esto se debe a que el cambio climático está amenazando a todo el ecosistema, ya que estos tipos de cambios repentinos afectan a los animales y plantas que habitan en el desierto. No solo el cambio climático sino la comunidad desconoce cómo preservar estas especies.

### *Justificación*

La aplicación que se propone es el desarrollo de una aplicación de realidad virtual para conocer sobre la flora y fauna del desierto de Chihuahua, para obtener una concientización de la población local y así contribuir a la ayuda y cuidado del medio ambiente a través del aprendizaje. Se estará implementando en zonas de interacción como lo son museos, escuelas y será accesible a usuarios de todas las edades.

# **Descripción del Método**

# *1. Pasos para el desarrollo del proyecto*

La metodología de desarrollo de software que se decidió fue incremental, ya que este proceso permite entregar un producto funcional al cual se le pueden agregar mejoras y nuevas funcionalidades en el siguiente incremento (Somerville, 2011). Con ello permite crear una aplicación inicial y hacerle mejoras dadas los comentarios y retroalimentación de los usuarios hasta generar una aplicación funcional y adecuada.

# *1.1 Análisis de la información*

Se realizó una encuesta para saber qué tan factible es utilizar la realidad virtual como un medio didáctico de aprendizaje. Así mismo que tanto conocen los estudiantes sobre el desierto de Chihuahua, las especies y vegetación que existe y los medios adecuados para preservar estas áreas.

#### *1.2 Determinación de los requerimientos del sistema*

Los requerimientos que se consideraron para la aplicación fueron el tipo de ecosistema con el que cuenta el estado de Chihuahua. Las especies de animales y plantas que existen en estas áreas. Así mismo el adecuarlo a las tecnologías actuales como lo es la realidad virtual que permite fomentar el interés de los usuarios y a la vez conocer sobre la flora y fauna. Otros requerimientos fueron el consultar información fundamental de las especies animales y vegetales para la obtención de la descripción y características de cada uno.

La aplicación se desarrolló con **Blender** que es un programa informático multiplataforma, **Unity** es un motor de videojuego multiplataforma creado por Unity Technologies y **Adobe Photoshop** es un editor de gráficos rasterizados desarrollado por Adobe Systems Incorporated.

# *1.3 Diseño del diagrama de navegación*

La parte medular del sistema es que se permitiera evaluar un numero indeterminado de proyectos y por tambien un grupo indeterminado de profesores. La figura siguiente muestra un tipo de relación de muchos a muchos.

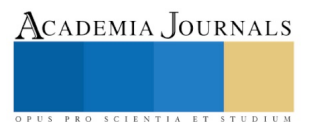

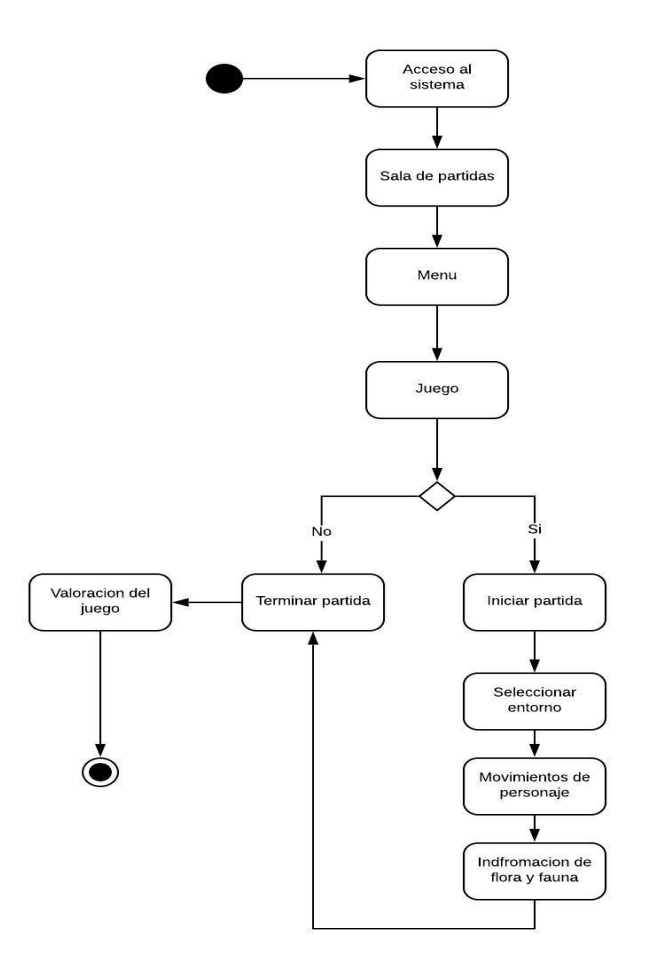

Figura 1. Diagrama de navegación de la aplicación

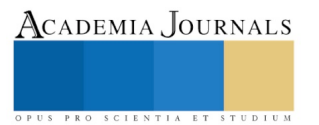

# *1.4 Diseño de interfaces del sistema*

La pantalla de inicio como se muestra en la figura siguiente pretende ser de manera sencilla e intuitiva para que se adapte a cualquier tamaño de pantalla de los dispositivos móviles generando un recorrido guiado por una virtualización.

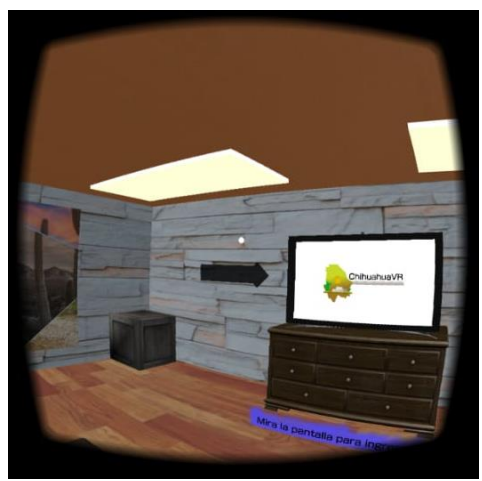

Figura 2. Pantalla de inicio

Una interfaz que fuera fácil de utilizar por el usuario, permitiendo mostrar las especies que se encuentran durante su uso, generando un recorrido guiado por medio de la virtualización mostrando la flora y fauna.

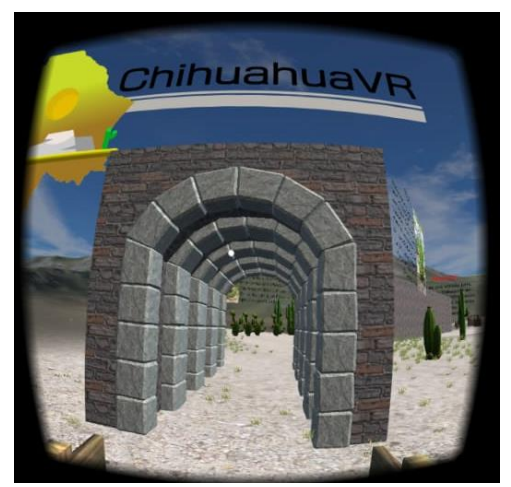

Figura 3. Pantallas de la aplicación

# *1.5 Evaluación del prototipo.*

La aplicación una vez que los usuarios comienzan a utilizarla con las gafas y hacen el recorrido como se muestra en la siguiente figura, describe la información de las especies que se encuentran. Se describen aspectos fundamentales donde se describen características, nombres científicos y datos curiosos entre otros.

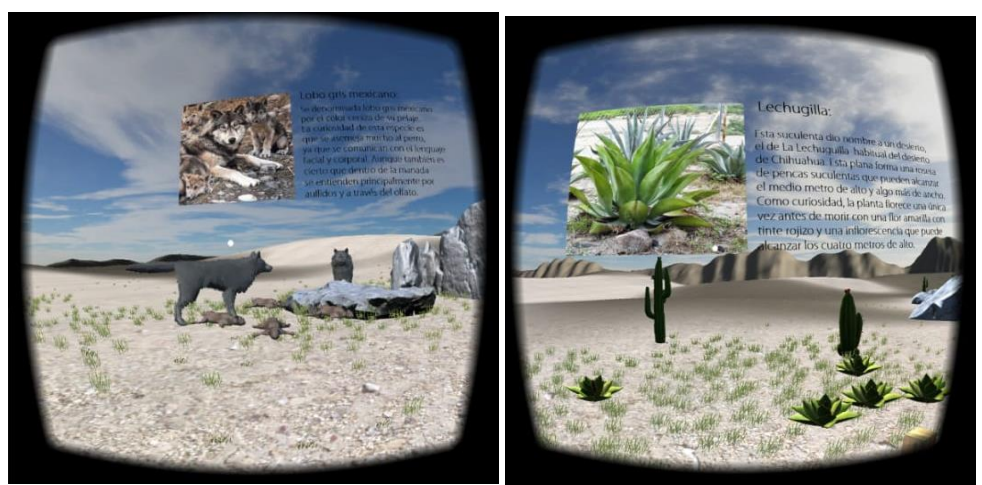

Figura 4 Descripción de la flora y fauna

# *2. Resultados de la encuesta*

Se realizó una encuesta con el objetivo de medir el grado de aceptación y eficiencia de la aplicación, esta fue realizada en la Universidad Tecnológica de Ciudad Juárez, Chihuahua, considerando una población de 28 estudiantes que incluyen los grupos de tercero y cuarto cuatrimestre del área de desarrollo de software, la cual fue presentada en la exposición final de proyectos integradores, verificando la función de la aplicación. A continuación, los resultados que se obtuvieron.

La primera pregunta que se le realizó fue ¿La aplicación de realidad virtual le parece un medio didáctico útil para el aprendizaje?

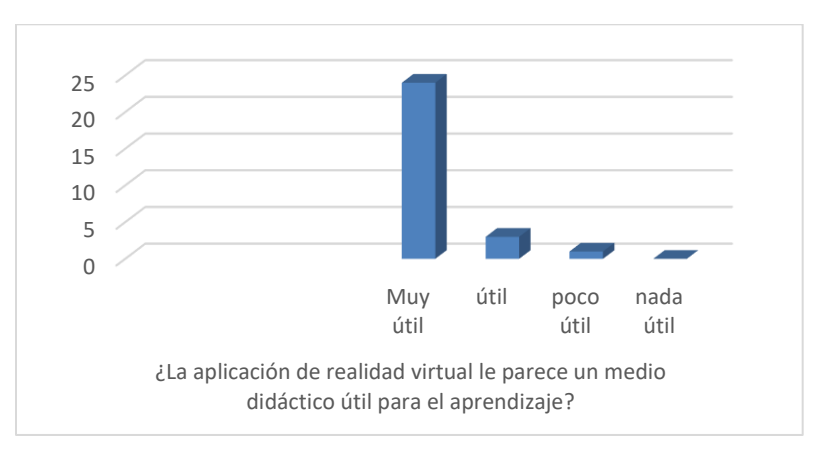

Figura 5 Utilidad de la realidad virtual en el aprendizaje

Se les preguntó si conocen el ecosistema del desierto de Chihuahua.

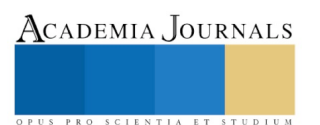

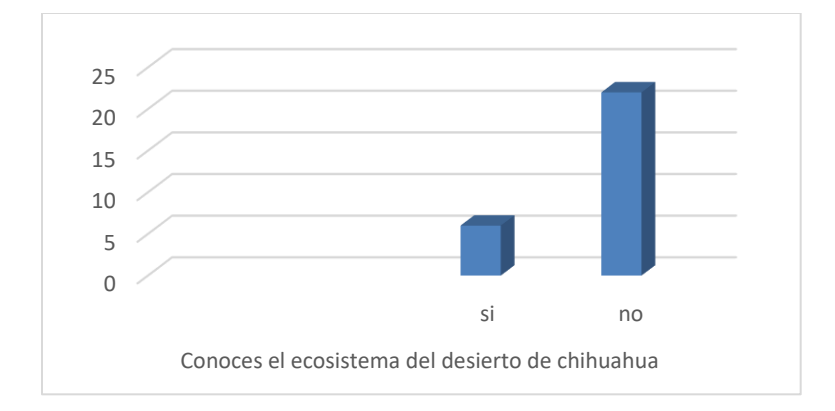

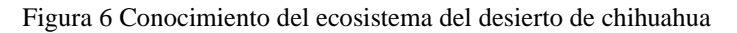

#### **Comentarios Finales**

 La aplicación fue utilizada en la presentación final de los alumnos que desarrollan proyectos integradores, por lo que los alumnos y profesores la utilizaron y vieron su funcionamiento como un entorno de aprendizaje.

De acuerdo a las observaciones realizadas por los usuarios es un medio para poder aprender a conocer más sobre el desierto de Chihuahua y la preservación del mismo a través del juego de realidad virtual para la enseñanza tanto de niños como jóvenes del estado de Chihuahua.

#### **Referencias**

*moodle.org*. (01 de 07 de 2018). Obtenido de moodle.org: https://moodle.org/pluginfile.php/227/mod.../PLATAFORMAS%20VIRTUALES.docx *Oracle Corporation*. (3 de 07 de 2018). Obtenido de Oracle Corporation: https://dev.mysql.com/ Proceso. (07 de Abril de 2018). *proceso.com.mx*. Obtenido de proceso.com.mx: https://www.proceso.com.mx/206909/el-cambio-climatico-

amenaza-al-desierto-de-chihuahua

Somerville, I. (2011). *Ingenieria de software.* Mexico: Pearson.

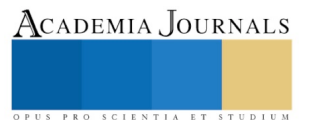

# LA ECONOMIA CIRCULAR COMO ESTRATEGIA DE CRECIMIENTO PARA LA MICROEMPRESA EN MEXICO

M. En D.A.E.S Nancy Ortiz Escobar<sup>1</sup>, M. En I.A. Alejandro Díaz García<sup>2</sup>

*Resumen***— El presente trabajo tuvo por objetivo reconocer a la economía circular como estrategia de crecimiento para la microempresa en México logrando identificar el potencial de su implementación como un sistema de aprovechamiento y optimización de recursos mediante prácticas ambientales.** 

 **Como parte del ciclo de vida de la empresa, la etapa de crecimiento se caracteriza por una constante inversión, cuya finalidad es la de fortalecer y lograr que ésta sea autosuficiente; no obstante, en México, una buena parte de las microempresas que ingresan al mercado fracasan por causas económicas y una administración deficiente. Ante esta situación, con la práctica de la economía circular en la organización se visualizan diferentes oportunidades de impulso para el crecimiento de la microempresa mejorando su capacidad económica, tal es el caso de la reducción de costos de producción como en el precio de venta y por ende obteniendo la preferencia del consumidor, su recomendación y deseo de recompra a un futuro.**

 **De esta manera, para el desarrollo de esta investigación se determinó aplicar un diseño de investigación documental de nivel exploratoria que favoreciera la obtención y el anàlsis de información a través de la revisión literaria de diferentes fuentes de información tanto físicos como electrónicos para la comprensión del problema que afecta a la microempresa en México durante su etapa de crecimiento y que la economía circular puede beneficiar. Obteniendo un conocimiento de utilidad para trabajar en próximas investigaciones.**

*Palabras clave***— Economía circular, estrategia, crecimiento, microempresa, México.**

#### **Introducción**

 En la cotidianidad de una industria 4.0 que hoy en día representa competitividad y regida ante el uso de la tecnología como es la automatización y la inteligencia artificial, la microempresa debe a bien a considerar las nuevas tendencias y competencias que caracterizan a la empresa en la actualidad para poder mantenerse en un mercado tan cambiante como el de hoy en día y tener la capacidad de visualizar nuevas estrategias a futuro. Como el valor por atender las necesidades medioambientales, producto de la contaminación ante desechos y mal manejo de residuos ante todo lo que se consume y que no sólo afecta al consumidor sino también a la industria.

 El propósito de esta investigación fue el de reconocer a la economía circular como estrategia para el crecimiento de la microempresa mediante prácticas que favorecen a la optimización de recursos más allá de la aplicación de las 3 "r" y que dicho ejercicio impulsa a su economía, al mismo tiempo que fomenta una nueva cultura hacia la productividad a través de la reducción de gastos innecesarios y favoreciendo la administración hacia un crecimiento estable. El concepto de economía circular se apoya en los fundamentos de la escuela ecologista, y propone un cambio al paradigma "reducir, reutilizar y reciclar" por una transformación más profunda y duradera, que permita disminuir el impacto causado por las actividades humanas sobre el medio ambiente (Braungart y McDonough, 2005).

 De esta manera, la problemática real y frecuente que atañe a la microempresa en México durante su etapa de crecimiento se caracteriza por la presencia de diferentes agentes influyentes que afectan al eficiente desarrollo de la organización induciéndola lamentablemente a declinar antes de llegar a la madurez como lo es la falta de financiamiento, la ausencia de una administración clara de los recursos, y la carencia de una cultura organizacional sólida.

<sup>2</sup> M. En I.A. Alejandro Díaz García es Profesor de Tiempo Completo de la Ingeniería en Producción Industrial en la Unidad Académica Profesional Acolman, (UAEM). Acolman, Estado de México. adiazga@uaemex.mx.

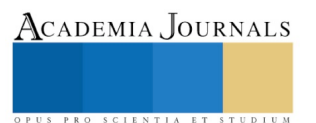

.

<sup>1</sup> M. En D.A.E.S. Nancy Ortiz Escobar es Profesora de Tiempo Completo de la Licenciatura en Mercadotecnia en la Unidad Académica Profesional Acolman, (UAEM). Acolman, Estado de México. nortize@uaemex.mx (**autor corresponsal)** 

# **Descripción del Método**

# *Tipo de investigación*

 Es importante aclarar que, en cuanto a los tipos de investigación, existen muchos modelos y diversas clasificaciones. No obstante, lo importante es precisar los criterios de clasificación (FG Arias,2012). Como se aprecia en la figura No.1.

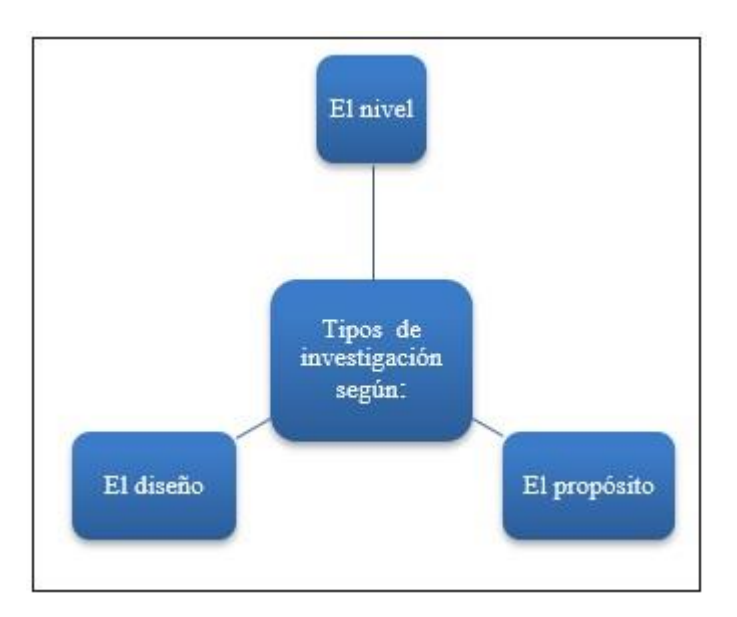

Figura No.1 Clasificación de tipos de investigación.

 De esta manera, el estudio se sustenta en el diseño de una investigación documental, a nivel exploratorio. La investigación documental se define como "una serie de métodos y técnicas de búsqueda, procesamiento y almacenamiento de la información contenida en los documentos, en primera instancia, y la presentación sistemática, coherente y suficientemente argumentada de nueva información en un documento científico, en segunda instancia" (Tacara, 1993).

 Y en cuanto al nivel, según Arias (2012): "Se refiere al grado de profundidad con que se aborda un fenómeno u objeto de estudio". Determinando así, por nivel de la investigación, el exploratorio, descrita por Kinnear y Taylor (2000) como: "la etapa inicial o preliminar del proceso de investigación. En la investigación exploratoria, la información se recolecta de fuentes primarias o secundarias con el fin de suministrar información sobre el problema gerencial e identificar cursos de acción". Arias (2012) la define como: "es aquella que se efectúa sobre un tema u objeto desconocido o poco estudiado, por lo que sus resultados constituyen una visión aproximada de dicho objeto, es decir, un nivel superficial de conocimientos".

Para dar confiabilidad a la información obtenida mediante la investigación documental, se basó el estudio en la siguiente estructura metodológica Referida a continuación en la tabla 1.

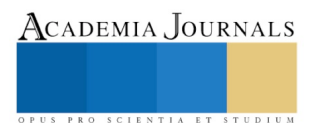

ACADEMIA JOURNALS

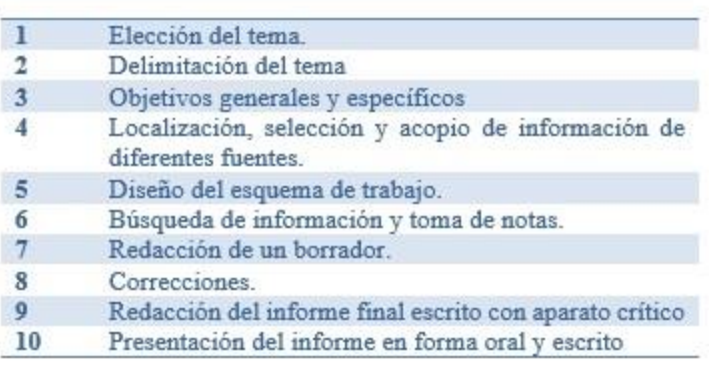

Tabla No.1. Estructura de la Investigación documental (Lara,2013).

# *Descripción del problema*

La microempresa, se presenta como la cuna de la gran industria, debido a que en ella se desarrollan las bases para su consolidación y continuar creciendo, caracterizándose por estar respaldado por un equipo de trabajo mínimo. Es necesario que exista una filosofía empresarial definida, como un plan de trabajo que guie su andar, no obstante, no siempre es así, por lo que frecuentemente se presentan dificultades en las que no todas las empresas sobresalen y declinan antes de lo esperado debido a diversos factores como falta de experiencia en la administración, ausencia de liderazgo, poca inversión y sin visión empresarial.

En términos generales, en las micro-empresas mexicanas hay una falta casi total de capacitación, porque no existe la capacidad de financiarla y de asegurarla. Esto redunda en un nivel muy bajo de capacitación de la fuerza de trabajo y del propio dueño. La mayoría de los empresarios y de los trabajadores de las micro-empresas sólo cuentan con la experiencia propia en el ramo. Hemos visto cómo, en los últimos años, la incapacidad de la economía formal para absorber fuerza de trabajo, ha llevado a que la experiencia previa en el ramo se haya reducido. (Bizberg, 2012, p.16)

 La importancia de la Mipyme en México se refleja en su aportación a la economía en México, siendo la más representativa la microempresa. Como a continuación se presenta en la figura No.2. con datos del año 2014.

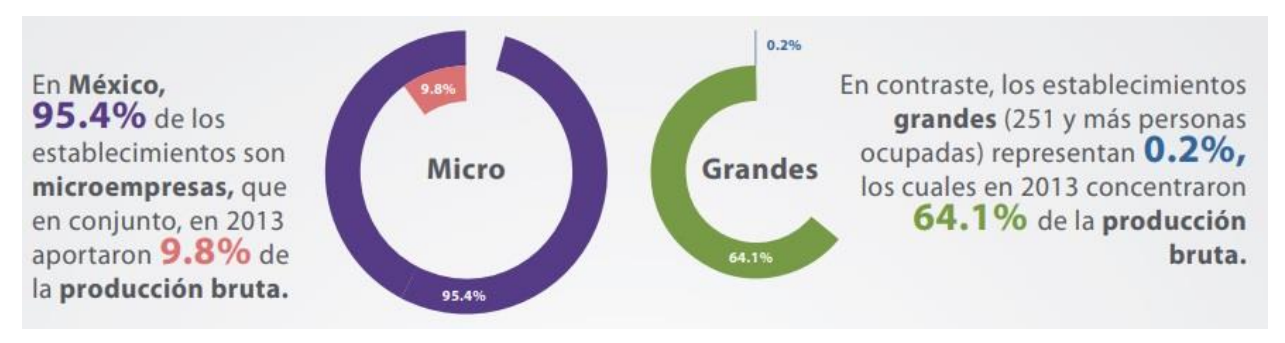

Figura No.2 Infografía. Micro, pequeña, mediana y gran empresa. Censos Económicos 2014. INEGI

En nuestro país, en 2018, había un total de 4 millones 057 mil 719 Microempresas, con una participación en el mercado equivalente al 97.3 por ciento. Así como, había un total de 111 mil 958 Pequeñas y Medianas Empresas (PyMES), con una participación de 2.7 por ciento en el mercado. Sumando en el país un total de 4 millones 169 mil 677 Micro, Pequeñas y Medianas Empresas (MIPyMES), en los diferentes sectores. [\(https://www.inegi.org.mx/programas/enaproce/2018/\)](https://www.inegi.org.mx/programas/enaproce/2018/).

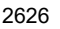

ACADEMIA, JOURNALS

PRO SCIENTIA ET STUDIUM

 Por otro lado, acorde a las competencias que hoy en día marcan a la empresa debido a la cuarta revolución tecnológica, le corresponde a la industria, estar en constante innovación atendiendo las necesidades que se presentan en el mercado. Actualmente, otro de los factores a considerar es el medio ambiente, que, por medio de la práctica sustentable, se promueve un camino beneficioso en cuanto al aprovechamiento de recursos y a su cuidado.

Ante este panorama competitivo, la microempresa debe atender cada uno de ellos en su momento, de lo contrario, será un obstáculo para competir en el mercado. Enseguida, en el cuadro No.1 se describen los factores que indican la necesidad de un cambio en el modelo económico, a favor de una economía circular.

- Pérdidas económicas y residuos estructurales: El modelo lineal actual, crea valor económico a costa  $\bullet$ de la creación de grandes cantidades de residuos.
- Riesgos de precios: El incremento súbito de precios y su volatilidad crea incertidumbre para las empresas.
- Riesgos de suministro: Muchas regiones deben importar materias primas, dado que poseen muy pocos depósitos de recursos naturales no renovables.
- · Deterioro de los sistemas naturales: El cambio climático, la pérdida de biodiversidad son algunos de los indicadores alarmantes de la pérdida de capital natural.
- Evolución de la normativa: Las regulaciones relacionadas al daño ambiental han incrementado exponencialmente, evidenciando la insostenibilidad del modelo actual.
- Avances en tecnología: Los avances tecnológicos han hecho posible nuevas formas de creación de valor, tal y como lo han demostrado empresas como Uber y Airbnb.
- Aceptación de modelos de negocio alternativos: Nuevos modelos de negocios no convencionales, como los basados en el uso y no en la propiedad, han comenzado a tener auge en el mercado.
- Urbanización: Más de la mitad de la población mundial vive en zonas urbanas, lo cual acarrea nuevos retos en la utilización, distribución y uso de los recursos.

Cuadro No.1. Factores que indican la necesidad de un cambio en el modelo económico. Ellen MacArthur Foundation (2012).

La economía circular es una filosofía de organización de sistemas inspirada en los seres vivos, que persiguió el cambio de una economía lineal (producir, usar y tirar) cada vez más difícil de implementar por el agotamiento de los recursos hacia un modelo circular y regenerativo, tal y como ocurre en la naturaleza y que además supone una gran oportunidad en el ámbito empresarial (Balboa y Somonte, 2014).

# *Objetivos*

 El objetivo central de la investigación es la de obtener información respecto a la economía circular y cómo esta teoría favorece a la microempresa mexicana durante su etapa de crecimiento implementándose como estrategia. Con la finalidad de comprender este problema, es necesario:

- Analizar las características de la microempresa en su etapa de crecimiento durante su ciclo de vida.
- Identificar las principales problemáticas de la microempresa.
- Comprender la teoría de la economía circular reconociendo sus beneficios ante su implementación en la microempresa.

# **Comentarios Finales**

# *Resumen de resultados*

 En este trabajo se estudió a la economía circular como estrategia de crecimiento en la microempresa en México, mediante una investigación documental de nivel exploratorio se realizó el análisis de información para comprender la problemática de la microempresa y cómo beneficiarse de la economía circular. Ante tal estudio se identificó los principales problemas por las que enfrenta en la microempresa, como es el financiamiento, y la falta de experiencia; reconociendo también su importante aportación a la economía del país.

 Como investigación de nivel exploratorio, se determinó la siguiente hipótesis: Se establece a la economía circular como fundamento estratégico para sustentar las actividades de la microempresa mediante la adquisición de principios que fortalezcan el ejercicio responsable de los recursos, optimizado sistemas de trabajo y fomentando una cultura sustentada en hábitos que motivan a la reducción, reutilización y reciclaje de lo que se consume aprovechando su valor al máximo.

#### *Conclusiones*

 El análisis de resultados demuestra favorable la implementación del proceso de la economía circular para la mejora de los sistemas y procesos con todo lo que implica para llevar a cabo cada una de sus prácticas y su eficiente ejecución desde sus inicios de la microempresa con la finalidad de fomentar una cultura al respecto y fortalecerla para acelerar su crecimiento. Logrando como resultado la reducción de costos y gastos innecesarios ante la generación de un comportamiento organizacional y ambiental sano, y redituable para la eficiente operatividad de la microempresa impulsándola hacia el crecimiento productivo

#### *Recomendaciones*

Para futuras investigaciones, se recomienda el estudio de la microempresa a partir de un tipo de actividad o un giro determinado, como también respecto a un territorio de interés; abordando de manera más específico su problemática y su efecto ante la aplicación de la economía circular ante un campo de investigación tan amplio. De esta manera, este trabajo puede ser base de posteriores trabajos descriptivos, de campo, etc.

#### **Referencias**

Arias, F. G. (2012). El proyecto de investigación. Introducción a la metodología científica. 6ta. Fidias G. Arias Odón.

Balboa, C. H., & Somonte, M. D. (2014). Economía circular como marco para el ecodiseño: el modelo ECO-3. Informador técnico, 78(1), 82-90.

Bizberg, I. (2012). La fragilidad de las microempresas en México. Vargas, Carlos Alba y Bizberg, Ilán, la microindustria mexicana a principios del siglo XXI, el colegio de México, México.

Braungart M, McDonough W. Cradle to Cradle: Remaking the Way We Make Things. Madrid: McGraw-Hill; 2005.

Ellen MacArthur Foundation. (2012). Towards the circular economy: Economic and business rationale for an accelerated transition. Retrieved from: [http://www.ellenmacarthurfoundation.org/assets/downloads/publications/Ellen-MacArthurFoundation-Towards-the-Circular-Economy](http://www.ellenmacarthurfoundation.org/assets/downloads/publications/Ellen-MacArthurFoundation-Towards-the-Circular-Economy-vol.1.pdf)[vol.1.pdf](http://www.ellenmacarthurfoundation.org/assets/downloads/publications/Ellen-MacArthurFoundation-Towards-the-Circular-Economy-vol.1.pdf)

INEGI (2018). Recuperado de<https://www.inegi.org.mx/programas/enaproce/2018/>

Kinnear y Taylor, (1998). Investigación de mercados. 5ta. Mc Graw Hill.

Lara (2013). Fundamentos de investigaciòn, 2da. Alfaomega.

Scheel, C., & Aguiñaga, E. (2016). La Economía Circular, una alternativa a los límites del crecimiento lineal.

Tancara, C. (1993). La investigación documental. *Temas Sociales*, (17), 91-106. Recuperado d[e http://www.scielo.org.bo/scielo.php?pid=S0040-](http://www.scielo.org.bo/scielo.php?pid=S0040-29151993000100008&script=sci_arttext) [29151993000100008&script=sci\\_arttext](http://www.scielo.org.bo/scielo.php?pid=S0040-29151993000100008&script=sci_arttext)

#### **Notas Biográficas**

La **M. En D.A.E.S. Nancy Ortiz Escobar** es profesora de tiempo completo de la Licenciatura en Mercadotecnia, en la Unidad Académica Profesional Acolman (UAEM), en Acolman, Estado de México. Tiene una Maestría en Docencia y en Administración en Educación Superior del Colegio de Estudios de Postgrado de la Ciudad de México y una Licenciatura en Mercadotecnia por parte de la Universidad del Valle de México. Su experiencia profesional ha sido enfocada a la docencia, como a la asesoría empresarial y a la investigación en mercadotecnia. Miembro de la Red Internacional de Investigadores de Mercadotecnia (RIIM).

El **M. En I.A. Alejandro Díaz García** es Profesor de Tiempo Completo de la Ingeniería en Producción Industrial en la Unidad Académica Profesional Acolman (UAEM), en Acolman Estado de México. Maestro en Ingeniería Administrativa por el Instituto Tecnológico de Apizaco y Licenciado en Ingeniería Mecánica por la Universidad Autónoma Metropolitana. Como investigador, su trabajo ha sido expuesto en congresos como el de la Revista en Ciencias y Sustentabilidad, el Congreso Internacional de Investigación en Tecnologías Estratégicas, entre otros.

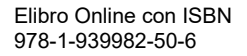

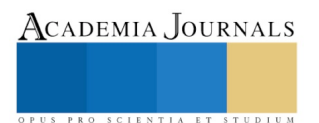

# CONOCIMIENTOS SOBRE EL USO DE ANTIBIÓTICOS DE ESTUDIANTES DE ENFERMERÍA DE LA UAEMÉX

Brenda Isela Ortíz García<sup>1</sup>, M. en CS. Isabel Alvarez Solorza<sup>2</sup>, M. en EPI. Luz Dary Upegi Arango<sup>3</sup>, Dra. en A. D. María Juana Gloria Toxqui Tlachino<sup>4</sup> y M. en E. Q. Adriana E. Vega García<sup>5</sup>

*Resumen* **- La resistencia antimicrobiana se ha vuelto un problema de salud pública a nivel mundial; uno de los factores que han incrementado la incidencia es la deficiencia de conocimientos, prevención y el control del uso de antibióticos. Objetivo. Identificar los conocimientos sobre el uso de antibióticos en estudiantes en Enfermería de la UAEMéx. Metodología. Se trata de un estudio transversal, en el que participaron 100 alumnos de la Facultad de Enfermería y Obstetricia UAEM, en la ciudad de Toluca. Resultados. Un 22% de la población estudiantil desconoce si los antibióticos son capaces de matar bacterias presentes en la piel y el tracto digestivo; el 20% no está de acuerdo en esperar a que un médico le recete antibióticos, 27 % niega la eficacia de la amoxicilina para resolver infecciones respiratorias en la atención primaria. Conclusión. Los conocimientos respecto al uso de antibióticos de los estudiantes son deficientes.** 

*Palabras clave* **– antibióticos, conocimientos, automedicación, salud, universitarios.**

#### **Introducción**

 Al usar diferentes antibióticos se propician resultados espectaculares en el tratamiento y prevención de diversas enfermedades. Las primeras observaciones sobre antibiosis fueron hechas por Pasteur hace un siglo, aproximadamente. Posteriormente Ehrlich realizo ensayos sobre la síntesis de compuestos orgánicos capaces de atacar de manera selectiva a los microorganismos infecciosos sin lesionar al organismo huésped.

 En 1928 Fleming descubrió el primer antibiótico, la penicilina; pero no fue hasta 1940 que pudo ser extraída y purificada por Florey y Chain, lo que permitió el desarrollo posterior de nuevos compuestos antimicrobianos, con el consecuente incremento de las posibilidades de prevención y tratamiento.

 Se denomina antibiótico a cualquier sustancia química producida por un microorganismo, utilizada para eliminar o inhibir el crecimiento de otros microorganismos infecciosos. Una propiedad común de todos los antibióticos es la toxicidad selectiva, es decir, presentan una toxicidad a los organismos invasores superior a la que muestran frente a animales o seres humanos.

 Existen diversos mecanismos que propician la resistencia a los antibióticos; uno de los más frecuentes es la destrucción o inactivación del agente antimicrobiano, lo cual significa que la producción de ciertas encimas destruyen o inactivan el antibiótico, por lo cual las bacterias se muestran resistentes a una gran variedad de agentes antimicrobianos de muy diversa estructura. (Lorenzo Velázquez & colaboradores, 2008, pp. 791, 792, 796)

 Con la llegada de los antibióticos lo más evidente fue que el fin de las infecciones bacterianas estaba próximo; pero no se tomaron en cuenta otros elementos que llevan un papel importante en la evolución y el desarrollo de la resistencia: la plasticidad de los microorganismos causantes de la infección, y la selección de cepas resistentes por el uso irracional de antibióticos. (Celis Bustos, et al., 2009)

 Atendiendo a este último punto, el uso diferente o inadecuado de los antibióticos en diversos sectores de la población, ha propiciado el desencadenamiento de dichos mecanismos para que el antibiótico no pueda actuar. (García, 2014, pp. 115-116)

Durante la formación del profesional de enfermería, incluye el uso de los antibióticos, por lo que el objetivo de este artículo es identificar los conocimientos sobre el uso de antibióticos de estudiantes de enfermería de la UAEMÉX.

<sup>1</sup> Brenda Isela Ortíz García es pasante de la Licenciatura de Enfermería en la Facultad de Enfermería y Obstetricia de la UAEMéx, Toluca, Edo. de México[. brendainthesoul@hotmail.com](mailto:brendainthesoul@hotmail.com)

 $2$  M. en CS. Isabel Alvarez Solorza es maestra de tiempo completo en la Facultad de Enfermería y Obstetricia de la UAEMéx, Toluca, Edo. de México. [isa\\_alsol64@hotmail.com.](mailto:isa_alsol64@hotmail.com) (**autor corresponsal**)

<sup>&</sup>lt;sup>3</sup> M. en EPI. Luz Dary Upegi Arango es estudiante del Institute of Medical Psychology and Medical Sociology, University Hospital of RWTH Aachen, Germany [luzdaryupegi@gmail.com](mailto:luzdaryupegi@gmail.com)

<sup>4</sup> Dra. en A. D. María Juana Gloria Toxqui Tlachino es docente de la Facultad de Enfermería y Obstetricia de la UAEMéx, Toluca, Edo. de México. [gtoxqui59@yahoo.com.mx](mailto:gtoxqui59@yahoo.com.mx)

<sup>5</sup> M. en E. Q. Adriana E. Vega García es docente de la Facultad de Enfermería y Obstetricia de la UAEMéx, Toluca, Edo. de México. [Adriana\\_angelazul@hotmail.com](mailto:Adriana_angelazul@hotmail.com)

Academia Journals

SCIENTIA ET

#### **Metodología**

 Estudio de corte transversal, la población de estudio es de cien estudiantes universitarios del área de la salud, específicamente de la Facultad de Enfermería y Obstetricia de la Universidad Autónoma del Estado de México. Se realizó un muestreo no probabilístico por conveniencia, tomando en cuenta a los estudiantes que hubiesen cursado la unidad de aprendizaje de farmacología.

 El cuestionario que se aplicó cuenta con 43 ítems (7 sociodemográficos, 12 de conocimientos, 8 de actitudes y 16 de prácticas) de los cuales se seleccionaron 12 de conocimientos y el resto son variables sociodemográficos. Una vez que los estudiantes dieron su consentimiento para la aplicación del cuestionario, se aplicó el cuestionario el cual se capturo por duplicado en el programa Stata ver. 15 y se llevó a cabo un análisis descriptivo.

#### **Comentarios finales**

#### *Resumen de resultados*

 Al ser un estudio de alcance descriptivo, únicamente se especifica el nivel de conocimientos sobre antibióticos en los estudiantes participantes. Participaron 100 estudiantes, de los cuales 23% fueron del género masculino y 77% del género femenino. Las edades comprendieron desde los 18 hasta a los 29 años; 56% de la población de estudio se encontraba cursando el tercer semestre de la carrera, un 42% de la muestra cursaba el quinto semestre, mientras que sólo el 2% se encontraba en séptimo periodo (Tabla 1).

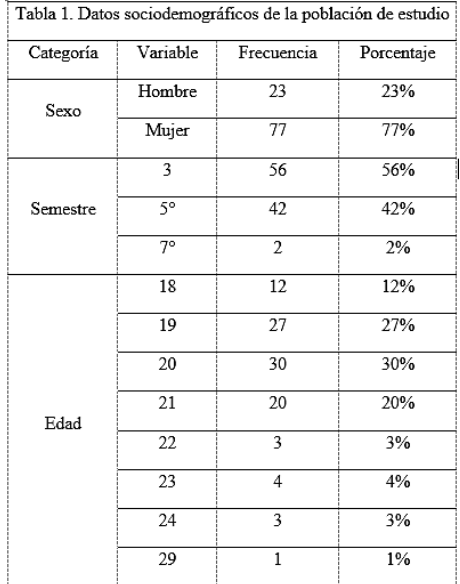

 En cuanto a "Los antibióticos pueden utilizarse para tratar infecciones virales" un 22% de la población afirmó que sí, mientras que el 74% refirió que no.

 Cuando se les pregunto a los estudiantes si los antibióticos eran los mismos medicamentos utilizados para aliviar el dolor y la fiebre como la aspirina y el paracetamol, el 80% de los participantes comprendía que se trata de dos grupos de fármacos completamente diferentes, mientras que el 15% afirma que ambos tipos de medicamentos tenían la misma función.

 Con respecto al uso excesivo de antibióticos y la relación que guarda con la pérdida de su eficacia a largo plazo debido a esto, sólo el 4% contesto incorrectamente, frente a un 91% que contesto acertadamente sobre la pérdida de su eficacia. Un 5% no conocía la respuesta al enunciado.

 El 27% de la población encuestada contesto que no esperarían a que su médico les recetara antibióticos si sufrieran síntomas de resfriado común; el 20% de los estudiantes respondió que sí; mientras que el 9% no estaba seguro si mostrarse a favor o en contra de este enunciado.

 Se les cuestionó a los estudiantes si compartirían sus antibióticos con un familiar cuando este se encontrará enfermo, a lo cual únicamente el 6% se mostró de acuerdo, el 51% afirmó estar muy en desacuerdo y el 10% no se encontraba seguro de inclinarse hacia alguna afirmación.

ACADEMIA JOURNALS

 Acerca de la pregunta sobre la utilización de antibióticos sobrantes para tratar una enfermedad respiratoria (escurrimiento nasal / dolor de garganta / gripe) el 39% del total de los estudiantes respondieron estar en desacuerdo, un 13% no estaba seguro de su respuesta, mientras que 2% mostró estar muy de acuerdo con esta afirmación.

 Entretanto, el 30% selecciono una respuesta negativa respecto a que sería útil esperar un resultado microbiológico al tratar enfermedades infecciosas en la atención primaria; el 70% se mostró a favor de la utilidad de esperar un resultado de esta clase.

 Sobre la afirmación "Existe una falta de acceso a técnicas diagnósticas válidas y rápidas para el diagnóstico de enfermedades infecciosas" el 88% de los estudiantes se encontró a favor de esta cuestión, en contraste con el 22% seleccionó una opción negativa.

 El 78% de la población de estudio afirmó que la prescripción de un antibiótico a un paciente influye en el desarrollo de resistencia, mientras que el 22% de los participantes marco como respuesta "no".

 Al preguntar sobre si se desarrollarán nuevos antibióticos para resolver el problema de resistencia, el 32% del total de participantes seleccionó una respuesta negativa. El 68% afirmó que sí se desarrollarán dichos medicamentos. Al momento de cuestionarles sobre el uso de antibióticos en animales como causa importante de la aparición de nueva resistencia, únicamente el 28% de los estudiantes respondió que sí, mientras que el 72% de ellos manifestó su negativa ante ella.

 Se pregunto a los estudiantes si, en caso de duda, era mejor asegurarse de que el paciente se curara de una infección mediante el uso de antibióticos de amplio espectro; a lo que el 52% respondió de manera afirmativa, en contraste con la población de estudio que no estuvo a favor de esta variable, con un 48%.

 En relación con la automedicación y el mal uso de antibióticos por parte de los pacientes como dos de las principales causas de resistencia a los antibióticos, se encontró que mayoritariamente, y con un 98%, la población de estudio encuentra estos dos factores con gran asociación a dicho problema. Únicamente el 2% piensa que no son causas principales de resistencia.

 Finalmente, se cuestionó a los estudiantes sobre la amoxicilina y su utilidad frente a infecciones respiratorias en la atención primaria. Un 73% de la población de estudio se mostró a favor de este enunciado; mientras que el 27% de ellos contestó de manera negativa.

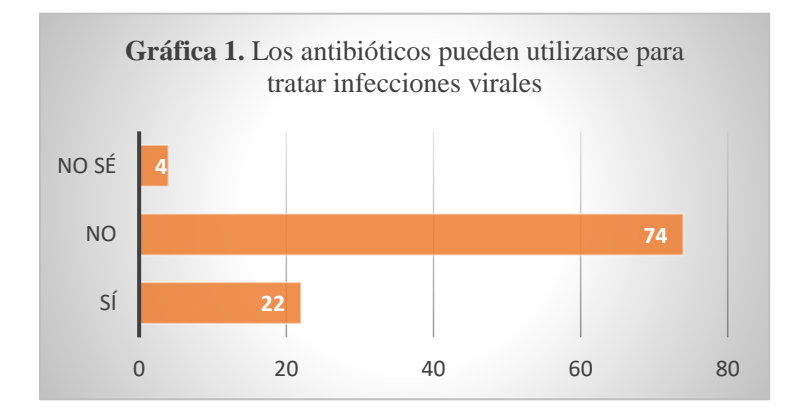

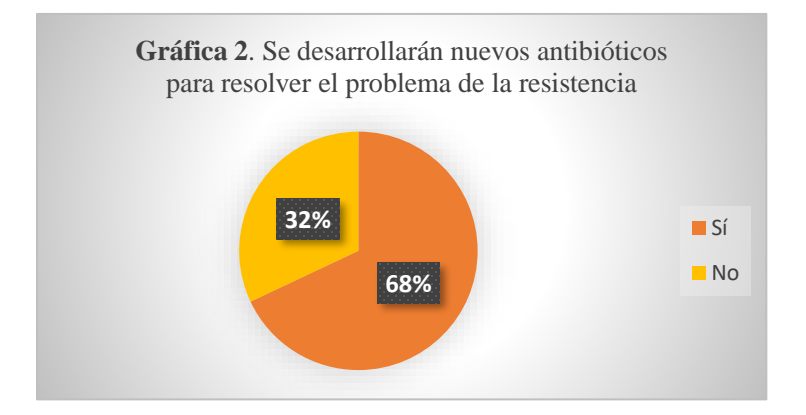

ACADEMIA JOURNALS

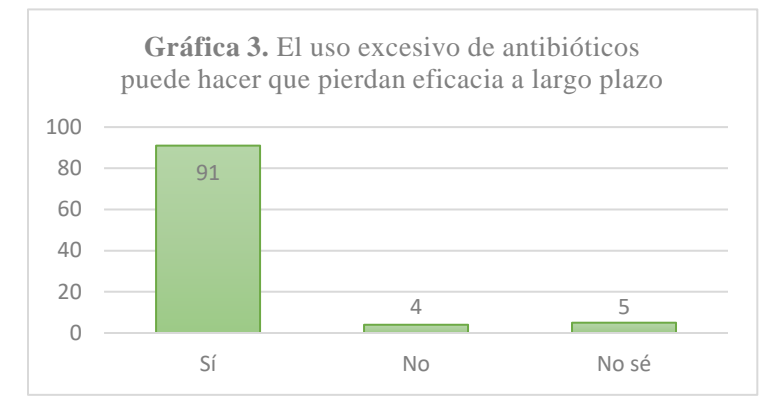

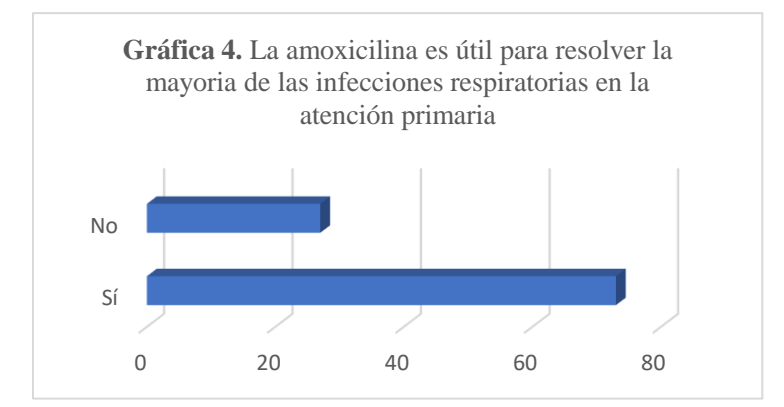

# *Discusión*

Contar con una base teórica sólida respecto al uso de antibióticos, les da la oportunidad a los estudiantes de evitar prácticas inadecuadas en su uso; mejorar su actitud frente a diversos escenarios que podrían llegar a desfavorecer su salud a largo plazo; y principalmente, enriquecer sus conocimientos sobre el correcto manejo de los antibióticos. De igual forma, los estudiantes deben contribuir al fomento de estrategias que permitan evitar la generación de resistencia antimicrobiana por falta de conocimientos suficientes en el uso de antibióticos.

 En esta investigación se encontró que los estudiantes presentan bajos aciertos en algunas variables del cuestionario, es decir: carencias de conocimientos en cuanto al uso correcto de los antibióticos, como fue el caso de la utilidad de los antibióticos ante infecciones virales, siendo que se esperaba que la mayor parte de la población respondiera acertadamente (ver gráfica 1). El uso de antibióticos en animales, así como el uso de antibióticos de amplio espectro cuando no se está seguro de la infección.

 En un artículo publicado por Sosa en el 2007 se hace referencia a la falta de creación de antibióticos suficientes para mantener el paso de la evolución de las bacterias resistentes; las respuestas de la población de estudio sugieren que existe una falta de conocimientos con respecto al panorama de resistencia antimicrobiana. Mayoritariamente, los estudiantes creen que sí se dará una nueva generación de antibióticos para dar resolución a esta problemática (ver gráfica 2). (Sosa, 2007)

 Un estudio dirigido a estudiantes de pregrado de medicina, realizado en Medellín, Colombia; mostró resultados similares a los obtenidos en esta investigación, en los que se evidencio que la mayoría de la población de estudio afirma que automedicarse con antibióticos produce resistencia y, por lo tanto, disminución de su eficacia a largo plazo. Los resultados de esa investigación difieren con los de la presente (gráfica3). (Berrouet Mejía, et al., 2017, p. 117)

 Por otra parte, un estudio realizado por Arbesú Michelena, en el cual encuestó a médicos y trabajadores de farmacia acerca de la información con que contaban en materia de antimicrobianos, arrojo resultados que sugieren que más de la mitad de su muestra (36 participantes) considera que el uso de combinaciones de antimicrobianos, que podría considerarse como excesivo, resulta útil en casos como resistencias comprobadas, tuberculosis y paludismo, por mencionar algunos ejemplos. Lo que, como bien argumentan, son una buena justificación para su uso. Mientras que,

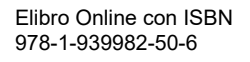

Academia Journals

PRO SCIENTIA ET STUDIUM

en nuestro estudio, la población de estudio consideró como errónea esta práctica. ( Arbesú Michelena, et al., 2009, pp. 5-6)

 López Cabra y colaboradores realizaron un estudio para determinar la automedicación en estudiantes de medicina de la Universidad del Rosario en Bogotá D. C., Colombia; dicho estudio mostró que los estudiantes encuestados solían automedicarse con antibióticos, entre los cuales se encontraba amoxicilina; siendo que nuestra población de estudio considero este medicamento en su mayoría útil para resolver infecciones respiratorias en atención primaria, lo que se considera como parte de las prácticas habituales de uso de este medicamento. Véase gráfica 4. (López Cabra, et al., 2016, p. 380)

 En mayo del 2018, México comenzó a redoblar esfuerzos para combatir la resistencia antimicrobiana, publicando así el 05 de junio de 2018 en el Diario Oficial de la Federación el acuerdo por el que se declara la obligatoriedad de la Estrategia Nacional de Acción contra la Resistencia a los Antimicrobianos; la cual pretende establecer los mecanismos necesarios para poder reducir al máximo la resistencia antimicrobiana, así como estimar los conocimientos, actitudes y prácticas sobre uso de antimicrobianos en diferentes grupos poblacionales. En este sentido, cuando el personal de salud, principalmente el que se encuentra en formación, carece de conocimientos, se puede ver reflejado en desarrollo de esta estrategia a futuro. (Diario Oficial de la Federación, 2018)

 Es importante y necesario que, tanto los estudiantes de enfermería como los profesionales del equipo multidisciplinario, adquieran conocimientos fundamentales y se mantengan actualizados sobre el uso correcto de los antibióticos; conocimientos que posteriormente les permitirán adquirir una postura y actitud más crítica, ya que es el profesional de enfermería quien muchas ocasiones se encuentra al frente de diversos espacios dedicados a la atención primaria.

# *Conclusiones*

 Los niveles bajos de conocimientos encontrados en los estudiantes de enfermería de la Facultad de Enfermería y Obstetricia de la UAEMéx pueden tener implicaciones como: mayor susceptibilidad al favorecer la resistencia antimicrobiana; errores en la implementación de futuros programas a nivel estatal, apegados a la línea de acción previamente mencionada que pretende medir el grado de conocimientos sobre uso de antibiótico en distintos grupos poblacionales; posible aumento en las tasas de resistencia antimicrobiana, tanto en los estudiantes como en la población; disminución en el grado de responsabilidad de los estudiantes en el abordaje de esta problemática de salud pública; y favorecimiento de la aparición de mayores enfermedades farmacorresistentes.

 Muchos de los estudiantes buscan tener un mejor nivel de conocimientos farmacológicos en el transcurso de la formación académica, por lo que se sugiere realizar una valoración más a fondo que permitan una mejor apropiación del tema. Así mismo, sugerimos articular constantemente la formación académica o los planes de trabajo pertinentes con la problemática de resistencia antimicrobiana en el país o a un nivel menor, en el estado.

#### **Referencias**

Arbesú Michelena, M. . A., Ramos Fernández, . M., Fernández Arguelles, R. & Planché Aguilar, . L., 2009. Información sobre antimicrobianos en una muestra deprofesionales de la salud en el Instituto de Oncología. *Revista Cubana de Farmacia,* 43(2), pp. 1-9.

Berrouet Mejía, M. C., Lince Restrepo, M. & Restrepo Bernal, D., 2017. Automedicación de analgésicos y antibióticos en estudiantes de pregrado de medicina. *Medicina U.P.B.,* 36(2), pp. 115-122.

Celis Bustos, . Y. A. y otros, 2009. Antibióticos: ¿Balas mágicas que ya no dan en el blanco?. *Revista Colombiana de Biotecnología,* 11(1), pp. 4- 6.

Diario Oficial de la Federación, 2018. *ACUERDO por el que se declara la obligatoriedad de la Estrategia Nacional de Acción contra la Resistencia a los Antimicrobianos.* [En línea] Available at: http://www.dof.gob.mx/nota\_detalle.php?codigo=5525043&fecha=05/06/2018 [Último acceso: 17 Octubre 2019].

García, C., 2014. Muchos antibióticos y pocos aislamientos bacterianos en el ambiente hospitalario. *Revista Médica Herediana,* 25(3), pp. 115-116.

López Cabra, C. A. y otros, 2016. Automedicación en estudiantes de medicia de la Universidad del Rosario en Bogotá D. C., Colombia. *Revista Colombiana de Ciencias Químico-Farmacéuticas,* 45(3), pp. 374-384.

Lorenzo Velázquez, B. & colaboradores, 2008. *Farmacología básica y clínica.* Decimooctava ed. Madrid: Médica Panamericana.

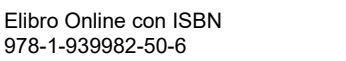

Sosa, N., 2007. ¿Hay nuevos antibióticos?. *Acta Médica Colombiana,* 32(3), pp. 176-177.

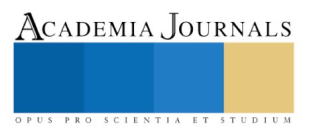

ACADEMIA, JOURNALS

PRO SCIENTIA ET STUDIUM

# MÉTODO RULER PARA UN AULA DE ALUMNOS DEL INSTITUTO TECNLÓGICO DE DURANGO

Cristhian Gabriel Ortiz Reyes<sup>1</sup>,

M.C. María del Pilar Reyes Sierra<sup>2</sup>, M.C. Oscar Alfredo Lara Rodríguez<sup>3</sup>, Ing. Arturo Soto Cabral<sup>4</sup>, Ing. Margarita Caro Guerra.<sup>5</sup>

*Resumen***— El presente proyecto de investigación reviste especial importancia, la Inteligencia Emocional Positiva es un tema vigente, el cual es abordado a nivel internacional en el ámbito personal, familiar, social, laboral y por ende en el contexto educativo, además es un objeto de estudio en construcción del cual, no existen antecedentes en el ITD.**

**La inteligencia emocional supone un valor para el alumno y las instituciones educativas: contribuye de manera positiva al bienestar individual y colectivo, a la calidad de vida de los alumnos y al funcionamiento y productividad en el trabajo.** 

**El recurso emocional es uno de las bases de desarrollo de la sociedad. La escuela es un espacio ideal para la promoción de la inteligencia emocional en la comunidad educativa: docentes, alumnos, padres de familia y tutores.**

**Dicha investigación se llevó a cabo en el sector universitario, específicamente en el área de ingeniería del Instituto Tecnológico de Durango. El instrumento de investigación se aplicó a un grupo de 55 estudiantes de la asignatura de gestión de los sistemas de calidad. Los resultados elaborados en base al índice de Cronbach arrojaron un índice de confiabilidad del 0.824 demostrando que la oportuna ejecución del método Ruler puede ayudar a identificar el estado anímico de los alumnos, logrando con ello la implementación de estrategias que permitan el control de dichos factores y con ello un mayor rendimiento de los estudiantes.**

**Esto accede llegar a la conclusión de lo importante que es la aplicación del método en el sector escolar, ya que logra beneficios tanto para los alumnos como para la institución, puede ser desde un mayor aprovechamiento y recepción de la información hasta un decremento en el índice de deserción escolar aplicando el método ruler en varias etapas del proceso enseñanza aprendizaje, y comprobando lo vital su aplicación en el sistema de educación superior.**

**Palabras clave— Investigación, ruler, emociones, humor, problemas, control.**

#### **Introducción**

A través de los años se han implementado diversas metodologías con la finalidad de mejorar la recepción y aprendizaje de los estudiantes, poniendo énfasis en los cambios repentinos que pueden presentar durante el horario escolar. Por lo cual se ha puesto a estudio los diversos factores que ocasionan dichos acontecimientos, los cuales pueden ser desde problemas personales, depresión, hasta estrés. Es aquí donde recae la importancia de la implementación de un método que permita la oportuna localización de dichos determinantes, así como medir los distintos cambios de humor, y las repercusiones que estos generan.

El desarrollo de esta investigación está orientado desde la perspectiva positiva de Salud Mental, definida como "un conjunto de características de personalidad y habilidades bio-psico-sociales que una persona tiene para alcanzar metas vitales y de autorrealización, estados de bienestar y adaptación a su contexto" (jcsoroa, Programa RULER, 2017).

<sup>1</sup> Cristhian Gabriel Ortiz Reyes es estudiante de la carrera de Ingeniería Industrial del Instituto Tecnologico de Durango, Durango México cristhianreyes47@gmail.com

<sup>2</sup>M.C. María del Pilar Reyes Sierra es catedrática e investigadora por parte del Instituto Tecnologico de Durango, en el Departamento de ingeniería industrial mariapilareyes@gmail.com

<sup>&</sup>lt;sup>3</sup> M.C. Oscar Alfredo Lara Rodríguez es catedrática por parte del Instituto Tecnologico de Durango

<sup>4</sup> Ing. Arturo Soto Cabral es catedrático por parte del Instituto Tecnológico de Durango, en el departamento de ingeniería industrial.

<sup>5</sup> Ing. Margarita Caro Guerra es catedrático por parte del Instituto Tecnológico de Durango en el departamento de ingeniería industrial.

ACADEMIA, JOURNALS

PRO SCIENTIA ET STUDIUM

# **Objetivo general**

Determinar el nivel de inteligencia emocional positiva de los alumnos del Instituto Tecnológico de Durango.

### **Objetivos específicos**

a) Identificar los cambios en el conocimiento de las propias emociones y en la inteligencia emocional de los docentes y alumnos del grupo experimental comparados con los docentes y alumnos del grupo control tras la terminación del programa.

b) Analizar el impacto del programa en el rendimiento escolar de los alumnos del grupo experimental, y su relación con las mejoras emocionales.

c) Analizar las mejoras de las competencias emocionales de los profesores y su relación con las emociones de los alumnos.

d) Analizar el proceso de aplicación del programa y su relación con los resultados emocionales de los alumnos del grupo experimental.

#### **Descripción del Método**

La presente investigación se realizó en el Instituto tecnológico de Durango aplicando un método cuantitativo que se vincula con la realidad del problema y de los objetivos establecidos, el método es hipotético deductivo, el diseño es no experimental, transeccional, el alcance es descriptivo y correlacional, la encuesta como técnica, el cuestionario como instrumento de medición.

# **Marco teórico**

El método RULER es un enfoque de Aprendizaje Social y Emocional que implica a un centro educativo en específico y que en primer lugar se centra en el desarrollo personal y profesional de los profesores para que puedan ser competentes para educar emocional y socialmente a los alumnos que ahí se encuentran desempeñando sus actividades. Los objetivos del programa son crear un clima emocional estable y con ello mejorar la inteligencia emocional en profesores como en alumnos.

RULER está integrado o complementado perfectamente con muchos otros enfoques del Aprendizaje Social y Emocional, ya que sus objetivos y métodos se superponen con los de otros programas del aprendizaje social y emocional: (Castillo-Gualda, 2017)

- Reconocer las propias emociones y las de los demás.
- Comprender las causas y consecuencias de las emociones.
- Etiquetar las emociones con precisión.
- Expresar las emociones adecuadamente las emociones de forma efectiva.
- Regular las emociones de forma efectiva (Castillo-Gualda, 2017).

Basado en la evidencia empírica para la integración del Aprendizaje Social y Emocional el método RULER es un enfoque el cual ha detectado la correcta implementación de un programa con los siguientes objetivos:

- Los alumnos tendrán un mayor rendimiento académico.
- El clima escolar presentara una mejora.
- Se aumentarán habilidades sociales, emocionales e inteligencia de los alumnos.
- Se disminuirá la ansiedad y depresión entre el conjunto estudiantil.
- Los alumnos serán propensos en un menor grado a intimidar a sus compañeros.
- Los alumnos mejoraran las habilidades de liderazgo.

• Los profesores tendrán mejores relaciones con los estudiantes, es decir, un menor "burnout" y mayores sentimientos positivos sobre la enseñanza. (jcsoroa, Programa RULER, 2017)

**Fundamentos teóricos. -** La inteligencia emocional se compone de habilidades prácticas que ayudan a razonar sobre nuestras emociones. En primer lugar, hay que identificarlas, incluyendo lo que expresa el cuerpo, la voz y nuestra propia fisiología. En segundo puesto se encuentra la comprensión de las causas y consecuencias de las emociones, cómo afectan nuestro pensamiento y comportamiento además de nuestra forma de tomar decisiones. Tercero, aprender a nombrar las emociones con la palabra correcta. En cuarto lugar, se encuentra la habilidad de transmitirlas en forma saludable y adecuada al contexto empleado y en quinto lugar la capacidad de regularlas implementando estrategias con el fin de lograr objetivos para promover el bienestar de la comunidad en general. (Goleman, 2018)

Aprender a persuadir y manifestar las emociones es uno de los componentes importantes de la Inteligencia Emocional. Empleando el medidor de estado de ánimo, los oyentes y los profesores se vuelven más conscientes de la manera en que las emociones dan un giro a lo largo del día y cómo suelen afectar a su vez los propios comportamientos. Los alumnos entienden a ampliar su léxico emocional, en sustitución de las palabras básicas de sentimientos con expresiones más sofisticadas y precisas. Mediante la enseñanza de las diferencias sutiles entre sentimientos parecidos, el medidor del estado de ánimo permite a los alumnos y profesores identificar de forma más completa y amplía su vida emocional y abordar todas las emociones de manera más eficiente. (Jiménez, 2004)

Autoconocimiento de nuestros propios sentimientos y emociones y cómo influyen directamente en nuestra personalidad y en el cómo actuamos. Aquí es donde recae la importancia de reconocer la manera en que nuestro estado de ánimo puede repercutir en nuestro comportamiento, cuáles son nuestras capacidades y cuáles son nuestros puntos débiles. Mucha gente se sorprende de lo poco que se conocen a ellos mismos al realizar este tipo de estudios. (Goleman, 2018)

Se trata de enfocar las emociones hacia objetivos y metas que permitan tener una motivación constante y así mismo establecer la atención en las metas en lugar de en los tropiezos que se pudieran presentar. En este factor es sumamente necesario un alto grado de optimismo e iniciativa, de modo que se tendría que valorar el ser positivo y actuar de forma consciente ante los imprevistos.

Gracias a la capacidad de motivación personal para llegar a las metas que directamente se sabe representan un beneficio, se logra dejar atrás obstáculos que solo se fundamentan en la costumbre o el miedo injustificado a lo que puede pasar. (Roca, 2006)

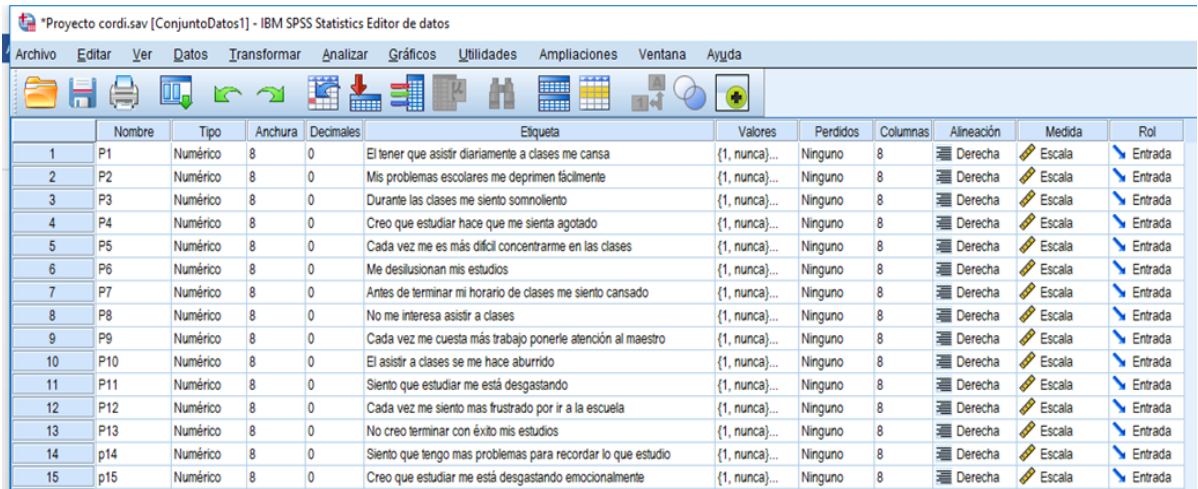

Tabla No.1: Resultado a través del programa SPSS nos arroja los resultados de la investigación. Fuente: Elaboración propia.

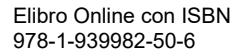

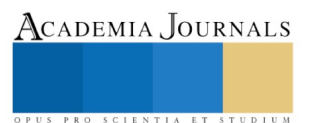

# **Apéndice**

# INSTRUMENTO APLICADO, EN UNA ESCALA DONDE NUNCAVALE 1, Y SIEMPRE VALE 5.

**1.- ¿El tener que asistir diariamente a clases me cansa?** a) Nunca b) Algunas veces c) Casi siempre d) Siempre **2.- ¿Mis problemas escolares me deprimen fácilmente?** a) Nunca b) Algunas veces c) Casi siempre d) Siempre **3.- ¿Durante las clases me siento somnoliento?** a) Nunca b) Algunas veces c) Casi siempre d) Siempre **4.- ¿Creo que estudiar hace que me sienta agotado?** a) Nunca b) Algunas veces c) Casi siempre d) Siempre **5.- ¿Cada vez me es más difícil concentrarme en las clases?** a) Nunca b) Algunas veces c) Casi siempre d) Siempre **6.- ¿Me desilusionan mis estudios?** a) Nunca b) Algunas veces c) Casi siempre d) Siempre **7.- ¿Antes de terminar mi horario de clases me siento cansado?** a) Nunca b) Algunas veces c) Casi siempre d) Siempre **8**.- ¿**No me interesa asistir a clases?** a) Nunca b) Algunas veces c) Casi siempre d) Siempre **9.- ¿Cada vez me cuesta más trabajo ponerle atención al maestro?** a) Nunca b) Algunas veces c) Casi siempre d) Siempre **10.- ¿El asistir a clases se me hace aburrido?** a) Nunca b) Algunas veces c) Casi siempre d) Siempre **11.- ¿Siento que estudiar me está desgastando físicamente?** a) Nunca b) Algunas veces c) Casi siempre d) Siempre **12.-** ¿**Cada vez me siento más frustrado por ir a la escuela?** a) Nunca b) Algunas veces c) Casi siempre d) Siempre **13.-** ¿**No creo terminar con éxito mis estudios?** a) Nunca b) Algunas veces c) Casi siempre d) Siempre **14.** ¿**Siento que tengo más problemas para recordar lo que estudio?** a) Nunca b) Algunas veces c) Casi siempre d) Siempre **15.- ¿Creo que estudiar me está desgastando emocionalmente?**

a) Nunca b) Algunas veces c) Casi siempre d) Siempre

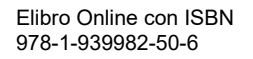

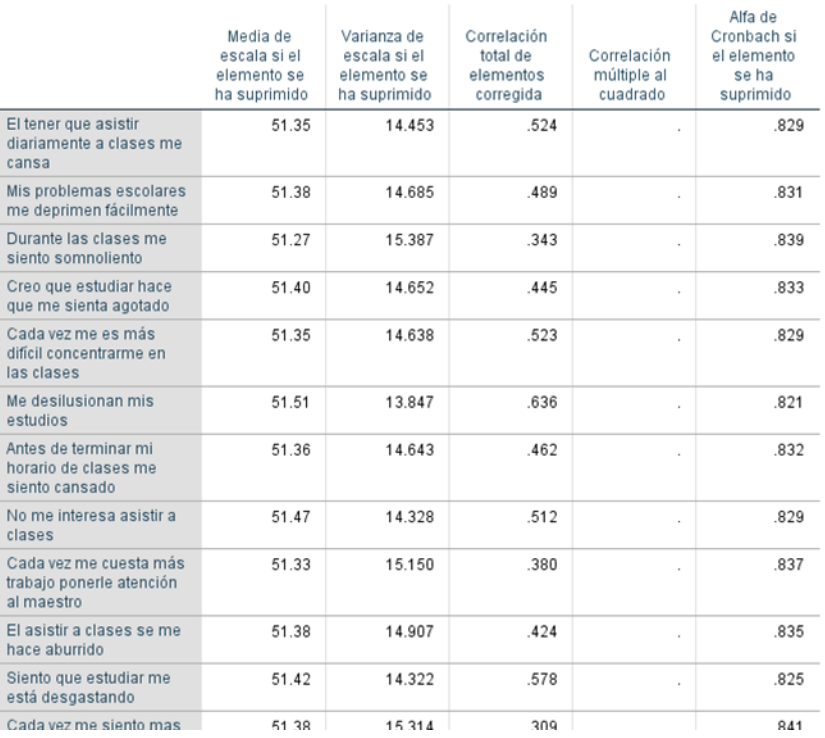

#### Estadísticas de total de elemento

Tabla 1.2 Resultado a través del programa SPSS. Fuente: Elaboración propia.

#### **Discusión**

Se analizaron las causas y efectos y la relación existente en ellas para que se resolvieran las causas del problema, las respuestas obtenidas en el instrumento de evaluación se analizaron de una forma lógica para lograr obtener las consecuencias lógicas de la hipótesis.

Los resultados corroboraran la validez del instrumento estudiado. Dando como resultado un índice de 84.2% de confiabilidad, por ende, se llega a la conclusión de que los resultados que el índice de alfa de Cronbach es aceptado si de confianza estamos hablando.

#### **Comentarios Finales**

Los resultados corroboraron la validez del instrumento estudiado. Dando como resultado un índice de 84.2% de confiabilidad, por ende, se llega a la conclusión de que los resultados que eran esperados son aceptados. En este ámbito rodeado de desgaste y estrés, es de vital importancia que los estudiantes reciban distintas estrategias que les permitan el amplio fortalecimiento en lo que es la inteligencia emocional, así como a los diversos factores que la rodean, ya que esta no solo acarrea beneficios para el estudiante sino también para la institución donde este lleva a cabo su formación académica. Esto desemboca consecuencias favorables para la misma, como el desarrollo de mejores alumnos, menos problemas entre el personal docente, un desarrollo óptimo en el aula y aprender a relacionarse entre sí. Se demostró que en las escuelas donde este método ya se aplica los alumnos responden mejor a las diferentes adversidades que como estudiante confronta, así como un excelente nivel de inteligencia emocional.

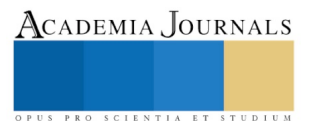

#### **Referencias**

Sarrionandia Ainize, Garaigordobil Maite (2016). Efectos de un programa de inteligencia emocional en factores socioemocionales y síntomas psicosomáticos. Obtenido d[e https://www.redalyc.org/pdf/805/80551191004.pdf](https://www.redalyc.org/pdf/805/80551191004.pdf)

Vázquez de Prada Belascoaín Carmen (2015). Análisis del proceso y resultados de un programa de educación emocional en la escuela. Obtenido de [https://ruc.udc.es/dspace/bitstream/handle/2183/15998/VazquezdePradaBelascoin\\_Carmen\\_TD\\_2015.pdf?sequence=4&isAllowed=y](https://ruc.udc.es/dspace/bitstream/handle/2183/15998/VazquezdePradaBelascoin_Carmen_TD_2015.pdf?sequence=4&isAllowed=y)

Jiménez Morales María Isabel, López-Zafra Esther (2009). Inteligencia emocional y rendimiento escolar: estado actual de la cuestión. Obtenido d[e https://www.redalyc.org/pdf/805/80511492005.pdf](https://www.redalyc.org/pdf/805/80511492005.pdf)

Barraza Macias Arturo (2009). Estrés académico y burnout estudiantil. Análisis de su relación en alumnos de licenciatura. Obtenido de <file:///C:/Users/Cristhian/Downloads/Dialnet-EstresAcademicoYBurnoutEstudiantilAnalisisDeSuRela-3265008.pdf>

Pérez Díaz Yudit, Guerra Morales Vivian Margarita (2014). La regulación emocional y su implicación en la salud del adolescente. Obtenido d[e http://scielo.sld.cu/pdf/ped/v86n3/ped11314.pdf](http://scielo.sld.cu/pdf/ped/v86n3/ped11314.pdf)

Omaña Guerrero Jesús Alfonso, Vanoni Martínez Giuseppe (2007). Inteligencia emocional y logros académicos: ¿influyen en el liderazgo?. Obtenido d[e http://repositorio.ulima.edu.pe/bitstream/handle/ulima/5819/Oma%C3%B1a\\_Jesus.pdf?sequence=3&isAllowed=y](http://repositorio.ulima.edu.pe/bitstream/handle/ulima/5819/Oma%C3%B1a_Jesus.pdf?sequence=3&isAllowed=y)

Zárate Torres Rodrigo (2012). Inteligencia emocional y prácticas de liderazgo en las organizaciones colombianas. Obtenido de <https://www.redalyc.org/pdf/2250/225025086008.pdf>

Sánchez José, T. Carballo, E. Machín, A. Gutiérrez, & R. Quintana (2010). Influencia de la inteligencia emocional en la autoeficacia para el liderazgo. Obtenido de<https://www.redalyc.org/pdf/3498/349832324004.pdf>

Barraza Macias Arturo (2008). Burnout estudiantil: un enfoque unidimensional. Obtenido d[e http://www.psicologiacientifica.com/burnout](http://www.psicologiacientifica.com/burnout-estudiantil/)[estudiantil/](http://www.psicologiacientifica.com/burnout-estudiantil/)

Yury Rosales Ricardo, Rosales Paneque Fredy (2012). Burnout estudiantil universitario. Conceptualización y estudio. Obtenido de [http://www.scielo.org.mx/scielo.php?script=sci\\_arttext&pid=S0185-33252013000400009](http://www.scielo.org.mx/scielo.php?script=sci_arttext&pid=S0185-33252013000400009) <https://www.redalyc.org/pdf/582/58228969009.pdf>

Barradas Alarcón María Esther, Trujillo Castro Gabriel, Sánchez Barradas Ana virginia, López González Javier (2017). Burnout estudiantil en universitarios veracruzanos. Obtenido d[e https://www.redalyc.org/pdf/4981/498153999002.pdf](https://www.redalyc.org/pdf/4981/498153999002.pdf)

Barraza Macías Arturo, Carrasco Soto Raymundo, Arreola Corral Martha Graciela. Burnout estudiantil. Un estudio exploratorio. Obtenido d[e http://www.comie.org.mx/congreso/memoriaelectronica/v10/pdf/area\\_tematica\\_16/ponencias/0614-F.pdf](http://www.comie.org.mx/congreso/memoriaelectronica/v10/pdf/area_tematica_16/ponencias/0614-F.pdf)

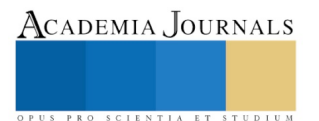

ACADEMIA JOURNALS

PRO SCIENTIA ET STUDIUM

# LA PERCEPCIÓN DEL EGRESADO DE LA CARRERA DE CONTADOR PÚBLICO Y SU INSERCIÓN AL CAMPO LABORAL

\*M.A.N. Renato Emilio Ortiz Saucedo<sup>1</sup>, Dr. Armando Heredia González<sup>2</sup>, MI. Luis Carlos Ortuño Barba<sup>3</sup>, M.A. Omar Gómez Carrasco<sup>4</sup>, Ing. Edaly Castañeda Méndez<sup>5</sup>

**Resumen: Los estudiantes cuando egresan de una carrera profesional esperan un desarrollo laboral, social y cultural en todos los aspectos, en este artículo se presenta el estudio de los egresados de la licenciatura de Contador Público del Instituto Tecnológico de Tehuacán, en el que se presenta su grado de satisfacción en relación a la carrera, la manera de su inserción en el ámbito laboral y nivel del segundo idioma para poder competir en el mercado, utilizando un programa estadístico IBM SPSS a las 79 encuestas aplicadas a egresados, de una muestra determinada mediante un muestreo aleatorio simple, dando como resultado la opinión de los egresados en relación a la jerarquía que debería de tener el programa académico para su formación.** 

**Palabras clave: Egresado, residencia, inserción laboral, retribución, programa académico.**

# **Introducción**

El mundo globalizado trae como consecuencia una apertura de nuevos mercados con sus duras pruebas, debido a los grandes cambios y transformaciones sociales, culturales, tecnológicos y económicos, por lo que la demanda laboral se encuentra condicionada al crecimiento de la economía nacional.

El Instituto Tecnológico de Tehuacán hoy en día se enfrenta a grandes retos en el ámbito social de poder generar jóvenes profesionistas que se adapten al campo laboral y desarrollen proyectos que permitan generar un impacto en la sociedad y además de identificar nuevas demandas formativas para cada una de las residencias profesionales.

Esta investigación identificara a los que fueron alumnas, alumnos de esta institución, además de detectar las posibles deficiencias o puntos débiles que tiene la retícula de la carrera y en donde se deberá fortalecer la oferta educativa que tiene el Instituto, además propondrá establecer un vínculo con los alumnos, alumnas egresados/as para lograr una comunicación abierta y cooperativa.

El hecho de realizar el estudio de los egresados del área de Licenciatura en Contador Público dentro del Departamento de Ciencias Económico Administrativas, dará una opinión de los egresados en los diferentes ámbitos descritos en los resultados.

El programa de seguimiento es un estudio viable para evaluar la calidad educativa, además se actualiza constantemente. La velocidad de innovación ha provocado un aumento en la oferta y la demanda en educación superior, por lo tanto exige a las Instituciones Educativas a generar y poner en práctica herramientas como los estudios de seguimiento de egresados para conocer el impacto dentro de la sociedad al llevar a cabo sus conocimientos profesionales y para retroalimentar los programas educativos que ofrecen las instituciones de nivel superior en la formación profesional e investigación (ANUIES, 2003).

<sup>&</sup>lt;sup>1</sup> Maestro en Administración de Negocios. Docente de tiempo completo en el Departamento de Ciencias Económico Administrativas en el Tecnológico Nacional de México/ Instituto Tecnológico de Tehuacán.

[brunoortizsaucedo@yahoo.com.mx](mailto:brunoortizsaucedo@yahoo.com.mx)

<sup>2</sup> Doctor en Ciencias en Desarrollo Regional. Docente de tiempo completo en el Departamento de Ciencias Económico Administrativas en el Tecnológico Nacional de México/ Instituto Tecnológico de Tehuacán. aheredia2001@yahoo.com.mx

<sup>3</sup> Maestro en Impuestos. Docente de tiempo completo en el Departamento de Ciencias Económico Administrativas en el Tecnológico Nacional de México/ Instituto Tecnológico de Tehuacán. lucaorba@hotmail.com

<sup>4</sup> Maestro en Administración. Docente de tiempo completo en el Tecnológico Nacional de México/ Instituto Tecnológico Superior de la Sierra Negra de Ajalpan. mercaomar@gmail.com

<sup>5</sup> Maestra de Tiempo Completo del Tecnológico Nacional de México/ Instituto Tecnológico Superior de la Sierra Negra de Ajalpan

ACADEMIA, JOURNALS

PRO SCIENTIA ET STUDIUM

Siguiendo como estrategia los estudios de egresados, la Secretaria de Educación Pública (SEP) a través de la Subsecretaria de Educación Media Superior en su documento "Hacia la construcción de un Sistema Nacional de Evaluación de la Educación Superior" menciona: "El seguimiento de egresados es un procedimiento importante para la evaluación de la pertinencia y calidad de los programas de la educación media superior". (2008, p.20).

El Instituto Tecnológico de Tehuacán adopta esta herramienta de gran importancia social para definir a partir de evidencias empíricas el nivel educativo que presentan los egresados y apoyados en estos, tomar, decisiones para la actualización de los planes y programas de estudios.

La educación es una herramienta fundamental en la vida del ser humano ya que mediante ésta se adquieren conocimientos, habilidades y aptitudes que ayudan al individuo a favorecer su calidad de vida y de su entorno, generando un mayor crecimiento y desarrollo económico pues al contar con un mayor porcentaje de personas capacitadas hace que este círculo genere mayores ingresos, por lo tanto es importante para crecer consecutivamente a niveles micro y macroeconómicos (Urzua & Puelles, 1995).

A continuación, se abordará de manera específica el tema de los egresados, el papel que juegan al salir de la Institución y el principio de la incursión en el ámbito profesional, así como la relación con los alumnos acerca de los conocimientos adquiridos durante su carrera.

Se entiende por egresado a toda aquella persona que ha finalizado sus estudios de nivel licenciatura, debido a que acreditó la totalidad de las asignaturas y ha cumplido con los requisitos establecidos en el programa correspondiente. Dicho estudio es una herramienta básica que permite conocer el desempeño y desarrollo profesional de los pasantes y titulados después de haber concluido sus estudios.

Esta investigación constituye una de las estrategias más apropiadas para retroalimentar los programas de formación de profesionales, el seguimiento hace énfasis en la educación impartida determinando el número de egresados que ejercen en la vida profesional satisfactoriamente y lo más importante en el área correspondiente, ya que existen ocasiones en que los profesionistas se encuentran laborando pero desafortunadamente no en el área que les corresponde, es por ello que se realiza este estudio por medio de la aplicación de cuestionarios para saber si el Instituto Tecnológico de Tehuacán está generando el profesionista que se requiere y de esta manera evitar que los futuros egresados estén desempleados o no laboren en el área de acuerdo a su perfil profesional, por medio de dicha investigación el instituto tiene la oportunidad de saber si los conocimientos impartidos son los adecuados para el alumno y si realmente se aprovecha al 100%, de esta manera los egresados podrán incorporarse en el ámbito profesional sin problema alguno.

# **Marco Referencial**

Las primeras instituciones educativas preocupadas por evaluar la relación mundo escolar-mundo del trabajo a través de los estudios de seguimiento de egresados, estuvieron ubicadas en los Estados Unidos de Norteamérica y en algunos países de Europa; dichos estudios se caracterizaron por un predominio en las tendencias operativas y en sus fines informativos para influir en la toma de decisiones. En México, a partir de la década de los setenta, Instituciones ubicadas, en el centro del país como la Universidad Nacional Autónoma de México (UNAM), la Universidad Autónoma Metropolitana-Azcapotzalco (UAM), el Instituto Politécnico Nacional (IPN) y la Escuela Nacional Estudios Profesionales-Zaragoza (ENEP), y entre otras ubicadas en la república mexicana como la Universidad Veracruzana(UV) y la Universidad Autónoma de Nuevo León (UANL), dan inicio a este tipo de evaluaciones en las Instituciones de Educación Superior (Barrón, et al, 2003)

El prestigio del Instituto Tecnológico de Tehuacán, está en función del desarrollo realizado por sus egresados en el ámbito laboral.

Como lo señala Ontiveros (2006) en cuanto al seguimiento de egresados que "actualmente en los modelos tradicionales el seguimiento de egresados no tiene la eficacia requerida para mantener una retroalimentación constante, la cual sirva para que la escuela y el profesionista conozcan las opiniones y las necesidades del otro".

El Marco Normativo de la Educación Superior.
El Tecnológico Nacional de México, por su naturaleza de organismo desconcentrado, dispone de autonomía técnica, académica y de gestión, y de la facultad para coordinar las funciones, el quehacer sustantivo y las actividades complementarias que atendía la Dirección General de Educación Superior Tecnológica (DGEST), por medio de los Institutos Tecnológicos y centros de investigación, docencia y desarrollo de tecnologías educativas, en términos del decreto de su creación.

El Tecnológico Nacional de México coordina 266 instituciones a lo largo y ancho de todo el país dentro de los cuales se encuentra el Instituto Tecnológico de Tehuacán el cual tiene el compromiso y la obligación de participar en el diseño de los programas para atender el modelo de educación actual, enfocado no solo a facilitar y proporcionar el aprendizaje académico, sino también por la vía de la incorporación del estudiante a la vida laboral y a los procesos productivos de las empresas, con la supervisión académica de profesores del instituto Tecnológico de Tehuacán y la coordinación profesional de personal activo de las empresas. (Programa Institucional de Innovación y Desarrollo 2013 – 2018).

# **Metodología**

El universo de estudio lo constituyen los egresados de la licenciatura de Contador Público del Departamento de Ciencias Económico Administrativas del Instituto Tecnológico de Tehuacán. El objetivo fundamental es llevar a cabo una caracterización de la licenciatura de acuerdo a la opinión de los egresados en cuanto a datos académicos, satisfacción y formación académica, desempeño profesional, actualización, factor socioeconómico y sugerencias de los egresados.

Para este estudio se diseñó una encuesta en donde se incluye aspectos fundamentales a evaluar, aplicando a una muestra representativa de 79 egresados, dentro de estos aspectos se incluyen los datos académicos que recibieron por parte del área de licenciatura en contador público, el desempeño profesional que han tenido en el mercado laboral, la actualización profesional que han adquirido después de haber cursado la mencionada carrera y las propuestas y sugerencias que ellos consideren importantes para lograr la pertinencia en la formación académica y mantener una mejor comunicación entre los egresados y la institución.

Determinación de la muestra.

La Licenciatura de Contador Público con sus egresados de un universo separado del cual se calculó un tamaño de muestra para estimar la proporción de egresados en cada una de las categorías de las diferentes variables del estudio. El nivel de confianza en la estimación se estableció en un 91%. El nivel de error varió de 0.09 para la licenciatura de Contador Público.

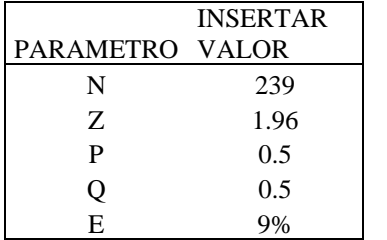

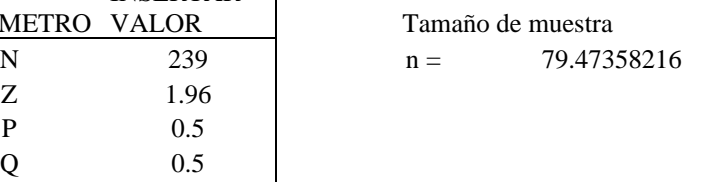

Del universo de 239 egresados de la licenciatura en Contador Público de las generaciones de 2010 a 2014, se determinó una nuestra de 79 egresados.

# **Resultados**

Para cada uno de los indicadores en las diferentes variables medidas en la encuesta se lleva a cabo un análisis de frecuencias. Los indicadores en cada variable son sometidos a un análisis por medio de la escala tipo Likert en las categorías de "Nada relevante", "Poco relevante", Medianamente relevante" y "Muy relevante" en la evaluación de los egresados, dependiendo de los niveles de respuesta.

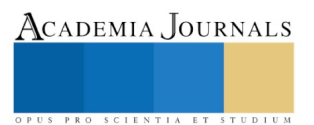

Tabla no.1 Jerarquía de las estrategias para el programa educativo.

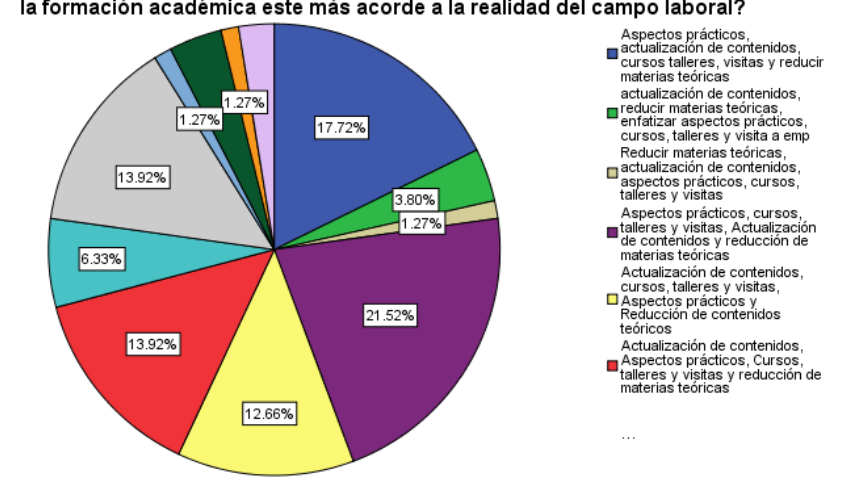

De acuerdo a su experiencia jerarquice las estrategias que pudierán adoptarse para que<br>la formación académica este más acorde a la realidad del campo laboral?

Fuente: Elaboración propia con base en los datos obtenidos de la encuesta realizada a egresados

Con base en la gráfica anterior de jerarquización de estrategias para la mejora del programa académico, se analizan solamente dos aspectos que se considera los más relevantes. Se observa que del total de la muestra el 39.24 % sugiere que el programa académico sea prioritariamente con dirección hacia los aspectos prácticos, Cursos, talleres y visitas, Actualización de contenidos y por último reducción de materias teóricas.

Por otra parte de este total el 21.52 % sugiere en segundo lugar se presenten cursos talleres y visitas y el 17.72% que sea con la actualización del contenido de las materias.

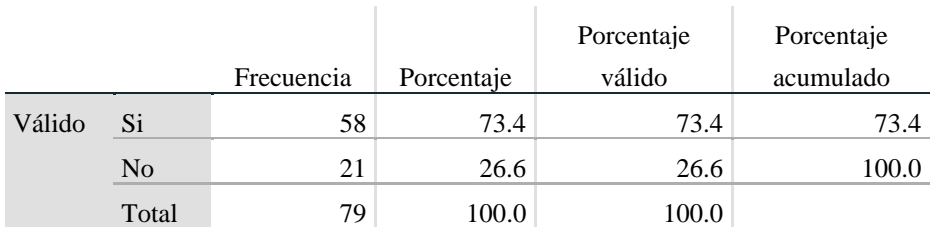

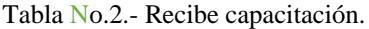

Fuente: Elaboración propia con base en los datos obtenidos de la encuesta realizada a egresados

Actualmente, uno de los asuntos relevantes en el ámbito organizacional, que inciden directamente en el funcionamiento de las empresas es lo que se refiere a la capacitación, en este sentido es relevante mencionar que del total de los egresados de este Instituto el 73.4% son capacitados constantemente mientras que el 36.6% no reciben ningún tipo de capacitación.

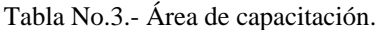

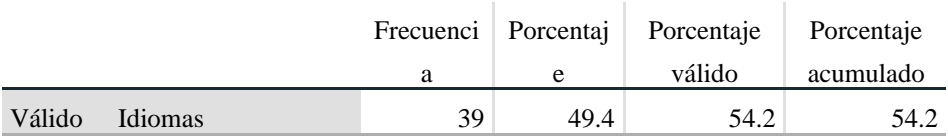

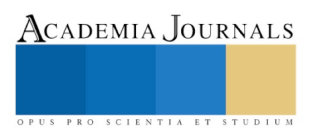

PRO SCIENTIA ET STUDIUM

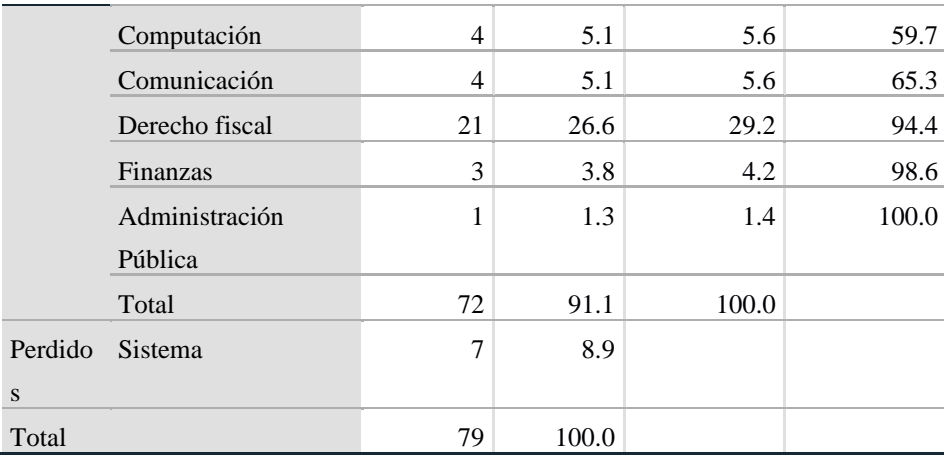

Fuente: Elaboración propia con base en los datos obtenidos de la encuesta realizada a egresados

Los egresados definieron prioridades en relación a las áreas de capacitación que se requieren para el desarrollo de su profesión, en primer lugar señalaron idiomas en un 49.4 %, como segunda elección Derecho fiscal con un 26.6 %.

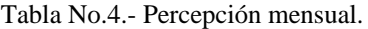

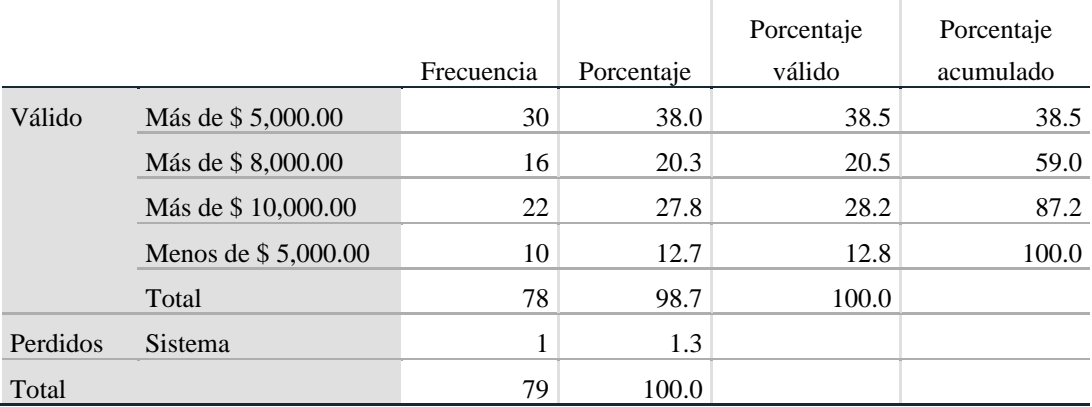

Fuente: Elaboración propia con base en los datos obtenidos de la encuesta realizada a egresados

De acuerdo a los datos obtenidos con relación a la percepción mensual de los egresados se encuentran por debajo del ingreso que deberían de percibir mínimamente, esto se debe al deficiente desarrollo empresarial que se tiene en la región y se centra mayoritariamente en el sector terciario, por lo que se debería impulsar el desarrollo industrial.

# **Conclusiones**

El trabajo realizado por los alumnos después de haber egresado es, sin duda, un excelente parámetro para medir los resultados que tiene la preparación en la carrera de Contador Público.

El Instituto Tecnológico de Tehuacán se preocupa por dar a sus estudiantes la mejor preparación posible y asignar las bases de su vida profesional, las cuales dan a los futuros profesionistas todas las herramientas para una mayor eficacia de desenvolvimiento, satisfacción y además, un estatus dentro de la sociedad en donde se desempeñan.

El estudio de egresados realizado es una herramienta básica para conocer los logros y áreas de oportunidad dentro del programa educativo y con ello realizar mejoras en el futuro, así como para las empresas, quienes evalúan y categorizan

Academia Journals

PRO SCIENTIA ET STUDIUM

todas las ofertas educativas con el propósito de tomar nuevos prospectos en el proceso de búsqueda y asignación de empleo.

Los números de egresados y titulados en tendencia van creciendo, fueron bastantes las ideas expuestas por los egresados que de acuerdo a su experiencia, aportaron información valiosa a este estudio en donde sus sugerencias fortalecerán su relación con el instituto. Los principales hallazgos son los que a continuación se menciona:

- De los egresados el 68.40% son de sexo femenino y el 31.6 % masculino.
- Dichos manifiestan que el laboran en el sector terciario un 84.8% y en secundario 11.4%
- En relación al diseño del programa educativo se encontró que se cubrió en primer lugar lo referente a las materias prácticas con un 57%, seguidas de las materias teóricas en un 50.60 %, y en un 43 % los contenidos actualizados.
- En lo que se refiere a la contribución al desarrollo profesional el 81% de los egresados, opinan que las materias teóricas aportan en un intervalo de 75% al 100% a su desempeño profesional.
- En lo concerniente a las materias prácticas el 87.4%, opinan que aportan en un intervalo del 75% al 100% a su desempeño profesional, y en relación a la actualización de contenidos solamente en 79.7%.
- El 92.4 % de los egresados se encuentra laborando de tiempo completo y el 7.6 % medio tiempo.
- Los egresados se encuentran laborando en el sector terciario en primer lugar con un 84.8 % en el secundario en un 11.4 % y en el primario 3.8 %.
- En lo referente a la capacitación solamente el 73.4 % se les capacita y el área que solicitan es idiomas en primer lugar.
- En cuanto al nivel de ingreso promedio de los egresados, discrepa el ingreso mensual de \$ 13,357.00 que indica el Instituto Mexicano para la Competitividad (IMCO) [https://imco.org.mx/temas/compara-carreras-](https://imco.org.mx/temas/compara-carreras-2019/)[2019/](https://imco.org.mx/temas/compara-carreras-2019/) y los egresados encuestados mantienen un ingreso promedio de \$ 7,760.00 pesos mensuales encontrándose en un 40% por debajo de la media nacional, además enfatizan la importancia de la práctica que da el mercado laboral al trabajar durante la carrera.
- Como una aportación importante es la sugerencia de seguir incentivando los aspectos prácticos en el programa educativo, seguido de cursos, talleres y visitas de estudio, actualización de contenidos y reducción de las materias teóricas, esto a medida de garantizar aún más la permanencia de los actuales alumnos y alumnas de la carrera de Contador Público.

Concluyendo se pude decir que con bases en resultados obtenidos, se determina que el programa académico de la carrera de contador Público deberá darle mayor importancia al as materias prácticas, apoyándose con cursos talleres y vistas a empresa, así como estadías que permitan a los alumnos tener un mejor desarrollo profesional, a tratar los problemas de una manera real o práctica, y actualizando los contenidos de acuerdo a lo que se requiere en un entorno cambiante.

Por lo que se refiere al conocimiento de un segundo idioma, es importante solicitar a la institución que los egresados terminen su carrera con una certificación en el idioma ingles que les permita desarrollarse de mejor manera y obtener los recursos acordes a su profesión.

# **Bibliografía:**

ANUIES (2003).Esquema básico para estudios de egresados en educación superior.

Barrón. (2003) Formación de profesionales y política educativa en la década de los noventa. México: Instituto de investigación sobre Universidad y la educación.

Ontiveros: (2006) Seguimiento de egresados, tesis de maestría en educación.

Htt:77upd.edu.mx/librospub/tesismae/segegre

Programa Institucional de Innovación y Desarrollo 2013 – 2018 del Instituto Tecnológico de Tehuacán.

Secretaria de Educación Pública (2008). Hacia la construcción de un sistema Nacional de Evaluación de la Educación Superior.

PRO SCIENTIA ET STUDIUM

# LA CALIDAD DEL GOBIERNO CORPORATIVO Y LA RENTABILIDAD EN EMPRESAS MEXICANAS

MI Luis Carlos Ortuño Barba<sup>1</sup>, Dr. Armando Heredia González<sup>2</sup>, MC Liliana Elena Olguín Gil<sup>3</sup> y María del Carmen Cervantes Flores<sup>4</sup>

*Resumen***— Objetivos. Este artículo vincula indicadores de adhesión a las prácticas de Gobierno Corporativo (GC) en México con datos de rentabilidad obtenidos de empresas mexicanas que cotizan en bolsa. Hallazgos. Se utilizan trece factores compuestos, no correlacionados entre sí, que miden la calidad y grado de adhesión de las empresas y los sectores a las mejores prácticas de GC y se muestra la correlación existente entre la calidad del GC y la rentabilidad de las empresas analizadas. Conclusiones. Se concluye en las características de la correlación existente entre las variables de estudio y se compara con hallazgos de estudios similares relativos a economías emergentes.**

#### *Palabras clave***— Índice de gobierno corporativo, Gobierno corporativo, Rentabilidad**

#### **Introducción**

La empresa es un tipo de organización de la sociedad. Puede ser entendida y analizada desde muy diversas perspectivas. Bajo la observación especulativa, se la ve y estudia como fenómeno de naturaleza económica, sociológica y política. Bajo la observación práctica, en cambio, la empresa es vista como medio útil a quienes la edifican y operan. En esencia, la empresa es acción conjunta, constructiva y progresiva, ordenada a fines específicos en los que la ganancia a través del servicio es siempre primordial (Valero y Taracena 2011).

En años recientes, el tema de gobierno corporativo se ha puesto en boga en todo el mundo. Los escándalos financieros internacionales y la quiebra de instituciones financieras, básicamente estadounidenses y europeas han llevado a inversionistas, empresarios, gobiernos y profesionales de la administración y la auditoría a centrar su atención en los instrumentos de control y vigilancia de las sociedades mercantiles y, con ello, a descubrir una fuente intacta de acción y conocimiento en la alta dirección de las empresas, así como una debilidad de las estructuras de gobierno de dichas sociedades (Cervantes, 2010).

El gobierno corporativo es un medio por el cual varias partes interesadas (stakeholders) ejercen control sobre una corporación al emplear ciertos derechos según lo establecido en los marcos legales y regulatorios existentes, así como en los estatutos sociales (Kose & Senbet, 1998). La figura 1, muestra los órganos de una empresa, sus comités y la relación existente con otras partes interesadas en el buen funcionamiento económico de la misma.

Considerando que un buen GC ayuda a prevenir escándalos corporativos, fraudes, además de responsabilidades civiles y penales potenciales (Lipman & Lipman, 2006), es importante rescatar que también puede ser buen negocio al mejorar la reputación de la empresa (Miralles, Miralles, & Daza, 2014).

Para alcanzar los fines económicos empresariales, el gobierno corporativo dispone de una serie de herramientas destinadas a alcanzar el objeto social; la función financiera estratégica establece diversos pasos (Ortuño, 2012) que impulsan y vigilan la consecución de la meta principal de cualquier entidad con fines de lucro: la rentabilidad.

La institucionalización de la forma en que la estructura directiva debía relacionarse con accionistas y stakeholders impulsó el análisis del GC de las empresas (Richart, Martínez, & García, 2011), una línea de investigación que hasta ese momento se consideraba parte de la teoría de la agencia, concediéndole así una identidad propia. Existen diversos modelos de gobierno corporativo en el mundo: el estadounidense, el británico y de los países de la Commonwealth; el continental europeo de dos niveles; el japonés; el modelo asiático basado en la familia (Tricker, 2015, págs. 147- 155) y el de las economías emergentes.

Distintas teorías y modelos han sido propuestos para explicar los estilos de GC en el mundo, La *teoría de la agencia* visualiza a la empresa como un nodo de contratos entre el denominado *principal* –accionistas- y el *agente* -equipo directivo-, donde es necesario alinear los intereses discordantes de ambas partes con el fin de minimizar los costos de gestión (Jensen & Meckling, 1976). En economías emergentes, como la mexicana, el contexto institucional hace que la aplicación de los contratos de agencia sea más costosa y problemática debido a una alta concentración de la

<sup>1</sup> El MI Luis Carlos Ortuño Barba, Toluca, Estado de México. [lucaorba@gmail.com](mailto:lucaorba@gmail.com) (**autor corresponsal)** es docente de tiempo completo del Tecnológico Nacional de México en Tehuacán

<sup>2</sup> El Dr. Armando Heredia González es docente de tiempo completo en el Tecnológico Nacional de México en Tehuacán

<sup>3</sup> La MC Liliana Elena Olgúin Gil es docente de tiempo completo del Tecnológico Nacional de México en Tehuacán

<sup>4</sup> María del Carmen Cervantes Flores es alumna de la Ingeniería en Gestión Empresarial del Instituto Tecnológico de Tehuacán.

propiedad y a la ausencia de un GC institucional eficiente, lo que genera asimetrías entre accionistas mayoritarios y minoritarios –el conflicto Principal / principal (Watkins, 2013). En función del contexto, la teoría de la agencia da lugar al estudio del GC bajo otras dos teorías, la denominada *teoría institucional*, impulsada por Thorstein Veblen (1904) fundador de la corriente institucionalista de las ciencias sociales, quien en su obra *La teoría de la empresa de negocios* explica que las instituciones no existen por una función de beneficio social, sino más bien por la inercia del sistema; las instituciones son definidas como las reglas del juego. Como complemento contextual a la teoría de la agencia surge también la denominada *teoría de los stakeholders,* que amplía el reconocimiento de los contratos o relaciones, implícitos y explícitos, aplicados a distintos grupos en la creación y distribución del valor económico, entre los que se identifican al gobierno, los empleados, los acreedores, así como las redes de clientes y proveedores.

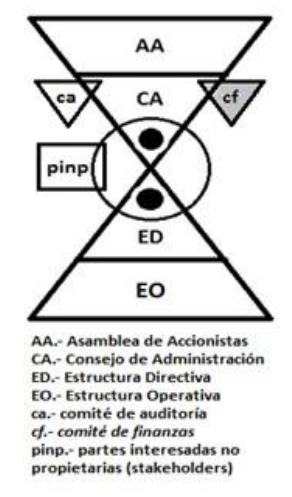

Figura 1. Diagrama de la doble pirámide.

En una economía globalizada existen normas establecidas por los países que conforman los organismos mundiales; uno de ellos, la Organización para la Cooperación y el Desarrollo Económicos (OCDE), del cual México forma parte, emitió en 1999 los "Principios de la OCDE para el Gobierno de las Sociedades", los cuales fueron revisados en el 2004. Dichos principios son una referencia para que cada país emita los propios, adecuándolos a su marco regulatorio y a su cultura empresarial (Consejo Coordinador Empresarial, 2010). En México, la Ley del Mercado de Valores establece un conjunto de normas que se identifican plenamente con el esfuerzo internacional de regular a las empresas que cotizan en mercados financieros reconocidos, también llamadas corporaciones; el otro cuerpo normativo, no vinculante de manera legal, es el código de buen gobierno elaborado por el Comité de Mejores Prácticas Corporativas del Consejo Coordinador Empresarial, el cual emitió, en 1999, el "Código de Mejores Prácticas Corporativas" (CMPC); posteriormente dicho código fue revisado y emitido por primera ocasión en 2006 y en segunda instancia en 2010; en julio de 2018 fue presentada la tercera versión revisada ahora denominada "Código de Principios y Mejores Prácticas de Gobierno Corporativo".

El código mexicano consta de un anexo denominado "Cuestionario para evaluar el grado de adhesión al CMPC". Las sociedades mercantiles con valores inscritos en el Registro Nacional de Valores están obligadas a revelar a más tardar el 31 de mayo las respuestas al cuestionario correspondiente al ejercicio social inmediato anterior, en sintonía con las disposiciones generales y con la disposición 4.033.00 fracción XI del Reglamento Interior de la BMV (Valores, 2017). De esta manera, esta información puede ser utilizada para la toma de decisiones en relación con la calidad de las prácticas de gobierno corporativo por diversas personas y organismos.

La rentabilidad empresarial es un concepto amplio, que representa sólo una de las medidas a través de las cuales se pueden evaluar los resultados organizacionales (Aragón & Rubio, 2005). Los objetivos financieros difieren en cada fase del ciclo de vida de un negocio, pero tienen que ver con la rentabilidad, el crecimiento y el valor para el accionista medidos por beneficios de explotación, rentabilidad sobre activos, rendimientos sobre inversiones, valor económico agregado, etc. – aportando, así, un conjunto de indicadores generales para aumentar los ingresos, reducir los costos y optimizar el uso de los activos (Kaplan & Norton, 1997).

El EVA, el valor de mercado a precio de la acción, el ROA y el ROE son las métricas más utilizadas para medir la rentabilidad de las empresas (Paz-Ares, 2004).

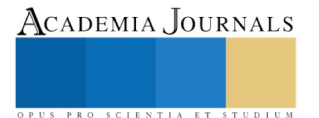

Academia Journals

PRO SCIENTIA ET STUDIUM

#### **Descripción del Método**

#### *Calidad del gobierno corporativo y métricas de rentabilidad/valor de mercado*

Un índice de GC es útil para que los inversionistas califiquen la calidad de gobernanza en las empresas; para examinar la relación entre la adhesión a buenas prácticas de GC y el desempeño financiero (Erem, 2017); como base para la verificación empírica de diversas relaciones de GC, entre otros usos.

Se utiliza para este artículo el índice de calidad de gobierno corporativo para empresas mexicanas denominado ADHECORP obtenido a partir del análisis del cuestionario para evaluar el grado de adhesión al CMPC en el que se incluyen todas las variables derivadas del cuestionario y en el que se permitió que el Análisis Factorial agrupara los indicadores de acuerdo con la correlación entre las variables. Este procedimiento también elimina los elementos subjetivos del analista desde la selección de variables. El agrupamiento resultante en cada factor proviene de criterios estadísticos objetivos, por lo que cada factor representa características compuestas del gobierno corporativo con sustento estadístico. Este enfoque también reconoce que no existe un modelo único de GC más allá del que da origen al propio cuestionario de adhesión (Mendoza-Velazquez & Ortuño-Barba, 2019).

Este índice compuesto cuantifica el grado de adhesión de las Sociedades Anónimas Bursátiles (SAB) mexicanas a las recomendaciones contenidas en el CMPC. Este es un indicador del grado de cumplimiento de las Mejores Prácticas Corporativas Mexicanas que se construyó a partir de 13 dimensiones (factores compuestos) de las variables extraídas de las SAB. Una característica del indicador global ADHECORP utilizado es su capacidad de monitorear las principales dimensiones de adhesión y cumplimiento contempladas en el CMPC. Adicionalmente, propone nuevas dimensiones que permiten dar seguimiento a hechos estilizados de gobierno corporativo identificados por órganos internacionales como la Gestión Directiva, la Transparencia y Vigilancia y el Consejo de Administración (OECD, 2017).

Este indicador de calidad se compara con datos relacionados con el valor de mercado de la acción y al rendimiento sobre activos (ROA) de cada una de las empresas seleccionadas en la muestra correspondiente al sector "materiales" de acuerdo con la clasificación propuesta por la Bolsa Mexicana de Valores, los datos corresponden al ejercicio social 2017; los datos de la razón de precio de mercado a valor en libros y del ROA fueron obtenidos de una base de datos adquirido a la organización Satelinet, S.A., editora de la revista "Tendencias económicas y financieras" de publicación semanal.

La muestra de las 20 empresas del sector Materiales fue dividida en tres grupos de tamaños similares: el grupo con la mejor valoración del índice ADHECORP, el grupo con la valoración intermedia y el grupo con los menores valores en el referido índice.

Para la determinación de los valores promedio de las tres variables (índice de gobierno corporativo, precio de mercado / valor en libros de la acción y métrica de rentabilidad) se eliminaron los valores máximo y mínimo de cada grupo con la finalidad de minimizar la influencia de datos atípicos.

#### **Comentarios Finales**

El ejercicio de comparar los resultados relativos a la calidad del gobierno corporativo con indicadores relacionados con métricas de desempeño y de rentabilidad ha sido una práctica común tanto en economías desarrolladas como en economías emergentes con resultados distintos, En este trabajo se asume que la causalidad va del índice de calidad del gobierno corporativo al valor de mercado y a la rentabilidad y que la relación es positiva: a mayor calidad de gobierno corporativo, mayor disposición a pagar por parte de los inversionistas. Sin embargo, esta no es ni la causalidad ni el signo que se asume siempre. En cuanto a la causalidad inversa, Klapper y Love (2002) argumentan que una empresa con buenas perspectivas de crecimiento es más propensa a adoptar buenas prácticas de gobierno corporativo con el fin de reducir su costo de capital y adelantar proyectos de inversión. En este caso la causalidad va del valor de mercado al índice de calidad del gobierno corporativo. De otra parte, Jensen (1986) plantea la posibilidad de que la causalidad sea inversa y de signo contrario al que hemos supuesto (Langebaek & Ortiz, 2007).

#### *Resumen de resultados*

En este trabajo investigativo se estudió el comportamiento de las variables de calidad del gobierno corporativo utilizando un índice compuesto denominado ADHECORP, así como de métricas relacionadas con el valor de mercado de la acción de las emisoras y la razón financiera de rendimiento sobre los activos. Los resultados de la investigación incluyen el análisis estadístico de las respuestas al cuestionario de adhesión a las prácticas de gobierno corporativo publicadas por empresas que cotizan en la Bolsa Mexicana de Valores.

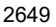

#### Datos de 2017

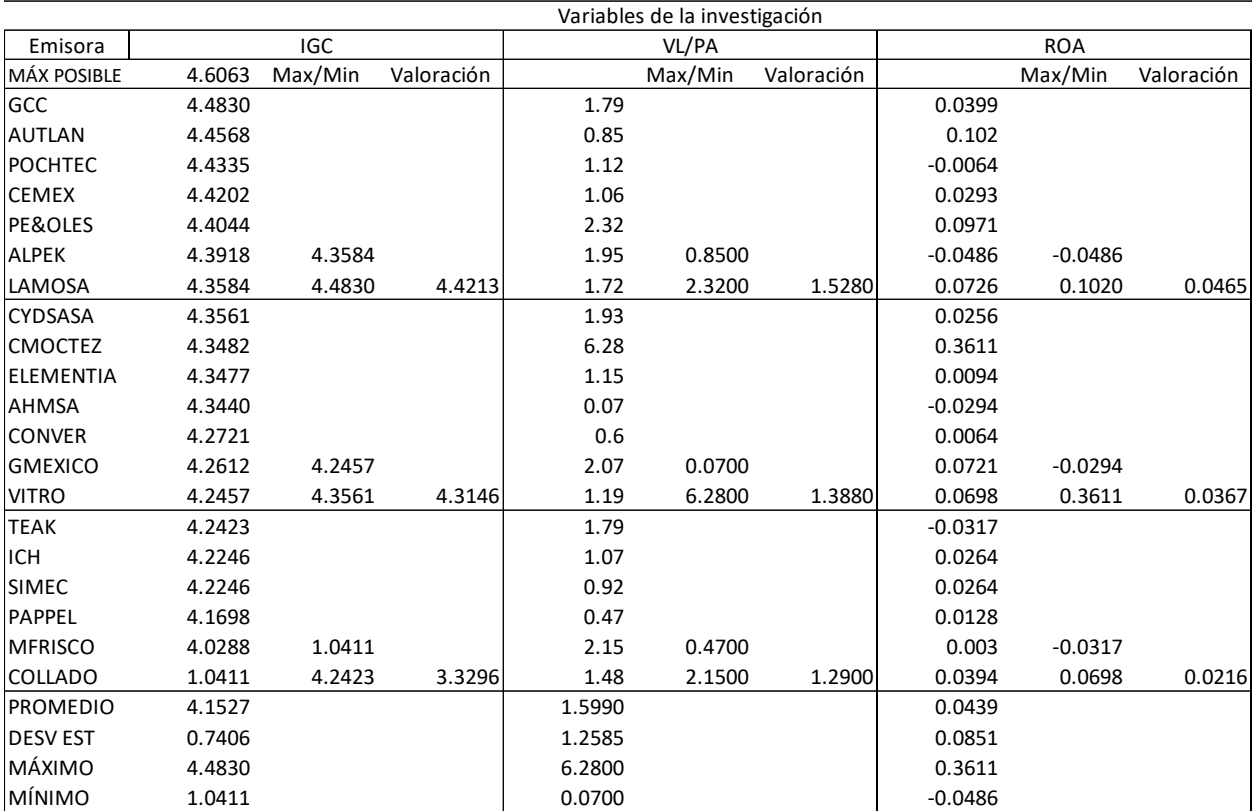

Tabla 1. Concentración de datos de las variables de estudio.

De acuerdo con la Tabla 1 se aprecia que hay una relación positiva entre la calidad del gobierno corporativo y la apreciación del mercado en las acciones de las emisoras, en virtud de que el promedio de valoración de acuerdo con el ADHECORP en las empresas con mejores calificaciones se corresponde con un valor mayor de la razón "precio de mercado a valor en libros" de la acción.

De igual manera, sin tener elementos estadísticos para definir una correlación estadística ni causalidad alguna, se aprecia que, a mayor calidad de gobierno corporativo, corresponde una mayor rentabilidad definida por medio del ROA.

#### *Conclusiones*

Los resultados coinciden con otros estudios elaborados con datos de economías emergentes en los que se demuestra una correlación, por distintos métodos estadísticos, entre la calidad del gobierno corporativo medida con diversos métodos y distintas métricas relacionadas con el valor de mercado como la Q de Tobin y la razón precio de mercado a valor en libros. De igual manera otros estudios han demostrado la correlación existente entre la calidad del gobierno corporativo y métricas de rentabilidad como ROA, ROE y EVA.

#### *Recomendaciones*

Los investigadores interesados en continuar nuestra investigación podrían concentrarse en la validación de la relación entre las variables de este estudio por métodos estadísticos y econométricos diversos

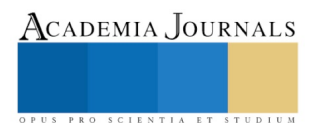

#### **Referencias**

Aragón, A., & Rubio, A. (2005). Factores explicativos del éxito competitivo: el caso de las PYMES del estado de Veracruz. *Contaduría y Administración*, 35-69.

Cervantes, M. (2010). *Fundamentos de Gobierno Corporativo.* México: Trillas.

Consejo Coordinador Empresarial. (2010). *Código de Mejores Prácticas Corporativas.* México: CCE.

Jensen, M., & Meckling, W. (1976). Theory of the firm: Managerial behavior, agency costs and ownership structure. *Journal of Financial Economics*, 305-360. doi:10.1016/0304

Kaplan, R., & Norton, D. (1997). *Cuadro de mando integral.* Madrid: Gestión 2000.

Kose, J., & Senbet, L. W. (1998). Corporate governance and board effetiveness. *Journal of Banking & Finance*, 371-403.

- Langebaek, A., & Ortiz, J. (2007). Q deTobin y gobierno corporativo de las empresas listadas en bolsa. *Borradores de economía*, 1-37.
- Lipman, F., & Lipman, K. (2006). *Corporate governance best practices: strategies for public, private and not-for profit organizations.* New Jersey: Wiley.
- Mendoza-Velazquez, A., & Ortuño-Barba, L. (2019). Indicador Global de Adhesión a las Mejores Prácticas de Gobierno Corporativo: Sociedades Anónimas Bursátiles Mexicanas. *Documento de trabajo*, 1-25.

Miralles, J., Miralles, M., & Daza, J. (2014). Reputación corporativa y creación de valor para el accionista. *Universia Business Review*, 16-33. Ortuño, L. (1 de octubre de 2012). *5o. Coloquio Interdiciplinario de doctorado.* Obtenido de UPAEP:

https://handbook.usfx.bo/nueva/vicerrectorado/citas/ECONOMICAS\_6/Administracion\_Financiera/55%20lo%20barba.pdf Paz-Ares, C. (2004). El gobierno corporativo como estrategia de creación de valor. *InDret*, 1-38.

Richart, A., Martínez, M., & García, J. (2011). Análisis de la producción científica sobre Gobierno Corporativo a través del ISI Web of Science. *Revista Española de Documentación Científica, 1*(34), 79-101. doi:10.3989/redc.2011.1.776

Tricker, B. (2015). *Corporate Governance. Principles, Policies ans Practices.* Oxford: Oxford University Press.

Valero, A., & Taracena, E. (2011). *La empresa de negocios y la alta dirección: Procedimientos políticos de gobierno* (Tercera ed.). Esparza de Galar, Navarra, España: EUNSA.

Valores, B. M. (2017). *Reglamento interior de la BMV.* Ciudad de México: BMV.

Watkins, K. (Noviembre de 2013). Efecto de la Ley corporativa y la concentración de la propiedad en el desempeño empresarial en Chile y México. *Ensayos Revista de Economía, XXXII*(2), 1-22.

US PRO SCIENTIA ET STUDIUM

PRO SCIENTIA ET STUDIUM

# ESTUDIO PARA LA FACTIBILIDAD DE UNA APLICACIÓN WEB PARA EL ALOJAMIENTO UNIVERSITARIO. StudentINN

Alexa Renata Osornio León<sup>1</sup>, M.G.A. María Aurelia Lugo Cazares<sup>2</sup>, M.C. Moisés Tapia Esquivias <sup>3</sup>, Marcos Yair Navarro Bocanegra<sup>4</sup>, Carlos Erick Ramírez Laguna<sup>5</sup>, Daniel Zavala López<sup>6</sup>

**Resumen— En la presente investigación se realizó un estudio para conocer la factibilidad de una aplicación web que permita la búsqueda de una casa, departamento o cuarto para estudiantes universitarios, que les proporcione vivir una experiencia escolar más confortable. Las herramientas utilizadas son: FODA, análisis de oferta-demanda, estudio de mercado y benchmarking. Actualmente gran parte de la comunidad estudiantil no reside en la ciudad a la cual pertenece su casa de estudios, y es aquí de donde surge la idea de crear una App que permita encontrar un alojamiento sin la necesidad de salir de sus casas.** 

**Palabras clave—Viabilidad, FODA, benchmarking, App,**

#### **Introducción**

Debido a la migración estudiantil que ha ido en aumento en los últimos años, la disponibilidad de alojamientos que brinden un entorno seguro y que ayude al desarrollo académico del estudiante es de suma importancia

 StudentINN surgió de la necesidad de los estudiantes universitarios para encontrar el mejor alojamiento para su estancia académica, de acuerdo a sus necesidades sociales, económicas y culturales.

Este proyecto se basa en comprobar la factibilidad de una aplicación web que permita a los estudiantes universitarios encontrar un posible alojamiento para su estancia académica y vivan la mejor experiencia en esta mediante las siguientes herramientas:

Un Análisis FODA es un esquema en el que se tiene como punto central lo que se quiere conseguir, y en cuatro ejes básicos los factores que lo rodean para obtenerlo. Las siglas de este diagrama (FODA) se desglosan en sus cuatro ejes básicos: Fortalezas, Oportunidades, Debilidades y Amenazas. Este análisis se identifica los elementos internos y externos que afectan a la viabilidad del uso de la aplicación ya mencionada; agrupar dichos elementos para determinar vías de acción y desarrollar estrategias. (Riquelme Leiva, 2016)

El análisis de la oferta y la demanda es una herramienta que nos permite saber qué ofrecer, a quién y a qué precio. Detectar cuál es la oferta de un producto en un sector determinado y a qué tipo de demanda le estamos ofreciendo ese producto. La estadística es la base para hacer un buen análisis de la oferta y la demanda, este estudio es realizado antes y durante el desarrollo del proyecto. La curva de oferta y demanda son elementos que usaremos para hacer este análisis. (Ruiz, 2016)

Un estudio de mercado se realiza con el fin de hacerse una idea sobre la factibilidad comercial de una actividad económica. Para este caso en específico se realizaron encuestas con preguntas específicas, las cuales nos arrojaron como resultado saber si las personas a las que va dirigida la posible aplicación llegarían a consumir el servicio y darle una buena aceptación. (Molero, 2019)

Bechmarketing es una técnica para buscar las mejores prácticas que se pueden encontrar fuera o dentro de una actividad económica, en relación con los métodos, procesos de cualquier tipo, productos o servicios, siempre encaminada a la mejora continua y orientada fundamentalmente a los clientes. En este proyecto se utilizará esta herramienta para ubicar los posibles puntos de mejora continua para la creación de alguna aplicación con estas características y a su vez comparar las aplicaciones entre si y darnos cuenta cuales serían los puntos críticos que debe de satisfacer. (Spendolini, 1994)

Estas herramientas permitirán determinar si "StudenINN" es una aplicación factible en costos, logística, programación y diseño capaz de ayudar al estudiante en su estancia universitaria proporcionando seguridad, y un alojamiento óptimo.

Hoy en día existen varias plataformas las cuales se dedican a los bienes raíces en el cual puedes encontrar venta o renta, StudenINN se basa en este tipo de aplicaciones para su análisis abordando este tema desde la perspectiva del problema estudiantil para personas que no radican en la ciudad donde se encuentra la escuela en la que estudian. Algunas de las plataformas en las que basamos este estudio son: Airbnb, Roomgo, Habitoom, Dadaroom y Badi.

# **Descripción del Método**

# **1. Identificación de la población para el estudio.**

Enfocado en el número de foráneos que viven en la ciudad de Celaya se tomó la decisión de tomar un estudio para la factibilidad sobre la posible implementación de la aplicación llama StudentINN. Con ayuda del departamento de

US PRO SCIENTIA ET STUDIUM

ingeniería industrial se obtuvieron datos reales de la población estudiantil registrada en año en curso en el Instituto Tecnológico Nacional de México en Celaya.

Se extrajeron los datos sobre la cantidad de estudiantes que pertenecían a la carrera de Ingeniería Industrial. Se encontraron a 1104 alumnos pertenecientes a la carrera de ingeniería industrial, los cuales se consideraron como el total de la población a estudiar, de ahí se aplicó la fórmula estadística para saber el tamaño de muestra.

La fórmula aplicada para obtener el taño de la muestra es la siguiente:

*Equation 1. Tamaño de la muestra*

$$
n = \frac{N \cdot (z_{\alpha})^2 \cdot p \cdot q}{e^2 \cdot (N-1) + (z_{\alpha})^2 \cdot p \cdot q}
$$

Donde:

 $N = \text{tamaño de la población } Z = \text{ nivel de confianza}, P = \text{probabilidad de éxito}, o proporcion esperada } Q =$ probabilidad de fracaso D = precisión (Error máximo admisible en términos de proporción).

El tamaño de la muestra fue de 88 alumnos. Se eligió tener un 50% de probabilidad de éxito y probabilidad de fracaso 50% (Q) ya que por el tipo de estudio a realizar pueden existir variaciones sobre la decisión final del estudio. Dado que se asignó un 95% de confianza, el valor esperado de **Z** fue de 1.96 y el margen de error del 10%. El desarrollo de la fórmula nos dio un tamaño de muestra de 88 alumnos.

# **2. Identificación de herramientas para la factibilidad del estudio.**

Una vez definido nuestro tamaño de muestra se seleccionaron las siguientes herramientas para comprobar la factibilidad del estudio de la posible implementación de la aplicación StudentINN:

- a. Estudio de mercado.
- b. Análisis FODA
- c. Benchmarking.

# **3. Estructura del análisis de factibilidad.**

La estructura del análisis de factibilidad de este proyecto se basa en cuatro herramientas:

### **a. Estudio de mercado:**

Se realizó el estudio de mercado, el cual sirve para conocer la respuesta del mercado y competencia ante el producto o servicio. (Rico, 2017)

En este paso se creó una encuesta con preguntas clave para generar los datos relevantes de la investigación (Anexada en el apéndice). Al término de la aplicación de la encuesta a nuestra muestra previamente definida, se clasificaron datos con ayuda de herramientas estadísticas. Posteriormente se elaboró la curva Oferta-Demanda, en la cual la ley de la oferta tiene una relación directa con el precio, en donde nos dice que *"a mayor precio del servicio, será mayor la cantidad de ofrecimiento de dicho servicio"*, mientas que la ley de la demanda nos afirma que *"cuando el precio del servicio aumenta su demanda disminuye".* (Díaz, 2018)

# **b. Análisis FODA:**

**Fortalezas:** Se identifican los atributos o destrezas que el servicio tiene para alcanzar los objetivos.

- Mercado virgen.
- Crecimiento exponencial
- Fuerza de trabajo.
- Lealtad de clientes.
- Posible alcance de la aplicación

**Oportunidades:** Condiciones externas que favorecen del estudio

- Carencia de este tipo de apps
- Necesidad del servicio
- Mercado en crecimiento
- Quejas de los clientes de competencias
- Gran cantidad de bienes raíces en renta
- Alianzas con empresas complementarias

**Debilidades:** lo que puede ser perjudicial o factores desfavorables para la ejecución del objetivo del estudio

- Falta de experiencia
- Débil protección de la información
- Débil modelo de negocios
- Baja penetración en el mercado
- Falta de conocimiento en programación

US PRO SCIENTIA ET STUDIUM

• Falta de inversión

**Amenazas**: Amenaza a la implementación de la aplicación que se encuentran externamente, las cuales, pudieran convertirse en oportunidades, para alcanzar el objetivo.

- Competencia directa
- Costo del crecimiento
- Competencia indirecta
- **Cibercrimen**
- Saturación del mercado
- Aumento de costos financieros

# **c. BenchMarking**

Finalmente, después de haber identificado los factores internos y externos establecido en el FODA que podrían afectar al uso y aceptación de la aplicación, se realizó una comparación con aquellas plataformas y aplicaciones móviles del mismo giro, al cual se pretendería dirigir la aplicación StudentINN. Los puntos oportunos a evaluar y comparar fueron los siguientes:

- Atención al cliente: resolución de problemas basadas en quejas y sugerencias de los usuarios.
- Variedad de opciones: diversidad de servicios.
- Mercado: alance de mercado.
- Interfaz: nivel de desarrollo y facilidad de manejo.
- Cobertura: alcance geográfico.

A esta comparación se le conoce como BenchMarking, el cual es una técnica o herramienta de gestión que consiste en tomar como referencia los mejores aspectos o prácticas de otras empresas, ya sean competidoras directas o pertenecientes a otro sector (y, en algunos casos, de otras áreas de la propia empresa), y adaptarlos a la propia empresa agregándoles mejoras. (Rodríguez, 2015)

# **Comentarios Finales**

# **Resumen de resultados**

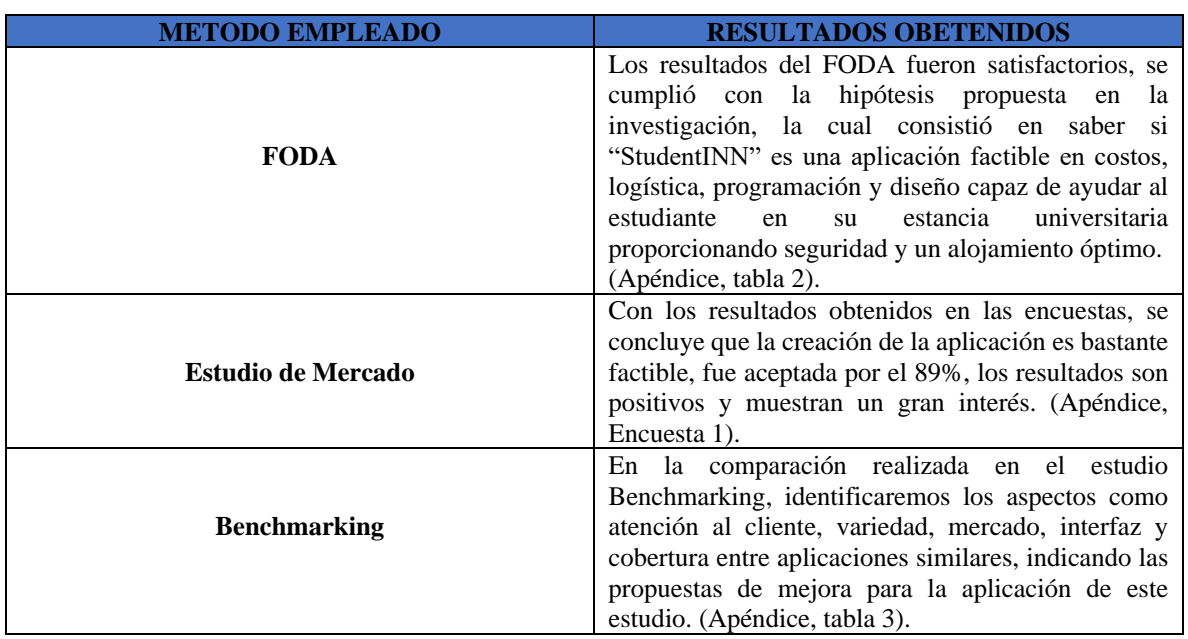

#### *Tabla 1 - Resultados*

PRO SCIENTIA ET STUDIUM

#### **Conclusiones**

 Los resultados demuestran que la mayoría de las personas estaría dispuesta a utilizar esta aplicación ya que confirma que dicha aplicación puede ser de gran ayuda en el entorno estudiantil

#### **Recomendaciones**

 Los investigadores interesados en continuar nuestra investigación deberán contar con un equipo de integrantes con ciertos conocimientos técnicos en programación o trabajar en colaboración con personas afines en este campo.

Así mismo tener cierto apoyo económico que sustente lo necesario para la creación de dicha aplicación, incluyendo cotizaciones de bases de datos, asociación con aplicaciones como Google Maps ®, entre otras.

#### **Notas Biográficas**

**Alexa Renata Osornio León** es estudiante de 8ª semestre de la carrera de Ingeniería Industrial en el TecNM en Celaya. Técnico en electrónico. Participo en Jounals edición 2019 en Michoacán.

**M.G.A. María Aurelia Lugo Cazares** es Maestra en Gestión Administrativa. Tiene 10 años de experiencia en la industria (logística, exportación e importación) sector logístico y transportes. Es actual docente del depto. de Ingeniería Industrial en el TecNM en Celaya.

**M.C. Moisés Tapia Esquivias** tiene los grados de Ing. Industrial en producción y maestría en ciencias en sistemas y calidad. Cuenta con el reconocimiento de perfil deseable y es miembro de cuerpo académico "Optimización de proceso de manufactura y servicios" Es miembro numerario de la academia nacional de ingeniera industrial. Las líneas de investigación que cu7ltiva son: "Diseño y mejora de procesos y producto" y "Estadística industrial aplicada". Ha escrito capítulos de libros como: Troubleshooting a Lean Enviroment en la obra titulada Manufacturing in the developing world Methodology case studies and trends from Latin America editado pro Springer 2014.

**Marcos Yair Navarro Bocanegra** es estudiante de 8° semestre de la carrera de Ingeniería Industrial en el TecNM en Celaya. Técnico en Informática. Participó en la Academia Journals edición 2019 en Michoacán. Participo en eventos deportivos 2016 y 2017.

**Carlos Erick Ramírez Laguna** es estudiante de 8º semestre de la carrera de Ingeniería Industrial en el TecNM en Celaya. Técnico en Electromecánica Industrial. Participo en Journal edición 2019 en Michoacán, además de Journals edición 2018 en Celaya. Participo en eventos deportivos 2015, 2016, 2017 y 2018. Participo en los Intertecs edición 2018 en Oaxaca.

**Daniel Zavala López** es estudiante de 8° semestre de la carrera de Ingeniería Industrial en el TecNM en Celaya. Técnico en Contabilidad. Participo en eventos deportivos 2016, 2017 y 2018.

#### **Referencias**

Díaz, H. C. (3 de Enero de 2018). *Rankia*. Obtenido de ¿Qué es la Ley de oferta y demanda?: https://www.rankia.mx/blog/indicadores-economicos-mexico/3774765-que-ley-oferta-demanda

Molero, P. A. (11 de 01 de 2019). *Emprendedores*. Obtenido de https://www.emprendedores.es/crear-unaempresa/a76681/como-hacer-un-estudio-de-mercado

Rico, V. (2017). *Análisis y Conclusiones*. Obtenido de Estudios de mercado y análisis de mercado: https://www.estudiosdemercado.org/que\_es\_un\_estudio\_de\_mercado.html

Riquelme Leiva, M. (Diciembre de 2016). *FODA: Matriz o Análisis FODA*. Obtenido de Una herramienta esencial para el estudio de la empresa. : https://www.analisisfoda.com/

Rodríguez, A. (10 de Agosto de 2015). *CreceNegocios*. Obtenido de Benchmarking: https://www.crecenegocios.com/que-es-y-como-aplicar-el-benchmarking/

Ruiz, M. (1 de Diciembre de 2016). *ContaFinanzas*. Obtenido de http://contafinanzas.net/2016/12/01/la-ofertademanda-y-el-mercado/

Spendolini, M. J. (1994). *Benchmarking.* Colombia: Grupo Editorial Normal.

#### **Notas Biográficas**

Elibro Online con ISBN 978-1-939982-50-6

PRO SCIENTIA ET STUDIU

**M. C. A. María Aurelia Lugo Cázares** es profesor de tiempo completo en el departamento de Ingeniería Industrial en el Tecnológico Nacional de México en la ciudad de Celaya, Guanajuato, México; posee el grado de Maestría en Ciencias Administrativas. Se desempeña en las áreas de Educación e Ingeniería Industrial.

# **Apéndice**

# ➢ Guía de herramienta FODA

*Tabla 2 – Resultado Herramienta FODA*

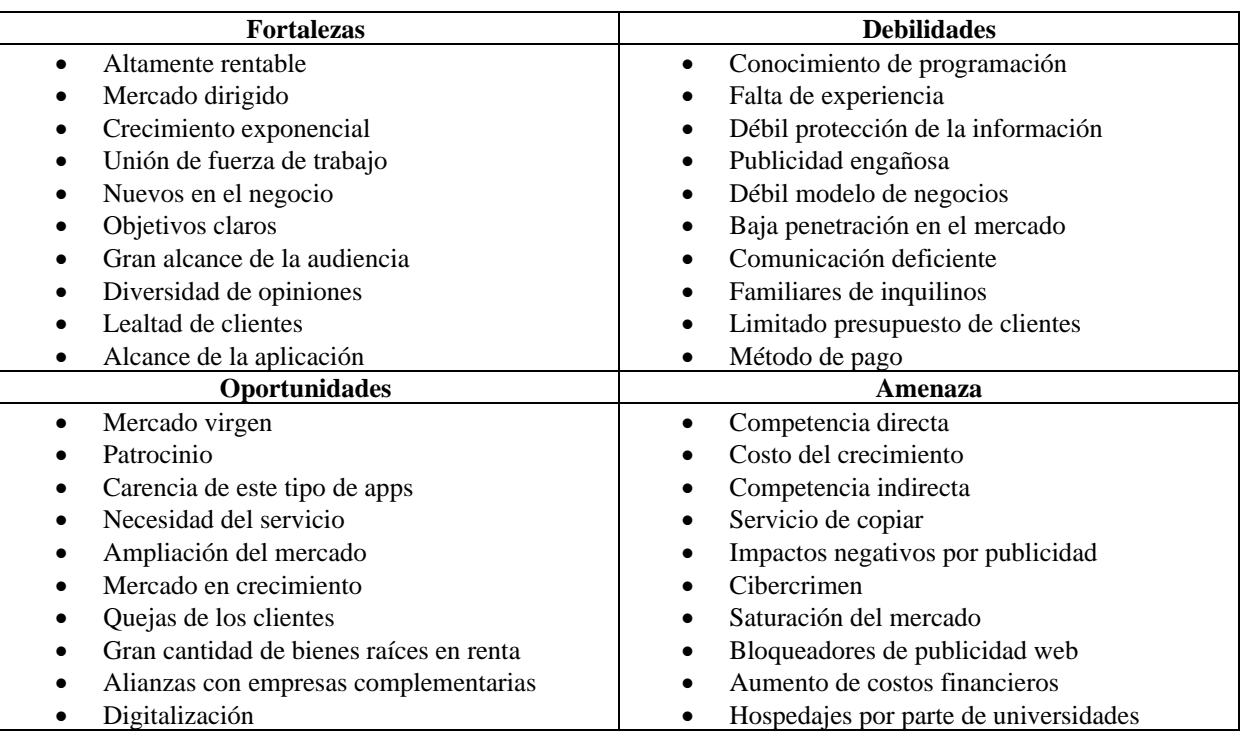

➢ Cuestionario utilizado en la investigación

*Encuesta 1 – Resultado aplicación de encuesta*

- 1. ¿Has utilizado plataformas digitales para la búsqueda y renta de casas, departamentos y habitaciones?  $Si - 40\%$   $No - 60\%$
- 2. En caso de que tu respuesta sea no, ¿Estarías dispuesto a utilizar una app de este tipo en un futuro cercano?  $Si - 59\%$  No – 11% Tal vez – 30%
- 3. ¿Consideras seguro el servicio de estas plataformas para la renta de viviendas?  $Si - 61\%$  No – 16% Un poco – 23%
- 4. Si eres o fueras un estudiante en búsqueda de alojamiento, ¿Utilizarías una aplicación destinada a estudiantes para facilitar la búsqueda y renta para tu estancia académica?  $Si - 73\%$   $No - 18\%$   $Tal$  vez  $-9\%$
- 5. ¿Qué consideras que es lo más importante para que sea seguro el servicio de una App para la renta de una vivienda? Seguridad de pago – 41% Comunicación cliente-arrendador 27% Información detallada y verídica –
- 32%
- 6. ¿Estarías dispuesto a pagar una suscripción mensual mínima por el uso de una aplicación para promociones una vivienda?
	- $Si 63\%$  No 43% Probablemente 3%
- 7. ¿Te gustaría que la forma de pago sea por tiendes de autoservicio como por ejemplo OXXO, Farmacias Guadalajara, 7 Eleven, entre otras?

 $Si - 86\%$   $No - 9\%$   $Otra - 9\%$ 

# ➢ Guía de herramienta Benchmarking

*Tabla 3 – Resultado herramienta Benchmarking*

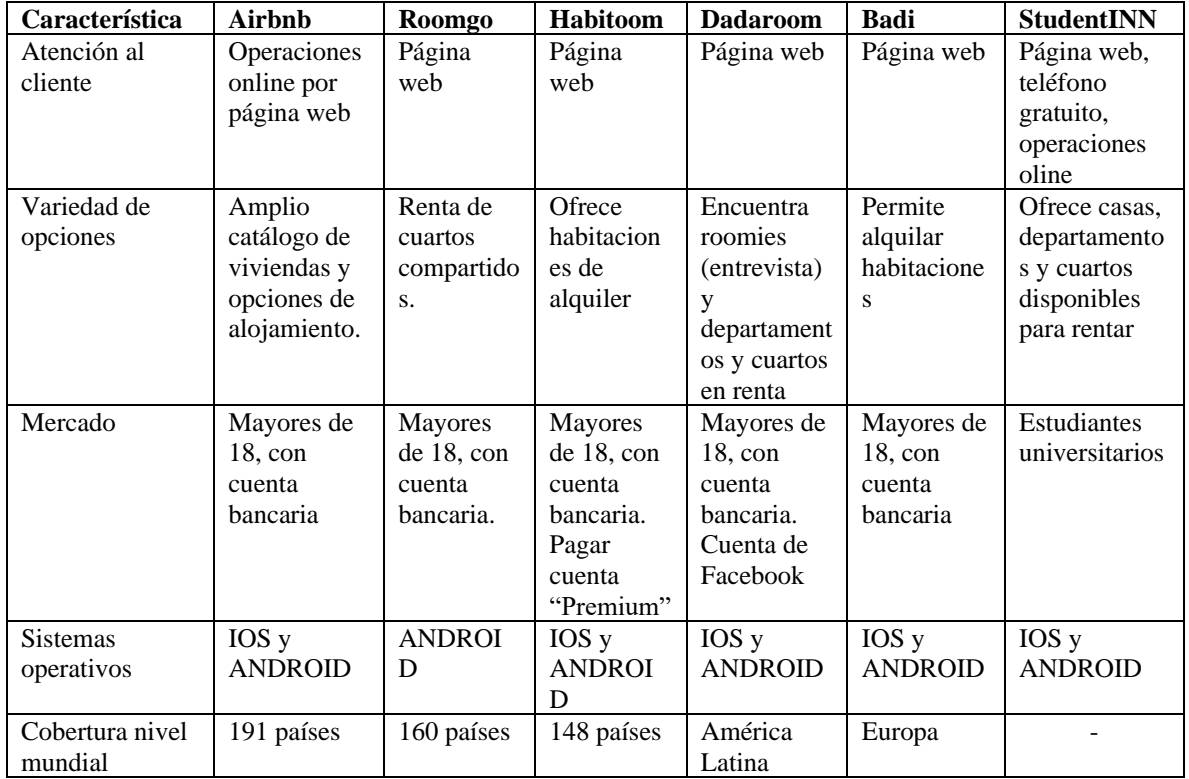

1

<sup>1</sup>Osornio León Alexa Renata es Estudiante de Ingeniería Industrial en el Instituto Tecnológica Nacional de México en Celaya, Celaya Guanajuato, México[. 16030130@itcelaya.edu.mx](mailto:16030130@itcelaya.edu.mx)

²M.G.A. María Aurelia Lugo Cazares

³M.C. Moisés Tapia Esquivias

⁴Navarro Bocanegra Marcos Yair es Estudiante de Ingeniería Industrial en el Instituto Tecnológica Nacional de México en Celaya, Celaya Guanajuato, México. [16030379@itcelaya.edu.mx](mailto:México.%2016030379@itcelaya.edu.mx)

⁵Ramírez Laguna Carlos Erick es Estudiante de Ingeniería Industrial en el Instituto Tecnológica Nacional de México en Celaya, Celaya Guanajuato, México[. 16030190@itcelaya.edu.mx](mailto:16030190@itcelaya.edu.mx)

⁶Zavala López Daniel es Estudiante de Ingeniería Industrial en el Instituto Tecnológica Nacional de México en Celaya, Celaya Guanajuato, México. [16030132@itcelaya.edu.mx](mailto:16030132@itcelaya.edu.mx)

PRO SCIENTIA ET STUDIUM

# SISTEMA DE GESTIÓN Y EVALUACIÓN DE PRUEBAS PSICOMÉTRICAS PARA EL DEPARTAMENTO DE RECURSOS HUMANOS DE OXXO S.A. DE C.V.

### M.C. Eleazar Pacheco Salazar<sup>1</sup>, Dra. Carolina Astudillo Hernández<sup>2</sup>, M.A. Ricardo Flores Oliveros<sup>3</sup>, Dr. Juan José Bedolla Solano<sup>4</sup>, Luis Enrique Pérez Galindo<sup>5</sup>

*Resumen***— En este proyecto se desarrolló un sistema automatizado de software, llamado "Sistema de Gestión y Evaluación de Pruebas Psicométricas para el Departamento de Recursos Humanos de la Empresa Cadena Comercial OXXO S.A. de C.V." en su sede administrativa ubicada en la colonia Costa Azul de la ciudad y puerto de Acapulco, Gro. Se detalla el proceso llevado a cabo para la realización de dicho sistema automatizado de software (desde la fase de planeación hasta la finalización de la programación y fase de pruebas), esto para darle a la empresa una herramienta útil para automatizar una de las fases de los procesos de reclutamiento y selección de personal que la empresa realiza. Este proyecto se realizó aplicando los conocimientos adquiridos mediante las materias cursadas en la carrera como son:** 

**programación orientada a objetos, tópicos avanzados de programación, ingeniería de software, sistemas de información y administración de base de datos principalmente.** 

*Palabras clave***—Evaluación, Pruebas Psicométricas. Programación orientada a objetos, Ingeniería de software.**

#### **Introducción**

Desde años atrás las empresas se han valido de estándares que cumplir y procesos que completar, como la aplicación de pruebas psicométricas, las cuales sirven de apoyo para identificar a los aspirantes más aptos para un puesto laboral específico.

Una prueba psicométrica puede ser definida como cualquier actividad que se realice con el fin de evaluar el desempeño de un individuo. Las pruebas psicométricas evalúan habilidades, conocimientos, aptitudes psíquicas, comportamientos, rasgos de personalidad y capacidades del individuo.

El presente trabajo de investigación muestra las tareas realizadas dentro de la empresa Cadena Comercial Oxxo S.A. de C.V., se muestran los resultados obtenidos y los alcances que tiene el sistema desarrollado.

Dicho sistema evalúa las respuestas proporcionadas por el aspirante de una manera más rápida y grafica los resultados de la prueba psicométrica llamada Terman que es una de las 5 que aplican dentro de la empresa.

#### **Descripción del Método**

#### *Justificación del problema*

En los últimos años, los avances tecnológicos enfocados a la automatización en la gestión de procesos operacionales, de apoyo y administrativos han ganado fluidez y rapidez, posibilitando la gestión e interrelación de una cantidad inmensa de datos.

Por esta razón, es necesario que la empresa disponga de los sistemas de información adecuados para suministrar, procesar y obtener tanto rápida como eficientemente la información. En la mayoría de los casos, las empresas distribuyen todos sus sistemas de información en varias aplicaciones, con la ineficiencia y repetición de datos que esto supone.

Por ello, se propone el desarrollo de un sistema automatizado de software, el cual ayudará al departamento de recursos humanos de la empresa optimizando mediante la digitalización de la evaluación de las pruebas

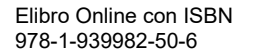

<sup>1</sup> La M.C. Eleazar Pacheco Salazar, es profesora del Departamento de Sistemas y Computación, perteneciente al Tecnológico Nacional de México, del Instituto Tecnológico de Acapulco; Guerrero, México. [elicha\\_95@outlook.com](mailto:elicha_95@outlook.com) **(autor corresponsal)**

<sup>2</sup> La Dra. Carolina Astudillo Hernández, es profesora del Departamento de Sistemas y Computación, perteneciente al Tecnológico Nacional de México, del Instituto Tecnológico de Acapulco; Guerrero, México[. patyastudillo@yahoo.com.mx](mailto:patyastudillo@yahoo.com.mx)

<sup>&</sup>lt;sup>3</sup> El M.C. Ricardo Flores Oliveros, es profesor del Departamento de Sistemas y Computación. perteneciente al Tecnológico Nacional de México, del Instituto Tecnológico de Acapulco; Guerrero, México. *ricardo0403@hotmail.com* 

<sup>4</sup> El Dr. Juan José Bedolla Solano, es profesor del Departamento de Sistemas y Computación. perteneciente al Tecnológico Nacional de México, del Instituto Tecnológico de Acapulco; Guerrero, México. *jjosebedolla@hotmail.com* 

<sup>5</sup> El alumno Luis Enrique Pérez Galindo, con número de control 14321056, perteneciente al Tecnológico Nacional de México, del Instituto Tecnológico de Acapulco; Guerrero, México. luissvn4@gmail.com

psicométricas que se aplican en los procesos de selección de personal al obtener en tiempo real los resultados que obtienen los aspirantes.

Es por ello que el principal uso del sistema automatizado de software, que se va a desarrollar es para poder evaluar las pruebas psicométricas, que permitirá obtener en un menor tiempo las respuestas proporcionadas por los aspirantes que son entrevistados para algún puesto de empleo dentro de la empresa, este sistema automatizado de software será muy útil para la empresa en la contratación de personal, principalmente cuando se maneja información de varias personas y se desea generar su expediente en el menor tiempo posible para poder tomar la decisión de quien debe ser contratado.

Las personas beneficiadas serían los reclutadores del área o departamento de recursos humanos, ya que, al ser la principal sede administrativa de la empresa en el estado, ahí se maneja gran parte de las contrataciones de personal tanto administrativo como operativo (líderes de tienda).

# *Objetivo General.*

Desarrollar un sistema automatizado de software que sirva de apoyo al departamento de recursos humanos al automatizar la evaluación de una de las pruebas que se aplican en la empresa, lo cual permitirá llevar a cabo la toma de decisiones en tiempo real, para poder elegir a aspirantes aptos para un puesto en específico.

### *Objetivos Específicos.*

- Diseñar y construir la interfaz gráfica con la que el usuario se estará comunicando con el sistema.
- Diseñar y desarrollar la base de datos en donde se estará almacenando toda la información que el sistema de software va a estar necesitando y generando.
- Desarrollar un módulo en donde el reclutador administre sus procesos de selección, dé de alta la información personal de los aspirantes (nombre completo, curp, fecha de nacimiento y último grado de estudios) además de poder observar los resultados obtenidos en las pruebas psicométricas tanto gráficamente como numéricamente.
- Desarrollar el módulo de evaluación en donde se evaluarán las respuestas del aspirante al test de Terman, que es uno de los 5 test que se aplican asignando un resultado con valor numérico y una interpretación de dicho resultado, además de decirle al usuario si dicho aspirante es apto o no para el puesto establecido en el proceso de selección de acuerdo a parámetros que son proporcionados por la empresa.
- Generar gráficas a partir de los resultados obtenidos por el aspirante.

# *Problemas a Resolver.*

- 1. Disminuir el tiempo de evaluación de las respuestas proporcionadas por los aspirantes y para la obtención de los resultados de dicha prueba.
- 2. Generar reporte digital de los resultados de la prueba psicométrica que se le evalúa al aspirante.
- 3. Ayudar en la toma de decisiones del proceso de selección de personal.

#### *Prueba Terman.*

De forma general, el test evalúa la inteligencia a través de 6 áreas: inteligencia general, razonamiento fluido, razonamiento cuantitativo, conocimiento, proceso visuo-espacial y memoria de trabajo. Algunas de las actividades son analogías verbales, patrones de la forma, conocimiento procesual, memoria de la oración y la palabra, etc.

Permite una comprensión mayor de la capacidad intelectual de la persona al profundizar en aspectos específicos, así como una descripción completa del nivel intelectual general, nos da información específica sobre la expresión, organización, comprensión, vocabulario, atención, capacidad de aprendizaje, persistencia, concentración, sentido común, conceptualización, habilidad numérica y memoria, (Menéndez, 2018).

El test consta de las siguientes series:

• Serie I. Información: La puntuación en esta serie nos indica la capacidad de asociación para el manejo de datos y generación de información a partir de la relación de conocimientos generales y/o culturales.

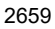

ACADEMIA, JOURNALS

PRO SCIENTIA ET STUDIUM

- Serie II. Juicio o comprensión: El rendimiento de la persona en esta Serie se interpreta como la presencia o ausencia de comprensión y resolución de problemas de la vida diaria.
- Serie III. Vocabulario: La puntuación de la persona aquí se interpreta como el nivel de pensamiento abstracto y cultural. La habilidad o dificultad para expresarse, así como el nivel de lectura y cultura, nivel de vocabulario y la posibilidad que tiene la persona de dirigir la atención hacia ideas o conceptos.
- Serie IV. Síntesis: Esta puntuación permite conocer la habilidad de la persona para apreciar el medio con objetividad, realizando un análisis superficial o profundo de los elementos de juicio que permiten establecer propósitos fundamentales de una tarea o tema en particular.
- Serie V. Aritmética o concentración: Nos permite conocer si la persona presenta o no capacidad de concentración para trabajar bajo cierto grado de presión sin atender a distracciones atencionales.

# **Metodología**

La metodología elegida para el desarrollo de este proyecto fue la metodología de desarrollo ágil denominada programación extrema (XP). Se eligió esta metodología porque tiene como principal objetivo aumentar la productividad a la hora de desarrollar un proyecto software.

Dando prioridad a los trabajos que dan un resultado directo y en los cuales se reduce la burocracia que pueda existir en el entorno de trabajo, así como otras ventajas que éste presenta a diferencia de otras, como son:

- Propicia la satisfacción del programador.
- Fomenta la comunicación entre los clientes y los desarrolladores.
- Facilita los cambios.
- Se adapta al desarrollo de sistemas pequeños y grandes.
- Se optimiza el tiempo de desarrollo.
- Permite realizar el desarrollo del sistema en parejas para complementar los conocimientos; el código es sencillo y entendible.
- Se requiere poca documentación a elaborar para el desarrollo del sistema.

Esta metodología permite periodos más cortos de desarrollo con la posibilidad de entregar avances del sistema al cliente e ir mejorando el sistema.

Para establecer los requisitos del sistema se realizó una breve reunión con las personas que actualmente están a cargo de hacer las entrevistas a los aspirantes, quedando los requisitos establecidos de la siguiente manera:

# *Requisitos funcionales:*

- El sistema controlará el acceso y lo permitirá solamente a usuarios autorizados (reclutadores). Los usuarios deben ingresar al sistema con un nombre de usuario y contraseña.
- A cada nuevo proceso de selección se le asignará un identificador único, que será utilizado para identificarlo entre el resto que también estarán activos.
- Los usuarios (reclutadores) podrán dar de alta un nuevo proceso de selección para un determinado puesto de trabajo.
- El sistema permitirá a los usuarios vaciar las respuestas que el aspirante haya escrito en su hoja.
- El sistema validará el número de aciertos obtenidos a partir de lo ingresado por el reclutador.
- El sistema generará la gráfica que el propio test de Terman maneja a partir de los resultados del aspirante.
- El usuario podrá mandar a imprimir esas gráficas generando un archivo PDF.

# *Diseño y desarrollo de la base de datos.*

Se decidió desarrollar una base de datos centralizada debido a las ventajas que tienen sobre una base de datos distribuida como son:

- Menor coste de desarrollo del software.
- Menor probabilidad de errores.
- Menor sobrecarga de procesamiento.

El sistema gestor de base de datos que se va a utilizar para este proyecto es MySQL, entre las principales razones para elegir este sistema gestor de base de datos es que es de código abierto, lo cual no representa ningún costo, su fácil integración con el lenguaje de programación seleccionado también para este proyecto. El diagrama 1 muestra el diseño de la base de datos a través del modelo E-R.

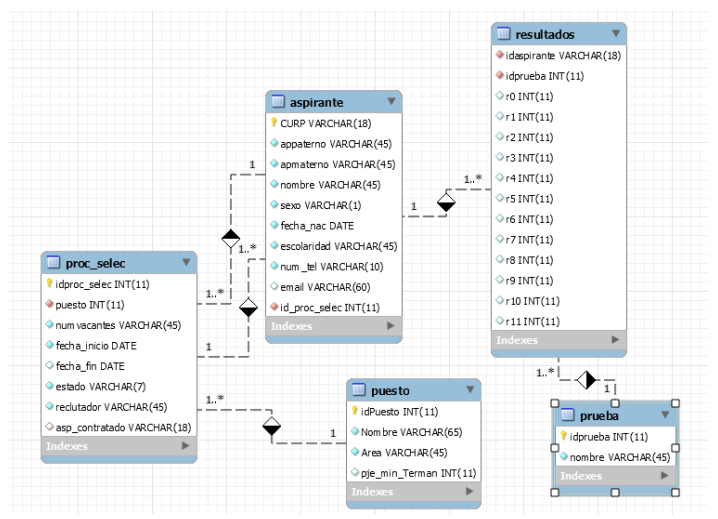

Diagrama 1. Modelo E-R de la base de datos utilizada para el sistema.

#### **Resultados**

#### *Desarrollo del módulo de evaluación de las pruebas psicométricas.*

En la figura 1, se presenta el menú donde el usuario elegirá la prueba que se va a evaluar, al ser el test de Terman la única por ahora que va a evaluar el sistema, el resto de las opciones están deshabilitadas para el usuario. Se decidió mantener de esta manera para que, en algún desarrollo futuro se pueda agregar al sistema la evaluación del resto de los test que la empresa aplica en sus procesos de selección de personal como el observado en la figura 2.

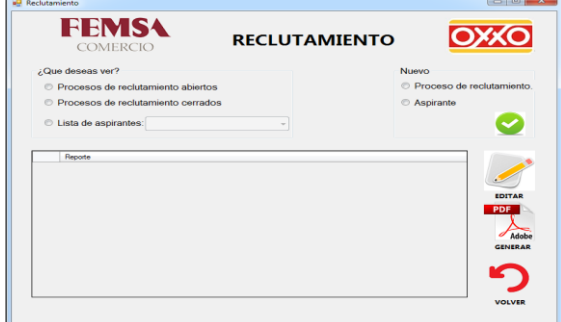

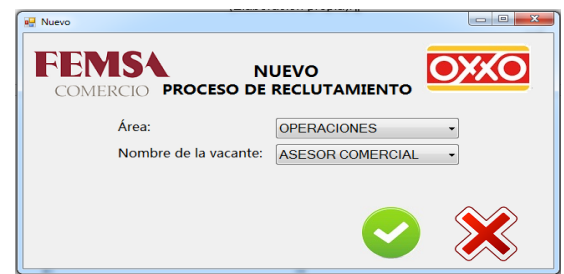

Figura 1. Formulario principal del módulo de Figura 2. Formulario en donde el reclutador dará de alta un nuevo proceso de selección de personal. administración de procesos de selección y aspirantes.

Academia Journals

STUDI

PRO SCIENTIA ET

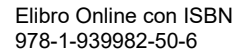

Una vez seleccionada la opción para la prueba de Terman (figura 3) se despliega el formulario correspondiente con la fecha en que va a ocurrir la evaluación (figura 4), donde el usuario primeramente va a seleccionar el nombre de la vacante o proceso de selección abierto, después el nombre del aspirante que va a ser evaluado, una vez seleccionados dichos datos se despliega su escolaridad del aspirante.

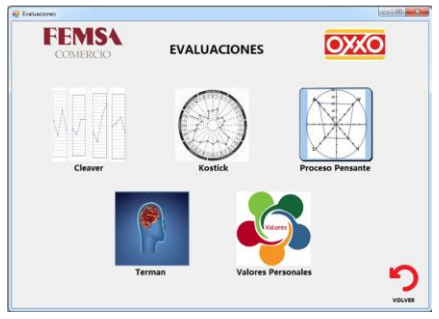

Figura 3. Formulario del reclutador que seleccionará la prueba a evaluar.

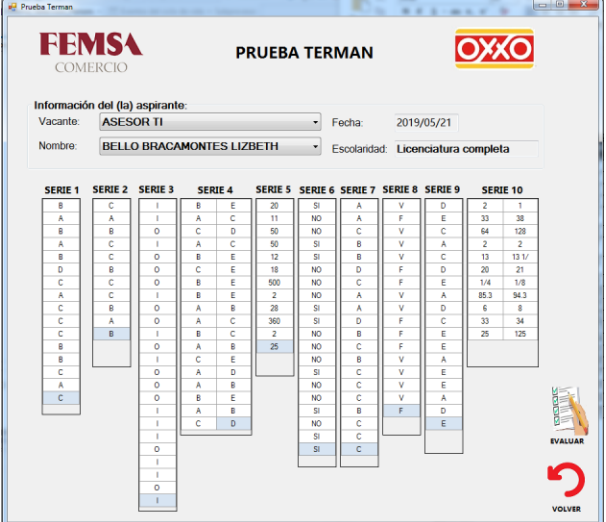

Figura 4. Formulario de evaluación para la prueba de Terman.

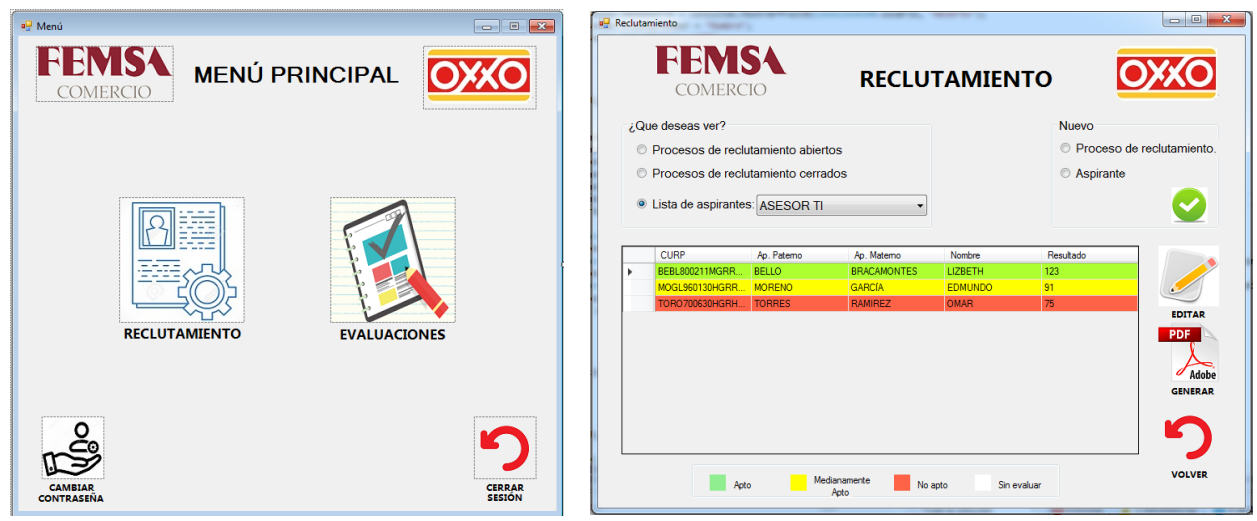

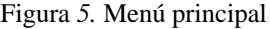

Figura *5.* Menú principal Figura 6. Lista de aspirantes evaluados por el sistema

ACADEMIA JOURNALS

SCIENTIA ET

Una vez que el reclutador haya dado de alta a todos los aspirantes en sus determinados procesos de selección el usuario podrá observar que están correctamente registrados, en ese momento ya podrá dirigirse al módulo de la evaluación de la prueba de Terman, para eso el usuario se va al menú principal que se muestra en la figura 5 y se da clic en el botón de evaluaciones, que es en donde el sistema evaluará las respuestas de los aspirantes a los que se les aplica la prueba psicométrica de Terman.

La figura 6 muestra la lista de aspirantes de algún proceso de selección con su resultado de la prueba de Terman si ya fue evaluado y dicha fila del aspirante se pondrá de color ya sea verde, amarillo o rojo dependiendo del puntaje obtenido en la prueba que el sistema la compara con el perfil deseado de la vacante que previamente ya se encuentra almacenada en la base de datos y ahí el sistema podrá indicarle al reclutador que tan apto es el aspirante para dicho puesto desde el formulario de reclutamiento.

Academia Journals

PRO SCIENTIA ET STUDIUM

El sistema automatizado de software permitirá al reclutador generar un formato de reporte, con los resultados de la prueba de manera más detallada, con los resultados obtenidos de cada serie que forman parte de la prueba de Terman mediante la opción de un icono de archivo PDF, para ello el reclutador deberá seleccionar la fila correspondiente al aspirante del que quiera ver su reporte más detallado. (figura 7).

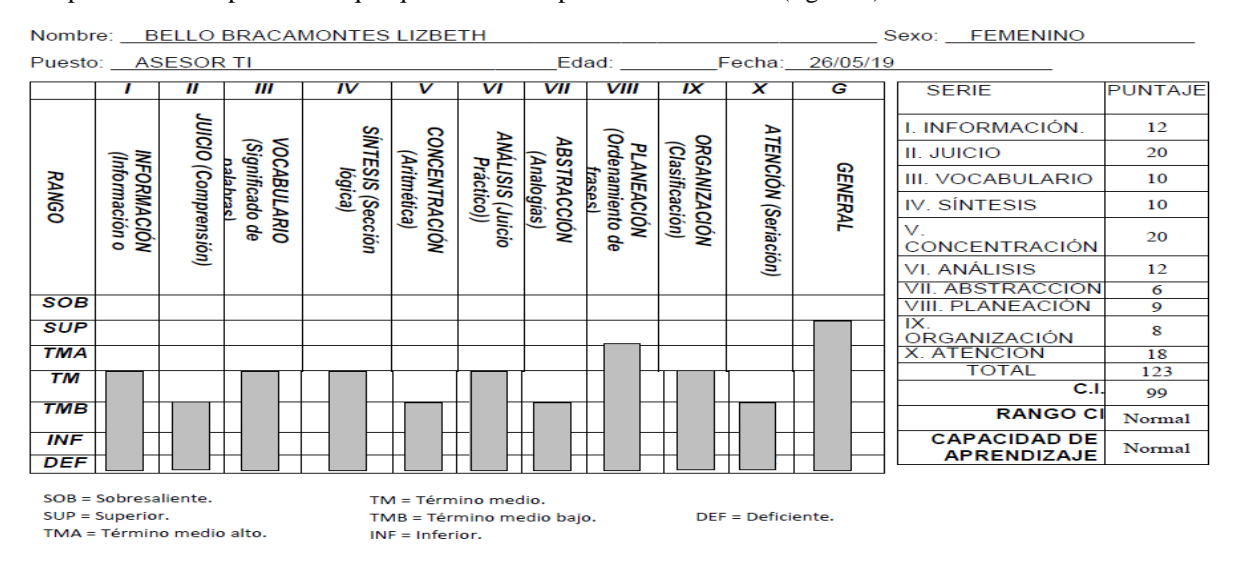

Figura 7. Reporte de la evaluación de la prueba Terman.

### *Conclusiones.*

Con el desarrollo de este sistema automatizado de software para la evaluación de la prueba psicométrica de Terman se concluye que: el uso de estos sistemas permite la automatización de una mayor cantidad de procesos, es algo de suma importancia desde hace muchos años para cualquier tipo de empresa, por ello se entiende la importancia de la utilización de este tipo de sistemas automatizados de software en la solución de problemas relacionados con la gestión de la información.

Por ello, como resultado de poco más de 4 meses de desarrollo, se deja concluida una versión beta del sistema automatizado de software para que pueda ser implementado en el resto de las computadoras de los reclutadores que laboran en la oficina de Oxxo donde se realizó este proyecto.

Queda a consideración de los encargados tanto del área de sistemas computacionales, como el área de recursos humanos (que es el área en donde se estaría utilizando el sistema de software que se ha desarrollado), la completa implementación en las estaciones de trabajo del resto de los reclutadores que se encuentran actualmente laborando en la empresa.

#### **Referencias.**

Bertone, R. A., Pasini, A., & Ramón, H. D. (2005). Universidad Nacional de La Plata. Obtenido de Repositorio: http://sedici.unlp.edu.ar/bitstream/handle/10915/23075/Documento\_completo.pdf?sequence=1&isAllowed=y

Castillo, C. (enero de 2014). Universidad Nacional de Colombia. Obtenido de Pagina web de la Universidad Nacional de Colombia:

Gómez Fuentes, M. d. (2013). Bases de datos. México D.F.: Universidad Autónoma Metropolitana.

Millán, M. E. (2012). Fundamentos de base de datos. Santiago de Cali: Programa Editorial Universidad del Valle.

Rosario, A., Quintero, A., & Meneses, C. M. (2012). Desarrollo ágil de software: Aplicando programación extrema. Ingenio Universidad Francisco de Paula Santander Ocaña, 24-29.

Universidad Internacional de Valencia. (28 de 05 de 2019). Lenguaje SQL, historia y conceptos básicos. Obtenido de Universidad Internacional de Valencia: https://www.universidadviu.com/lenguaje-sql-historia-conceptos-basicos/

PRO SCIENTIA ET STUDIUM

# DETECCIÓN DE *CLIMBING HOLDS* EN MUROS DE ESCALADA EN TIEMPO REAL

L.C. Rosalba Pacheco Sánchez<sup>1</sup>, Dr. Igor V. Guryev<sup>2</sup>, Dr. Juan Manuel López Hernández<sup>3</sup> e I.S.C. Elías Salazar Martínez<sup>4</sup>

*Resumen***— En este trabajo se presenta el desarrollo de un algoritmo de detección de** *climbing holds* **en muros de escalada, con la finalidad de que pueda ser implementado en un sistema de Visión por computadora para el entrenamiento de la escalada indoor. Este proyecto tiene como primer paso detectar** *climbing holds* **en un muro de escalada en tiempo real, y una vez detectados ser mostrados en una aplicación móvil, en donde el escalador o el entrenador pueda diseñar o crear rutas. Se tiene como objetivo poder mejorar la eficiencia del proceso de entrenamiento en gimnasios de escalada, mediante la creación de la ruta sugerida por un usuario. El sistema final cuenta con el algoritmo de detección de** *climbing holds* **en tiempo real, y con la aplicación móvil para la gestión de las rutas. Para el desarrollo, se usó OpenCV, librería para desarrollar aplicaciones de visión artificial, y del lenguaje de programación C++.** 

*Palabras clave***— Visión por computadora, detección de objetos,** *climbing holds***, escalada** *indoor***, rutas.** 

#### **Introducción**

La detección y reconocimiento de objetos es un área muy útil dentro del procesamiento digital de imágenes y ha sido continuamente estudiado por numerosos investigadores que proponen aplicaciones prácticas basadas en la Visión por computadora, los cuales son innumerables y cada vez cobran más interés en diversos campos. En el ámbito industrial y de servicios destacan las aplicaciones de visión artificial en inspección y robótica, así como el avance en la generación y tratamiento de imágenes médicas; por otro lado, en la sociedad del consumo, los videojuegos son solo algunos ejemplos del impacto que se tiene. Un aspecto importante en la detección de objetos es que cada vez se está volviendo una tarea más precisa y por tanto más compleja, es por tal que se tiene un gran volumen de investigaciones que tratan con propuestas y mejoras de diferentes métodos para la interpretación y reconocimiento de objetos en tiempo real.

Es conocido también que en los últimos años se ha extendido un mercado enfocado a aquella población con cierto interés en productos novedosos y de alta tecnología, que ofrecen cierta experiencia tecnológica en un entorno real y virtual; un ejemplo de ello son los juegos que están enfocados a la práctica y aprendizaje de juegos deportivos de la vida real; en dichos juegos se integran novedosas tecnologías de tratamiento digital de imágenes y de visión computacional para su aprendizaje y entrenamiento, por lo que se están convirtiendo rápidamente en una nueva categoría para los usuarios que disfrutan de nuevas experiencias de juegos deportivos con interacción humanocomputadora (Kim et al., 2017)

Hoy en día se dispone de una gran variedad de juegos deportivos que hacen uso de las nuevas tecnologías, en lo que se refiere al deporte de escalada, se encuentran aquellos juegos de escalada en pantalla, que consisten en mostrar un juego virtual proyectado en muros de escalada artificiales; estos juegos utilizan la tecnología nativa de Microsoft Kinect (Kim et al., 2017) Sin embargo, tales juegos suelen ser costosos, y difícilmente pueden ser adquiridos, puesto que son productos de proveedores internacionales dedicados específicamente al desarrollo de juegos interactivos.

El interés del presente trabajo es proponer un algoritmo que incluya procedimientos para el tratamiento digital de imágenes con métodos de visión por computadora, para la detección y análisis de *climbing holds*, y que posteriormente, ayude al desarrollo de un sistema de diseño y creación de rutas en muros de escalada dentro de gimnasios, y que en un momento dado pueda llegar a ser adaptable a cualquier instalación, y de esta manera funcionar como una herramienta para el mejoramiento de los entrenamientos de escalada *indoor* y así poder facilitar

978-1-939982-50-6

<sup>1</sup> La L.C. Rosalba Pacheco Sánchez es alumna de la maestría en Ingeniería Electrónica Aplicada en el Departamento de estudios multidisciplinarios (sede Yuriria), Campus Irapuato-Salamanca de la Universidad de Guanajuato, Guanajuato. [r.pacheco.sanchez@ugto.mx](mailto:r.pacheco.sanchez@ugto.mx) (**autor corresponsal)** 

<sup>2</sup> El Dr. Igor V. Guryev es profesor e investigador del Departamento de estudios multidisciplinarios (sede Yuriria), Campus Irapuato-Salamanca de la Universidad de Guanajuato. [guryev@ugto.mx](mailto:guryev@ugto.mx)

<sup>3</sup> El Dr. Juan Manuel López Hernández es profesor e investigador del Departamento de estudios multidisciplinarios (sede Yuriria), Campus Irapuato-Salamanca de la Universidad de Guanajuato. [jmlopez@ugto.mx](mailto:jmlopez@ugto.mx)

<sup>4</sup> El I.S.C. Elías Salazar Martínez es alumno de la maestría en Administración de Tecnologías del Departamento de estudios multidisciplinarios (sede Yuriria), Campus Irapuato-Salamanca de la Universidad de Guanajuato[. e.salazarmartinez@ugto.mx](mailto:e.salazarmartinez@ugto.mx)

PRO SCIENTIA ET STUDIUM

el aprendizaje en escaladores principiantes, fomentando la práctica de la escalada deportiva.

#### *Trabajos relacionados y motivación*

Es evidente que la Visión por computadora es un área de investigación constante y creciente, que desde sus primeros estudios sigue teniendo especial interés en diversos ámbitos científicos, industriales e innovadores; es indudable que la detección de objetos, que es una de sus tareas principales, se está volviendo cada vez más precisa, por tanto es común leer proyectos como el de vehículos autónomos, a modo de ejemplo Waymo (Hawkins, 2017) el vehículo que se conduce sólo de Google, que hace una combinación de sensores potentes para lograr tener una vista del mundo en 360 grados; los robots repartidores de Amazón (Scott, 2019), o de proyectos como los sistemas de vigilancia con drones en tiempo real, para identificar a individuos violentos en áreas públicas (Singh et al., 2018), entre muchos otros.

A partir de la argumentación precedente está claro que existe un gran volumen de aplicaciones de Visión por computadora, y que de cierta manera dan hincapié a investigaciones que hacen referencia a diversos métodos para el reconocimiento de objetos, basados en distintos rasgos descriptores , como lo son el color y la textura (Hérnandez-Gómez, 2009) o por formas (Belongie et al., 2002); en el trabajo propuesto como "Sistema de Reconocimiento de objetos en tiempo real" (Estarita et al., 2017), se presenta un proyecto que aplica la visión artificial para el reconocimiento de objetos a través de una cámara Web, mediante un software que por medio del análisis de patrones, determina si coincide con algunos de los objetos que previamente fueron registrados en una base de datos; el propósito del proyecto es reconocer objetos que son mostrados a través de una cámara Web para procesarlo e identificarlo mediante el Algoritmo SIFT, algoritmo que llegó a ser más eficiente al momento de realizar el reconocimiento de objetos en comparación con el de SURF. El sistema fue desarrollado con Python y la librería Tkinter para diseñar una interfaz presentable y fácil de usar. El algoritmo SIFT ("*Scale Invariant Feature Transform*") y el algoritmo SURF ("Speed Up Robust Features") son los algoritmos más utilizados para la extracción de características distintivas y detección de imágenes.

Algunos autores (Iivarinen and Visa, 1996), proponen un enfoque basado en contornos de objetos para la detección y reconocimiento de objetos, debido a que la principal preocupación generalmente es sobre objetos irregulares, que a diferencia de aquellos objetos con formas como círculos, rectángulos, etc., suelen ser difíciles de reconocer. El descriptor de forma propuesto fue el basado en el código de cadena de Freedman, que es una forma compacta de representar el contorno de un objeto; de acuerdo con los resultados de sus experimentos con textos impresos a máquina, se obtuvieron buenos resultados al demostrar que objetos similares se agrupaban, sin embargo, la limitante para generalizar su descriptor fue la sensibilidad a las pequeñas rotaciones de las formas.

Otros autores se basan en el color para el reconocimiento de objetos como el documentado por (Celik et al., 2017), donde implementaron un sistema en tiempo real, que rastrea objetos RGB con un enfoque de seguimiento de objetos en sistemas de vigilancia; cuando la cámara capta el objeto, primero detecta la forma del objeto y crea un cuadro delimitador, de acuerdo con la información del cuadro delimitador, el algoritmo calcula el centroide del objeto, que determina sus coordenadas, luego el proceso de seguimiento funciona activando los motores a través de la comunicación Arduino-MATLAB. Este sistema puede ser utilizado para robots rastreadores de bolas o seguridad de objetos de colores; el seguimiento pierde su efectividad cuando el primer plano y el color de fondo son los mismos, sin embargo, se pueden usar otros métodos de detección basados en forma y bordes para obtener mejores resultados.

De la misma manera, recientemente se han desarrollado aplicaciones que hacen uso de tecnologías de interacción humano-computadora aplicados a los deportes del mundo real(Kim et al., 2017), como por ejemplo al trampolín, escalada y artes marciales mixtas, entre otras(Kajastila and Hämäläinen, 2015). Con respecto al deporte de escalada, existe un cierto número de proyectos e investigaciones que tienen como propósito apoyar el proceso de su entrenamiento, como por ejemplo **Strange Beta** (Phillips et al., 2012) , donde se hace uso de un modelo matemático y de aprendizaje automático para el diseño de rutas de escalada en interiores; este sistema es un asistente que logra configurar rutas de escalada mediante un aprendizaje automático, el cual implicó analizar a los escaladores para poder describir sus movimientos al seguir sus rutas, para que el sistema pudiera aprender dichos patrones. El uso de *Strange Beta* consiste en transcribir una o más rutas, utilizando un lenguaje legible para la computadora, que es la creación de un lenguaje descriptivo de rutas de escalada donde interviene el modelo matemático desarrollado y basado en variaciones caóticas.

En el siguiente proyecto (Boulanger et al., 2016), se propone un sistema de detección y clasificación automática de actividades de escalada, basado en sensores de medición inercial (IMUs), que son puestos en muñecas y pies del escalador, y de esta manera poder registrar la aceleración de las extremidades y la velocidad angular; este

PRO SCIENTIA ET STUDIUM

proyecto está enfocado a la regularización de la postura del escalador, del libre movimiento de sus extremidades al seguir diferentes rutas. La investigación que se realiza es en base al comportamiento de los escaladores cuando se mantienen en un estado estático debido a la fatiga, en especial de los escaladores expertos, a modo de ejemplo hacen referencia a que ellos tiende a tomar al menos tres *climbing holds* antes de elegir la ideal, es por ello por lo que su objetivo es detectar y cuantificar algunas actividades comunes de la escalada: inmovilidad, regulación postural, exploración de *hold*, etc.

De igual modo, **ClimbSense** es un sistema de reconocimiento automático de rutas de escalada que utiliza unidades de medición inercial en las muñecas, esto mediante la extracción de las características de una escalada registrada, similar al anterior, y usarlas como datos de entrenamiento para el sistema de reconocimiento; por consecuente esta investigación está enfocada de igual manera en el seguimiento de rutas de manera optimizada, mediante un sistema que registra y reconoce automáticamente la ruta que un usuario subió durante una sesión de escalada. El escalador es rastreado por Unidades de medición de inercia (IMU) y las características que se extraen de los datos recopilados se utilizan como datos de entrenamiento para el sistema de reconocimiento(Kosmalla et al., 2015).

Cabe mencionar que hoy en día existen muros de escalada interactivos, que en su mayoría se han concentrado en el uso de sensores y luces LEDs, como el presentado con el nombre **Digiwall** (Liljedahl et al., 2005), un novedoso muro de escalada mejorado con hardware y software, que hace una combinación de juegos de computadora con la escalada deportiva. Cada muro tiene una placa de circuito impreso (PCB) incorporada con un sensor capacitivo y de LEDs, que transmiten sonidos y música para transmitir una mejor experiencia de juego; las *holds* están hechas de plástico, son suficientemente fuertes para soportar el peso de un escalador adulto y cada una ópera independientemente, por lo que pueden ser controladas individualmente para activarse. Por otro lado, uno de los primeros proyectos encontrados en la literatura con cierta similitud al presente, es **BouldArt**, un sistema que hace uso de la tecnología móvil, que consiste en una aplicación móvil de realidad aumentada, donde se muestra un sistema que proporciona una forma intuitiva de crear y compartir rutas; en él se ajustan varios parámetros al momento del entrenamiento de escalada; el enfoque propuesto utiliza imágenes generadas sintéticamente de muros de escalada que luego son usadas como rastreables para muros reales existentes. Para establecer el sistema automatizado, necesitaron tomar fotografías de una gran cantidad de *holds* individualmente, que luego fueron recortados y almacenados en una base de datos; posteriormente se crea una imagen de la pared alineando las *holds* en una cuadricula predefinida con las medidas del muro real.

Para finalizar, se presenta un novedoso muro de escalada aumentada (Kajastila and Hämäläinen, 2014), **Climball,** un sistema que proporciona una combinación de gráficos proyectados en un muro de escalada artificial y el seguimiento del cuerpo mediante la visión artificial, el sistema consta de un proyector, una cámara de profundidad y un sistema informático para el procesamiento; está diseñado para acelerar el aprendizaje de las habilidades motoras y para hacer el entrenamiento de escalada un proceso divertido. Actualmente, se puede encontrar el Climball como producto de Valo Motion, empresa dedicada al desarrollo de juegos que revoluciona la forma en que se combina los deportes y los juegos de realidad aumentada. Climball, renombrado actualmente como ValoClimb, es la primera plataforma de juegos interactivos del mundo para muros de escalada; de acuerdo con su página oficial, el sistema con patente en trámite es ideal para ubicaciones comerciales, como centros de entretenimiento familiar, gimnasios de escalada, áreas de juegos en el interior y centros comerciales. La adquisición del producto contiene los juegos interactivos, el software ValoVision y el hardware de alta calidad, diseñados para satisfacer el uso diario constante.

La importancia de este trabajo se hace presente por la necesidad de contar con aplicaciones que tienen como fin el entrenamiento de escalada *indoor* de fácil adquisición; se entiende que es significativo tener una solución eficiente y de bajo costo que apoye el entrenamiento de escalada, por lo que mediante el desarrollo de este sistema de detección de *climbing holds* en muros de escalada para la creación de rutas sugeridas, se tendrá un sistema con equipamiento de bajo costo integrando un algoritmo de detección de objetos en tiempo real. Actualmente existen pocos sistemas con fines similares, y los existente ofrecen una solución cerrada sin la posibilidad de poder adaptarse a cualquier muro de escalada, debido a que estas soluciones necesitan su propio equipo de proyección, grabación y su propio muro de escalada predeterminado (fondo con color uniforme, *climbing holds* del mismo color, etc.), por lo que la adquisición es bastante costosa. De la misma manera se pretende dar la posibilidad de adaptar y generalizar la aplicación a diferentes muros de escalada con algunas delimitaciones dentro de gimnasios. Además, al ser un sistema que conlleva un algoritmo de detección de objetos basado en Visión por Computadora, es un aporte más al conocimiento de la disciplina y a futuras investigaciones, como las ya existentes, en las que se requieran de técnicas de reconocimiento de formas y figuras para la creación de aplicaciones novedosas.

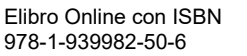

#### **Material y Métodos**

La elaboración del proyecto se hizo dividiendo el desarrollo en diferentes etapas para la creación del sistema de detección de *climbing holds* en muros de escalada, como se muestra en la Figura 1.

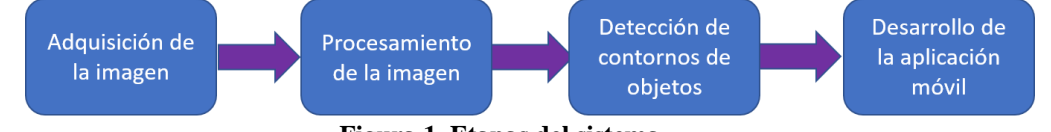

**Figura 1. Etapas del sistema**

#### *Adquisición de imagen*

Como punto de partida, para poder obtener una correcta adquisición de las imágenes, se evalúan los distintos factores que afectan directamente al proceso de captura de las mismas, el hardware (cámara, computadora), software y el entorno y posicionamiento de los elementos (la iluminación, el muro de escalada, posición correcta de la cámara, etc.)(González et al., 2006). Para la adquisición de las escenas en tiempo real se hace uso de la cámara de video RGB del Kinect ONE v2, de la misma manera, otro punto importante es el lenguaje de programación y las características del dispositivo para el procesamiento; para el desarrollo del algoritmo, se empleó el lenguaje de programación C++ junto con OpenCV, una librería de código abierto para desarrollar aplicaciones de visión artificial (J. Caro, 2013) y para el desarrollo móvil se utilizó la programación en Android. Con respecto a los requerimientos de computo para el procesamiento, los requisitos que se tomaron en cuenta son aspectos importantes como el procesador, disco duro, memoria RAM y tarjeta de video; el cliente con el que se está trabajando, cuenta con un procesador Intel Core i5 Octava generación, un disco de estado sólido PCIe NVMe de 500 GB, 8 GB de memoria RAM y con una tarjeta de video NVIDIA GeForce.

Por último, se identificaron los elementos que corresponden al entorno y la forma de situarlos; Un concepto del entorno experimental se muestra en las Figuras 2 y 3, que consiste en un muro de escalada, la cámara del kinect y una computadora.

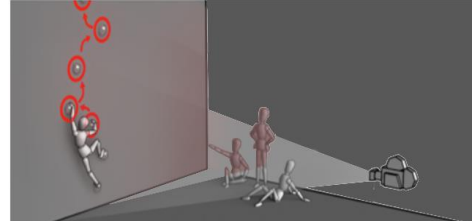

**Figura 2. Concepto de muro de escalada (imagen editada)** (Kajastila and Hämäläinen, 2014)

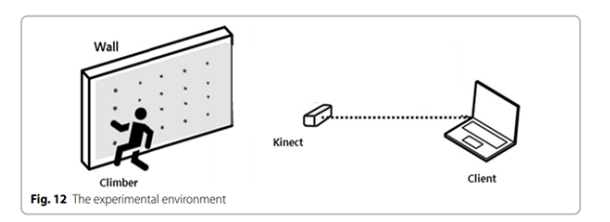

**Figura 3. Entorno experimental con muro de escalada artificial, Kinect y cliente (imagen editada)**(Kim et al., 2017)

#### *Procesamiento de la imagen*

Dentro de esta etapa, tenemos el desarrollo del algoritmo de detección de *climbing hold*, que comienza con el primer paso, la mejora; el mejoramiento dentro del procesamiento de imágenes es el paso donde se trata de eliminar el ruido producido algunas veces por la cámara o por los efectos propios de la iluminación que alteran las imágenes, por lo que el poder mejorar adecuadamente las imágenes de entrada, hará que se puedan resaltar aspectos importantes. El filtro Gaussiano, es uno de los filtros más conocidos para la eliminación del ruido, que se basa en la operación matemática de la convolución; consiste en la sumatoria de la convolución de cada punto de la matriz de entrada con un kernel gaussiano, es decir, recorriendo píxel por píxel de una imagen, con una máscara o kernel de tamaño NXN. El filtro gaussiano está definido de la siguiente manera:

$$
G(x, y; \sigma) = \frac{1}{2\pi\sigma^2} e^{-\frac{x^2 + y^2}{2\sigma^2}}
$$
\n
$$
(1)
$$

Para el realce de los *climbing holds*, se aplicó la sustracción o resta de imágenes, una operación aritmética comúnmente utilizadas en visión computacional. La sustracción de background (fondo), como también es conocida esta técnica, es bastante utilizada para la detección de objetos, ya que es la diferencia entre un píxel actual y otro de referencia, en este caso la imagen de fondo, y debido a que se presupone que el muro de escalada no varía demasiado con el tiempo, es decir, que la cámara estará estáticamente enfocándolo y solamente cambiara cuando las *climbing holds* serán puestas y es en ese momento que se realiza la detección, es por tal que las áreas donde la diferencia es importante indicarán la localización de un objeto. La sustracción de fondo intenta eliminar variaciones en los niveles de color, primero aproximándolas analíticamente con una imagen de fondo  $f_h$  y luego restando esta aproximación de la imagen original. Es decir, la nueva imagen  $f_n$  es:

$$
f_n(x) = f(x) - f_b(x) \tag{2}
$$

Para obtener la segmentación de imágenes, existen una gran variedad de técnicas algunas clásicas y otras no tanto, para abordarla, lo cual es dependiente de las condiciones del problema a resolver. La segmentación de imágenes, es la partición de una imagen  $f(x, y)$ en un conjunto de regiones R no solapadas, homogéneas respecto a algún criterio cuya unión cubra la imagen completa (RODRIGUEZ et al., 2012). Es por tanto que el objetivo de la segmentación es separar los objetos de interés del resto no relevante considerado como fondo. Para lograr la segmentación de las *climbing holds*, se trabajó la imagen resultante de la sustracción de fondo, que está en el espacio de color BGR, transformándola al espacio de color HSV (*Hue, Saturation, Value*-Matiz, Saturación, Valor). El modelo HSV, se obtiene deformando el cubo representativo RGB, de forma que se convierte en una pirámide hexagonal invertida. Para poder umbralizar la imagen, se toma un rango determinado, en este caso el mayor rango que caracteriza al color negro en el modelo HSV, que es el fondo obtenido de la sustracción de fondo, y de esta manera se obtiene el umbral segmentando el fondo, por lo que lo siguiente fue crear una máscara binaria invertida para obtener los objetos*:*

$$
f_{thres}(x, y) = inrange(f_{HSV}(x, y), min, max)
$$
\n(4)

$$
f_{mask}(x, y) = if f_{thres}(x, y) > T f_{thres}(x, y) = 0, si \; no \; f_{thres}(x, y) = 255 \tag{5}
$$

#### *Detección de contornos*

Lo siguiente fue encontrar los contornos de la imagen segmentada; los contornos son curvas que unen los puntos continuos de un objeto que tiene el mismo color o intensidades de color, es de gran utilidad para el análisis de formas y por lo tanto para la detección y reconocimiento de objetos. Encontrar contornos en una imagen binaría es mucho más sencillo, puesto que los objetos son blancos y el fondo negro. Para la búsqueda y dibujo de los contornos, OpenCV cuenta con las funciones **findContours()** y **drawContours()**. La primera función recupera contornos de una imagen binaria utilizando el algoritmo de Satoshi Suzuki publicado en (Suzuki and others, 1985), que se basa en la técnica fundamental en el procesamiento de imágenes binarias, el *Border following***.**

void cv::findContours(InputOutputArray image, OutputArrayOfArrays contours, OutputArray hierarchy,int mode,int method,

Point offset = Point())

#### **Parámetros destacables.**

**image.** Imagen binaria de entrada de un solo canal de 8 bits.

**contours.** Arreglo de salida de vector de puntos que almacenará los contornos detectados.

**hierarchy.** Vector opcional de salida que almacenará información sobre la topología de la imagen

**mode.** Modo en el que el algoritmo recupera los contornos, por ejemplo, **RETR\_EXTERNAL** recupera solo los contornos exteriores extremos.

**Method.** Método de aproximación de contorno, por ejemplo, CHAIN\_APPROX\_NONE almacena todos los puntos de contorno.

Para el dibujo de los contornos, se encuentra **drawContours(),** su primer argumento es la imagen original, el segundo argumento es el arreglo de contornos, el tercer parámetro es el índice de contornos para dibujar contornos individuales, y los argumentos restantes son opcionales como el color, el grosor, etc.

void cv::drawContours (InputOutputArray image,InputArrayOfArrays contours,

```
int contourIdx, const Scalar&color, int thickness=1,
```

```
int lineType = LINE 8, InputArray hierarchy = noArray(), int
maxLevel = INT MAX, Point offset = Point() )
```
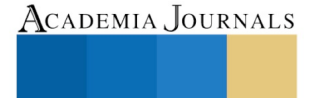

US PRO SCIENTIA ET STUDIUM

# *Desarrollo de la aplicación móvil*

La clase Canvas de Android, representa un tipo de lienzo o superficie donde podemos dibujar líneas, círculos, texto, etc., mediante una variedad de métodos que nos proporciona. Para la creación de la aplicación móvil que muestra los *climbing holds* detectados, se realizó una conexión HTTP desde Android a un servidor web, que previamente fue montado, para que cada vez que se hiciera la detección de los objetos, éstos fueran enviados al servidor y almacenados en un archivo txt, para que posteriormente fueran utilizados, en este caso para ser dibujados en la aplicación móvil. El funcionamiento de manera general de la aplicación es el siguiente:

- 1. Cada que se realiza una nueva detección o cambio en el muro de escalada, se notifica el cambio al servidor, que a su vez envía una notificación al móvil mediante la aplicación.
- 2. Al recibir la notificación, la aplicación móvil realiza una conexión al servidor para obtener los objetos detectados actualizados.
- 3. Estos objetos son dibujados y representados como contornos.
- 4. La creación de la ruta se realiza al seleccionar las *climbing holds*.

# **Resultados**

Para ofrecer mejores resultados fue necesario tener un entorno controlado, ya que un entorno debidamente controlado es impredecible para obtener condiciones de partida óptimas, por lo que se hizo uso de técnicas de iluminación. Utilizamos una iluminación frontal, donde la luz incide directamente sobre el objeto, por lo que permite distinguir detalles de los objetos, así como su forma. El siguiente prototipo fue probado:

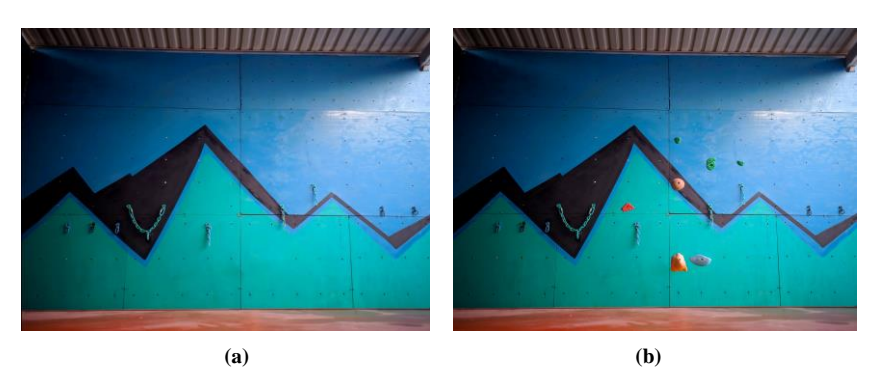

**Figura 4. Muro de escalada: (a) Muro sin** *holds***, (b) Muro con** *holds*

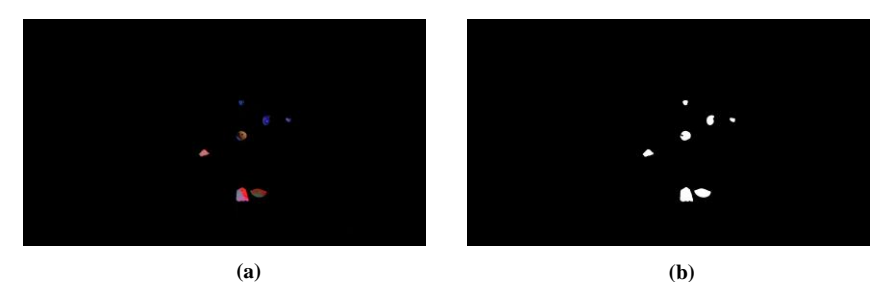

**Figura 5. Procesamiento: (a) Sustracción de background, (b) imagen segmentada**

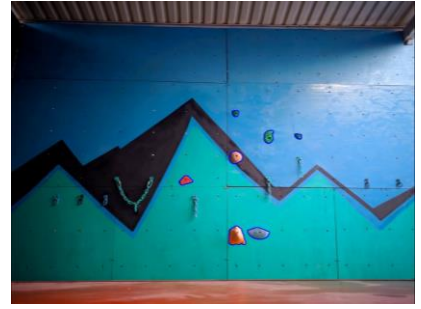

**Figura 6. Detección de** *climbing holds*

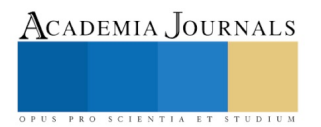

SCIENTIA ET

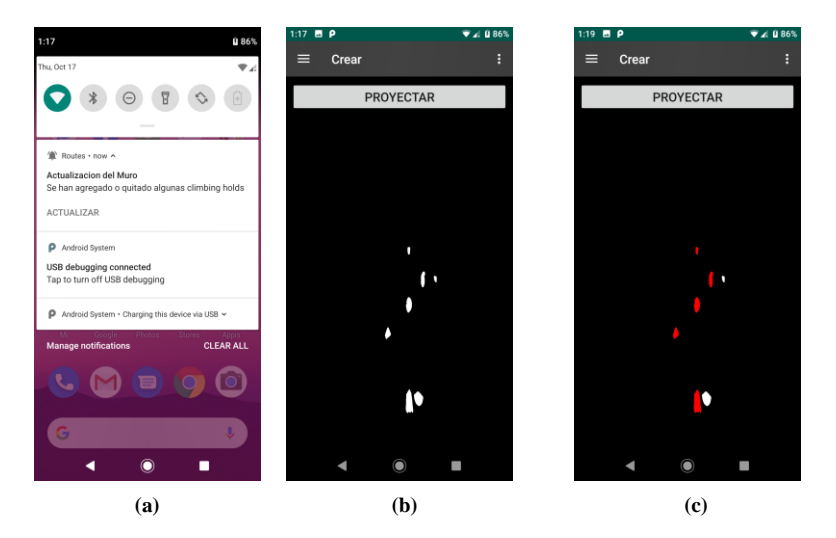

**Figura 7. Aplicación móvil: (a) recepción de la notificación, (b) visualización de** *climbing holds* **detectados, (c) selección de** *climbing holds*

#### **Comentarios Finales**

#### *Resumen de resultados*

En este trabajo se presentó un algoritmo que hace uso de procesamiento digital de imágenes para la detección de *climbing holds* en muros de escalada y en condiciones ideales de iluminación, el cual dio resultados satisfactorios, puesto que pudo obtener correctamente todos los objetos, sin embargo aún quedan algunos procesos que pueden ser mejorados para obtener mejores resultados, esto con respecto a la obtención de algunos contornos, ya que se pudo observar que al tratarse de *holds* con tonos de color que tiende a obscuro, el contorno es propenso a no estar completo, por lo que se debe explorar soluciones para el mejoramiento; posteriormente se realizó la aplicación móvil dónde se pueden visualizar, y crear rutas de entrenamiento para el escalador.

#### *Conclusiones*

Los resultados demuestran que el enfoque al que apuntamos para apoyar la capacitación y entrenamiento de la escalada *indoor,* puede proporcionar una entretenida forma de compartir rutas y definir desafíos entre los usuarios, sin contar con una gran instalación. De esta manera se puede concluir que la importancia de este tipo de proyectos se hace presente por la necesidad de contar con aplicaciones para el entrenamiento de actividades deportivas de fácil adquisición; se entiende que es significativo tener una solución eficiente y de bajo costo que apoye al entrenamiento de escalada, por lo que mediante el desarrollo de este sistema de detección de *climbing holds*, se tiene un sistema con equipamiento de bajo costo. Además, actualmente existen pocos sistemas con fines similares, puesto que los existentes ofrecen una solución cerrada sin la posibilidad de adaptación.

#### *Trabajo a futuro*

Como siguiente paso, es seguir realizando mejoras al sistema que abarca desde el mejoramiento del algortimo y el diseño de la aplicación hasta la integracion de nuevas funciones, como la proyección visual de las rutas, trabajo en el cuál está actualmente en proceso, dónde mediante un proyector se podrá mostrar las rutas creadas desde la aplicación en el muro de escalada en tiempo real. Otro aspecto importante el cuál se consideran, es el desarrollo de un generador automatico de rutas dependientes del nivel del escalador, por lo que conllevará obtener el seguimiento de sus entrenamientos; es entendible que habrá mas conceptos cientificos que explorarse detalladamente en el trabajo futuro.

#### **Referencias**

- Belongie, S., J. Malik, and J. Puzicha. "Shape Matching and Object Recognition Using Shape Contexts." *IEEE Transactions on Pattern Analysis & Machine Intelligence* 24 (2002): 509–522. Available: doi.ieeecomputersociety.org/10.1109/34.993558.
- Boulanger, Jeremie et al. "Automatic Sensor-Based Detection and Classification of Climbing Activities." *IEEE Sensors Journal* 16.3 (2016): 742–749.
- Celik, Yunus, Mahmut Altun, and Mahit Gunes. "Color based moving object tracking with an active camera using motion information." In *2017 International Artificial Intelligence and Data Processing Symposium (IDAP)*. IEEE, 2017.

Estarita, Jorge et al. "Sistema de Reconocimiento de objetos en tiempo real." *Investigación y desarrollo en TIC* 8.2 (2017): 41–45.

- González, Ana et al. "Técnicas y algoritmos básicos de visión artificial." *La Rioja: Universidad de la Rioja* (2006).
- Hawkins, Andrew. "Waymo is first to put fully self driving cars on US roads without a safety driver." *The Verge, November* 7 (2017).
- Hérnandez-Gómez, Geovanni. "Uso de indicadores de homogeneidad regional en imágenes para la segmentación selectiva por color o por textura". Universidad de Guanajuato, 2009.
- Iivarinen, Jukka, and Ari J. E. Visa. "Shape recognition of irregular objects" In *Intelligent Robots and Computer Vision XV: Algorithms, Techniques,Active Vision, and Materials Handling*, edited by David P. Casasent. SPIE, 1996.
- J. Caro, Robert Laganiere. *Opencv Computer Vision Application Programming Cookbook (2nd Edition)*. vols. PACKT PUB, 2013. Available: https://www.ebook.de/de/product/22778906/j\_caro\_robert\_laganiere\_opencv\_computer\_vision\_application\_programming\_cookbook\_ 2nd edition.html.
- Kajastila, Raine A, and Perttu Hämäläinen. "Motion games in real sports environments." *interactions* 22.2 (2015): 44–47.
- Kajastila, Raine, and Perttu Hämäläinen. "Augmented Climbing: Interacting with Projected Graphics on a Climbing Wall." In *CHI'14 Extended Abstracts on Human Factors in Computing Systems*, 1279–1284. Toronto, Ontario, Canada: ACM, 2014. Available: http://doi.acm.org/10.1145/2559206.2581139.
- Kim, Jungsoo, Daniel Chung, and Ilju Ko. "A climbing motion recognition method using anatomical information for screen climbing games." *Human-centric Computing and Information Sciences* 7.1 (2017): 25. Available: https://doi.org/10.1186/s13673-017-0106-5.
- Kosmalla, Felix, Florian Daiber, and Antonio Krüger. "ClimbSense: Automatic climbing route recognition using wrist-worn inertia measurement units." In *Proceedings of the 33rd Annual ACM Conference on Human Factors in Computing Systems*, 2033–2042. ACM, 2015.
- Liljedahl, Mats, Stefan Lindberg, and Jan Berg. "Digiwall." In *Proceedings of the 2005 ACM SIGCHI International Conference on Advances in computer entertainment technology - ACE textquotesingle05*. ACM Press, 2005.
- Phillips, C., L. Becker, and E. Bradley. "strange beta: An assistance system for indoor rock climbing route setting." *Chaos: An Interdisciplinary Journal of Nonlinear Science* 22.1 (2012): 013130.
- RODRIGUEZ et al. *Procesamiento Y Análisis Digital De Imágenes (Spanish Edition)*. vols. Alfaomega Grupo Editor, 2012. Available: https://www.amazon.com/Procesamiento-An%C3%A1lisis-Digital-Im%C3%A1genes-
	- Spanish/dp/6077072230?SubscriptionId=AKIAIOBINVZYXZQZ2U3A&tag=chimbori05-
	- 20&linkCode=xm2&camp=2025&creative=165953&creativeASIN=6077072230.

Scott, Sean. "Meet Scout." *The Amazon Blog: Day One*, Jan. 2019. Available: https://blog.aboutamazon.com/transportation/meet-scout.

- Singh, Amarjot, Devendra Patil, and SN Omkar. "Eye in the Sky: Real-time Drone Surveillance System (DSS) for Violent Individuals Identification using ScatterNet Hybrid Deep Learning Network." In *Proceedings of the IEEE Conference on Computer Vision and Pattern Recognition Workshops*, 1629–1637, 2018.
- Suzuki, Satoshi, and others. "Topological structural analysis of digitized binary images by border following." *Computer vision, graphics, and image processing* 30.1 (1985): 32–46**.**

#### **Notas Biográficas**

La **L.C. Rosalba Pacheco Sánchez** es egresada de la escuela de ciencias de la Universidad Autónoma "Benito Juárez de Oaxaca", dónde su área de interés fue el desarrollo de software, actualmente es estudiante de la maestría en Ingeniería Electrónica Aplicada, en el Campus Irapuato-Salamanca, Universidad de Guanajuato, dónde sus áreas de investigación son Procesamiento de imágenes y Visión por computadora.

El **Dr. Igor V. Guryev** es profesor investigador de tiempo completo de la Universidad de Guanajuato. Terminó su doctorado en el 2009 y presentó el examen de titulación en la Karazin National University en 2010. Su área de interés es el estudio teórico y experimental de los dispositivos basados en cristales fotónicos lineales y no lineales. Ha publicado más de 10 artículos en revistas indexadas, un libro en Springer y 3 capítulos de libro. Sus trabajos han sido citados más de 100 veces. Pertenece al Sistema Nacional de Investigadores en el que cuenta con el nivel de I y tiene el Reconocimiento al Perfil Deseable del PROMEP.

El **Dr. Juan Manuel López Hernández** trabaja en el DEM del campus Irapuato-salamanca de la Universidad de Guanajuato como profesor Asociado desde el 2008. Obtuvo su grado de Ingeniería en comunicaciones y Electrónica en el 2008 y la maestría en ingeniería eléctrica en el 2001 por la universidad de Gto, y en el 2006 obtuvo el grado de Doctor por el Institut National Polytechnique de Lorraine (INPL), en Nancy, Francia. Cuenta con 19 artículos en congresos nacionales e internacionales, 6 artículos desde el 2009 en revistas internacionales dentro de las áreas de procesamiento Digital de Señales e Imágenes. Ha dirigido 7 tesis a nivel Licenciatura, 5 a nivel Maestría y 1 tesis a doctorado. Sus áreas de interés en Investigación son: Procesamiento Digital de Señales e Imágenes en tiempo real, desarrollo de Software de Procesamiento de Imágenes Médicas.

El **I.S.C. Elías Salazar Martínez** es egresado de la carrera de Ingeniería en Sistemas Computacionales del Instituto Tecnológico Superior del Sur de Guanajuato, donde participó en varios proyectos de desarrollo de software. Obtuvo una certificación en Personal Software Process otorgada por el Software Engineering Institute en 2007. Actualmente es alumno de la Maestría en Administración de Tecnologías del Departamento de Estudios Multidisciplinarios (sede Yuriria), Campus Irapuato-Salamanca de la Universidad de Guanajuato.

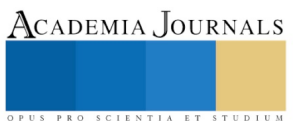

# Gestión de la Salud: Ansiedad, Funcionalidad y Calidad de Vida del Adulto Mayor

Susana Elizabeth Padilla Gutiérrez<sup>1</sup>, Alejandra Guadalupe Porto Banda<sup>2</sup>, Keereny Anay Saucedo Guajardo<sup>3</sup>, MCE. María Ascención Tello García<sup>4</sup>, MNC. Diana María Pérez Aguirre<sup>5</sup>, MAAE. Jose Luis Nuncio Domínguez<sup>6</sup>

*Resumen***— Objetivo: determinar la gestión de la salud en la ansiedad, funcionalidad física y la calidad de vida de adultos mayores de un Centro Diurno de la tercera edad en Coahuila. Resultados: Promedio de edad 74.55 años (DE. 7.78), edad mínima de 60 años y máxima de 96 años, mayor frecuencia del sexo femenino 80.4% (Fr. 41), 35.3% (Fr. 18) son casados(as). Se obtuvo una correlación de ansiedad con la calidad de vida (rs= -.539 p= .00), funcionalidad física (rs = -.453 p = .00) y el deterioro cognitivo (rs = .421 p = .00). Conclusiones: Existe una relación entre la ansiedad y la funcionalidad física, cognitiva y calidad de vida, y se puede inferir que si la ansiedad se encuentra ausente no afecta sus actividades básicas de la vida diaria, en cambio, si presenta ansiedad, su funcionalidad será menor y esto provocará que su calidad de vida se vea afectada.**

*Palabras clave***—Adulto Mayor, Gestión de la salud, Ansiedad, Funcionalidad física, Calidad de vida**

#### **Introducción**

En las últimas décadas la gestión de la salud de los adultos mayores se ha estado observando, sobre todo en su calidad de vida y se ha visto una alta incidencia y prevalencia de trastornos de ansiedad, que obliga a cambios importantes en los hábitos y estilos de vida.

De acuerdo a los datos proporcionados por la OMS la población a nivel mundial está envejeciendo a pasos acelerados. Entre el año 2000 y 2050 la proporción de los habitantes del mundo mayores de 60 años se duplicará pasando del 12% al 22% este grupo de edad pasará de 605 millones a 2000 millones en el transcurso de medio siglo; es por ello la necesidad de identificar factores que modifican y cambian la funcionalidad y la calidad de vida en este grupo etareo.

El incremento en la esperanza de vida es de orgullo, ya que este fenómeno hace notar que se ha logrado adelantos contra las enfermedades, no obstante, el envejecimiento presenta problemas y oportunidades para las naciones del mundo. Mientras tanto a nivel nacional el adulto mayor representa un 9.7% de la población total, el equivalente a 12 millones 973 mil 411 de habitantes de la tercera edad. El 61.9% de las personas de 60 años en adelante corresponde a la mortalidad de adulto mayor.

En la mayoría de los adultos mayores se encuentran frente a diversas situaciones en su casa, a nivel social, económico y emocional, las cuales influyen en su calidad de vida, como consecuencia de esas situaciones se presenta la ansiedad (Pergolotti, et al., 2017). Por lo cual es necesario ayudar a los adultos mayores a identificar signos de alarma que puedan deteriorar su propia salud y de esta forma contribuir a gestionar su salud manteniendo su funcionalidad física y su calidad de vida.

Con respecto a los estudios que abordan el fenómeno de la calidad de vida en el adulto mayor se han establecido términos de calidad de vida negativa cuando el adulto mayor es dependiente, padece de limitaciones funcionales, son infelices, tienen reducción de sus redes sociales y positiva cuando cuentan con relaciones familiares, sociales, buena salud, y buenas condiciones materiales (Loredo-Figueroa, Gallegos-Torres, Xeque-Morales, Palomé-Vega, Juárez-Lira, 2016).

<sup>6</sup> Maestro en Administración de la Atención de Enfermería, Profesor de Tiempo Completo, Universidad Autónoma de Coahuila, Facultad de Enfermería "Dr. Santiago Valdés Galindo"[. nuncio\\_joseluis@hotmail.com,](mailto:nuncio_joseluis@hotmail.com) [nuncio\\_j@uadec.edu.mx](mailto:nuncio_j@uadec.edu.mx)

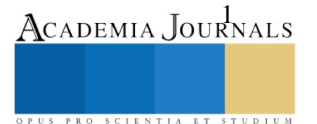

<sup>1</sup> Estudiante de Licenciatura en enfermería, Universidad Autónoma de Coahuila, Facultad de Enfermería "Dr. Santiago Valdés Galindo"

<sup>2</sup> Estudiante de Licenciatura en enfermería, Universidad Autónoma de Coahuila, Facultad de Enfermería "Dr. Santiago Valdés Galindo"

<sup>3</sup> Estudiante de Licenciatura en enfermería, Universidad Autónoma de Coahuila, Facultad de Enfermería "Dr. Santiago Valdés Galindo"

<sup>4</sup> Maestra en Ciencias de Enfermería, Profesor de Tiempo Completo, Universidad Autónoma de Coahuila, Facultad de Enfermería "Dr. Santiago Valdés Galindo[" mtellogarcia@hotmail.com](mailto:mtellogarcia@hotmail.com)

<sup>5</sup> Maestra en Nutrición Clínica, Profesor de Tiempo Completo, Universidad Autónoma de Coahuila, Facultad de Enfermería "Dr. Santiago Valdés Galindo[" diana.perez.aguirre@uadec.edu.mx](mailto:diana.perez.aguirre@uadec.edu.mx)

La OPS cuenta con estrategias para mejorar la calidad de vida, dichas estrategias se basan en principios y lineamientos de las Naciones Unidas, las cuales son independencia, participación, cuidado, autorrealización y dignidad. Este fenómeno está directamente relacionado con la manera en que el adulto mayor satisface sus necesidades a través de su ciclo vital. Por otra parte, se ha identificado que el desarrollo económico, la riqueza familiar o individual, el nivel de vida, estado de salud, la longevidad individual, la cantidad y calidad de servicios médicos, los ingresos o salarios, la satisfacción de necesidades, deseos y la existencia de la felicidad son elementos transitorios que se traducen en calidad de vida (Rubio Olivares, Rivera Martínez, Borgues Oquendo, González Crespo, 2015).

Sin embargo, un factor que afecta la calidad de vida es la ansiedad; entre el 30% y un 50% de los ancianos presentan ansiedad como síntoma importante (Molina, Uribe, Figueroa, 2015). Entre el año de 1990 y 2013 se estima que aproximadamente el 50% se ha incrementado el número de personas con ansiedad.

En algunos casos los resultados desfavorables de las enfermedades que el adulto mayor pueda presentar y el no discutir dichos resultados con sus familiares se asocia con un incremento de ansiedad depresiva, en tanto a los niveles más bajos de competencia para enfrentar la enfermedad asocian el incremento con la ansiedad somática. Sin embargo, se ha demostrado que los adultos mayores experimentan distintas formas de trastorno de ansiedad, de las cuales la mayoría son temores, en los que creen que la falta de actividad física los conlleva a una mayor ansiedad (Mochcovitch M. D. et alt, 2016).

Por otra parte, se sabe que dentro de las valoraciones geriátricas es de suma importancia la funcionalidad, ya que esta permitirá conocer y limitar el nivel de dependencia en el individuo y así plantear objetivos de tratamiento y rehabilitación e incluso medidas de prevención para evitar un mayor deterioro.

El hecho de que la población del AM haya aumentado deriva en la necesidad de que se desarrollen planes adecuados para su atención, sobre todo para aquellos que padecen cierto nivel de dependencia. Con frecuencia el adulto mayor desarrolla alguna dependencia, esto sucede ya que durante el proceso de envejecimiento se presentan trastornos afectivos (Pergamin-High, Pine, Fox, & Bar-Haim, (2016).

De tal manera esto origina que aumente la asistencia a consultas médicas, el consumo de medicamentos y como consecuencia esto provocara gastos a nivel familiar, seguridad social, y como secuela de ello se ve reflejado en la estructura familiar manifestándose como crisis o disfunción familiar lo cual repercute directamente en su calidad de vida y aumente su ansiedad.

# *Objetivo*

Establecer la gestión de la salud en la ansiedad, la funcionalidad física y la calidad de vida de adultos mayores de un Centro Diurno de la tercera edad en Coahuila.

# *Objetivos específicos*

- Conocer los datos sociodemográficos y de salud en los Adultos Mayores
- Identificar el nivel de independencia en los Adultos Mayores
- Conocer el nivel de ansiedad en los Adultos Mayores
- Describir cómo es la calidad de vida en los Adultos Mayores

#### **Metodología**

Para llevar a cabo esta investigación se determinó utilizar un enfoque de investigación cuantitativa con un diseño descriptivo, transversal en el cual se analizaron a profundidad las variables: ansiedad, funcionalidad física y calidad de vida, para medir dichas variables se emplearon las escalas de inventario de ansiedad de Beck, índice de Barthel y Whoqol-Bref, respectivamente.

#### *Población, muestra y muestreo*

En la presente investigación se tomó como población Centro diurno de la tercera edad, de ahí se tomó una muestra de cincuenta y uno sujetos mayores de 60 años. El diseño utilizado para la toma de esta muestra ha sido bajo un enfoque de conveniencia.

# *Criterios de inclusión y exclusión*

Se incluyeron los AM que se encontraban en el Centro diurno de la tercera edad que cumplieran con la edad de 60 años en adelante, que contaran con la habilidad de leer y escribir y tuvieran la disposición de brindarnos su apoyo.

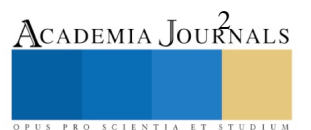

PRO SCIENTIA ET STUDIU.

Se excluyó a aquellos AM que fueron incapaces de contestar la encuesta por motivo de algún deterioro cognitivo y a aquellos que se negaban a brindarnos su participación.

# *Instrumentos de medición*

Para la realización del estudio de investigación se emplearon una serie de datos sociodemográficos, con el propósito de describir las características de los participantes, en esta serie de datos se incluyó 1) género, 2)edad expresada en años cumplidos, 3) estado civil, 4) No° de hijos, 5) Ingresos mensuales, 6) Gastos mensuales, 7) Apoyo Familiar, 8) Escolaridad, 9) Servicio médico perteneciente, 10) Situación de convivencia, 11) Tipo de vivienda, 12) Servicios disponibles en el hogar, 13) Zona de vivienda, 14) Presencia de alguna enfermedad crónico degenerativa.

La ansiedad fue valorada con "El Inventario de Ansiedad De Beck" que evalúa con una puntuación máxima de 63 puntos en 21 ítems, donde el grado de ansiedad severa se considera mayor a 36 puntos, la ansiedad moderada varia de 22-35 puntos y la ansiedad muy baja es de 0-21 puntos.

Para medir el nivel de funcionalidad en AM, se utilizó el instrumento "Actividades de la vida diaria Índice de Barthel (Mahoney Fl, Barthel DW. Functional evaluación: Barthel index. Md State Med J 1965;61-5). Se midió 10 actividades de la vida diaria (comer, bañarse o ducharse, vestirse, asearse, deposiciones, micciones, usar el retrete, trasladarse sillón/cama, deambulación, subir y bajar escaleras).

Todas las anteriores se miden viendo si el AM es independiente (10 pts.), necesita una ayuda (5) o es totalmente dependiente (0) de otra persona para hacer las 10 actividades. Teniendo como interpretación en la sumatoria los siguientes valores: Si el puntaje es menor a 20 pts. Es una dependencia total: Necesita asistencia las 24/7 siendo que no puede hacer ni la actividad más básica por sí solo. Puntaje 21 – 60 es una Dependencia severa y el AM necesita una persona siempre apoyándolo. Puntaje de 61 – 90 que presenta una dependencia moderada para lo que necesita un apoyo en diferentes áreas más no en todas. Puntaje de 91 – 99 dependencia leve lo cual implica una vigilancia por si necesita apoyo. Puntaje de 100 con una independencia total, no necesita apoyo en ninguna área. Si el puntaje es igual a 100 el paciente podrá hacer sus actividades diarias de autocuidado sin un asistente de salud, sin que esto signifique que pueda vivir solo. Cuanto más cerca esté a 0, mayor será su dependencia.

La calidad de vida en el AM fue medida con la escala WHOQOL-BREF la cual consta de 26 preguntas. La primera pregunta describe cómo califica el AM su calidad de vida, en cuanto la segunda hace referencia a la satisfacción que el AM tiene con su salud. A partir de la pregunta número tres hasta la nueve se hace énfasis en el grado de experimentación que el AM ha tenido en ciertos hechos, la siguiente sección que va de la pregunta número diez hasta la quince hacen referencia a las actividades que el AM fuese capaz de realizar en las últimas dos semanas previas a la encuesta, en cuanto a el penúltimo apartado desde la pregunta número dieciséis hasta la veinticinco refieren al grado de satisfacción que el AM ha sentido en ciertos aspectos de su vida, la última pregunta consta si el AM ha experimentado sentimientos negativos en las últimas dos semanas previas a la encuesta.

# *Consideraciones éticas*

El presente estudio es sustentado en lo dispuesto en el Reglamento en la Ley General de Salud en Materia de Investigación para la Salud (Secretaria de Salud 1984). En su título segundo en donde se habla de los Aspectos Éticos de la Investigación de los Seres Humanos (Capitulo 1, Articulo 13º, 16º, 21º, 22º,) a fin de prevalecer el criterio de respeto a su dignidad y protección de sus derechos y bienestar de cada uno de los participantes como lo dice en el mismo capítulo artículo 13º. Se protegerá la privacidad del participante (Capitulo 1, artículo 16º). Se solicitó el consentimiento informado por escrito (Capitulo 1º, Fracción I, VI, VIII,) en donde se redacta justificación y objetivos de la investigación, aclaración a cualquier duda sobre los procedimientos y la confidencialidad del participante.

Por consiguiente a cada AM se le dio lectura del consentimiento informado, se les explico los tipos de cuestionarios que se les aplicaría, y como sería su colaboración con nuestra investigación, una vez aceptando los términos mencionados se procedió a la firma de dicho consentimiento, una vez firmado se continuó con la aplicación de los instrumentos de medición, dicho procedimiento tomo un tiempo estimado de 10 a 15 minutos, terminando la aplicación se finalizó con el agradecimiento a cada AM por su participación.

El procedimiento para la recolección de datos de esta investigación comenzó presentando la propuesta de investigación a los directivos de la facultad de enfermería "Dr. Santiago Valdés Galindo" con la aprobación de la investigación se acudió centro diurno de la tercera edad el día 29 de abril del presente año para la aplicación de los instrumentos de medición con los que se llevó a cabo la realización de esta investigación.

Por consiguiente a cada AM se le dio lectura del consentimiento informado, se les explico los tipos de cuestionarios que se les aplicaría, y como sería su colaboración con nuestra investigación, una vez aceptando los términos mencionados se procedió a la firma de dicho consentimiento, una vez firmado se continuó con la aplicación de los

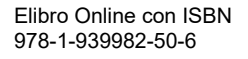

instrumentos de medición, dicho procedimiento tomo un tiempo estimado de 10 a 15 minutos, terminando la aplicación se finalizó con el agradecimiento a cada AM por su participación.

# *Procesamiento y análisis de los datos*

Para el procesamiento de datos de la investigación se utilizó el programa IBM SPSS para Windows versión 24 y Microsoft Office Excel, para el análisis de datos se emplearon estadísticos descriptivos, inferencias y gráficos.

# **Resultados**

En el presente estudio se obtuvo una media de 74.55 (DE. 7.78 años), con una edad mínima de 60 años y un máximo de 96 años. En la Tabla 1, podemos observar que tuvimos una mayor frecuencia del sexo femenino con un total de 41 y un porcentaje de 80.4%. Un total de 23 personas se encuentran viudas (45.1%). Dentro del nivel de estudio un porcentaje de 27.5 estudio hasta el nivel profesional y solo un 3.9% no tenía estudios. Dentro de las actividades más realizadas por los Adultos Mayores tuvo un mayor porcentaje las labores del hogar (58.8%) y en seguida las actividades recreativas con un 21.6%. También podemos observar que el 58.8% (21) de las personas encuestadas no se aplicaron la vacuna del Neumococo, el 54.9% (28) tampoco se aplicaron la vacuna de Toxoide Tetánico y solamente el 72.5% (37) se aplicaron la vacuna de Influenza.

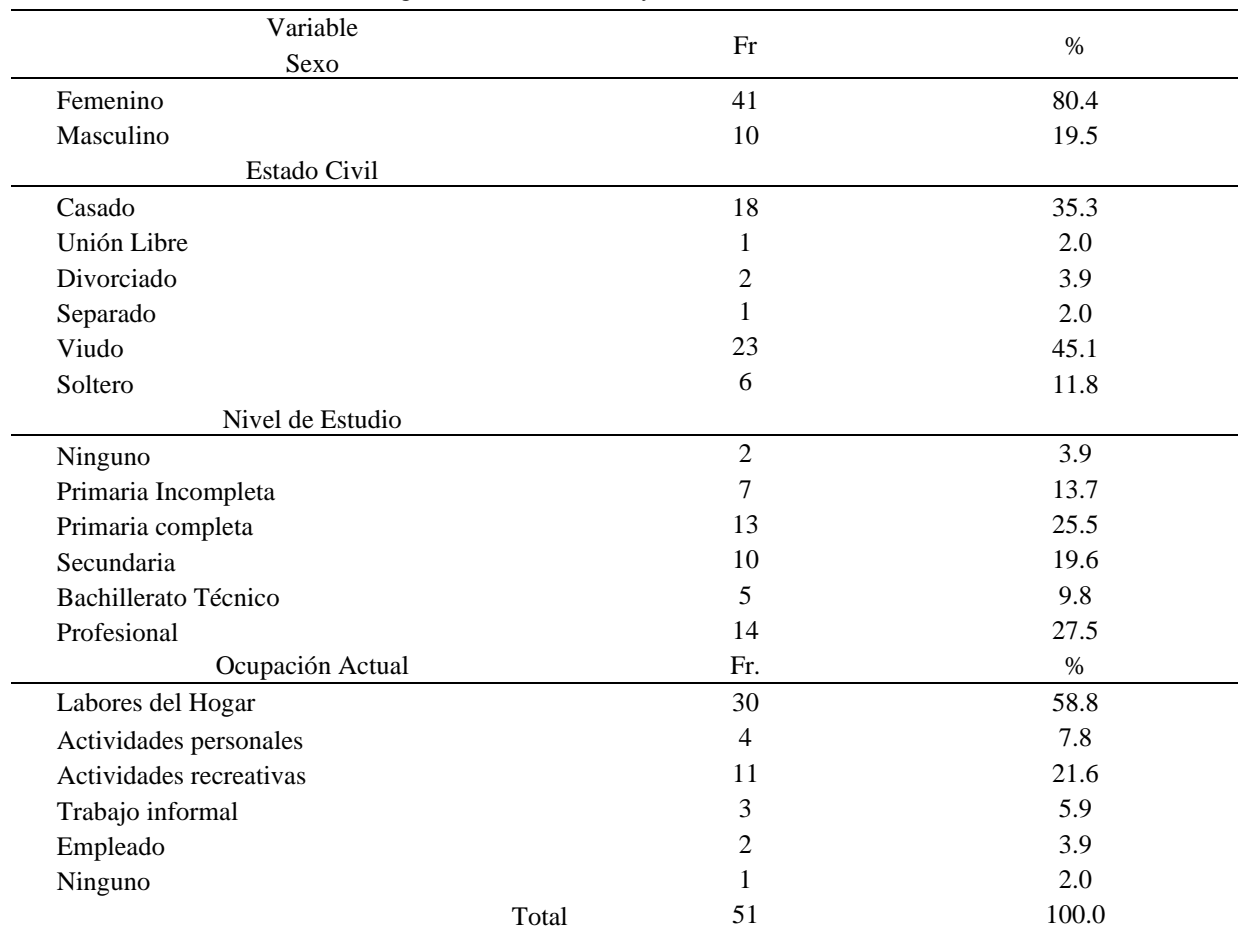

Tabla 1. Datos sociodemográficos de adultos mayores de un centro diurno del estado de Coahuila

**Nota:** Fr = Frecuencia, % = Porcentaje Fuente: Datos sociodemográficos, n=51

En la tabla 2 se observa que el 70.6% de los Adultos Mayores del Centro Diurno padecen alguna enfermedad, de las cuales destacaron Diabetes Mellitus, Hipertensión Arterial y Artritis Reumatoide. Dentro de los problemas que padecen el 21.6% tienen problema para escuchar, el 60.8% para ver de cerca, el 56.9% para ver de lejos, el 29.4 presenta algún dolor la mayor parte del día, el 47.1% tienen alteraciones en el sueño, solo un 7.8% ha

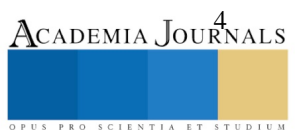

bajado bruscamente de peso, la mayoría de los adultos mayores no tienen mareos o inestabilidad al caminar (74.5%), solo un13.7% tiene perdida de líquido abundante y un 33.3% han sufrido de caídas en el último año.

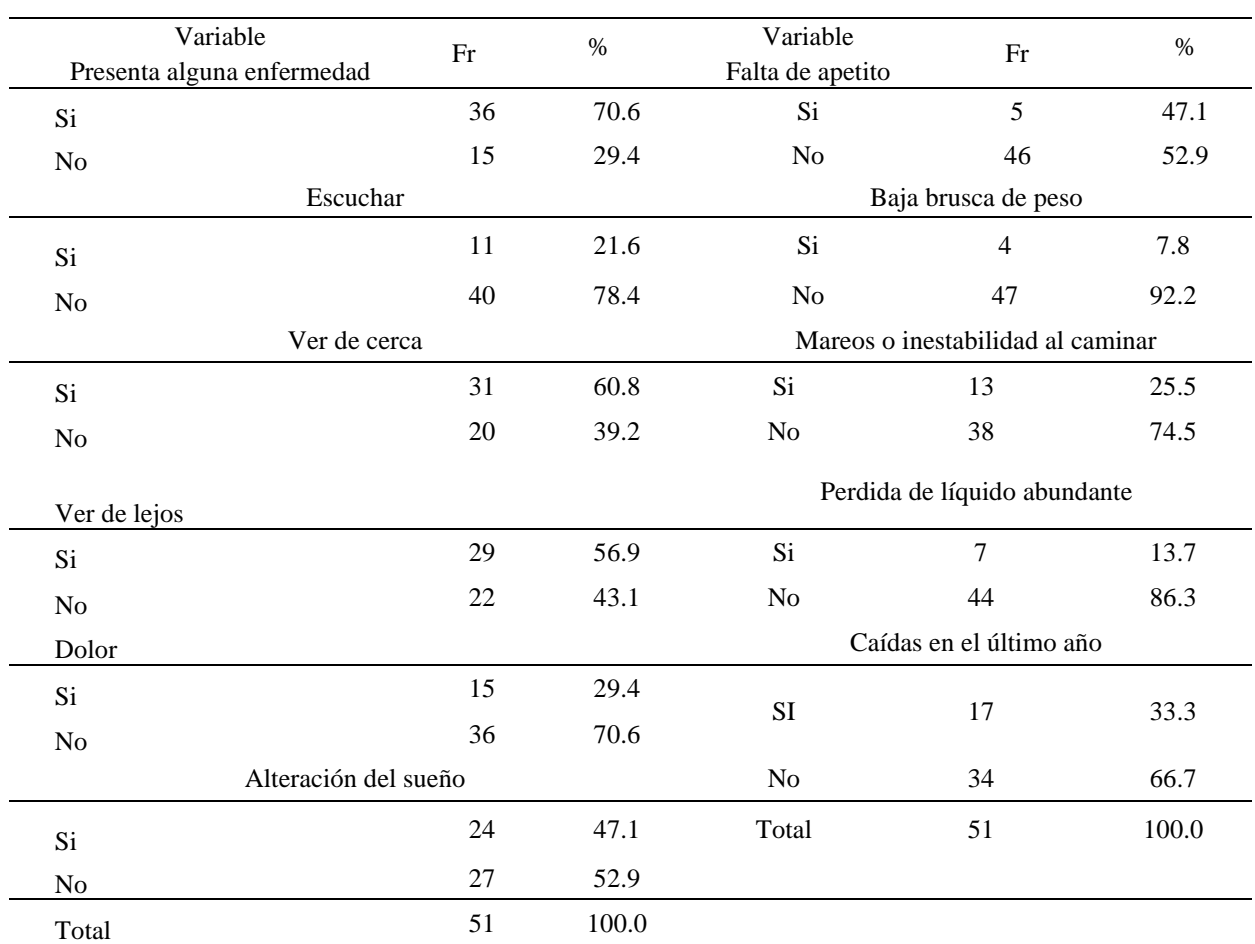

Tabla 2. Estado de Salud de los Adultos Mayores

Nota: Fr = Frecuencia, % = Porcentaje Fuente: Datos sociodemográficos,  $n=51$ 

Según el Índice de Barthel un 23.5% de los Adultos Mayores (Tabla 4) presentan una dependencia moderada. Tabla 3. Nivel de Independencia de los Adultos Mayores

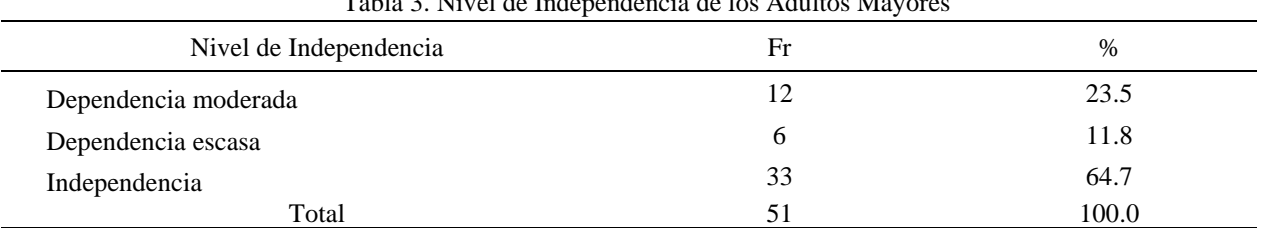

Nota: Fr = Frecuencia, % = Porcentaje, Fuente: Índice de Barthel,  $n=51$ 

En la tabla 4 podemos observar que hay solamente un 9.8% de ansiedad moderada dentro de los Adultos Mayores encuestados.

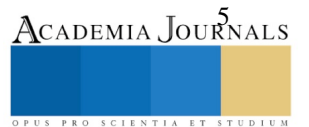

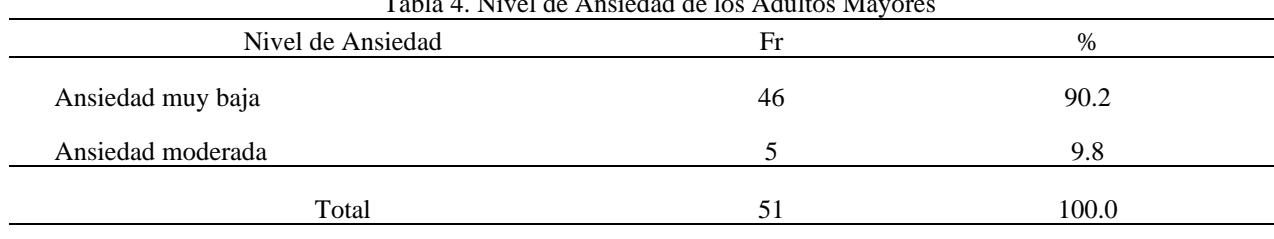

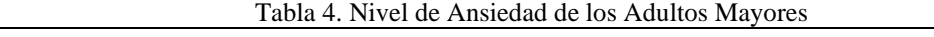

Nota: Fr = Frecuencia,  $%$  = Porcentaje, Fuente: Escala de Beck, n=51

En la tabla 5 podemos observar que el dominio más afectado son las Relaciones Sociales (Dominio 3) en la cual tenemos una Media de 68.86, una Desviación estándar de 21.73, con un valor minino de 31 y un máximo de 100.

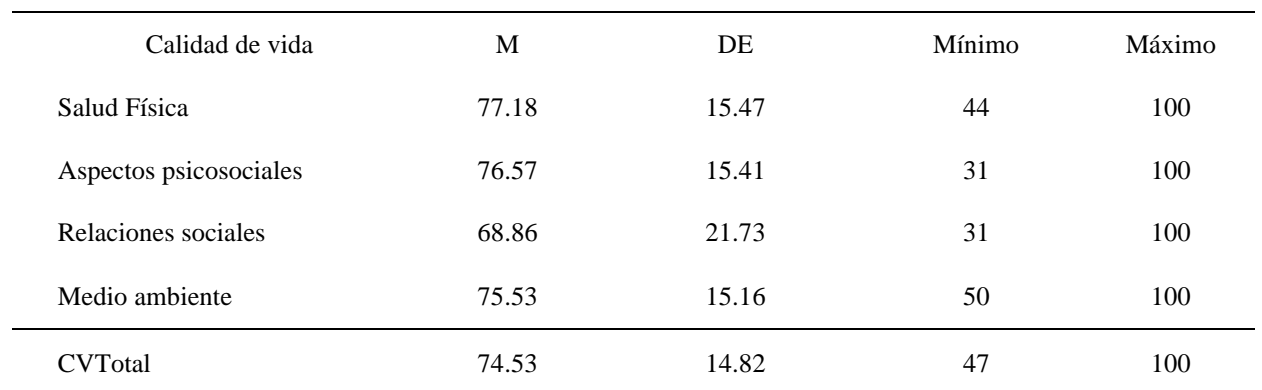

Tabla 5. Nivel de Calidad de vida de los Adultos Mayores por Dominios

Nota: M= Media, DE= Desviación Estandar, CVTotal= Calidad de vida total Fuente: Whoqool-Bref, n= 51

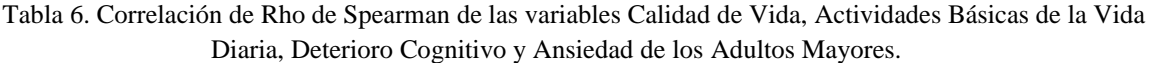

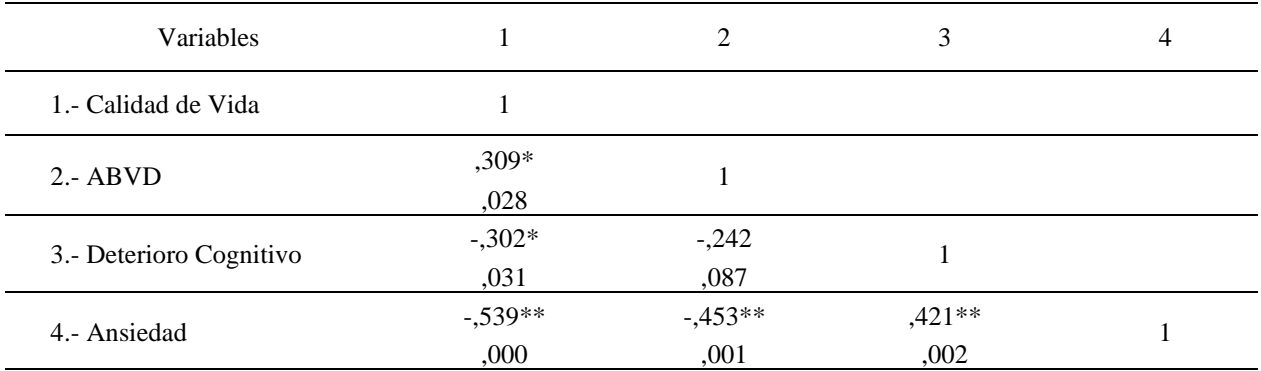

Nota: La correlación es significativa en el nivel 0,05 (bilateral). La correlación es significativa en el nivel 0,01 (bilateral). Fuente: Whoqol-Bref, índice de Barthel, Pfeiffer y Ansiedad de Beck n= 51

### **Discusión**

Se propone realizar una atención médica de calidad para la mejora de sus funcionamientos. Sabiendo que el proceso de envejecimiento es normal. Se quiere garantizar una mejor calidad de vida a personas de la tercera edad. Lo ideal es contar con enfermeras(os) capacitados para la atención del AM que ya hayan sido afectados por su edad, esto, para un mejor cuidado y así evitar algunas complicaciones. Queda como principal objetivo el que la se mejore

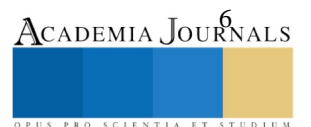

la funcionalidad en el adulto mayor dando a conocer que el contar con enfermeras (os) es solo cuando su funcionalidad ya este afectada, pero este se puede prevenir con la realización de actividades recreativas.

Loredo-Figueroa, Gallegos-Torres, Xeque-Morales, Palomé-Vega, Juárez-Lira, mencionaban que la calidad de vida del adulto mayor negativa se presentaba cuando el AM es dependiente, padece de limitaciones funcionales, son infelices, al igual que si tienen una buena relación con los familiares, son sociales, tienen buena salud y están en buenas condiciones materiales su calidad de vida será positiva, nuestro objetivo al realizar la investigación es saber cómo se afecta la calidad de vida en el adulto mayor y al obtener los resultados nos percatamos que la funcionalidad del adulto mayor repercute en que el nivel no favorable, esto contribuye a que los adultos mayores tendrán una mala calidad de vida, así que si son menos independientes de los demás su calidad de vida será aún mejor.

Otro de los factores influyentes en la mala calidad de vida del adulto mayor es que Christian Oswaldo Acosta Quiroz, Raquel García Flores, coinciden que algunos adultos mayores experimentan distintas formas de trastorno de ansiedad, de las cuales la mayoría son temores o fobias, los datos encontrados en nuestra investigación daban como resultado en que si el adulto mayor no realizaba actividades recreativas, no tenía una vida social o creen que ellos ya no son funcionalidad para sus familiares, presentaban un trastorno de ansiedad que quizá, aunque no lo presentaban a un nivel alto.

Según los resultados al correlacionar estas tres variables, encontramos que cada una tiene un rol importante y significativo, ya que si un AM presenta ansiedad esto afectara que su funcionalidad sea menor o valla disminuyendo esto traerá como consecuencia que su calidad de vida sea mala.

#### *Conclusiones*

En la población que nosotros elegimos (Centro Diurno de la Tercera Edad, en Coahuila) tomamos una muestra de 51 adultos mayores de los cuales hubo 41 mujeres y 10 hombres, creemos que prevalecían más las mujeres debido a que la mayoría de las actividades eran manualidades y bisutería.

La elaboración del presente estudio ha llevado a conocer sobre la Ansiedad y la Calidad de Vida en los adultos mayores, en su mayoría fueron hombres, casados, se encuentran pensionados, el 51% no cuenta con un apoyo por lo que en ocasiones tienen que seguir trabajando para mejorar su calidad de vida. El servicio médico con el que cuentan pertenecen al IMSS, sin embargo, aún existen adultos mayores que no cuentan con algún servicio médico por lo que dependen de su economía para poder obtener servicio de salud privado. Mas de la mitad de los encuestados refieren tener alguna enfermedad crónico-degenerativa por lo que requieren de servicios médicos continuos.

El nivel de ansiedad de los AM es bajo en su mayoría, por lo que es importante mantener este nivel en los adultos mayores para prevenir alteraciones en la salud y en su calidad de vida, no obstante, la población presenta ansiedad moderada y severa, esto se puede deber a su situación laboral y/o de otros factores que se requieren analizar en futuras investigaciones.

Respecto a la funcionalidad física de los adultos mayores la mayoría presenta independencia física y esto se debe de mantener ya que en cualquier momento puede cambiar esta condición por lo que se recomienda favorecer a la actividad física que ayuda a mantener esta función en condiciones adecuadas.

En cuanto a la calidad de vida se demuestra que el nivel medio de calidad de vida fue el que predomino por lo que se puede inferir que es aceptable por lo que se debe mantener o inclusive aumentar, esto contribuye en su situación de salud y en su vida cotidiana ya que la calidad de vida se relaciona directamente con el funcionamiento cognitivo y físico de los adultos mayores.

La relación que existe entre la calidad de vida y la ansiedad en el presente estudio se muestra que cuando los adultos mayores presentan mayor ansiedad su calidad de vida se ve afectada, es por ello que se necesitan crear estrategias que puedan modificar la ansiedad en los adultos mayores ya que este grupo es sensible a caer en depresión severa.

Reflexionar que estos resultados obtenidos ayudan a entender que los adultos mayores necesitan sentirse útiles en nuestra sociedad, ellos no quieren estar aislados quieren seguir realizando las actividades que más les gustan, a pesar de que no encontramos un nivel de ansiedad muy elevado está presente en ellos ya sea por los distintos factores antes mencionados. Se propone realizar diversas actividades en las cuales los adultos mayores gestionen su adecuada salud y mejoren su funcionamiento físico. Sabiendo que el proceso de envejecimiento es normal. Se quiere garantizar una mejor calidad de vida a personas de la tercera edad.

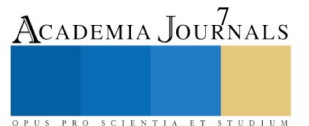
#### **Referencias bibliográficas**

Adam D., Ramli A. & Shahar S., (2016), Effectiveness of a Combined Dance and Relaxation Intervention on Reducing Anxiety and Depression and Improving Quality of Life among the Cognitively Impaired Elderly, Sultan Qaboos University Med J, Vol. 16, Iss. 1, pp. e47–53. Lever A., Geurts H., (2016), Psychiatric Co-occurring Symptoms and Disorders in Young,

Loredo M & Gallegos R & Xeque A & Palome G & Juarez A.. (2016, junio, 21). Nivel de dependencia, autocuidado y calidad de vida del adulto mayor. Enfermeria Universitaria, 13 (3), 7 pp.

Loredo, M., Gallegos R, Xeque, A., Palome, G. & Juárez, A. (2016). Nivel de dependencia, autocuidado y calidad de vida del adulto mayor. Enfermeria Universitaria, 13 (3), 7 pp.

Martinez O. & Camarero O. & Gonzalez C. & Martinez L.. (2016). Calidad de vida del adulto mayor en un consultorio médico del municipio Jaruco.. Revista de ciencias médicas. la habana, 22(1), 13 pp

Middle-Aged, and Older Adults with Autism Spectrum Disorder, CrossMark, 46:1916–1930

Mochcovitch M., Deslandes A., Freire R., Garcia R. & Nardi A., (2016), The effects of regular physical activity on anxiety symptoms in healthy older adults: a systematic review, Revista Brasileira de Psiquiatria, 38:255–261.

Molina J. & Uribe Ana & Figueroa J. (2015). Pensamiento Psicologico. 09-0-2013, de Pontificia Universidad Javeriana Colombia Recuperado en: [www.redalyc.org/articulo.oa?id=80127000002](http://www.redalyc.org/articulo.oa?id=80127000002)

Pergamin-High L., Pine D., Fox N. & Bar-Haim Y., (2016), Attention bias modification for youth with social anxiety disorder, Journal of Child Psychology and Psychiatry, pp 1317–1325.

Pergolotti M., et al., (2017), Activities, function, and health-related quality of life (HRQOL) of older adults with cancer, Journal of Geriatric Oncology, No. of pages: 6.

Pun V., Manjourides J. & Suh H., (2017), Association of Ambient Air Pollution with Depressive and Anxiety Symptoms in Older Adults: Results from the NSHAP Study, Recuperada en: [http://dx.doi.org/10.1289/EHP494.](http://dx.doi.org/10.1289/EHP494)

Rubio D & Rivera L & Borges L & Gonzalez F.. (2015, diciembre). Calidad de vida en el adulto mayor. Varona, 61, 8 pp.

Siegel C. & Ernst T., (2017), Information technologies for active and assisted living—Influences to the quality of life of an ageing society, Elsevier, 32–45

# La importancia de los estilos de aprendizaje en la enseñanza de una segunda lengua en grupos de adolescentes

Adriana Araceli Padilla Zamudio, Claudia Andrea Durán Montenegro

# **RESUMEN**

**Se muestran los resultados de unas evaluaciones de comprensión lectora en la lengua materna (español) mostraron la problemática de la comprensión en el idioma materno. Los alumnos de la secundaria tienen problemas de comprensión en la L1; cuanto más en un idioma extranjero como lo es el inglés. Esto se ve reflejado en la incapacidad de aplicar el conocimiento adquirido en la materia de inglés en la práctica.** 

**Por lo que se decide, analizar la relación entre las estrategias didácticas y el aprendizaje de los estudiantes del curso de inglés 3 de la Escuela Secundaria Técnica con el fin de demostrar que se puede aprender el vocabulario de manera significativa a largo plazo utilizando las TAC y considerando el estilo de aprendizaje de los estudiantes.**

**Se presenta el marco teórico. Se hacen diversas citas de distintos autores pero quien llama la atención es la autora Claudia Pesce, quien afirma que para un** *aprendizaje significativo* **del nuevo vocabulario, los alumnos deben de pasar por cuatro pasos esenciales que son: Primero identificar una palabra nueva con ayuda, segundo reconocer la palabra con ayuda, después por su propia cuenta y por último, ser capaces de reconocer y producir la palabra.**

**El autor (Dunn et Dunn, 1985) enfatiza que "El estilo de aprendizaje es la manera en la que un aprendiz comienza a concentrarse sobre una información nueva y difícil, la trata y la retiene".**

**Se presenta el marco contextual. Conocer el contexto en donde se desenvuelven nuestros alumnos es necesario para entender su entorno y en base a esto el profesor elaborará sus planeaciones considerando las características sociales de los alumnos.**

**Se describe la metodología de la investigación. La presente es un estudio de campo con una descripción mixta, descriptiva, con un diseño no experimental, debido a que se ha decidido no manipular en forma alguna las categorías.**

**El objetivo de este trabajo no es elaborar resultados y una discusión en paralelo, sino en establecer un "dialogo" entre las partes de tal manera que ambas perspectivas se enriquezcan mutuamente y nos muestre una realidad más compleja a la vez más precisa.**

**Palabras clave:**

**MCP= Memoria a corto plazo.**

**MLP= Memoria a largo plazo.**

**L1= Lengua materna/ lengua meta.**

**L2= Segunda lengua.**

**VAK= Visual/Auditivo/Kinestésico.**

**TIC = Las Tecnologías de la Información y la Comunicación.**

**TAC= Las Tecnologías del aprendizaje y el conocimiento.**

# **PROBLEMATIZACIÓN**

En la Escuela Secundaria se cursa la asignatura de inglés como materia dentro del programa de Estudios y se refleja un alto índice de estudiantes reprobados considerando solamente el examen bimestral, el cual sólo influye en una parte del porcentaje de su calificación bimestral. Para saber cómo combatir esta problemática es indispensable conocer los factores que influyen de manera directa el proceso de enseñanza-aprendizaje.

Pienso que es importante conocer los intereses del alumno que tenemos para poder hacerle más atractivo el aprendizaje, saber cómo aprende y le gusta aprender; el nivel socio-económico es otro factor de suma importancia que considerar, el grado educativo de los padres influye determinantemente puesto que algunos chicos no aspiran a ser más de lo que sus padres han hecho. Si los padres están bien preparados, exigirán mínimo lo mismo que ellos han logrado e influirán en la importancia de aprender un idioma extranjero como lo es el inglés. Es importante conocer de manera general el nivel cognoscitivo del alumno, saber qué tanto puede recordar la nueva información o cuántas veces tendríamos que repetirle para hacer significativo el aprendizaje, y éste pueda recordar la nueva información a largo plazo.

El trabajo del docente en el aula, es muy importante y puede ser muy productivo si motiva al alumno. La falta de motivación afecta el proceso de enseñanza-aprendizaje. Motivar al alumno a través de didácticas atractivas que despierten el interés del mismo, como lo es el uso de las TAC para la enseñanza- aprendizaje del vocabulario en inglés.

En la EST el docente cuenta con el libro de texto (no apropiado para el nivel de conocimiento de los alumnos) y carece de material básico para impartir su asignatura, el material didáctico que usa en el salón de clase es producto del mismo docente ya sea porque lo ha elaborado o comprado (en caso de ser un profesor preocupado por el aprendizaje de sus alumnos).

# **OBJETIVOS ESPECÍFICOS**

1) Analizar las mejores opciones para **aprender** el vocabulario de manera significativa a largo plazo.

2) Considerar los **estilos de aprendizaje** para la enseñanza del vocabulario.

# **APRENDIZAJE**

Para Loward, es necesario que se procese la información a través de las tres etapas de aprendizaje. Para Loward (1990) es importante la recepción, asimilación y la utilización de lo nuevo.

Mientras que Claudia Pesce afirma que para un *aprendizaje significativo* del nuevo vocabulario, los alumnos deben de pasar por "**cuatro pasos esenciales"**:

Primero **identificar una palabra nueva con ayuda**, segundo **reconocer la palabra con ayuda**, después **por su propia cuenta** y por último, ser capaces de **reconocer y producir la palabra**.

# **APRENDIZAJE DE LOS ALUMNOS**

# **ESTILOS DE APRENDIZAJE**

El autor (Dunn et Dunn, 1985) enfatiza que "El estilo de aprendizaje es la manera en la que un aprendiz comienza a concentrarse sobre una información nueva y difícil, la trata y la retiene".

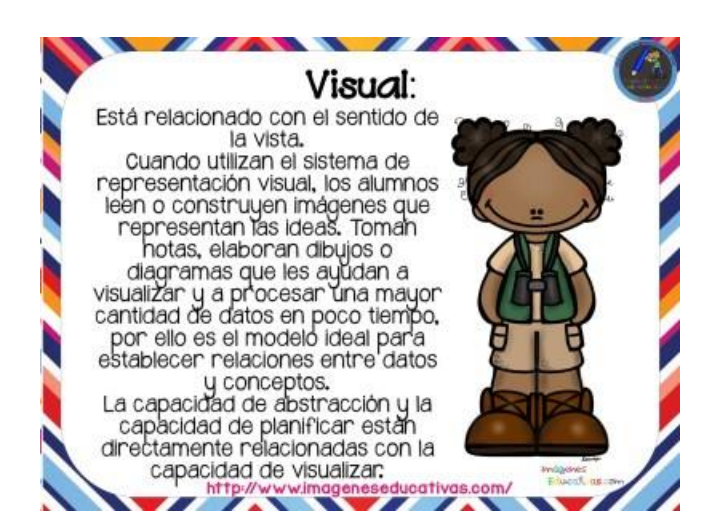

Imagen tomada de imágenes educativas "Estilos de aprendizaje, 3 fichas para identificarlos" por Acrbio el 7 de abril de 2018<https://www.imageneseducativas.com/estilos-aprendizaje-3-fichas-identificarlos/>

# **VISUAL**

Cuando pensamos en imágenes, se puede traer a la mente mucha información a la vez, por eso las personas que utilizan el sistema de representación visual tienen más facilidad para absorber grandes cantidades de información con rapidez. El visualizar ayuda, a establecer relaciones entre distintas ideas y conceptos. La capacidad de abstracción está directamente relacionada con la capacidad de visualizar. También la capacidad de planificar. Esas dos características explican que la gran mayoría de los alumnos universitarios (y por ende, de los profesores) sean visuales. Los alumnos visuales aprenden mejor cuando leen o ven la información de alguna manera.

Otro de los estilos, es el estilo auditivo, este estilo es de gran importancia en el desarrollo de la adquisición de una lengua, al respecto.

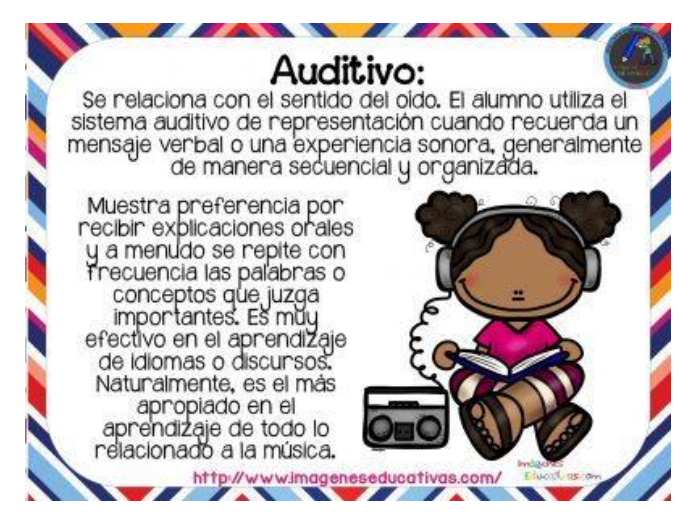

Imagen tomada de imágenes educativas "Estilos de aprendizaje, 3 fichas para identificarlos" por Acrbio el 7 de abril de 2018<https://www.imageneseducativas.com/estilos-aprendizaje-3-fichas-identificarlos/>

**AUDITIVO**

Neira (2008), el alumno auditivo necesita escuchar su grabación mental paso a paso. Los alumnos que memorizan de manera auditiva no pueden olvidar ni una palabra, porque no saben que sigue. Es como cortar la cinta de un "cassette". Por el contrario, un alumno visual que se olvida de una palabra no tiene muchos problemas, porqué sigue viendo el resto del texto o de la información. El sistema auditivo no relaciona conceptos o elabora conceptos abstractos con la misma facilidad que el sistema visual y además no es tan rápido. Es esencial para aprender un idioma, y naturalmente, en la música. Los alumnos auditivos aprenden mejor cuando se les explica verbalmente y cuando pueden comunicar y explicar esa información a otra persona. Más esto, Nation (2001:98;101) agrega que con la estrategia auditiva los alumnos practican la pronunciación de las palabras. Nation afirma que se aprende mucho de las explicaciones de las palabras a los compañeros, algo que se llama "*peer teaching"*. Logran desarrollar la competencia comunicativa. Para aclarar una palabra, se puede hacer uso de los antónimos, sinónimos, o una palabra relacionada con la palabra en cuestión. Por lo tanto, a través del aprendizaje, según la estrategia auditiva, los alumnos aprenden a utilizar muchos de sus conocimientos previos.

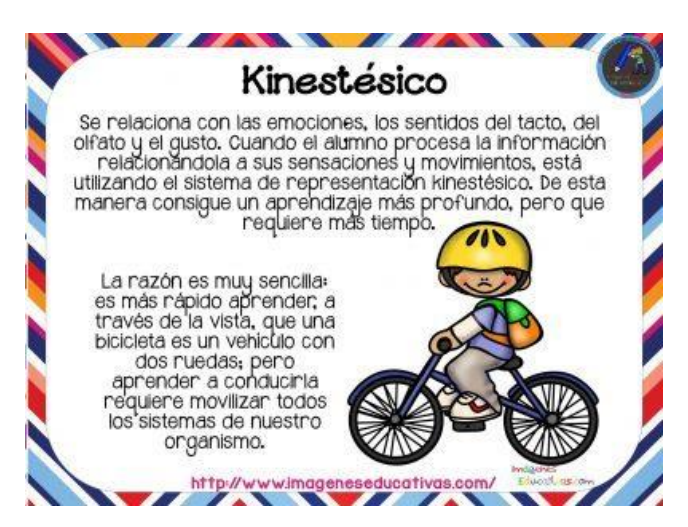

Imagen tomada de imágenes educativas "Estilos de aprendizaje, 3 fichas para identificarlos" por Acrbio el 7 de abril de 2018<https://www.imageneseducativas.com/estilos-aprendizaje-3-fichas-identificarlos/>

# **KINESTÉSICO**

Finalmente el estilo o aprendizaje por asociación, al respecto Neira (2008) sostiene que al procesar la información asociándola a nuestras sensaciones y movimientos, es decir a nuestro cuerpo, estamos utilizando el sistema de representación kinestésico. Se emplea naturalmente, cuando se aprende algún deporte, pero también se aplica en otras actividades. Aprender utilizando el sistema kinestésico es lento, mucho más lento que con cualquiera de los otros dos sistemas, el visual y el auditivo. Se puede aprender una lista de palabras y olvidarlas al día siguiente, pero cuando se aprende a andar en bicicleta o en patines no se olvida nunca. Cuando aprendemos algo que se ha aprendido con la memoria muscular, difícilmente se olvida. Los alumnos que utilizan de preferencia el sistema kinestésico, requieren de más tiempo que los demás. Los alumnos kinestésicos aprenden más cuando hacen cosas como, por ejemplo, experimentos de laboratorio o proyectos. El alumno kinestésico necesita moverse. Tienen la necesidad de caminar o moverse de un lado a otro para satisfacer esa necesidad de movimiento. Los alumnos en el aula buscan cualquier excusa para levantarse y moverse. Por lo que se sugiere el uso de "role play", dramas, en el aula de inglés.

Los alumnos kinestésicos quieren utilizar el cuerpo, especialmente las manos, cuando aprenden. Según Laura Magaña Valladares (2011), estos alumnos necesitan ocupar sus manos con algo para poder aprender de una manera eficiente. Magaña Valladares (2011:13) describe de manera breve la forma en cómo aprenden los alumnos kinestésicos. Menciona que les gusta tocar los objetos para aprender un ejemplo son los sustantivos.

Se requiere de mucha atención por parte de los alumnos, y bastante preparación del profesor. Magaña Valladares (2011:13ss) afirma que para poder aprender, se deben mantener muy activos los alumnos kinestésicos durante las clases. Por lo regular a los alumnos kinestésicos no les gusta mucho leer, ni se acuerdan mucho de los detalles en la lengua. Por esa razón es de suma importancia que las actividades sean adaptadas a la estrategia kinestésica.

Se puede decir que la estrategia kinestésica, la estrategia visual y la estrategia auditiva van juntas, porque cuando se utiliza el cuerpo para aprender algo, también se utiliza el sentido de la vista y el sentido del oído. Se activan mucho de nuestros sentidos con la estrategia kinestésica, y es muy probable que los alumnos empleen diferentes sentidos con esta estrategia.

# **TABLA VAK**

Se presenta una tabla, de cómo se sugiere que el docente presente la clase y de cómo produce el alumno, según los diversos estilos de aprendizaje.

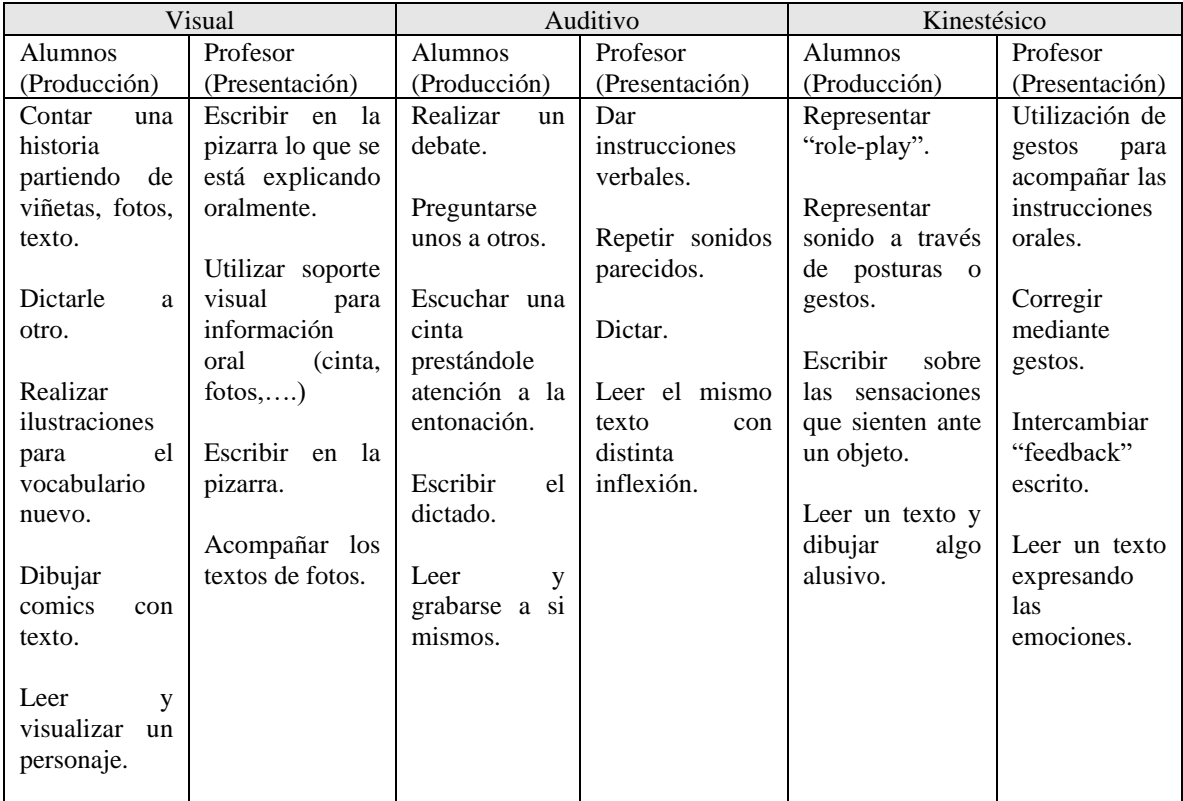

\*Tabla 2 tomada de VAK en el aula de Neira Silva, Jorge.

# **Lo que implica el aprendizaje**

Fernández López (2004:413) también afirma que el aprendizaje es individual. Por eso, es muy importante probar varios métodos de enseñar, es decir, no solamente presentar palabras oralmente, sino variar los métodos, para que los alumnos puedan encontrar la estrategia que es la más eficaz para ellos.

# **CONCLUSIONES**

El objetivo de este trabajo no es elaborar resultados y una discusión en paralelo, sino en establecer un "diálogo" entre las partes de tal manera que ambas perspectivas se enriquezcan mutuamente y nos muestre una realidad más compleja a la vez más precisa.

En esta investigación se descubrió que la mayoría de los alumnos son visuales, lo que se tiene que explotar a su máximo, otros manifiestan ser visuales en relación también con otro estilo diferente, pero el estilo visual es predominante en esta generación de estudiantes de 3er grado.

Es importante que el profesor conozca el estilo de aprendizaje de sus alumnos en el aula, por lo que le da la idea de cómo debe de explotar su clase y usar las ventajas de cada estilo, diseñando actividades en donde ellos se identifiquen y aprendan explotando lo que les gusta hacer.

Cada persona aprende de diferente manera a las demás, utiliza diversas estrategias, aprende con una velocidad diferente con mayor o menor efectividad, inclusive puede tener las mismas motivaciones, la misma edad o estén aprendiendo un mismo tema (Navarro, 2008).

El aprendiz visual asimila el nuevo aprendizaje observando, el auditivo depende mucho de lo que escucha para su aprendizaje y el kinestético aprende por medio de movimiento y de las experiencias.

Al ser la mayoría de los estudiantes visuales, deben de escoger un lugar apropiado para estudiar y no distraerse. Una de las actividades que benefician a estos alumnos son los mapas conceptuales, mapas mentales u organigramas. Notas escritas. Sus apuntes serán mucho más efectivos si usan "mind maps". De esta manera incrementan su capacidad de memorizar. Una vez que se logra un dominio de elaborar estos mapas, la cereza del pastel es añadir una imagen a cada concepto. Logrando con esto alcanzaran un mayor provecho. Las "flash cards" son otra excelente opción para memorizar. Pueden usar una palabra de un lado y una imagen en el otro. Cuando se dominen, pueden hacer lo contrario, ver la imagen y recordar cual es la palabra en inglés. Otra muy buena opción es usar los post-its para escribir la palabra de los objetos que están alrededor. De esta manera, cada vez que vean el objeto verán la palabra también.

Para los auditivos, una grabadora, el celular será su mejor amigo. Con esto pueden grabar las explicaciones del maestro, y escucharlas más tarde, de la misma manera pueden grabar su propia voz leyendo diálogos o los apuntes en voz alta.

Para que los alumnos auditivos logren aprender de una manera efectiva, se requiere que hablen y escuchen en grupos tanto grandes como pequeños. Un ejemplo de cómo enseñar palabras de esta manera, es que los alumnos, discutan sobre las palabras, decirlas en voz alta y explicarlas verbalmente en grupos pequeños.

La ventaja de los estudiantes auditivos, es aprender un nuevo idioma, pues captan y aprenden nuevo vocabulario con tan solo escuchar conversaciones. Buscar las nuevas palabras para saber su significado. Inventar sus propias canciones usando el nuevo vocabulario. Tomar el ritmo de una canción y añadir las nuevas palabras potencializa el aprendizaje de estos estudiantes.

Para los alumnos kinestésicos, su fuerte es el interactuar, escenificar un diálogo frente al grupo. Si el profesor da fotocopias, es tiempo de sacar los marcadores o colores para marcar las palabras claves, sino se quedarán en la hoja y no en tu mente. Cuando den apuntes, usar las abreviaturas del "whatsapp" o inventar las propias. Estudiar de pie, como dando una exposición del tema. Subirse a una bicicleta estática para estudiar es una buena opción. Para estos estudiantes funciona muy bien usar una pelota o un globo para memorizar secuencias como los números, preposiciones, adjetivos, etc., cualquier vocabulario. Para recordar estructuras gramaticales usa recortes de las palabras en pedazos de papel como unos "post-tips" y ordena las oraciones y/o preguntas.

En la presente investigación se demuestra que los maestros presentan el vocabulario a través de textos y del uso de imágenes, lo cual coincide con lo que dice parte de la teoría, pero también nos dice que deben de presentar el vocabulario en diferentes actividades, lo cual no se hace generalmente para lograr el aprendizaje a largo plazo y menos el llevarlos a producir.

Es necesario que el maestro haga un seguimiento del proceso del vocabulario para su asimilación, pues no se repite el vocabulario lo suficientemente como para recordarlo a la semana de haberlo visto y con esto no se almacena en la memoria a largo plazo. Es necesario que los profesores realicen una variedad de actividades en donde se retome el nuevo vocabulario.

Recordemos que para aprender el vocabulario primero se debe de identificar, reconocer y reproducir una palabra. A través de diferentes actividades, siendo constantes con su repetición, mínimo de 6 veces para lograr aprenderla y no olvidarla.

El maestro debe estructurar experiencias interesantes y significativas que promuevan dicho desarrollo. Se trata no tanto de memorizar contenidos sino de involucrarse en un proceso dinámico de conocimiento que desarrolle las destrezas cognoscitivas mediante modelos de descubrimiento y solución de problemas.

Por último, es importante señalar que aún existen los maestros rezagados en la enseñanza tradicionalista que no están dispuestos a cambiar su perspectiva acerca de lo qué es la educación y el papel que tiene el alumno en la escuela.

# **REFERENCIAS BIBLIOGRÁFICAS**

Ausubel D., Novak J. y Hanesian H.(1997). "Psicología educativa. Un punto de vista cognitivo". Trillas.

ALONSO, Catalina; GALLEGO, Domingo & HONEY, Peter

2010 *Los Estilos de Aprendizaje. Procedimientos de diagnóstico y mejora*. Segunda edición. Bilbao: Ediciones Mensajero.

Bailey, A., y Hutter I. (2008). Cualitativo a lo cuantitativo: trayectoria vinculada de método de triangulación en un estudio sobre el VIH / SIDA en Goa, India. Adis Care, 20(9), 1119-1124.

Crother, E. y Suppes, P. (1967) *Experiments in second language learning* (pp. 12-57). New York: Academic Press. citados por Jahangard A, Moinzadeh A y Tavakoli M. *Vocabulary learning and L2 Reading Comprehension: A case for translation.* Vol XXXV No. 2 (2010,p. 4.) Recuperado el 6 de Mayo de 2011, d[e http://english.fullerton.edu/publications/cln/clnarchives/2010spring/jahangard-VocabLrn.pdf](http://english.fullerton.edu/publications/cln/clnarchives/2010spring/jahangard-VocabLrn.pdf)

DÍAZ-BARRIGA, Frida et all. Estrategias docentes para un aprendizaje significativo, México: McGraw-Hill, 2005.

Hulstijn, J.H. (1997) Mnemonic methods in foreign language vocabulary learning. Theoretical considerations and pedagogical implications. En Coady, J. y Huckin, T. (Eds.) Second Language Vocabulary Acquisition. (pp. 203-224) Cambridge; CUP.

Kozulin, A. (1990). La Psicología de Vigotsky. Madrid: Alianza. Muy interesante Castorina, J. A. (1996). Piaget-Vigotsky: Contribuciones para replantear el debate. Barcelona: Paidós. Muy interesante.

Magaña Valladares, Laura, Estilos de aprendizaje.<http://www.tecnologias-ova.com/tutores/recursos/recurso23.pdf> [consultado 2018 03 10] presentación breve sobre los estilos de aprendizaje.

Medellín Gómez, Adriana. (2008) La Enseñanza de Vocabulario en Segunda Lengua. Vol. 32, Number 1.

Nation, Paul (2001), Learning vocabulary in another language, Cambridge: Cambridge University Press. Navarro Espejo, Ángela: Los estilos de aprendizaje en primaria: visual, auditivo y kinestésico. Publicaciones Didácticas. No. 75. Publicado el 25- 09-2016

<http://publicacionesdidacticas.com/hemeroteca/articulo/075007/articulo-pdf> (Recuperado el día 9 de mayo de 2018)

Neira Silva, Jorge. VAK en el aula. [Cosultado el 2018 03 11[\] https://choulo.files.wordpress.com/2008/05/todo\\_vak.pdf](https://choulo.files.wordpress.com/2008/05/todo_vak.pdf)

Nordin, Ida (2012), Estrategias para aprender vocabulario. Spanska. Linneuniversitetet.

Padilla Zamudio, Adriana A (2015), "Propuesta de actividades didácticas para la enseñanza del vocabulario en la materia de inglés 1er nivel en la Héroica Escuela Naval Militar".

Padilla Zamudio, Adriana A (2018), "Estrategias didácticas y aprendizaje en un curso de inglés de una Escuela Secundaria Técnica."

Pesce C. Busy Teacher. Recuperado el 4 de Diciembre de 2014 de http://busyteacher.org/2921-teaching-english-vocabulary-10-fabulous-waysto.html

Ramírez Toledo Antonio. El Constructivismo Pedagógico. Universidad Veracruzana. Acayucan, Ver. toledano30@hotmail.com

SEP (2011), Programa Nacional de Inglés en Educación Básica Segunda Lengua: Inglés. Programa de Estudio 2011 Ciclo 4 1°, 2° y 3° de Secundaria, México.

Problemática de la enseñanza-aprendizaje del inglés. Macagno, Laura B.; Carminatti, Mariana; Gordo, Norma A.

ZABALZA, Miguel Ángel (2006) Guía para la planificación didáctica de la docencia universitaria en el marco del EEES. Recuperado de <http://www.informatica.uma.es/oa/seminarios/zabalza/guia%20de%20guias.doc>

## Web pages

<http://lasticspatricia.blogspot.mx/2016/05/definicion-de-las-tics-segun-diversos.html>

## IMAGENES

Tecnología en educación.

[https://www.google.com.mx/search?q=rol+del+profesor+de+ingles&dcr=0&source=lnms&tbm=isch&sa=X&ved=0ahUKEwiSl6mk8araAhVM](https://www.google.com.mx/search?q=rol+del+profesor+de+ingles&dcr=0&source=lnms&tbm=isch&sa=X&ved=0ahUKEwiSl6mk8araAhVMXKwKHfspDBwQ_AUICigB&biw=1024&bih=420#imgrc=xMFPgMGCB-1MLM) [XKwKHfspDBwQ\\_AUICigB&biw=1024&bih=420#imgrc=xMFPgMGCB-1MLM:](https://www.google.com.mx/search?q=rol+del+profesor+de+ingles&dcr=0&source=lnms&tbm=isch&sa=X&ved=0ahUKEwiSl6mk8araAhVMXKwKHfspDBwQ_AUICigB&biw=1024&bih=420#imgrc=xMFPgMGCB-1MLM) 

# COMPARATIVO DEL DESARROLLO PROFESIONAL E INTENCIÓN DE PERMANENCIA ENTRE UNA PEQUEÑA Y UNA MEDIANA INDUSTRIA

Ing. Lucero Palacios Morgado<sup>1</sup>, Dr. José Porfirio González Farías<sup>2</sup>, Dr. Eugenio Guzmán Soria<sup>3</sup> y Dra. María Teresa de la Garza Carranza<sup>4</sup>

*Resumen***—En la presente investigación, se buscó determinar si existe relación entre las variables de desarrollo profesional e intención de permanencia, tanto en una pequeña industria de la ciudad de Orizaba, Veracruz, México, como también, en una mediana industria de la ciudad de Celaya, Guanajuato, México. Para ello, se realizó un instrumento que permite conocer la percepción de los colaboradores acerca de si la planeación de su carrera es una herramienta que influye en su intención de permanecer en su trabajo actual.**

**Los resultados mostraron que más del 50% de los colaboradores, está dispuesto a seguir un plan de carrera para acceder a un mejor puesto. Así como el hecho de que la mayoría prefiere en primer lugar obtener un mejor sueldo y, en segundo lugar, tener oportunidades de desarrollo. Además, a nivel operativo, los colaboradores valoran más la oportunidad de fortalecer sus habilidades para el siguiente paso en su carrera.** 

*Palabras clave***—Desarrollo profesional, intención de permanencia, planeación de carrera, pequeña y mediana industria.** 

# **Introducción**

Actualmente, las pymes representan 50% del PIB y generan 70% del empleo formal, según Pacheco (2019). Sin embargo, de acuerdo con García (2019), el 87.4 por ciento de las micro, pequeñas y medianas del país no tienen en sus planes anuales y estrategias el dotar de capacitación a su personal, algo preocupante, debido a que la formación y desarrollo de personal son fundamentales para elevar la competitividad de las mismas.

Es bien sabido que en las pymes es difícil desarrollar a los trabajadores porque al no tener un organigrama con muchos niveles y ser pocos trabajadores, éstos no pueden simplemente subir de puesto, sin embargo, el desarrollo profesional no consiste en solo ascender en el organigrama, sino que hay otras alternativas y medios para lograrlo.

Cabe destacar que según la estratificación de las micro, pequeñas y medianas empresas, publicada en las Reglas de Operación del Fondo Nacional Emprendedor para el ejercicio fiscal (2019), las industrias son consideradas pequeñas cuando el rango de trabajadores es desde 11 hasta 50, y mediana cuando hay una cantidad de trabajadores desde 51 hasta 250. De acuerdo con ello, la investigación se aplicó en dos empresas de giro industrial y tienen clientes tanto nacionales como internacionales. La pequeña empresa se encuentra ubicada en la ciudad de Orizaba, Veracruz, México y la mediana empresa en Celaya, Guanajuato, México; las dos se preocupan por brindar productos de calidad, por lo que se han convertido en unas de las proveedoras más grandes de México en su giro. Sin embargo, ninguna cuenta con un plan de carrera definido para sus empleados, que en su mayoría son personas jóvenes que necesitan visualizar rutas que les permitan alcanzar su visión de futuro y puedan consolidarse dentro de la empresa.

Por lo tanto, antes de realizar un plan de carrera, se aplicó un instrumento diagnóstico para medir la correlación entre las variables de intención de permanencia y desarrollo profesional, para comprobar si el plan de carrera es factible para los empleados y las metas de la empresa. Así, el objetivo fue identificar si el desarrollo profesional influye en la intención de permanencia de los colaboradores.

# *Antecedentes*

Las personas son el recurso más importante para cualquier empresa, independientemente de su giro, ya que sin ellas no podrían funcionar, por ello es importante que se preocupen en desarrollarlas. De acuerdo con diversos

<sup>4</sup> La Dra. María Teresa de la Garza Carranza es profesora investigadora del Posgrado en Gestión Administrativa del Tecnológico Nacional de México - Instituto Tecnológico de Celaya, en Guanajuato, México. teresa.garza@itcelaya.edu.mx

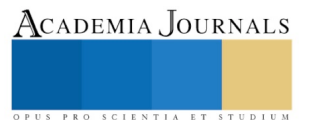

<sup>1</sup> La Ing. Lucero Palacios Morgado, es estudiante de la Maestría en Gestión Administrativa del Tecnológico Nacional de México - Instituto Tecnológico de Celaya, en Guanajuato, México. lucero.palacios.m@itcelaya.edu.mx

<sup>2</sup> El Dr. José Porfirio González Farías es Coordinador Académico de la Maestría en Gestión Administrativa del Tecnológico Nacional de México - Instituto Tecnológico de Celaya, en Guanajuato, México. porfirio.gonzalez@itcelaya.edu.mx

<sup>3</sup> El Dr. Eugenio Guzmán Soria es profesor investigador del Posgrado en Gestión Administrativa del Tecnológico Nacional de México - Instituto Tecnológico de Celaya, en Guanajuato, México. eugenio.guzman@itcelaya.edu.mx

RO SCIENTIA ET STUDIUM

estudios realizados por distintos autores a nivel internacional, una de las razones por las que los trabajadores no permanecen en las mismas, es el hecho de no contar con un plan de desarrollo que les permita visualizar el camino que deben seguir para cumplir los objetivos propios y los de la organización.

Branham (2012), coincide en que una de las tres principales razones por la que los empleados deciden quedarse o irse de una empresa, es el crecimiento o avance profesional. Los trabajadores destacados buscan empleo en organizaciones que se esfuerzan en ayudarlos a aprender, crecer y avanzar internamente. Así, en una encuesta de Manpower Group, el número de empleadores que desarrollan a sus empleados para cubrir puestos vacantes se ha duplicado a más de la mitad en los últimos años.

Específicamente en México, según un estudio realizado por Manpower Group en 2018, el 71% de los empleadores está proporcionando formación y desarrollo adicionales para superar la escasez de talento y cubrir los puestos de trabajo, que de acuerdo con Banxico (2017), las oportunidades de crecimiento son un factor relevante para los trabajadores de la Generación X. Es por ello que poco menos de la mitad de las empresas de la zona centro del país, brindan mayores oportunidades de desarrollo a los trabajadores millenials, como principal medida para reducir la rotación de personal.

Littlewood (2006), concuerda en que la actitud que tiene la relación más estrecha con la intención de permanencia es la satisfacción en el trabajo. Además, los estudios de Kopelman, Rovenpor y Millsap, 1992 y Vandenberg, Self, y Seo, 1994 (citados en Littlewood, 2006), han demostrado empíricamente que la variable que mejor predice la rotación es la intención de permanencia.

# *Hipótesis*

Existe mayor correlación entre el desarrollo profesional y la intención de permanencia en los trabajadores de una mediana empresa que en los de una pequeña empresa.

# *Objetivo general*

Identificar si existe mayor correlación entre el desarrollo profesional y la intención de permanencia en los trabajadores de una mediana empresa que en los de una pequeña empresa.

# *Objetivos específicos*

- Determinar de qué manera los colaboradores ven reflejado su desarrollo profesional.
- Describir en qué tiempo los colaboradores planean alcanzar sus objetivos de desarrollo profesional.
- Identificar la aceptación de los colaboradores hacia un plan de carrera como medio para obtener un puesto mayor.
- Establecer qué aspectos de un plan de carrera son más importantes para los colaboradores.
- Conocer qué motivaría a los colaboradores a buscar un nuevo empleo.

# *Referentes teóricos*

De acuerdo con Chiavenato (2009), el desarrollo está más enfocado hacia el crecimiento personal del empleado y se orienta hacia la carrera futura, no se fija sólo en el puesto actual. Gómez et al. (2016), mencionan que el desarrollo es un esfuerzo que consiste en ofrecer a los trabajadores las habilidades que la organización necesitará en el futuro. Así, Mondy y Mondy (2010), coinciden en que el desarrollo implica un aprendizaje que va más allá del trabajo actual y tiene un enfoque a largo plazo. Alles (2009) destaca también que el desarrollo de las personas tiene vinculación estrecha con el desarrollo de sus carreras y que éste está compuesto por experiencias, no necesariamente relacionadas con el puesto actual, que brindan oportunidades para el desarrollo y el crecimiento profesional.

De la misma manera, Cantú (2006), destaca que el desarrollo profesional se refiere al proceso por el cual dirección y empleados identifican sus objetivos a largo plazo y desarrollan los planes correspondientes para cumplirlos.

Cabe destacar que de acuerdo con Mondy y Mondy (2010), algunos beneficios de la formación y el desarrollo son la satisfacción de los empleados, el mejoramiento de la moral, una tasa de retención más alta, una tasa de rotación más baja, una mejora en las contrataciones, el aumento en las utilidades y un aspecto que se considera de suma importancia, que es el hecho de que los empleados satisfechos producen clientes satisfechos.

De acuerdo con Nieves (2010), el concepto de planificación de carrera dentro de una empresa es una práctica que motiva al personal a permanecer en ella, ya que se muestra la política de promociones como una realidad que le permitirá al individuo recorrer un camino desde el puesto actual hacia otros de mayor categoría y de mayor responsabilidad.

Por otro lado, definiendo el constructo intención de permanencia, según el autor Arias (2001), es el hecho de continuar manteniendo los nexos con la organización. Meyer (1993, citado en Littlewood, 2005), lo define como

la voluntad concebida y consciente por seguir en la organización. Para Dolan (2012), es la intención del empleado de permanecer en la organización durante un plazo de tiempo. Además, menciona que la intención de permanencia depende de la satisfacción laboral y la identificación organizativa.

# **Descripción del Método**

# *Tipo de estudio*

De acuerdo con Hernández, Fernández y Baptista (2014), el estudio comparativo fue de tipo cuantitativo porque se utiliza la recolección de datos para probar hipótesis con base en la medición numérica y el análisis estadístico, con el fin establecer pautas de comportamiento y probar teorías.

Inicialmente, el alcance de la investigación fue exploratorio, posteriormente descriptivo al detallar la información recogida sobre las variables. Además, fue correlacional porque se buscó conocer el grado de asociación entre las variables de desarrollo profesional e intención de permanencia para realizar el comparativo de los resultados entre las dos empresas. El diseño es no experimental, porque las variables no se manipularon; de corte transversal porque los datos se recolectaron en un solo momento.

# *Instrumento de diagnóstico*

El instrumento aplicado fue un cuestionario, por medio del cual se recopiló información identificando en primer lugar el contexto, así como aspectos relacionados a la variable independiente desarrollo profesional y a la variable dependiente intención de permanencia.

Para la realización del instrumento, se tomaron en cuenta ítems de otras investigaciones relacionadas; es por ello que se realizó una consulta con un panel de siete expertos que permitiera validar el instrumento por medio del modelo de Lawshe, obteniendo un índice de validez de contenido de 0.88. De esta forma, el cuestionario, quedó conformado por preguntas de tipo nominal, ordinal y de escala tipo Likert de uno a cinco.

Se verificó la confiabilidad del instrumento por medio del alfa de Cronbach, el cual fue de 0.928 para todo el instrumento. Resultando de esta forma una buena confiabilidad, según Hernández, Fernández y Baptista (2014), ya que es un valor mayor de 0.80.

# *Diseño muestral*

En cuanto a la población referente a la pequeña empresa, fueron los 33 colaboradores de la industria seleccionada, la cual se encuentra ubicada en la ciudad de Orizaba, Veracruz, México. De la cual, utilizando el muestreo aleatorio simple, con un nivel de confianza del 95% y un margen de error de 5%, se calculó una muestra de 31 colaboradores.

Por otro lado, la población de la mediana empresa, fueron los 69 colaboradores de la industria seleccionada, ubicada en Celaya, Guanajuato, México. El tipo de muestreo que se utilizó también fue probabilístico aleatorio simple, utilizando un nivel de confianza del 95% y un margen de error de 5%, por lo que la muestra calculada fue de 58 colaboradores. Sin embargo, se aplicó a 59 colaboradores.

# **Comentarios Finales**

# *Resumen de resultados*

Las respuestas de los colaboradores en cuanto a la manera como verían reflejado su desarrollo profesional, de acuerdo al nivel del puesto al que pertenecen se observan en la Gráfica 1. En las respuestas de la opción otro, los colaboradores de la pequeña empresa contestaron que no saben, no tienen oportunidad de desarrollo, y en la mediana empresa contestaron que por medio de capacitaciones constantes, un buen ambiente laboral y vales de despensa.

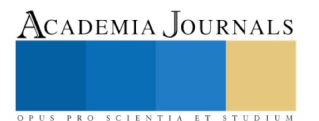

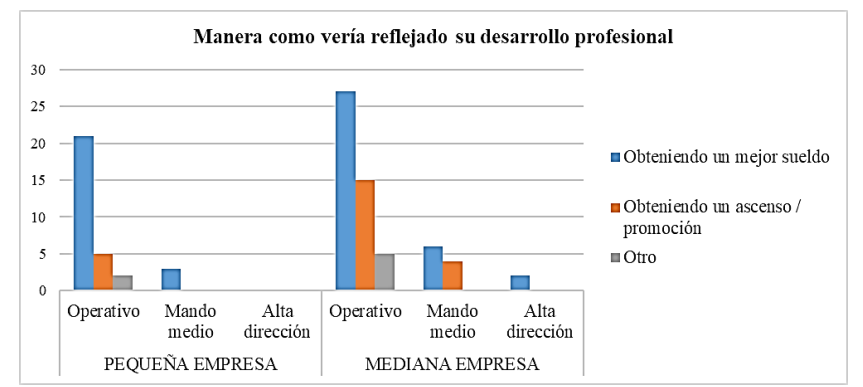

Gráfica 1. Manera como vería reflejado su desarrollo profesional.

En la Tabla 1 se muestra que la mayoría de los colaboradores, sin importar si la empresa es pequeña o mediana y teniendo hijos o no, desean alcanzar sus objetivos de desarrollo profesional en un periodo entre 1 y 3 años, en cambio, de las personas que respondieron que planean alcanzar sus objetivos inmediatamente, fueron los que sí tienen hijos.

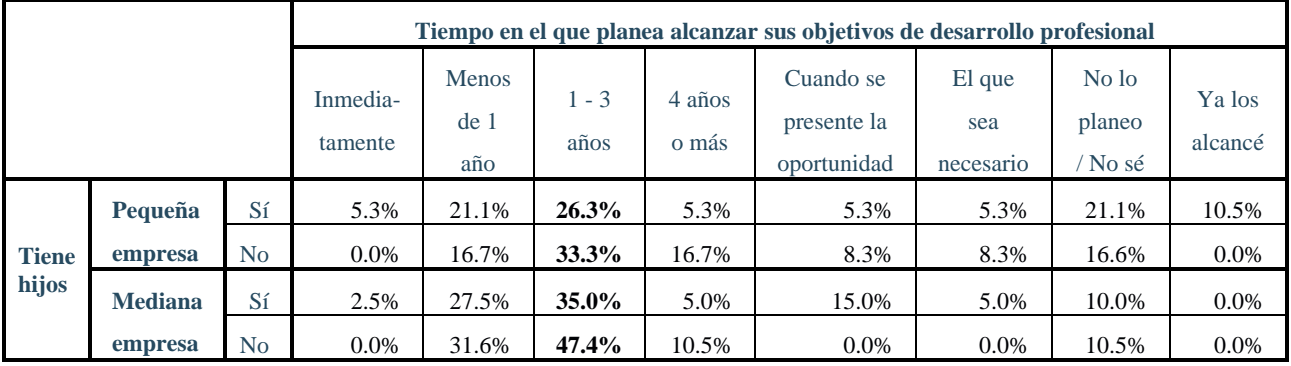

Tabla 1. Tiene hijos y el tiempo en el que planea alcanzar sus objetivos de desarrollo profesional.

En cuanto a la pregunta referente a si asumirían el reto de que se les ofreciera un puesto mayor bajo un plan de carrera (Gráfica 2), el 77.42% de la muestra de la pequeña empresa dijo que sí, en cambio, el 89.83% de la muestra de la mediana empresa dijo que sí.

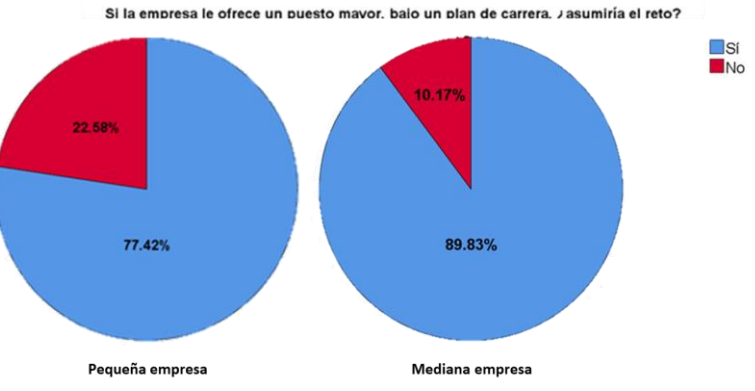

Gráfica 2. Obtener un puesto mayor por medio de un plan de carrera.

En la Gráfica 3 se muestra lo que esperarían los colaboradores de un plan de carrera. En el caso de la pequeña empresa, sobresalió el conocer los pasos a seguir para continuar su trayectoria laboral, a diferencia de la mediana empresa, donde la opción más seleccionada fue fortalecer habilidades para el siguiente paso en su carrera.

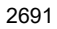

Academia Journals

SCIENTIA ET

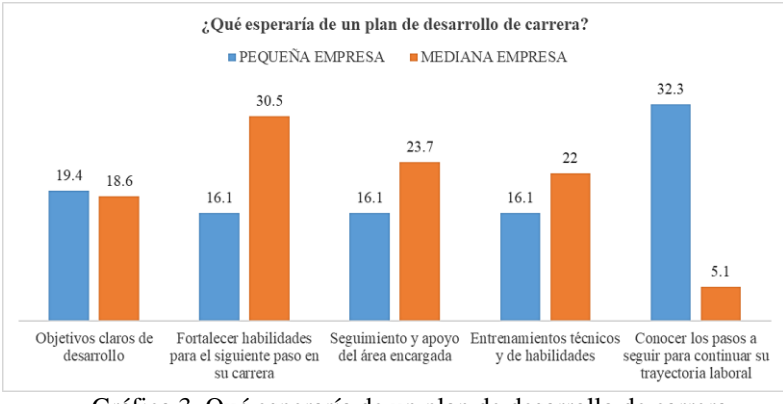

Gráfica 3. Qué esperaría de un plan de desarrollo de carrera.

Por otra parte, de acuerdo a los resultados que se muestran en la Gráfica 4, las dos muestras coinciden en que los colaboradores buscarían un nuevo empleo principalmente por la falta de compensaciones y la ausencia de oportunidades de desarrollo profesional.

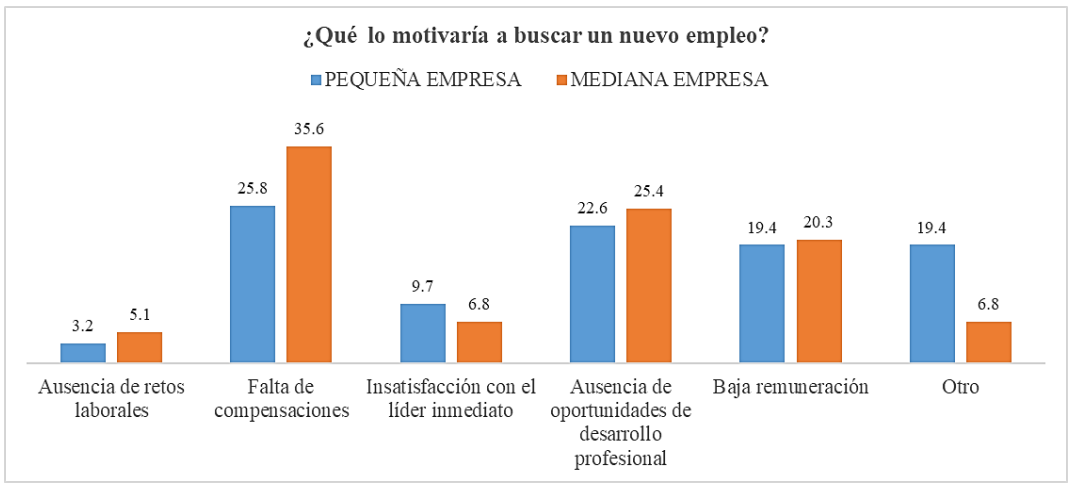

Gráfica 4. Qué motivaría a los empleados a buscar un nuevo empleo.

Por otro lado, las correlaciones entre las variables desarrollo profesional e intención de permanencia, se calcularon utilizando la correlación de Pearson para las preguntas de tipo ordinal. Entonces, de acuerdo con los valores de referencia de Hernández, Fernández y Baptista (2014), se obtuvo una correlación positiva considerable entre las variables, de 0.652 en la pequeña empresa y de 0.759 en la mediana empresa, con un 99% de confianza de que la correlación sea verdadera y 1% de probabilidad de error, es significativa en el nivel del 0.000. En este caso podría decirse que, a mayor desarrollo profesional, mayor intención de permanencia por parte de los colaboradores, tanto de la pequeña como de la mediana empresa.

# *Conclusiones*

Por medio de los resultados obtenidos, se pudo aceptar la hipótesis planteada y concluir que el desarrollo profesional influye de manera significativa en la intención de permanencia de los colaboradores y en mayor medida en la mediana empresa estudiada. Tal como mencionan en su estudio Du Toit, Hughes, Mason y Tousignant (2011), en el cual detectaron que, aunque el personal no identificaba un apoyo visible organizacional para las actividades de desarrollo profesional, los autores sí encontraron el desarrollo profesional continuo como un efecto positivo para la satisfacción y la decisión de permanecer del personal.

Además, los resultados obtenidos permitieron comprobar las estadísticas de Banxico (2017), referentes a que lo que más valoran los colaboradores de una empresa para decidir si quedarse o irse, es el sueldo y las compensaciones, y en segundo lugar las oportunidades de desarrollo profesional que se les brinda dentro de la misma. Es por ello que las empresas no deben descuidar su recurso humano, ya que aunque la empresa sea pequeña o mediana, esto es primordial para lograr los objetivos organizacionales e incluso tener mayor ventaja competitiva que les permita crecer en el mercado; al plasmar un plan de carrera para los trabajadores, podrán visualizar un camino para lograr también sus propios objetivos, dándoles seguimiento y así, encaminarlos a mantener o incrementar su intención de permanencia.

## *Recomendaciones*

Se considera que a futuro se puede realizar una investigación de tipo longitudinal, que permita aplicar nuevamente el instrumento durante y posteriormente a la implementación de un plan de carrera dentro de las dos empresas, ajustado a las necesidades particulares de cada una, para obtener resultados más concretos acerca de si efectivamente es una herramienta útil de desarrollo profesional que permite incrementar la satisfacción y la intención de permanencia de los colaboradores.

Los investigadores interesados en el tema, podrían concentrarse en obtener sugerencias de los propios trabajadores que ellos mismos consideren que incrementarían su intención de permanencia, además de ampliar la investigación a más de una pequeña y una mediana empresa, sino a un conjunto de ellas y así se genere un mayor aporte.

#### **Referencias**

Alles, M. A. (2009). Construyendo talento. Programas de desarrollo para el crecimiento de las personas y la continuidad de las organizaciones. Buenos Aires: Granica.

Arias, F. (2001). El compromiso personal hacia la organización y la intención de permanenencia: algunos factores para su incremento. Contaduría y Administración, (200), 5-12.

Banxico (2017): Los Millennials en el Mercado Laboral: Hechos Estilizados y Opinión Empresarial. edit. por Banco de México. Banco de México. México (Reporte sobre las Economías Regionales Abril – Junio 2017).

Branham, Leigh (2012): The 7 hidden reasons employees leave. How to recognize the subtle signs and act before it's too late. Second edition. New<br>York: American Management Association. Disponible en línea en en York: American Management Association. Disponible en línea en http://search.ebscohost.com/login.aspx?direct=true&scope=site&db=nlebk&db=nlabk&AN=502106.

Cantú, L. G. (2006): Factores que se aplican para la atracción y retención de personal en organizaciones grandes de manufactura del estado de Nuevo León. Universidad Autónoma de Nuevo León.

Chiavenato, I. (2009). Gestión del talento humano. 3a ed. México: McGraw-Hill/Interamericana.

Diario Oficial de la Federación. (2019, 28 febrero). Reglas de Operación del Fondo Nacional Emprendedor para el ejercicio fiscal 2019. *Secretaría de Economía,* (en línea), consultada por Internet el 29 de abril del 2019. Dirección de internet: https://dof.gob.mx/nota\_detalle.php?codigo=5551413&fecha=28/02/2019&print=true

Dolan, Simon L. (2012): Coaching por valores: Editorial Empresarial.

Du Toit, R., Hughes, F., Mason I. y Tousignant, B. (2011). Facilitar la calidad de la atención en una fuerza laboral especializada en enfermería oftalmológica en el Pacifico. International Nursing Review. 58.

García, D. (2019, 21 enero). Solo 13% de PyMEs capacita a su personal. (en línea), consultada por Internet el 14 de marzo del 2019. Dirección de internet: https://www.milenio.com/negocios/solo-13-de-pymes-busca-capacitacion

Hernández, R., Fernández, C. & Baptista M. P. (2014). Metodología de la investigación. 6a ed. México, D.F.: Mc Graw Hill.

Littlewood, H. (2006). Antecedentes de la rotación voluntaria de personal. Investigación Administrativa, (97), 7-25.

Littlewood, Herman Frank (2005): Entrevista realista de selección, satisfacción en el trabajo e intención de permanencia. En: Globalización e Internacionalización de las Redes de Organizaciones, pág. 32–38.

Mondy, R. W. & Mondy, J. B. (2010). Administración de recursos humanos. 11a ed. México: Pearson Educación de México.

Nieves, I. (2010). Planes de carrera: ¿mito o realidad? En: Observatorio Laboral 3 (5), pág. 75–92.

Pacheco, R. (2019, 13 julio). La clave son las pymes. (en línea), consultada por Internet el 30 de abril de 2019. Dirección de internet: https://www.dineroenimagen.com/rodrigo-pacheco/la-clave-son-las-pymes/112002

Tristán, A. (2008). Modificación al modelo de Lawshe para el dictamen cuantitativo de la validez de contenido de un instrumento objetivo. Avances en Medición, 6, 37–48.

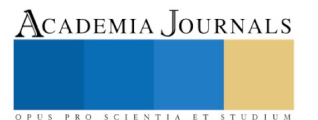

#### **Notas Biográficas**

La **Ing. Lucero Palacios Morgado**, es estudiante de la Maestría en Gestión Administrativa del Tecnológico Nacional de México - Instituto Tecnológico de Celaya, en Guanajuato, México. Terminó sus estudios de licenciatura en Ingeniería en Gestión Empresarial en el Tecnológico Nacional de México - Instituto Tecnológico de Orizaba, en Veracruz, México. lucero.palacios.m@itcelaya.edu.mx

El **Dr. José Porfirio González Farías** es Coordinador Académico de la Maestría en Gestión Administrativa del Tecnológico Nacional de México - Instituto Tecnológico de Celaya, en Guanajuato, México. Cuenta con un Doctorado en Ciencias Técnicas en Ingeniería Industrial. porfirio.gonzalez@itcelaya.edu.mx

El **Dr. Eugenio Guzmán Soria** es profesor investigador del Posgrado en Gestión Administrativa del Tecnológico Nacional de México - Instituto Tecnológico de Celaya, en Guanajuato, México. eugenio.guzman@itcelaya.edu.mx

La **Dra. María Teresa de la Garza Carranza** es profesora investigadora del Posgrado en Gestión Administrativa del Tecnológico Nacional de México - Instituto Tecnológico de Celaya, en Guanajuato, México. teresa.garza@itcelaya.edu.mx.

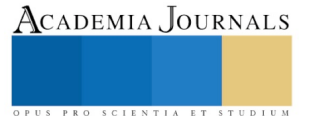

# Tecnología inalámbrica de corto alcance NFC: apreciación y uso entre los estudiantes en una institución de educación superior

Marisela Palacios Reyes MC<sup>1</sup>, Francisco Zorrilla Briones DR<sup>2</sup>, Margarita Bailón Estrada Ing<sup>3</sup>, Juan Manuel Bernal Ontiveros MC<sup>4</sup> Noé Ramón Rosales Morales MSL<sup>5</sup>, Jorge Luis Arriaga García<sup>6</sup>

*Resumen***— En la actualidad el uso de los dispositivos móviles y teléfonos celulares en la vida diaria de los docentes y de los estudiantes de nivel superior son fundamentales, ya que no solo funcionan como un medio de comunicación sino que son utilizados para gestionar varios aspectos de su vida como entretenimiento, educación, salud, económica y laboral. El uso de comunicación inalámbrica y el uso de internet en los teléfonos celulares no son algo nuevo, sin embargo existen tecnologías como NFC Near Field Comunnications que funciona en una banda que no requiere licencia para utilizarse, que es abierta, permite la comunicación instantánea debido a su velocidad de comunicación y permiten la transmisión de datos, imágenes, música y transacciones monetarias. Aun con todas estas características no es muy utilizada.**

**En las instituciones de educación superior se instruye a los estudiantes de las carreras de Ingeniería en Sistemas Computacionales e Ingeniería en Tecnologías de la Información con los conocimientos en tecnología de comunicación que en conjunto con los contenidos temáticos de materias como redes, telecomunicaciones y desarrollo de aplicaciones, les permitan poder desarrollar soluciones a problemáticas de comunicación, las cuales puedan ser resueltas con la transmisión de información. Este documento describe las características, el funcionamiento de NFC así como el uso y conocimiento de esta tecnología por parte de los alumnos del Instituto Tecnológico de Ciudad Juárez.**

*Palabras claves***— Comunicación inalámbrica, Redes, NFC**

# **Introducción**

Desde hace años el uso de material bibliográfico en las asignaturas de las Universidades ya solo se utiliza como un medio de consulta de metodologías y como marco de referencia, gracias a la implementación de la tecnología, la cual ha influido en el desarrollo de herramientas tecnológicas, que ayudan a los alumnos no solo a utilizar plataformas o herramientas virtuales sino a desarrollarlas como un medio de hacer patente sus conocimientos. (Skinner, 1958), en una de sus publicaciones argumentó*. "La educación debe volverse más eficiente"***.** Es por ello que se debe apoyar la implementación y desarrollo de tecnologías en los proyectos integradores con el fin de lograr soluciones que sirvan como un complemento en el proceso de la enseñanza. Por otro lado, el uso de la tecnología debe ser invisible, es decir debe estar embebida en objetos de uso cotidiano, presente cuando se necesite y adaptable a usuarios y contextos, esto propone un cambio desde el uso de las computadoras de escritorio a la utilización de diferentes dispositivos con el fin de servir a los usuarios (Nava et al., 2009).

En la actualidad el uso de dispositivos móviles de diferentes marcas, modelos y diferentes características y su popularidad con los estudiantes universitarios aunado a los conocimientos en avances tecnológicos en las áreas de redes, telecomunicaciones y desarrollo de aplicaciones, nos ayudan a implementarlos como herramientas que puede utilizarse para dar solución a problemas o situaciones de la vida diaria.

<sup>6</sup> Jorge Arriaga García Profesor de la carrera de Tecnologías de la Información y Comunicación e Ingeniera en Sistemas Computacionales en el Instituto Tecnológico de Ciudad Juárez[. jarriaga@itcj.edu.mx.](mailto:jarriaga@itcj.edu.mx)

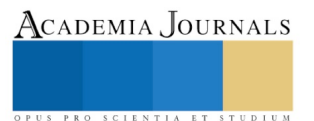

<sup>1</sup> Marisela Palacios Reyes es Profesora de la carrera de Ingeniería en Sistemas en el Instituto Tecnológico de Ciudad Juárez. [marisela\\_debora@hotmail.com](mailto:marisela_debora@hotmail.com) (**autor corresponsal)** 

<sup>&</sup>lt;sup>2</sup> Francisco Zorrilla Briones es Profesor investigador del Instituto Tecnológico de Ciudad Juárez[. fzorrilla@itcj.edu.mx](mailto:fzorrilla@itcj.edu.mx)

<sup>&</sup>lt;sup>3</sup> Margarita Bailón Estrada es Profesora de la carrera de Ingeniería en Sistemas Computacionales en el Instituto Tecnológico de Ciudad Juárez. [mbailon@itcj.edu.mx](mailto:mbailon@itcj.edu.mx)

<sup>4</sup> Juan Manuel Bernal Ontiveros es Profesor de la carrera de Ingenieria en Sistemas Computacionales en el Instituto Tecnológico de Ciudad Juárez[. jbernal@itcj.edu.mx](mailto:jbernal@itcj.edu.mx)

<sup>5</sup> Noé Ramón Rosales Morales Profesor de la carrera de Tecnologías de la Información y Comunicación e Ingeniera en Sistemas Computacionales en el Instituto Tecnológico de Ciudad Juárez. **nrosales@itcj.edu.mx.** 

La tecnología NFC Near Field Comunnication es un sistema de transmisión de datos de campo cercano que ofrece ciertas funcionalidades en los dispositivos móviles por medio de etiquetas (tags) que son dispositivos electrónicos simples, se puede tener un flujo de datos que ofrece conectividad entre los dispositivos, además las aplicaciones de la tecnología NFC tienen una gran variedad de áreas de implementación como puede ser acceso a información, publicidad y negocios. (Acosta Lopez, et al., 2013).

Los proyectos de clase tienen la función de evaluar y orientar a los alumnos en la adquisición de las competencias profesionales según la especialidad, estos proyectos tienen como objetivo específico que los estudiantes aplique las actitudes, habilidades y conocimientos adquiridos en las asignaturas de la especialidad. (Comunicación, 2013).

En relación a toda la argumentación expuesta, es importante mencionar que los estudiantes de las carreras de Ingenierías en tecnologías de la información y de la carrera de Ingeniería en sistemas computacionales tienen a su alcance las tecnologías, equipos de cómputo, conocimientos de sistemas operativos y que utilizan teléfonos celulares de última generación. Sin embargo se desconoce la percepción y aceptación de la tecnología inalámbrica de corto alcance NFC por lo cual se pretende dar a conocer la implementación de esta tecnología como una herramienta para dar solución a problemas de comunicación de corto alcance.

# **Marco Teórico**

Las universidades innovan de manera continua para mejorar los procesos educativos con el fin de proporcionar a los estudiantes una educación de calidad y una formación integral. Además de que buscan abatir la deserción, la reprobación e incrementar la eficiencia terminal (Garcia Lopez, *et al*., 2012).

Una de las innovaciones es la implementación y aplicación de las tecnologías en los procesos educativos, debido al auge en el uso y número de usuarios registrados en las redes sociales, es de suma importancia para los docentes y tutores implementar aquellas herramientas que tienen más aceptación por parte de los alumnos con el fin de tener un acercamiento con el alumno. (Calvo Peña, 2010).

La tecnología NFC fue desarrollada por la compañía Sony Philips en el 2002 para realizar comunicaciones inalámbricas, las compañías que se encargaron de difundirla fueron Nokia y Samsung hasta en el año 2009 por lo que esta tecnología empezó a ser más utilizada a partir de que se integró en teléfonos celulares. NFC se puede describir como la integración de la telefonía móvil con la identificación por radiofrecuencia lo cual nos proporciona una comunicación entre dispositivos que trabaja a una distancia de entre 5 a 10 cm. a 13.56 MHz. y una transferencia de datos de hasta 424 kilobits/seg. (NFC Forum, 2018).

NFC utiliza dos elementos, un iniciador y un objetivo, el iniciador se encarga del inicio y control del intercambio de información, mientras que el objetivo es el dispositivo que responde a la petición. Los modos de operación se clasificaban en el pasivo y el activo. En modo pasivo solamente uno de los dispositivos genera el campo de radiofrecuencia de corto alcance, proporcionando energía a un "tag" o etiqueta que estaba inactiva permitiendo la lectura o escritura de datos en su memoria, En modo activo ambos dispositivos generan su propio campo de radiofrecuencia reconociendo automáticamente y luego enviándose datos. (Nava Diaz, *et al*., 2009).

Actualmente El Forum NFC que es una organización para promover el uso de dicha tecnología y desarrollar estándares describe tres modos de operación, el modo lectura-escritura que se lleva a cabo mediante un dispositivo activo y una etiqueta, el modo de operación emulación tarjeta NFC que se realiza mediante un dispositivo activo NFC y un lector NFC, y el modo operación punto a punto que se realiza mediante dos dispositivos activos NFC lo cual permite el intercambio de imágenes, información y música. (Ok, *et al*., 2010)

Las etiquetas NFC o tags son dispositivos pasivos que pueden ser una tarjeta de memoria o una tarjeta inteligente con microprocesadores que graban y proporcionan algún tipo de información para ser almacenada y leída por dispositivos NFC activos. (Anaya, *et al*, 2014).

# **Objetivo General**

El objetivo primordial es poder conocer la apreciación que tienen los estudiantes así como que tengan la posibilidad de interactuar con otras tecnologías existentes en este caso NFC de una manera sencilla e intuitiva, además de dar a conocer las ventajas de la movilidad al estar implementado en un teléfono celular y conocer el nivel de aceptación, características para en un futuro continuar con la implementación de NFC en los proyectos que desarrollen los estudiantes.

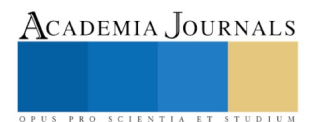

# **Materiales y Métodos**

La metodología utilizada es de tipo cualitativa y cuantitativa, para lograr describir la apreciación y aceptación de esta tecnología de los estudiantes del ITCJ se dio a conocer el funcionamiento de NFC en una muestra que se seleccionó por conveniencia, debido a la accesibilidad con los involucrados ya que son estudiantes del ITCJ. El número de estudiantes encuestados fue de 24, la muestra se encuentra conformada por hombres y mujeres que perteneces a dos especialidades Redes y Software y cuyas edades oscilan entre los 21 a los 28 años.

Una vez recolectados los datos se capturaron en un software para el manejo de información que cuenta con hojas e calculo y la información se muestra y describe a continuación.

Podemos ver en la Figura 1 que el 17% de los alumnos encuestados son del género femenino y el 83% masculino.

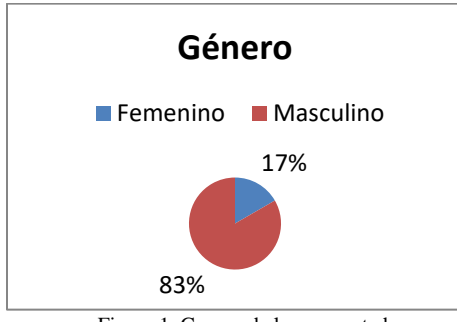

Figura 1. Genero de los encuestados.

En la siguiente Figura 2 se puede ver que de los 24 estudiantes el 59% tiene 21 años de edad, el 33% cuenta con 22 años y el 4% cuenta con 26 y 28 años.

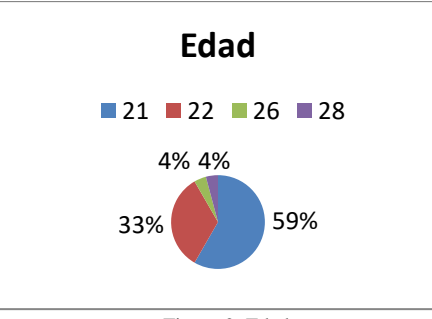

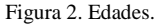

También se pudo conocer que de los 24 estudiantes encuestados el 96% cuenta con un dispositivo móvil en este caso teléfono celular y solo el 4% no cuenta con uno lo cual se muestra en la Figura3.

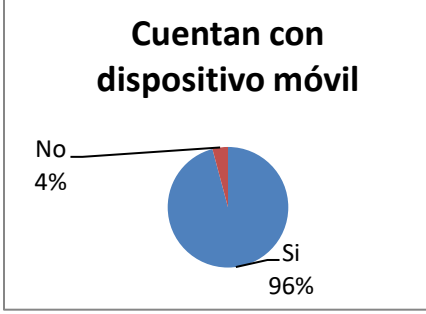

Figura 3. Estudiantes con dispositivo móvil.

Se puede ver en la Figura 4 que de los alumnos que cuentan con un dispositivo móvil, solo el 75% incorpora tecnología NFC el resto de los dispositivos móviles no la incorpora.

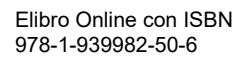

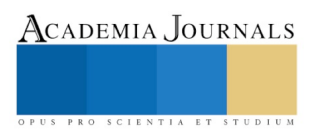

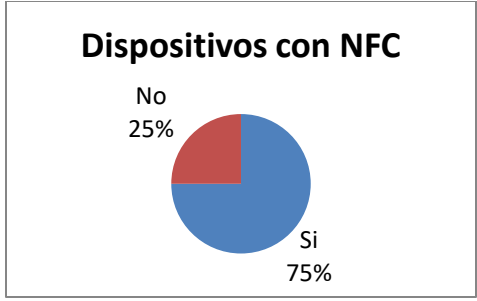

Figura 4. Dispositivos con NFC.

En cuanto a si los estudiantes conocían la tecnología NFC se puede apreciar que solo el 75% de ellos la conocían pero el 25% de ellos no, lo cual se muestra en la Figura 5.

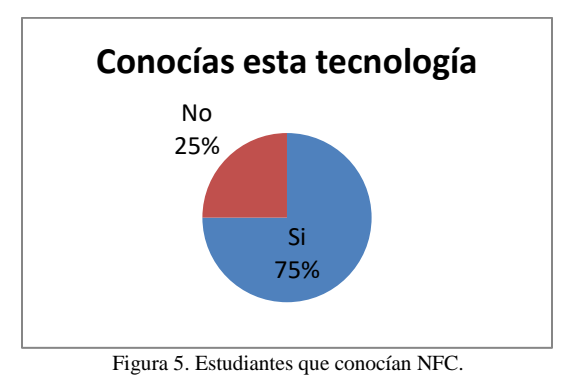

Aunque un 75% de los encuestados conocía NFC solo el 29 % la utilizo, lo cual se refleja en la siguiente Figura 6.

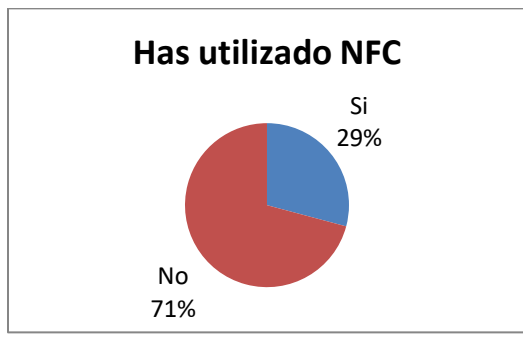

Figura 6. Estudiantes que utilizan NFC.

En el último aspecto medido que es acerca de si a los estudiantes les parece interesante la utilización de NFC en sus futuros proyectos, se presentan los siguientes resultados los cuales se representan en la Figura7, 67% respondió estar muy de acuerdo, el 21% dice estar de acuerdo, el 8% le pareció indiferente y finalmente el 4% está en desacuerdo.

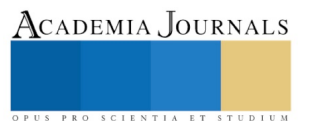

PRO SCIENTIA ET STUDIUM

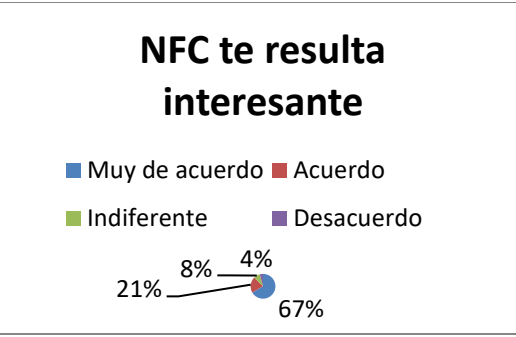

Figura 6. Estudiantes que utilizan NFC.

#### **Conclusiones y Recomendaciones**

Se logró medir la apreciación y aceptación de la tecnología inalámbrica de corto alcance de 24 estudiantes del ITCJ. Los resultados obtenidos presentan que la edad que predomina en los alumnos es de 21 años, que solo el 17% de los encuetados son del género femenino, el 96% cuenta con un dispositivo móvil, que el 25% de los dispositivos no cuenta con esta tecnología, el &5% si conocía o había escuchado acerca de esta, pero solo el 29% la utilizo.

Por tal motivo se hace necesaria la realización de proyectos dentro de una de las unidades, donde se utilice la tecnología NFC para dar solución a problemáticas de comunicación a corto alcance para adquirir o mejorar sus habilidades relacionadas con este tema y no solo incrementar el porcentaje de estudiantes que no la utilizan, sino desarrollar proyectos para solucionar una problemática y utilizar NFC como herramienta de uso educativo para la solución de problemas.

# **Referencias**

 $(s.f.).$ 

- Acosta Lopez, A., Manzano Gonzalez, D., & Martinez Morales, C. (2013). Design and implementation of a prototype for registration and verification of fixed assets using technology NFC and android platform. *Redes de Ingenieria*, 26-33.
- Álvaro Castro Loría, D. M. (2008). *E-learning: la nueva opción de capacitación en las empresas.* Recuperado el 14 de Marzo de 2013, de Aula de economia: http://www.auladeeconomia.com/articulosot-19.htm
- Anaya, A., & Lopez, I. (2014). La tecnologia NFC en telefonos celulares, sus retos y aplicaciones. *Research in Computing Science*, 97-108. Calderón, A. (8 de Enero de 2005). *EDUCACIÓN Observatorio Tecnológico.* Recuperado el 18 de Octubre de 2008, de
- 
- http://observatorio.cnice.mec.es/modules.php?op=modload&name=News&file=article&sid=334
- Calvo Peña, B. (2010). Un acercamiento a la "educación participativa": la incorporación de las redes sociales en el aula. *Publiteca*, 15. Codina, l. (2006). *Análisis y Métodos en Ciencias de la Comunicación*. Recuperado el 19 de Octubre de 2008, de

http://www.lluiscodina.com/metodos/procedimientos2006.doc

- Comunicación, D. d. (Agosto de 2013). *Guia para el proyecto integrador*. Obtenido de http://www.docstoc.com/docs/113501933/Tarea-Integradora-2-TSU-RyT
- Cuervo, M. C. (2005). La ingenieria de software libre y sus herramientas aplicadas a proyectos informaticos. *Reportes Tecnicos en Ingenieria de Software*, 30-36.

Duggleby, J. (2002). *El tutor online, la enseñanza atraves de internet.* España: casa del libro.

- Flores Vivar, J. M. (2009). Nuevos modelos de omunicación perfiles y tendencias en las redes sociales. *DOSSIER*, 73-81.
- Garcia Lopez, R. I., Cuevas Salazar, O., Vales Garcia, J. J., & Cruz Medina, I. R. (2012). Impacto de la tutoría presencial y virtual en el desempeño académico de alumnos universitarios. *Revista Iberoamericana de educación*, 1-11.

González, E. L. (5 de junio de 2003). *anuies.mx.* Recuperado el 20 de Enero de 2009, de

- (http://www.anuies.mx/e\_proyectos/pdf/04\_Las\_reformas\_en\_la\_Educacion\_Superior\_en\_Mexico.pdf).
- Grabowski, B. L. (1996). *Generative Learning: Past, present & future.* New York: D.H. Jonassen Editorial.

K. L., M., & S., J. (2002). Situated Computing : The Next Frontier for HCI Research en Human -Computer Interaction in the Ner Millenium. *Addison Wesley:ACM Press*.

Marqués, G. P. (8 de Enero de 2005). *Los espacios web multimedia: tipología, funciones, criterios de calidad [en línea].* Obtenido de http://observatorio.cnice.mec.es/modules.php?op=modload&name=News&file=article&sid=334

Nava Diaz, S., Chavira Juarez, G., Hervas Lucas, R., & Bravo Rodriguez, J. (2009). Adaptabilidad de las tecnologias RFID y NFC a un contexto educativo:Una experiencia en trabajo cooperativo. *IEEE-RITA*, 17-24.

*NFC Forum.* (11 de Junio de 2018). Obtenido de NFC: http://www.nfc-forum.org/aboutnfc

Notimex-El Universal. (2 de Mayo de 2012). *Facebook supera los 900 millones de usuarios*. Recuperado el 28 de junio de 2012, de http://www.eluniversal.com.mx/articulos/70485.html#1

Ok, K., Aydin, M. N., Coskun, V., & Ozdenizci, B. (2010). Exploring underlying values of NFC applications. *Proceedings of the International Conference on Management Technology and Aplications (ICTMA 2010) Singapur, Singapur*, 10-12.

Skinner, B. F. (1958). Teaching Machines. *SCIENCE*, 969-977.

UPN. (2002). *LICENCIATURA EN INTERVENCIÓN EDUCATIVA 2002.* Documento normativo.

Valero, V. J. (2008). Fallos comunes en sistemas criptograficos. Taller V. *IEEE*, 1-5.

Vigostsky, L. (1978). Mind in Society Cambridge. *Hardvard University Press*.

Villaroel Ortega, V., Minano Rubio, R., Sierra Castaner, M., Mártinez Val, B., Vela Plaza, C., & García Arnaud, P. N. (2006). *Tecnologias de la informacion y comunicacion para el desarrollo.* http://grecdh.upc.edu/publicacions/cursos/iacpd/m5.pdf: Asociación Catalana de Ingenieria Sin Fronteras.

VV.AA., PROJECT MANAGEMENT INSTITUTE. (2009). *Guia de los fundamentos para la administracion de proyectos (Guia PMBok) .* ESPANA: Project Management Institute.

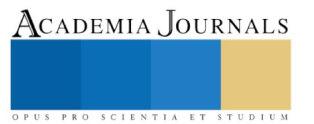

PRO SCIENTIA ET STUDIUM

# LA GAMIFICACIÓN COMO COMPLEMENTO DE LA ENSEÑANZA SITUADA

Lic. José Luis Eduardo Palma García<sup>1</sup>, Dr. Enrique Navarrete Sánchez<sup>2</sup>, Dra. María del Carmen Farfán García<sup>3</sup> y Dra. Guadalupe Miranda Bernal<sup>4</sup>

*Resumen***— A partir del análisis reflexivo de la práctica docente y, con base en la metodología de la investigaciónacción, con la aplicación de instrumentos como la videograbación de sesiones, la entrevista a estudiantes y profesores, se detectaron problemáticas en el desempeño docente. La principal problemática, fue la participación excesiva del docente en las sesiones de clase, lo que provoca que los estudiantes se vean menos involucrados en el proceso de enseñanza y aprendizaje.**

**Por lo tanto, después de una revisión bibliográfica, se plantea la aplicación de la gamificación como estrategia didáctica, como complemento de la enseñanza situada en el aprendizaje y el trabajo colaborativo, como una alternativa de solución a la problemática presentada; ya que, además, promueve un ambiente de motivación para los estudiantes, fomentando la participación en las actividades de aprendizaje.**

*Palabras clave***—Gamificación, enseñanza situada, práctica docente, investigación - acción.** 

# **Introducción**

La presente investigación surge a partir de la inquietud de observar la propia práctica docente, para poder identificar, primeramente, los aspectos negativos o debilidades que, como docente en ejercicio en la modalidad de bachillerato trimestral incorporada a la Universidad Popular Autónoma de Veracruz, subyacen en mí práctica profesional en el área de Ciencias Sociales, y es un avance del modelo de investigación – acción que plantean Navarrete y Farfán (2016).

En la actualidad, es bien sabido que una parte importante de los profesores que laboran en el nivel Medio superior, no tienen una formación en el área de educación, sino en otras carreras que son afines a las asignaturas que imparten, y terminan integrándose al trabajo en la docencia, en ocasiones, después de fracasar en encontrar un empleo en su área de conocimiento (Jaim Ertcheverry, 1999).

En este orden de ideas, algunos de los profesionales que terminan laborando como docente, después de pasar por duras experiencias en su labor y gracias al deseo de mejorar, optan por estudiar algún diplomado, especialidad o maestría que ayude a comprender de mejor manera lo referente a su trabajo y así, transformar su práctica. Es aquí cuando comienza la verdadera formación para convertirse en un profesional de la educación.

El estudio que se plantea en este artículo, surge por la necesidad y el deseo de superar las dificultades que presento en mi práctica docente, gracias a un proceso de reflexión sobre la práctica (Schön, 1987), realizada a parir de la observación de la práctica cotidiana misma, como profesor de la asignatura de Introducción a las Ciencias Sociales.

La enseñanza de las Ciencias Sociales en el nivel medio superior, puede resultar, para algunos estudiantes, un tanto tediosa, debido a la naturaleza teórica de la asignatura, lo que provoca una escasa motivación en ellos si, como profesores, no nos preocupamos de vincular los contenidos temáticos, con lo que acontece en la realidad social de nuestro entorno y no nos preocupamos por utilizar estrategias de enseñanza acordes.

Es común que algunos profesores opten por hacer uso (casi exclusivamente) de la exposición magistral, en donde ellos son el centro del proceso, brindando a los estudiantes pocos espacios para que se involucren en actividades atractivas para ellos y, de esta manera, impidiendo el aporte y ampliación de sus conocimientos.

Tanto el excesivo protagonismo por parte del profesor como figura principal en el aula y la escasa motivación que las estrategias empleadas por el docente, genera en los estudiantes, son problemas propios del profesor, de su

<sup>1</sup> Lic. José Luis Eduardo Palma García, estudiante de la Maestría en Práctica Docente en la Facultad de Ciencias de la Conducta de la Universidad Autónoma del Estado de México. [tyranus\\_ed@hotmail.com](mailto:tyranus_ed@hotmail.com) (**autor corresponsal).**

<sup>&</sup>lt;sup>2</sup> Dr. Enrique Navarrete Sánchez, Profesor de Tiempo Completo, Facultad de Ciencias de la Conducta, Universidad Autónoma del Estado de México, SNI I. [eenavarretes@gmail.com](mailto:eenavarretes@gmail.com)

<sup>3</sup> Dra. María del Carmen Farfán García, Profesora de Tiempo Completo, Facultad de Ciencias de la Conducta, Universidad Autónoma del Estado de México, SNI I. [mcfarfang@uaemex.mx](mailto:mcfarfang@uaemex.mx)

<sup>4</sup> Dra. Guadalupe Miranda Bernal, Profesora de Tiempo Completo, Facultad de Ciencias de la Conducta, Universidad Autónoma del Estado de México. [gmirandabernal@gmail.com](mailto:gmirandabernal@gmail.com)

PRO SCIENTIA ET STUDIUM

método de enseñanza. Es aquí cuando el docente comienza con el análisis reflexivo de su práctica docente, ya que se está enfrentando a un problema real, que requiere ser resuelto de manera racional, sustentada (Dewey, 1938 citado por Brubacher, Case y Reagan, p. 36 2001).

Por lo anteriormente escrito, gracias al ingreso como estudiante de la maestría en Práctica Docente que oferta la Universidad Autónoma del Estado de México y a su programa de estudios, se logra aceptar que se tienen deficiencias en la labor que el docente desempeña, situación por la cual, se inicia el proceso de puntualizar tales debilidades, de una manera sistemática, así como la búsqueda de posibles estrategias o técnicas que puedan contribuir a disminuir o eliminarlas, a través de la metodología de la investigación – acción.

# **Descripción del Método**

La presente investigación tiene su sustento en la metodología de la investigación – acción, que es un término planteado, en un inicio, por Kurt Lewin (1948, citado en Navarrete y Farfán, 2016), planteándola como una manera de cuestionamiento autorreflexivo que realizan los mismos actores y que tiene como objetivo mejorar el conocimiento de la propia práctica educativa, así como de las situaciones que subyacen a la acción.

Años más tarde, Kemmis (1989), plantea que la investigación en la acción es una forma de búsqueda autorreflexiva, llevada a cabo por participantes en situaciones sociales (incluyendo las educativas), para perfeccionar la lógica y la equidad de: a) las propias prácticas sociales o educativas, b) comprensión de estas prácticas, y c) las situaciones en las que se efectúan estas prácticas.

Como puede apreciarse, las perspectivas antes citadas, coinciden en que la investigación – acción  $(I - A)$ , conlleva un proceso de reflexión por parte del sujeto de la práctica, que permite cuestionar y poner en tela de juicio las prácticas sociales y educativas que un profesional lleva cabo, a fin de comprender e incidir en su labor, y así comprometerse a perfeccionar o mejorar su desempeño de manera progresiva.

Es así que, como características principales, se puede concluir que la I - A (en educación), es un proceso que tiene como objetivos identificar las problemáticas que subyacen en la práctica cotidiana del docente, ayudar a comprenderlas y mejorar la situación. Sigue un proceso cíclico, ya que no solamente termina con la solución de un problema, sino que identifica otros y repite la espiral. La I - A esllevada a cabo por el profesor, el cual es un participante más de los procesos educativos, además, implica que reflexione sobre su práctica y las acciones que tomará para mejorar.

El proceso de la investigación acción, consta de varios momentos, Fierro, Fortoul y Rosas (2000, p.44), identifican tres:

- Acercamiento a la realidad para tratar de adentrarse en su complejidad y extraer de ella algunos elementos para su análisis.
- Reflexión profunda sobre todos los aspectos importantes que han encontrado, con la finalidad de explicar los significados, propósitos y supuesto que les dan coherencia.
- Regreso a la práctica con una nueva mirada y un saber enriquecido para recrearla.

Como puede apreciarse, la investigación - acción, es una metodología bastante amplia, con una serie de pasos a seguir, un orden. En este tenor, existen varios modelos para desarrollar el procedimiento, y para la presente investigación, se tomó en cuenta el modelo planteado por Navarrete y Farfán (2016), mostrado en la figura 1, el cual inicia con lo que denominan como mirada introspectiva del docente, que conlleva a la reflexión sobre cómo llegué a ser docente, analizando varias dimensiones (personal, institucional, interpersonal, social, didáctica, valoral y relación pedagógica). El segundo paso, es articular la acción con la investigación, haciendo uso de estrategias que permitan el autoconocimiento de su práctica.

Lo anterior, servirá de base para el tercer peldaño, denominado concepción pedagógica, en el cual el profesor logra identificar el etilo docente (interprete, oyente, director o entrenador). Una vez realizado este paso, el siguiente ciclo corresponde al desarrollo modelo de intervención, diseñado con un sustento teórico y cuyo objetivo sea la transformación de la práctica docente. En el quinto ciclo, el modelo se somete a la evaluación, para identificar los aspectos que resultaron funcionales y, con base en ello, descartar o modificar lo que sea pertinente. La parte última del ciclo, consiste en la teorización, que permitirá al docente pensarse sobre los fundamentos teóricos que contribuyeron (o empeoraron) su práctica, logrando plantear modificaciones al modelo planteado o inclinarse por nuevos focos de atención detectaos con el proceso (Navarrete y Farfán, 2016).

RO SCIENTIA ET STUDIU

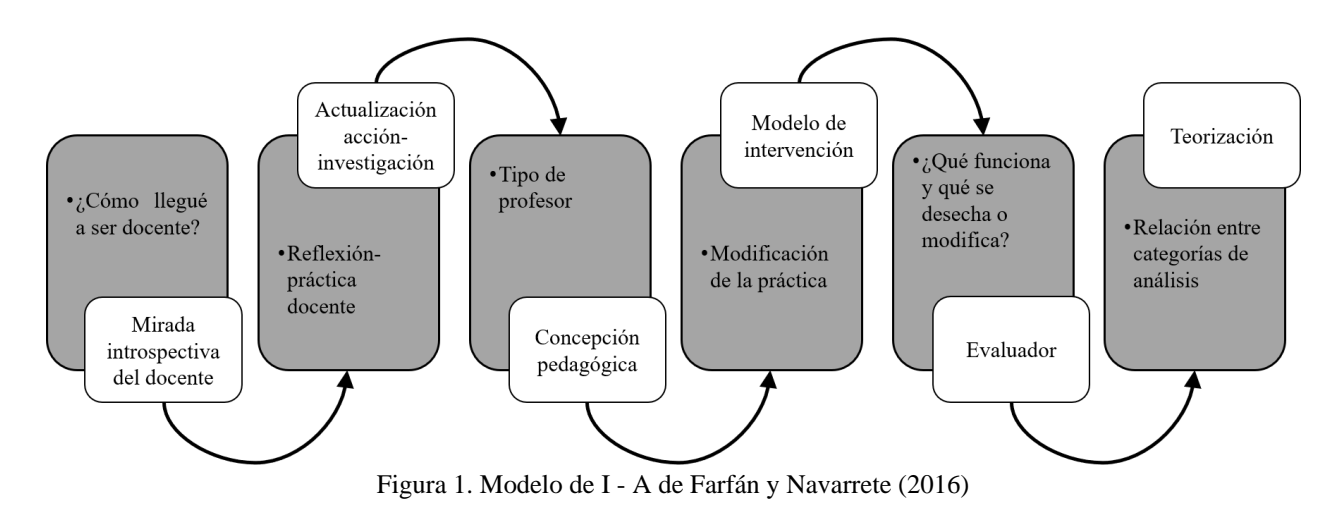

*Modelo de intervención: gamificación como complemento de la enseñanza situada.*

El avance de la presente investigación, abarca hasta el cuarto ciclo del modelo de investigación acción de Navarrete y Farfán.

Tal y como se muestra en la Figura 2, una vez realizada la reflexión sobre cómo llegué a ser docente, considerando las diversas dimensiones, se procedió a la obtención de la información deseada. Para ello, se recurrió a la videograbación de las clases que imparto, con la finalidad de analizarlas detalladamente e identificar las dificultades que presento. Aunado a lo anterior, se utilizaron diarios reflexivos, tanto del docente, como del alumno, los cuales arrojaron información de suma importancia, que permitió hallar las debilidades que más atención requerían: el uso, como principal estrategia de enseñanza, de la exposición magistral, brindando poco fomento a la participación de los estudiantes; debido a esto, los estudiantes argumentan que la clase es poco motivadora, debido a las escasas actividades que realizan.

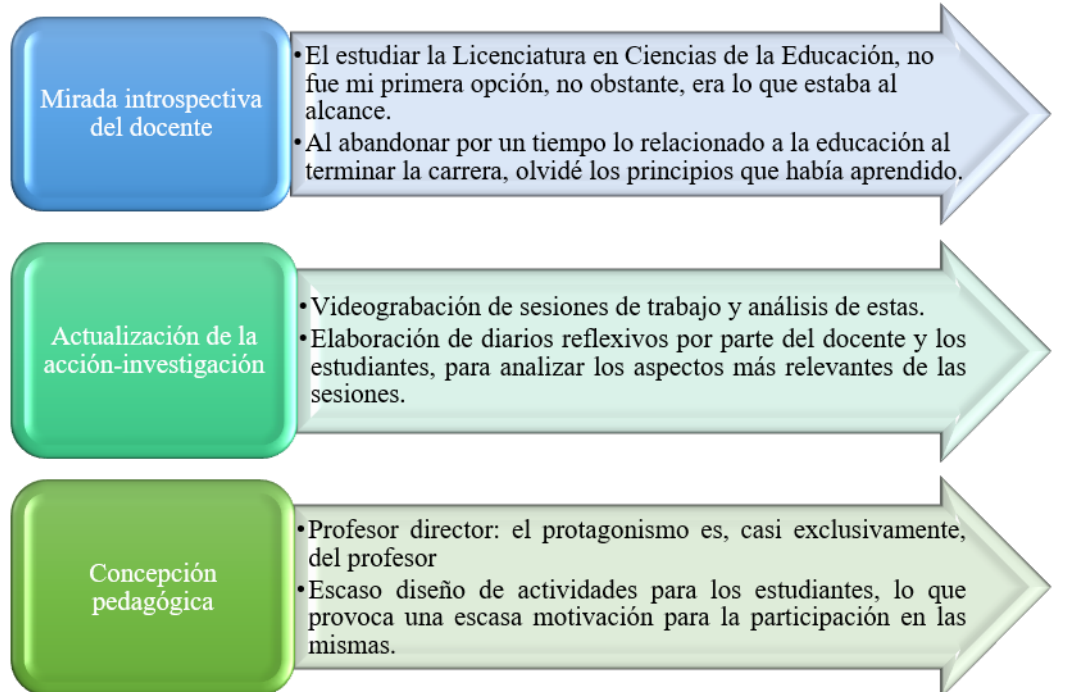

Figura 2. Aplicación de los ciclos 1° a 3°, del modelo de I – A de Navarrete y Farfán

A partir de las problemáticas detectadas y con base en la revisión de la literatura relacionada con el tema, se plantea la siguiente pregunta inclusiva: ¿La implementación de la enseñanza situada combinada con la gamificación, promueve la motivación y la participación activa de los estudiantes en el aprendizaje? A continuación, y como resultado de la pregunta inclusiva, se elaboró el supuesto de acción: A partir del uso de la gamificación como estrategia didáctica en la enseñanza situada, se promueve motivación de los estudiantes y, con ello, la participación activa en su aprendizaje.

Con base en lo anterior, se diseña el presente modelo de intervención (figura 3), que consta de la puesta en marcha de la gamificación, como complemento de la enseñanza situada, como estrategia didáctica, favoreciendo la motivación y, de esta manera, fomentar la participación activa de los estudiantes en el aula.

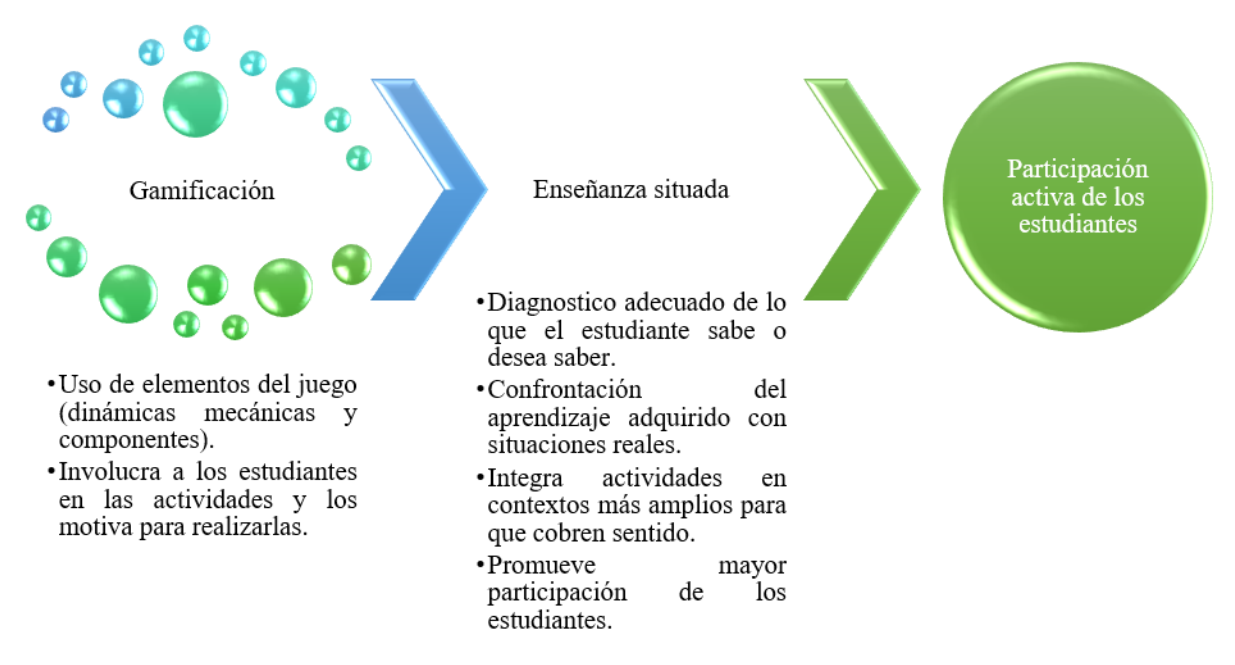

Figura 3. Modelo de intervención (Elaboración propia, 2019)

El juego es una actividad que ha estado presente en toda la historia del ser humano, a menudo, visto como una forma de entretenimiento y diversión o como un pasatiempo. Y, ciertamente, los juegos son actividades recreativas y placenteras que pueden practicarse en las distintas etapas del desarrollo del ser humano, no obstante, desde hace tiempo, a lo largo de la historia de la humanidad, se ha propuesto hacer uso de esta actividad con propósitos educativos.

En los últimos años, esta tendencia se ha incrementado debido a que, entre otras razones, los juegos resultan atractivos, adictivos y motivacionales y, gracias a esto, pueden ser utilizados como una herramienta funcional en la educación. En otras palabras, ya que los juegos son un lugar seguro para fallar, los participantes, cuando se ven ante un reto difícil de superar, intentan repetidamente, alternando estrategias y elaborando planes de acción que los lleven a superar el reto (Bores y cols. 2016).

Es en este contexto en el que surge el término de Gamificación, proveniente del vocablo anglosajón *game*, que significa juego. De manera básica, Zichermann y Cunningham, (2011, citados en Bores y González 2016), definen gamificación como "el proceso de pensamiento de juego y sus mecanismos para atraer a los usuarios y hacerlos resolver problemas". Para Burk (2012 citado en Ortiz-Colón, Jordán y Agredal, 2016, p.4), la gamificación está relacionada con "el uso de diseños y técnicas propias de los juegos en contextos no lúdicos con el fin de desarrollar habilidades y comportamientos de desarrollo."

Para el ámbito educativo, que es el que concierne al tema, la gamificación hace referencia al uso de la totalidad o una parte de los elementos del juego para involucrar a los estudiantes en las actividades y motivarlos a realizarlas, con el propósito de promover el aprendizaje y la resolución de problemas (Kaap 2012, citado en Ortíz-Colón *et al*, 2016). De esta manera, los autores coinciden en que la gamificación puede ser un factor clave para promover la participación activa de los sujetos en las distintas actividades, gracias a la motivación que genera el juego.

En lo referente a la enseñanza situada, es una concepción que se plantea a partir del cuestionamiento sobre el sentido y relevancia que poseen los conocimientos aprendidos en la escuela, en relación con el uso que se le da, ya que el aprender y el hacer están interconectados (Diaz-Barriga, 2006).

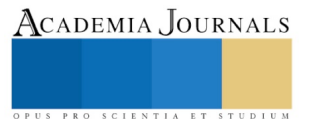

Conforme a lo anterior, Diaz Barriga (2006, p.15) afirma que "el conocimiento es situado porque se genera y se recrea en determinada situación. Así, en función de lo significativo y motivante que resulte, de la relevancia cultural que tenga o del tipo de interacciones colaborativas que propicie, podrá aplicarse o transferirse a otras situaciones análogas o distintas a las originales".

En esta aportación, se puede entender entonces que: el aprendizaje situado, ocurre en un ambiente específico y, en este mismo, debe ser reutilizado en la práctica, además, dependiendo de la motivación que resulte a partir de las actividades planteadas para el estudiante, facilitara en mayor o menor medida la transferencia del conocimiento adquirido a situaciones similares.

Por lo anterior, puede decirse que, lo esencial del proceso enseñanza aprendizaje, dentro del aula de clases, se localiza en la adecuada interacción entre tres elementos: el contenido a enseñar y aprender; la actividad educativa del profesor; y la participación del alumno en las actividades de aprendizaje (Coll, Mauri y Onrubia, 2008, citados en Benavides *et al*, 2009).

Es así que, a través del diseño de actividades fundamentadas en la enseñanza situada y el trabajo colaborativo, complementados con la aplicación de algunos elementos de la gamificación, se pretende que los estudiantes se muestren motivados e interesados en las actividades que realizan, logrando ser constructores de su propio conocimiento y tomando el papel central que deben tener en el proceso de enseñanza – aprendizaje.

# **Comentarios Finales**

Como se menciona al inicio del escrito, el presente artículo abarca solamente el inicio de lo que implica el modelo de investigación – acción, el cual aun se encuentra en desarrollo, continuando con lo que será la puesta en marcha del modelo de intervención para, posteriormente y con base en la aplicación y análisis, de nueva cuenta, de los instrumentos utilizados anteriormente (videograbación y diarios reflexivos de docente y alumnos), se pueda verificar si el supuesto de acción fue o no funcional y así, poder hacer los cambios pertinentes que permitan la transformación de mi práctica docente.

No se debe olvidar que la I – A, es un proceso cíclico, una espiral que, una vez identificado y subsanado una problemática, pueden localizarse nuevos focos que requieren de atención, iniciando así un nuevo proceso, que parte de la reflexión sobre nuestra práctica profesional.

# **Referencias**

Benavides, D., Madrigal, V.M. y Quiroz, A.P. "La enseñanza situada como herramienta para el logro de un aprendizaje significativo ". Centro de Documentación sobre Educación, *Fronteras Educativas ITESO* (en línea), septiembre 2009, consultado en internet el 18 de septiembre de 2019. Dirección de internet: http://quijote.biblio.iteso.mx/catia/edudocdc/cat.aspx?cmn=download&ID=174&N=1.

Bores, E. y cols. "Gamificación". Observatorio de Innovación Educativa del Tecnológico de Monterrey, *Tecnológico de Monterrey* (en línea), septiembre 2016, consultado el 20 de julio de 2019. Dirección de internet: http://eduteka.icesi.edu.co/pdfdir/edutrends-gamificacion.pdf.

Brubacher, J.W., Case, C.W. y Reagan, T.G. (2000). "Cómo ser un docente reflexivo. La construcción de una cultura de la indagación de escuelas". España: Gedisa.

Diaz-Barriga, F. (2006). "Enseñanza situada: vínculo entre la escuela y la vida". México: McGraw-Hill Interamericana.

Fierro, C., Fortoul, B. y Rosas, L. (2010). "Transformando la práctica docente. Una propuesta basada en la investigación-acción. México: Paidós.

Jaim Etcheverry, G. (1999). "La tragedia educativa", México: FCE.

Kemmis, S. (1989). "Más allá de la teoría de la reproducción". Madrid: Morata.

Ortiz-Colón, A.M., Jordán, J. y Agredal, M. "Gamificación en educación: una panorámica sobre el estado de la cuestión". *Educação e Pesquisa* (en línea), vol. 44, 2018, consultada por internet el 1 de agosto de 2019. Dirección de internet: https://dx.doi.org/10.1590/s1678-4634201844173773.

Navarrete, E. y Farfán, M.C. (2016). "Investigación, acción, de la reflexión a la práctica educativa". México: Colofón.

Schön, D. (1987). "La formación de profesionales reflexivos". España: Paidós.

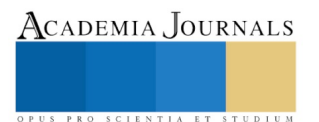

PRO SCIENTIA ET STUDIUM

# Matplotlib: primeros pasos en la librería para realizar gráficos en Python como herramienta para la visualización de datos

M en I. Pantí González Daniel Alberto<sup>1</sup>, Mtra. Hernández Cruz Luz María<sup>2</sup>, M en C. Uicab Brito Luis Alberto<sup>3</sup>, M en C. Huchin Poot Emy Guadalupe<sup>4</sup>, Br. Díaz González Carlos David<sup>5</sup> y Br. Méndez Álvaro Wilbert Rodolfo<sup>6</sup>

**Resumen—El presente artículo presenta una investigación que explica las características de la librería Matplotlib en Python. Primero se explicarán aspectos relacionados a la visualización de datos y su importancia, características y enfoque en la interpretación de datos. Luego se relacionará con la librería propuesta y de ahí se expondrán las características y ventajas de su empleo. Se mostrarán ejemplos para poder involucrar al lector en las fortalezas de la herramienta, y se dará, también, un vistazo con ejemplos que muestren sus características en aspectos más complejos. Si bien Matplotlib no es la única herramienta que existe para este tipo de propósitos, se plantea mostrar su funcionalidad en pocas líneas de código, lo que eventualmente supondrá un mejor aprovechamiento en interpretar los datos que se pueden generar en lugar de preocuparse por cómo codificar los datos que en nuestras manos lleguen. Al final se hará un análisis y se harán sugerencias al lector para un mejor aprovechamiento en futuros proyectos.**

**Palabras clave—Graficación, visualización de datos, Python.**

**Summary—This article presents research that explains the features of the Matplotlib library in Python. First, aspects related to data visualization and its importance, characteristics and focus on data interpretation will be explained. Then it will relate to the proposed library and from there will expose the characteristics and advantages of its use. Examples will be shown to engage the reader in the strengths of the tool, and will also give a look with examples that show their characteristics in more complex aspects. While Matplotlib is not the only tool that exists for this type of purpose, it is proposed to show its functionality in a few lines of code, which will eventually be a better use of interpreting the data that can be generated instead of worry about how to encode the data that comes into our hands. In the end, an analysis will be made and suggestions will be made to the reader for a better use in future projects. Keywords—Graphing, data visualization, Python.**

# **Introducción**

La visualización de datos es una parte esencial de la información. En la vida diaria de muchas personas la información no es representada con datos crudos, sino utilizando una representación gráfica que sea más fácil de digerir y, por ende, de entender. Existen muchas herramientas al alcance de programadores y diseñadores, y muchos buscamos alguna herramienta que proporcione muchas características pero que no requiera mucho esfuerzo al momento de ser usada.

Todos hemos podido ser beneficiados de la representación de información utilizando imágenes, desde áreas del análisis de datos, hasta poder interpretar información de algún documento científico con sólo mirar una parte de una gráfica. Lo que quiere decir que no es sustituto del proceso del análisis pero que comúnmente va de la mano de la interpretación.

En sí, las herramientas buscan mostrar el significado colocando los datos en un contexto que sea más fácil de comprender. Dicho de otra manera, explora los datos usando imágenes como representación, para ello se va más allá de mostrar bonitos gráficos sino se buscan patrones y significado en los datos.

Las estrategias que se siguen para lograr este propósito se valen de nuestras características como seres humanos. Podemos identificar colores y formas, y respondemos enfocando nuestra atención lo que resulta útil a la hora de querer transmitir un mensaje. En las empresas donde la cantidad de datos se incrementa con el tiempo a grandes cantidades la visualización de datos es sumamente importante para tener una visión general de la información. Lo anterior no significa que sólo sea necesario utilizar gráficas ordinarias que hagan lucir bien los

<sup>&</sup>lt;sup>1</sup> Mtro. Daniel Alberto Pantí González es Profesor de Tiempo Completo Asociado A del Instituto Tecnológico Superior de Hopelchén, México[. dapanti@itshopelchen.edu.mx](mailto:dapanti@itshopelchen.edu.mx)

<sup>2</sup> Mtra. Luz María Hernández Cruz es Profesora en la Universidad Autónoma de Campeche, México. [lmhernan@uacam.mx](mailto:lmhernan@uacam.mx)

<sup>3</sup> Mtro. Luis Alberto Uicab Brito es Profesor-Investigador Asociado B del Instituto Tecnológico Superior de Hopelchén, México. [lauicab@itshopelchen.edu.mx](mailto:lauicab@itshopelchen.edu.mx)

<sup>4</sup> Mtra. Emy Guadalupe Huchín Poot es Profesor de Asignatura A del Instituto Tecnológico Superior de Hopelchén, México[. eghuchin@itshopelchen.edu.mx](mailto:eghuchin@itshopelchen.edu.mx)

<sup>5</sup> Br. Díaz González Carlos David Estudiante en el Instituto Tecnológico Superior de Hopelchén, México.

<sup>6</sup> Br. Méndez Álvaro Wilbert Rodolfo es Estudiante en el Instituto Tecnológico Superior de Hopelchén, México

datos, sino a todo el contexto que involucra la información. Para los programadores esta puede ser una tarea complicada de lograr, es decir: formar un enlace entre la información y los gráficos.

Por supuesto, no sólo las empresas se ven beneficiadas de la visualización de datos, en cualquier actividad o aspecto laboral nos vemos beneficiados de tener datos y poderlos entender mejor de manera visual. En las instituciones de educación donde existen departamentos que almacenan información de los estudiantes, por poner un ejemplo, se tienen reuniones donde se analizan los resultados de las estrategias de enseñanza y los datos se presentan utilizando gráficos. Toma entonces una relevante importancia a la hora de transmitir un mensaje donde viendo solo datos o números en realidad dificulta la tarea, además los tiempos cortos para la toma de decisiones hacen de la interpretación y la toma de decisiones un punto crucial en la visualización.

Existen muchos lenguajes de programación que ayudan a completar esta labor si se necesitan elementos personalizados a la hora de representar datos.

Se suelen ver muchos trabajos basados en C++, Python, Ruby y Java entre otros. Algunos de ellos más fáciles de usar que otros, o que requieren un conocimiento bastante cimentado en el manejo del lenguaje.

Aun así, existen personas que han hecho esta labor más sencilla de programar, como es el caso de la herramienta que trataremos en el presente documento.

Python es un lenguaje interpretado con un núcleo de funciones y aspecto modular que permite ofrecer múltiples funcionalidades; la filosofía modular sigue un estandarte clave: haz una cosa, pero hazla bien.

Uno de los resultados de esta filosofía en Python, que mantiene sus módulos organizados en paquetes, resulta ser Matplotlib.

De acuerdo con el sitio oficial "Matplotlib es una librería para graficado en 2D de Python que resultados en una variedad de formatos y entornos interactivos en todas las plataformas". (Hunter, Dale, Firing, & Droettboom, 2002)

Lo anterior quiere decir que pueden ejecutarse de manera interactiva desde Python o consolas IPython y de manera no interactiva, lo que normalmente puede ser utilizado en aplicaciones web, por lo tanto puede emplearse en muchas situaciones. (Tosi, 2009)

El sitio web continua "Matplotlib trata de hacer cosas fáciles fácil y cosas complicadas posibles". Esto lo logra a través de varios formatos para mostrar la información, pero con pequeñas cantidades de líneas.

#### **Desarrollo**

Siguiendo la filosofía que Python tiene tenemos que "Matplotlib es diseñado con la filosofía de que deberías ser capaz de crear simples gráficos con sólo simples comandos, o sólo uno. Si quieres crear un histograma de tus datos, no deberías necesitar instanciar objetos, llamar métodos, asignar propiedades, etc; debería funcionar". (Barrett, 2005)

Esto lo relaciona con la visualización de datos desde el enfoque que permite crear os gráficos pero de manera más sencilla, en él podemos ver las características de los gráficos básicos, de acuerdo con (Martínez Bencardino, 2012), se dividen las gráficas en dos grandes grupos: aquéllas que generalmente se utilizan para el desarrollo de teoría estadística, tales como diagramas de frecuencias y de dispersión, los histogramas, polígonos y ojivas. El segundo grupo lo conforman las gráficas que frecuentemente vemos en las publicaciones, llámense informes, periódicos, revistas, publicidad, etc., como son las gráficas: circulares, de barras, de líneas, pictogramas, cartogramas y muchas más.

De ahí que en la misma herramienta Matplotlib podamos usarlas para la representación de la información. A continuación se enlistan las características de algunas de ellas:

- Tabla: sirven para mostrar números, siempre se pueden trabajar y hacerlas más fáciles de descodificar a primera vista.
- Gráfica de Barra: gráfico que hace énfasis en la comparación entre elementos en un período de tiempo específico.
- Gráfico de Línea: muestra las relaciones de los cambios de datos en un período de tiempo.
- Gráfico Circular: se utiliza para mostrar cómo diferentes partes representan un total.

Y también se muestran algunos ejemplos de cómo lucen algunos de ellos:

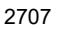

# ACADEMIA JOURNALS

PRO SCIENTIA ET STUDIUM

SCIENTIA ET

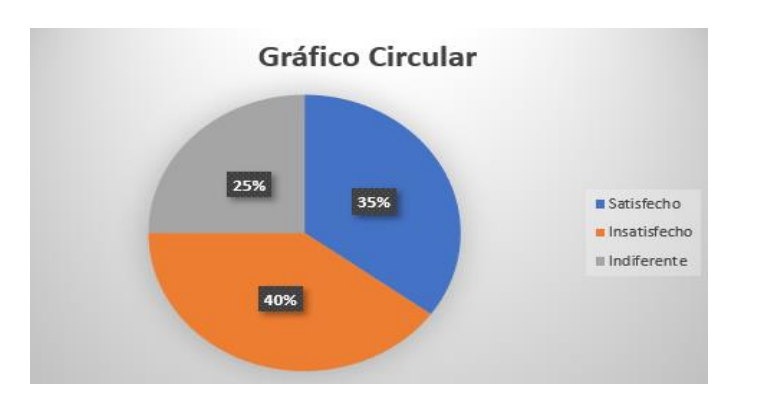

*Ilustración 1.* Ejemplo de Gráfico Circular

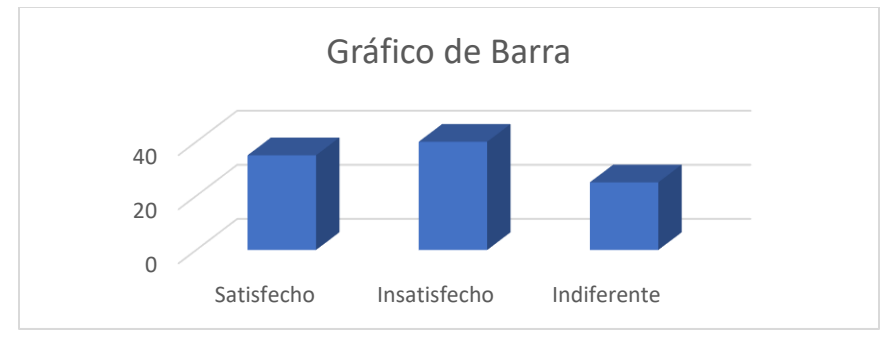

*Ilustración 2.* Ejemplo de Gráfico de Barra.

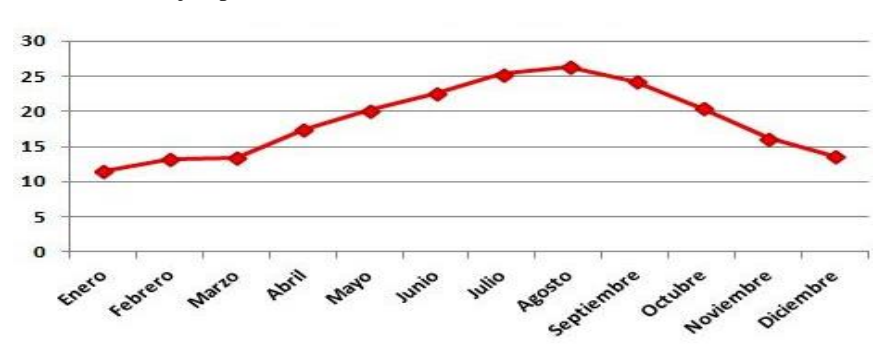

*Ilustración 3.* Ejemplo de Gráfico de Línea.

Ahora que tenemos un concepto general podemos avanzar hacia la herramienta Matplotlib. Antes de instalarla, es necesario tener sus dependencias, por lo que se debe descargar Python en la sección DOWNLOAD de http://www.python.org (Ilustración 4). Una vez lo tengamos instalado podemos descargar el proyecto principal de Matplolib en SourceForge en http://sourceforge.net/projects/matplolib/ (Ilustración 5). En la sección de Files, podemos encontrar las versiones relativas de los paquetes binarios para el Python que tengamos instalado. (Tosi, 2009)

Además, es útil tener instalado Numpy para el ejemplo final. Numpy es el módulo estándar para elaboraciones numéricas de Python, provee soporte para el alto desempeño de operaciones incluso con tipos de datos matemáticos como arreglos de matrices. (Tosi, 2009)

En caso de presentar algún problema revisar la documentación en la página oficial de Python.

Podemos asegurarnos que tenemos instalado correctamente Matplolib y sus dependencias de una manera simple, como se muestra en la siguiente Ilustración:

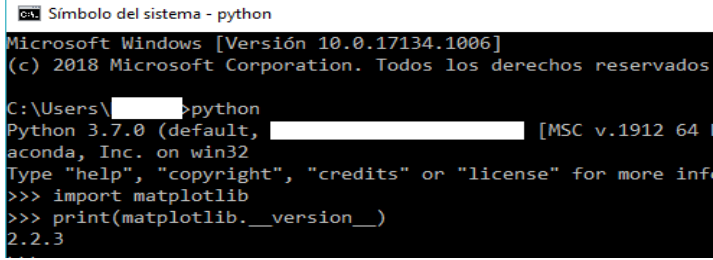

*Ilustración 4.* Prueba de Instalación de Python y Matplotlib.

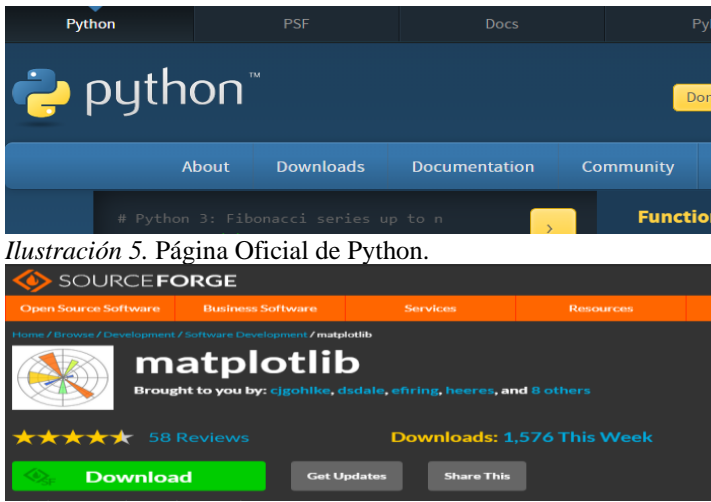

*Ilustración 6.* Página SourceForge para Matplotlib.

Ahora analicemos algunas características en Matplotlib de Python en relación con las tablas que se pueden obtener.

De acuerdo con (Tosi, 2009), uno de los puntos fuertes de Matplotlib es cuán rápido se puede empezar a producir gráficos... Aquí el primer ejemplo:

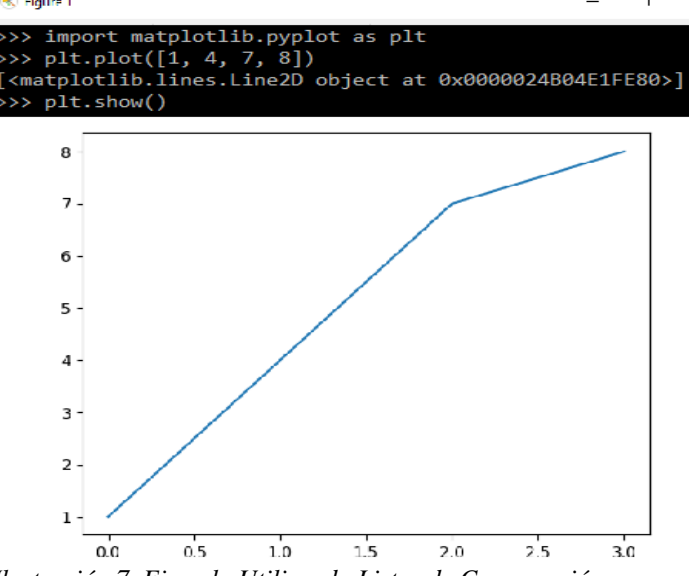

*Ilustración 7. Ejemplo Utilizando Listas de Comprensión*

Con la primera línea en la línea de comandos importamos el módulo Matplotlib e inmediatamente e la siguiente línea tenemos el comando para graficar. En la ilustración le pasamos una serie de valores que representan las coordenadas verticales de los puntos a ser graficados, cabe mencionar que Matplotlib utiliza una lista de valores horizontal implícita, desde 0 (el primer valor) hasta N-1 (donde N es el número de ítems en la lista). (Tosi, 2009). En

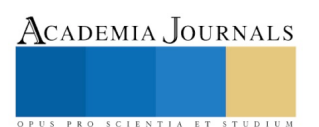

la siguiente ilustración podemos ver que incluso podemos usar listas de comprensión, lo que facilita la escritura de la instrucción que nos permite graficar.

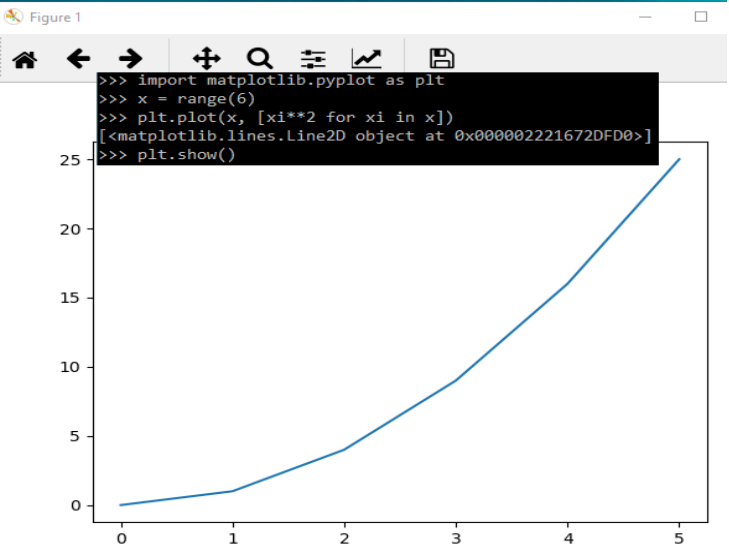

*Ilustración 8.* Ejemplo Utilizando Listas de Comprensión

Podemos tener otras características con el siguiente ejemplo más completo. En donde describiremos otros comandos para dar una visión de lo que se puede realizar con pocas líneas de código.

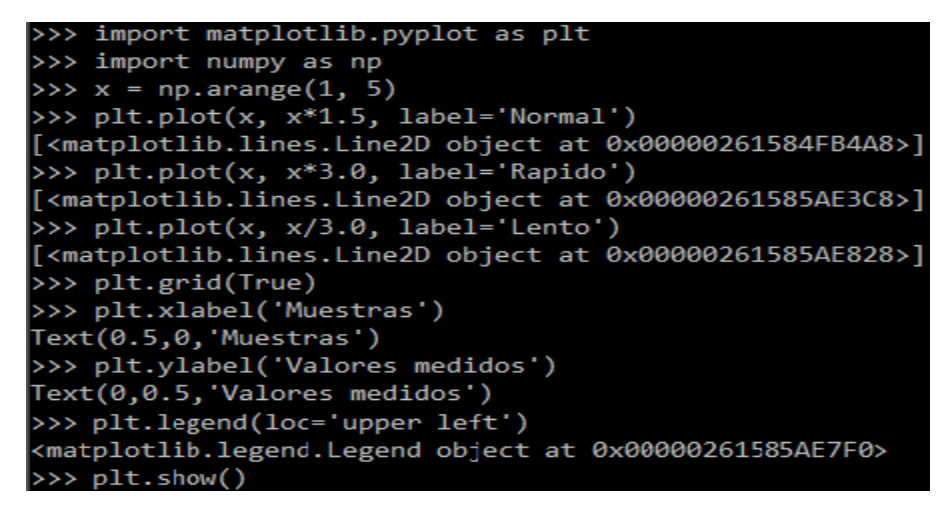

# *Ilustración 9. Comandos de Ejemplo Completo.*

El primer comando importa el módulo Matplotlib, posteriormente hacemos lo mismo para Numpy con tal de que podamos usar el método arange(x, y, z) que es parte de Numpy y ayuda a generar una secuencia de elementos (con tipo de dato determinado por los parámetros) desde x hasta y con espaciados z. A continuación podemos apilar los gráficos usando las listas de comprensión usando las instrucciones plt.plot(…) y colocando las etiquetas para cada gráfica usando el comando de label y asignándole un nombre que nosotros queramos. Podemos agregar una cuadrícula de fondo para los gráficos usando el comando grid con su valor a True. Después usamos los comandos xlabel y ylabel para nombrar los ejes x e y de nuestra gráfica. Un paso más es usado empleando el comando legend que nos permite colocar las etiquetas en alguna posición en particular de nuestro gráfico, en este caso se colocó el valor "upper left" para colocarlo en la parte superior izquierda. Lo anterior nos permite obtener el siguiente resultado una vez le indicamos con la última instrucción que se muestre la gráfica creada (plt.show()):

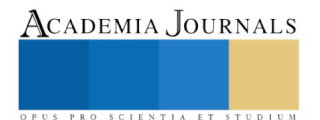

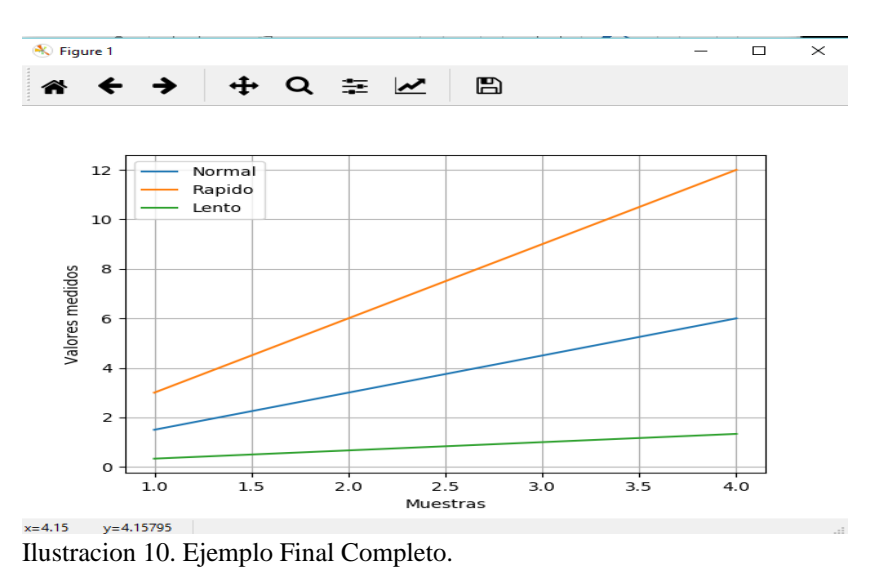

# **Comentarios Finales**

Matplotlib es una librería que vale la pena considerar para proyectos de software ya que permite tener resultados con sólo unas cuantas líneas de código. Aquí en el presente documento se proporcionó un vistazo general pero significativo de lo que se puede realizar con pocas instrucciones. La librería contiene muchas herramientas para poder personalizar nuestros resultados, por lo que la recomendación a los lectores es revisar la documentación para poder desarrollar proyectos más complejos. Es posible exportar los resultados en diversos formatos, e importar también de otras fuentes. La combinación con librerías como Numpy la hacen una opción con desempeños de mucha calidad.

#### **Referencias**

- Ali, A.-R. (2016 de septiembre de 2016). envatotuts+. Obtenido de https://programacion.net/articulo/introduccion\_a\_la\_libreria\_matplotlib\_de\_python\_1599
- Barrett, P. H.-C. (2005). Matplotlib -- A Portable Python Plotting Package. Astronomical Data Analysis Software and Systems XIV ASP Conference Series, 91-99.

Hunter, J., Dale, D., Firing, E., & Droettboom, M. (1 de enero de 2002). Matplotlib. Obtenido de www.matplotlib.org

- Martínez Bencardino, C. (2012). Estadística y muestreo. Bogotá, Colombia: Ecoe Ediciones.
- Rouse, M. (1 de julio de 2017). SearchBusinessAnalitycs. Obtenido de https://searchbusinessanalytics.techtarget.com/definition/datavisualization

tableau. (1 de enero de 2013). Obtenido de https://www.tableau.com/learn/articles/data-visualization

Tosi, S. (2009). Matplotlib for Python Developers. Birmingham, UK.: Pack Publishing.

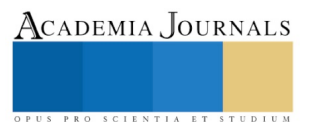